## **Міністерство освіти і науки України ЖИТОМИРСЬКИЙ ДЕРЖАВНИЙ ТЕХНОЛОГІЧНИЙ УНІВЕРСИТЕТ**

**Черепанська І. Ю. Кирилович В. А. Сазонов А. Ю. Самотокін Б. Б.**

## **ПЛАНУВАННЯ, МОДЕЛЮВАННЯ ТА ВЕРИФІКАЦІЯ ПРОЦЕСІВ У ГНУЧКИХ ВИРОБНИЧИХ СИСТЕМАХ**

## **Практикум**

**Навчально-методичний посібник до виконання практичних, лабораторних та самостійних занять студентів спеціальності 7.092501, 8.092501 "Автоматизоване управління технологічними процесами"**

УДК 681.5: 621.865.8 (075) ББК П 37

> *Рекомендовано до друку Вченою Радою Житомирського державного технологічного університету (протокол № 3 від 27 жовтня 2014)*

Рецензенти:

**Ямпольський Леонід Стефанович** – кандидат технічних наук, професор, Лауреат Державної премії України в області науки і техніки, професор кафедри технічної кібернетики Національного технічного університету України "Київський політехнічний інститут";

**Копп Вадим Якович** – доктор технічних наук, професор, заслужений діяч науки і техніки України, завідувач кафедри автоматизованих приладних систем Севастопольського національного технічного університету;

**Пилипець Михайло Ількович** – доктор технічних наук, професор, член -кор. ІАН України, завідувач кафедри комп`ютерних технологій в машинобудуванні Тернопільського національного технічного університету імені Івана Пулюя.

**П 37 Планування**, моделювання та верифікація процесів в гнучких виробничих системах. Практикум : навч.-метод. посібн. / І. Ю. Черепанська, В. А. Кирилович, А. Ю. Сазонов, Б. Б. Самотокін ; за заг. ред. В. А. Кириловича.– Житомир : ЖДТУ, 2015. – 274 с. ISBN 978-966-683-444-0

Навчально-методичний посібник підготовлено відповідно до навчального плану магістерського навчального курсу "Планування, моделювання та верифікація процесів в гнучких виробничих системах" за спеціальністю 7.05020201, 8.05020201 "Автоматизоване управління технологічними процесами", розробленого відповідно до спільного європейського проекту ТЕМПУС в ЖДТУ. У даному навчально-методичному посібнику розглянуто деякі різнопланові за змістом і методами рішення типові задачі оптимізації, що мають місце при проектуванні, моделюванні та верифікації процесів в гнучких виробничих системах, а також представлені методи і засоби автоматизованого вирішення цих завдань, наведено методичні вказівки та індивідуальні завдання для практичних, лабораторних і самостійних робіт студентів денної та заочної форми навчання.

#### **УДК 681.5: 621.865.8 (075) ББК**

ISBN 978-966-683-444-0 І. Ю. Черепанська, 2015 А.В. Кирилович, 2015 А. Ю. Сазонов, 2015 Б. Б. Самотокін, 2015

## **ЗМІСТ**

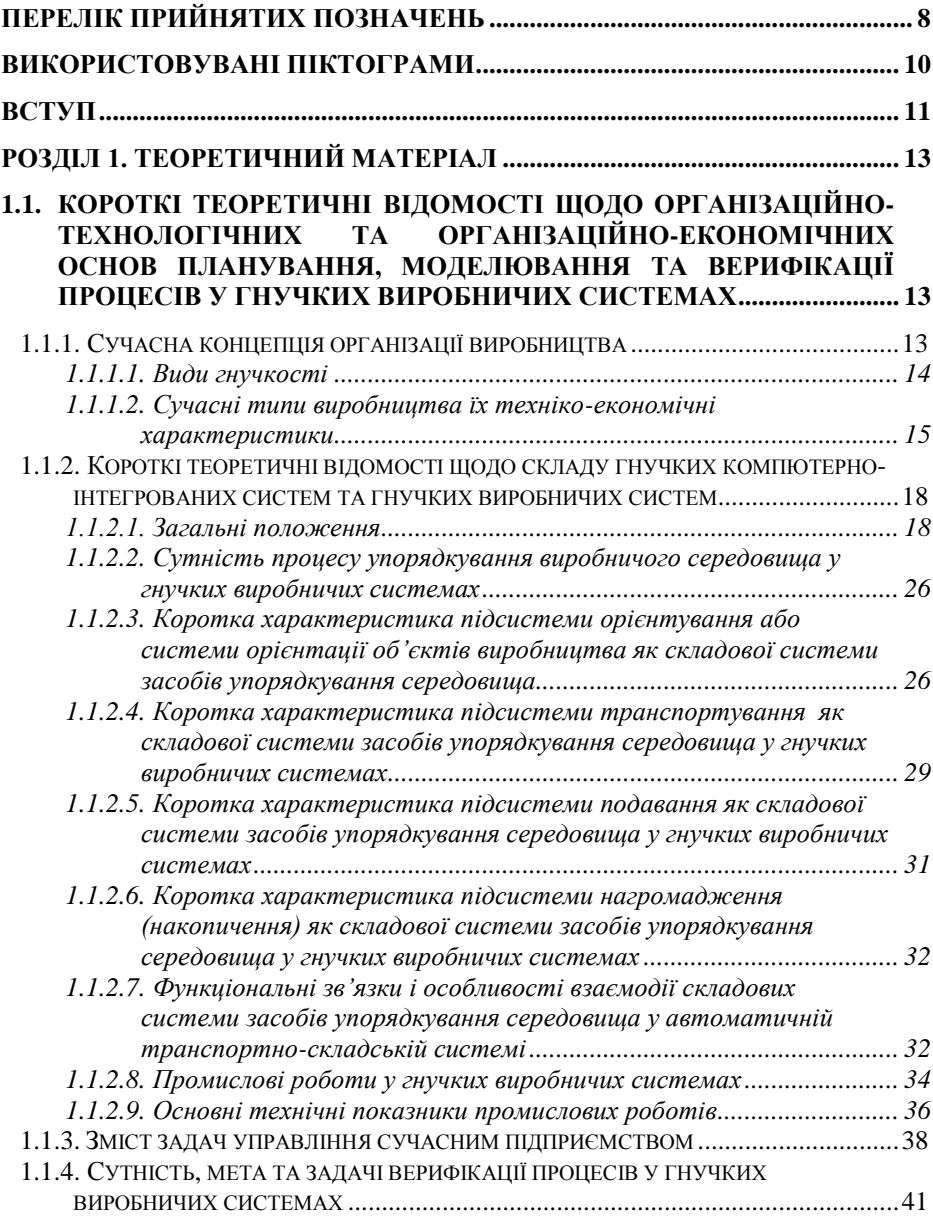

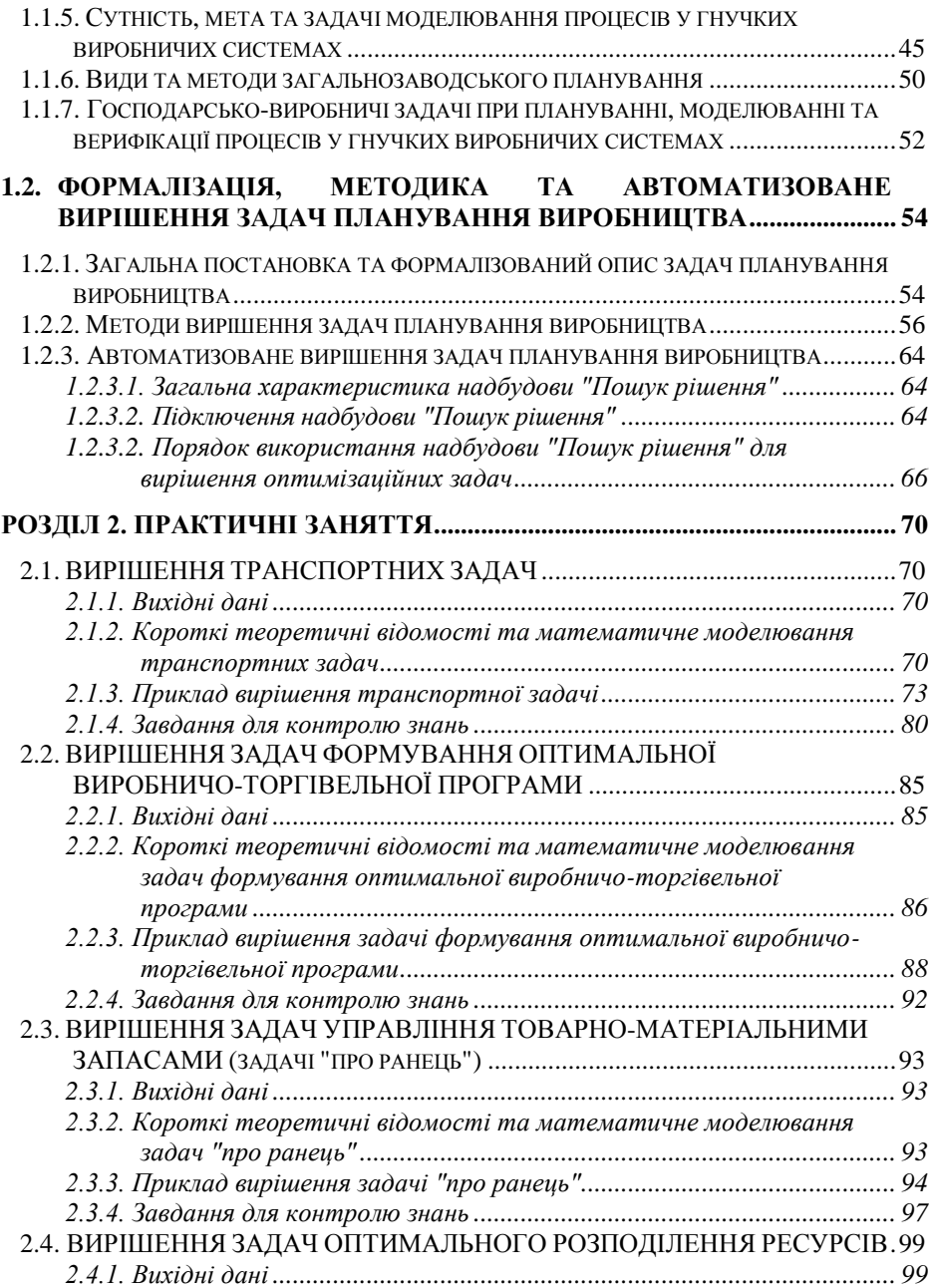

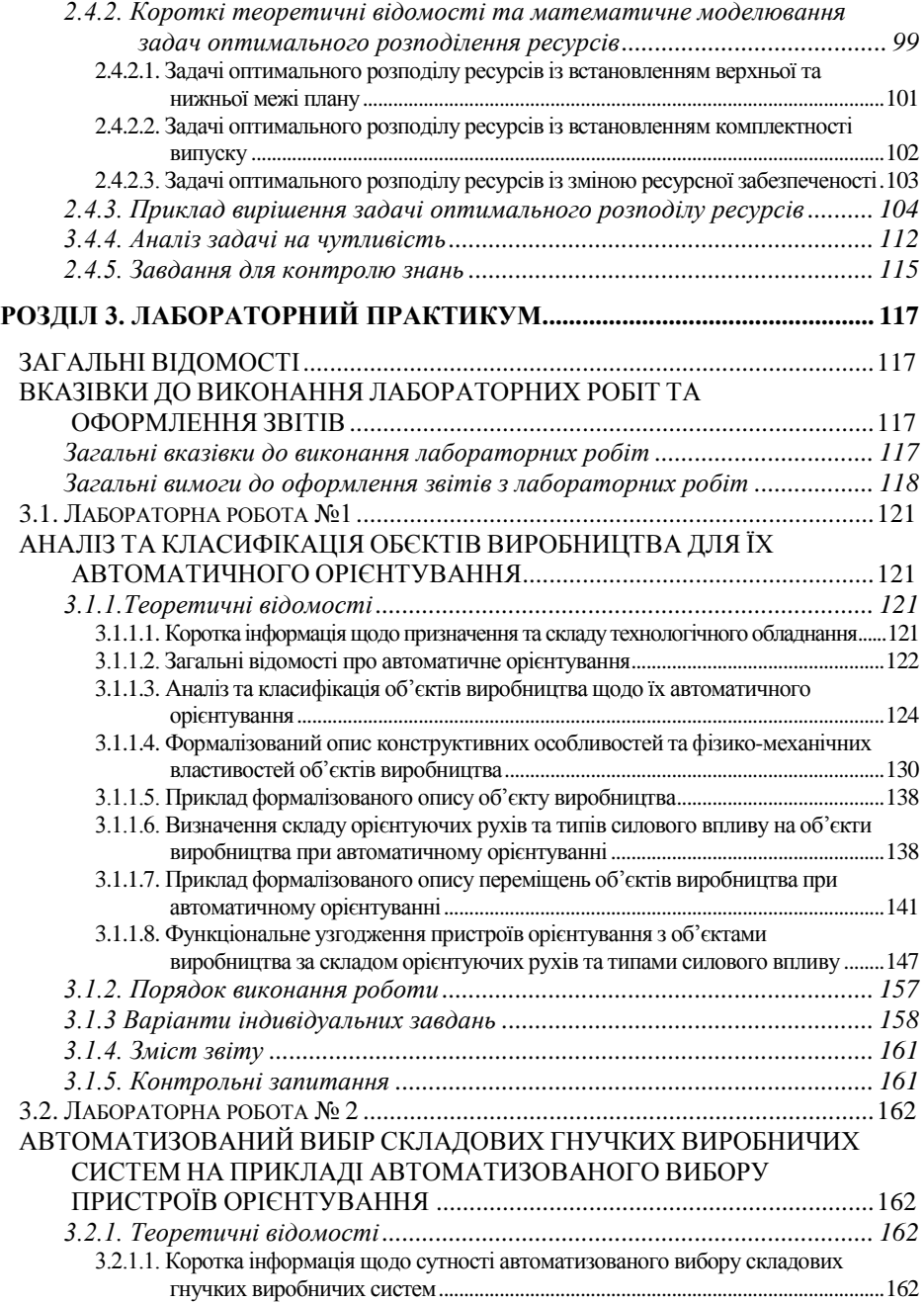

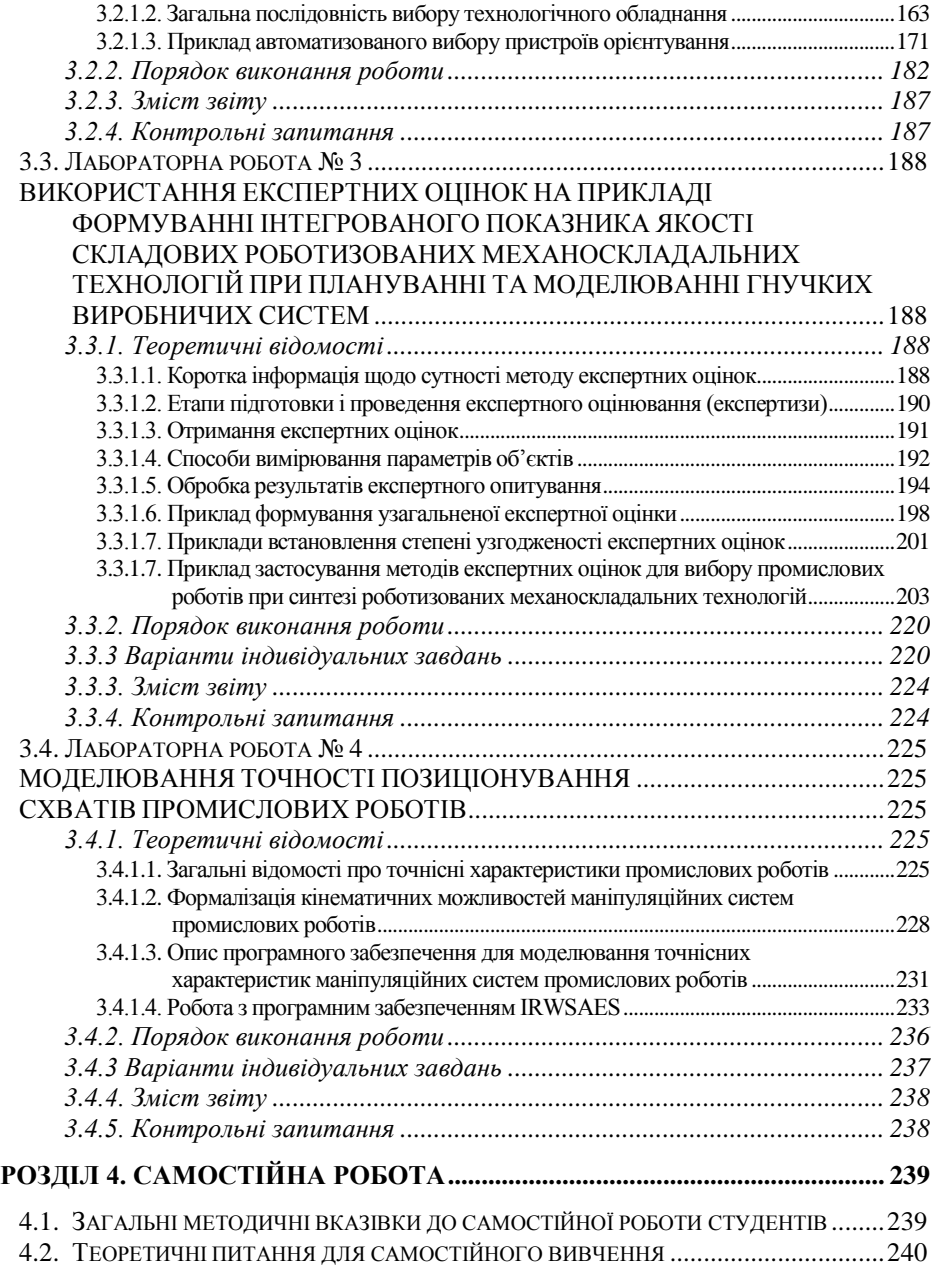

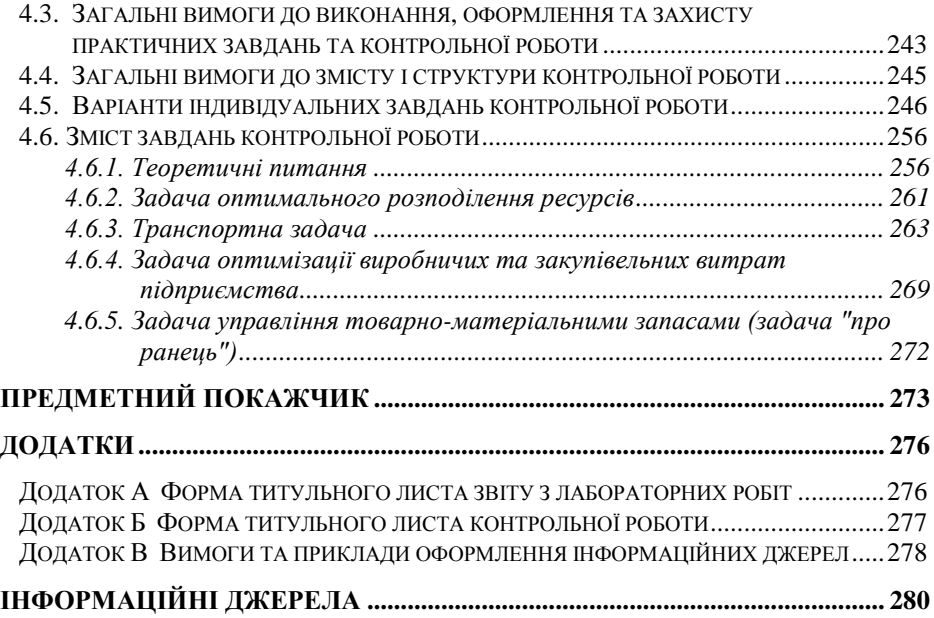

# **ПЕРЕЛІК ПРИЙНЯТИХ ПОЗНАЧЕНЬ**

<span id="page-7-0"></span>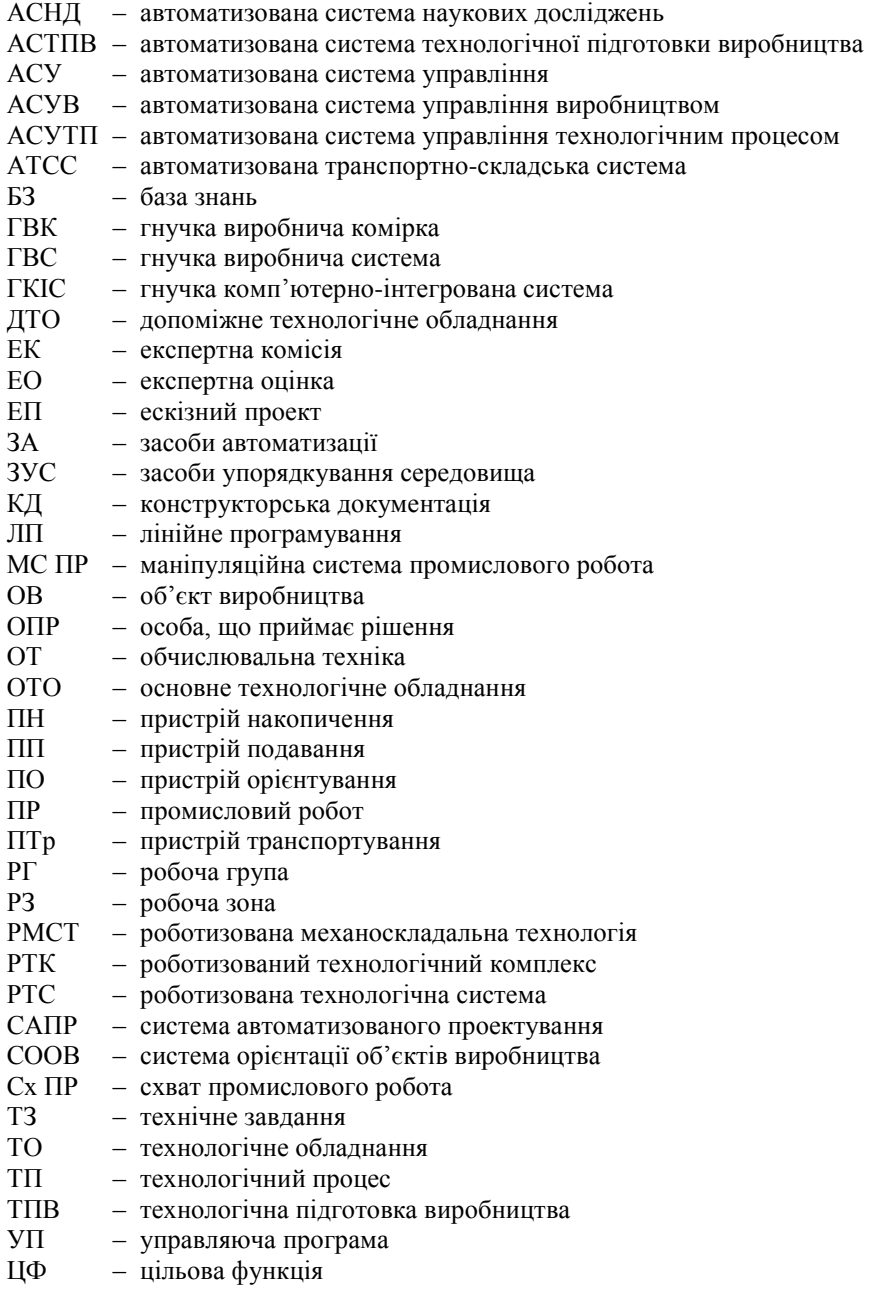

## ЧПУ – числове програмне управління

## **ВИКОРИСТОВУВАНІ ПІКТОГРАМИ**

<span id="page-9-0"></span>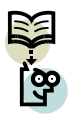

Піктограма, що вказує на важливість матеріалу, який необхідно запам'ятати.

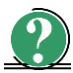

Піктограма, що вказує на теоретичні та практичні завдання для самостійної роботи та контролю знань студентів.

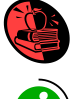

Піктограма, що позначає інформацію яка наводиться як приклад.

Піктограма, що вказує на інформацію, що може бути корисною і цікавою, але не є обов'язковою для запам'ятовування.

#### **ВСТУП**

<span id="page-10-0"></span>В даному навчально-методичному посібнику розглянуті типові задачі оптимізації, що виникають при проектуванні, моделюванні та верифікації процесів у гнучких виробничих системах (ГВС), наприклад, задачі вибору обладнання, оптимального розподілу ресурсів підприємства, управління збутом продукції тощо, а також представлені методи та засоби автоматизованого розв'язання цих задач.

Управління сучасним виробництвом як гнучкою комп`ютерноінтегрованою системою (ГКІС) передбачає автоматизацію вирішення великої кількості загальних та окремих завдань на різних рівнях: від управління обладнанням, приводами верстатів до управління інформаційно-матеріальними потоками підприємства. Адже задачею кожного підприємства є задоволення потреб ринку з метою отримання прибутку, закріплення своїх позицій на ринку, реалізація короткострокових та довгострокових перспектив за найкоротший термін, що обумовлюється жорсткою конкуренцією. Успіх підприємства в таких умовах залежить, перш за все, від швидкості прийняття рішень на кожному рівні управління. Це обумовлює необхідність використання сучасних засобів гнучкої автоматизації, в тому числі для вирішення задач планування, моделювання та верифікації процесів у ГВС, як центральної частини ГКІС.

При цьому необхідно відмітити, що задачам планування, моделювання та верифікації при управлінні не просто приділяється все більше значення, – останнім часом з`явився окремий напрямок в індустрії розробки програмного забезпечення для виробництва. Питанням розробки інформаційних технологій для планування виробництва приділяють все більшу увагу навіть такі софтвенні гіганти, як Microsoft [\[2\]](#page-279-1).

Використанням новітніх інформаційних технологій покликано підвищити якість та зменшити трудомісткість проектування, моделювання, верифікації та технологічної підготовки ГВС в цілому, зокрема на етапі прийняття технічно- та економічно-обґрунтованих виробничих рішень, що передбачають розв'язання певних типів задач оптимізації. В зв'язку з цим очевидною є важливість поданого нижче матеріалу при вивченні тем, пов'язаних з проектуванням, моделюванням та верифікацією процесів, що відбуваються у ГВС, так як даний матеріал містить теоретичну та практичну основу окремих складових планування гнучкого виробництва, організованого як ГКІС.

Крім того, в навчально-методичному посібнику приведені методичні вказівки та завдання на самостійну роботу студентів як денної, так і заочної форми навчання, що розроблені відповідно до вимог програми та навчального плану університету з дисципліни "Планування, моделювання та верифікація процесів у гнучких виробничих системах". Також приведені тестові завдання для самостійного контролю знань студентів, та навчальний матеріал для самостійного вивчення під керівництвом викладача, що є необхідним при підготовці фахівців спеціальності 7.05020201, 8.05020201 "Автоматизоване управління технологічними процесами".

Відмітні особливості даного навчального посібника полягають у тому, що при виконанні практичних та самостійних робіт студенти використовують загальнодоступні програмні пакети Microsoft office, зокрема Microsoft Excel та надбудову Пошук рішення.

Посилання на екранні форми використовуваних програмних продуктів в тексті посібника приведені як переклад з мови розробника цих програмних продуктів.

Навчально-методичний посібник розроблений кандидатом технічних наук, доцентом кафедри автоматизованого управління технологічними процесами та комп'ютерних технологій Черепанською Іриною Юріївною, кандидатом технічних наук, професором кафедри автоматизованого управління технологічними процесами та комп'ютерних технологій Кириловичем Валерієм Анатолійовичем, кандидатом технічних наук, старшим викладачем кафедри автоматизованого управління технологічними процесами та комп'ютерних технологій Сазоновим Артемом Юрійовичем, та доктором технічних наук, професором, координатором міжнародних проектів, ректором Київського міжнародного університету Самотокіним Борисом Борисовичем.

## **Розділ 1. ТЕОРЕТИЧНИЙ МАТЕРІАЛ**

## <span id="page-12-1"></span><span id="page-12-0"></span>**1.1. КОРОТКІ ТЕОРЕТИЧНІ ВІДОМОСТІ ЩОДО ОРГАНІЗАЦІЙНО-ТЕХНОЛОГІЧНИХ ТА ОРГАНІЗАЦІЙНО-ЕКОНОМІЧНИХ ОСНОВ ПЛАНУВАННЯ, МОДЕЛЮВАННЯ ТА ВЕРИФІКАЦІЇ ПРОЦЕСІВ У ГНУЧКИХ ВИРОБНИЧИХ СИСТЕМАХ**

## <span id="page-12-2"></span>**1.1.1. Сучасна концепція організації виробництва**

Провідною формою організації сучасної виробничо-господарської діяльності є організація виробництва по типу гнучких виробничих систем (ГВС) за модульним принципом.

Тенденція створення ГВС, що здатні швидко переналагоджуватись відповідно до заданих умов, прогресує дуже швидко, тому, що у сучасних умовах розвитку економіки та промисловості України з її інтеграцією на світовий промисловий ринок в цілому, має переважати концепція організації виробництва для умов «ринку продавця» коли пропозиція перевищує попит. Це умови конкурентної боротьби за споживача. При цьому пріоритетними стають проблеми ефективної реалізації виготовленої продукції. В цих умовах динамічність і невизначеність попиту на ринку роблять недоречним створення і підтримку великих запасів. Одночасно виробники дуже зацікавлені в отриманні кожного нового, навіть дрібного замовлення [\[3\]](#page-279-2). Все це обумовлює потребу в гнучких виробничих потужностях, які здатні швидко реагувати на кон'юнктуру попиту. При цьому запас виробничої потужності виникає при наявності якісної та кількісної гнучкості виробничих систем. Якісна гнучкість забезпечується за рахунок наявності універсального обслуговуючого персоналу і гнучкого виробництва із застосуванням ГВС, що являють собою сукупність у різних поєднаннях обладнання з ЧПУ, гнучких виробничих модулів та комірок (ГВМ та ГВК), окремих одиниць технологічного обладнання (ТО), систем забезпечення функціонування гнучких переналагоджуваних систем в автоматичному режимі протягом заданого інтервалу часу. Вони (тобто ГВС) мають властивість автоматизованого переналагодження в процесі виробництва продукції довільної номенклатури або надання послуг виробничого характеру і дозволяють майже повністю виключити ручну працю при навантажувально-розвантажувальних і транспортно-складських роботах, здійснити перехід до малолюдної технології.

При цьому розвиток сучасного виробництва можливий лише в тому випадку, якщо воно здатне швидко змінювати асортимент і кількість продукції. Відбувається переосмислення промислової політики підприємствами, яка раніше була спрямована на вирішення завдання з розширення виробництва за рахунок наявності на складах запасів готової продукції. Сьогодні необхідно адаптуватися до змін попиту за рахунок створення запасу виробничої потужності та універсальності обладнання [\[23\]](#page-280-0).

**Універсальність обладнання** забезпечує гнучкість виробництва і одночасно вимагає наявність професіоналізму обслуговуючого персоналу.

**Запас виробничої потужності** виникає при наявності якісної та кількісної гнучкості виробничих систем. Запас виробничої потужності формується під впливом великої кількості виробничо-технічних факторів. На зростання і поліпшення використання виробничої потужності впливає [\[23\]](#page-280-0):

- кількісний та якісний склад діючого та резервного (бездіючого) обладнання;
- раціональне розташування обладнання з метою поліпшення його використання та умов праці верстатників;
- рівень механізації та автоматизації виробничих процесів;
- досконалість діючих технологічних процесів (ТП);
- досконалість технологічності конструкції об'єктів виробництва (ОВ), їх стандартизація та уніфікація ТП;
- час роботи ТО, зокрема час простою обладнання, коефіцієнти змінності і завантаження обладнання;
- рівень кваліфікації робітників.

Таким чином якісна гнучкість забезпечується за рахунок наявності універсального і професіонального обслуговуючого персоналу і гнучкого виробництва.

Особливу увагу при цьому необхідно приділяти нормам витрат, які мають суттєвий вплив на вартість продукції. Норми витрат матеріальних ресурсів – це максимально допустима кількість сировини, матеріалів, палива, що витрачається на виготовлення одиниці продукції певної якості і виконання технологічних операцій [\[23\]](#page-280-0).

### <span id="page-13-0"></span>**1.1.1.1. Види гнучкості**

**Гнучкість** є здатністю виробничої системи оперативно адаптуватися до зміни умов функціонування з мінімальними витратами або взагалі без втрат. Гнучкість є одним з ефективних засобів забезпечення стійкості виробничого процесу [\[23\]](#page-280-0).

Гнучкість може забезпечуватися різними способами, що приведені нижче [\[23\]](#page-280-0).

**Гнучкість верстатної системи** (гнучкість обладнання). Вона відображає тривалість і вартість переходу на виготовлення чергового найменування деталей (напівфабрикатів) в межах закріпленого за ГВС асортименту. Показником цієї гнучкості прийнято вважати кількість найменувань деталей, що виготовляються в проміжках між налагодженнями.

**Асортиментна гнучкість.** Вона відображає здатність виробничої системи до оновлення продукції. Її основними характеристиками є терміни і вартість підготовки до виробництва нового найменування деталей (напівфабрикатів) або нового комплексу логістичних операцій.

Показником асортиментної гнучкості є максимальний коефіцієнт оновлення продукції або комплексу логістичних операцій, при якому функціонування виробничої системи залишається економічно ефективним.

**Технологічна гнучкість.** Це структурна і організаційна гнучкість, яка відображає здатність виробничої системи використовувати різні варіанти технологічного процесу для згладжування можливих відхилень від попередньо розробленого графіку виробництва.

**Гнучкість обсягів виробництва.** Вона проявляється у здатності виробничої системи раціонально виготовляти деталі (напівфабрикати) в умовах динамічності розмірів партій запуску.

Основним показником гнучкості обсягів виробництва є мінімальний розмір партії (матеріальних потоків), при якому функціонування даної системи залишається економічно ефективним.

**Гнучкість розширення системи.** Інакше її називають **конструктивної гнучкістю** виробничої системи. Вона відображає можливості модулювання даної системи, її подальшого розвитку (розширення). За допомогою конструктивної гнучкості реалізуються можливості об'єднання декількох підсистем в єдиний комплекс.

Показником конструктивної гнучкості є максимальна кількість одиниць обладнання, яке може бути задіяне в ГВС при збереженні основних проектних рішень з транспортно-складської системи і системи управління.

**Універсальність системи.** Даний вид гнучкості характеризується безліччю деталей (напівфабрикатів), які потенційно можуть бути оброблені в ГВС.

Оцінкою універсальності системи є прогнозна кількість модифікацій деталей (напівфабрикатів), які будуть оброблені в ГВС за весь період її функціонування.

Кожна ГВС розробляється для задоволення потреб і стратегії конкретного підприємства. Тому вона є спеціалізованою не тільки за своїм технологічним призначенням, але і за всім спектром виробничо-господарських завдань.

Найважливішою інтегруючою системою в сфері основного виробництва є автоматизована транспортно-складська система (АТСС). По суті, завдяки їй забезпечується функціонування ГВС.

### <span id="page-14-0"></span>**1.1.1.2. Сучасні типи виробництва їх техніко-економічні характеристики**

Тип виробництва визначається комплексною характеристикою технічних, організаційних та економічних особливостей виробництва, обумовлених широтою номенклатури, регулярністю, стабільністю та обсягом випуску продукції.

Основним показником, що характеризує тип виробництва, є коефіцієнт закріплення операцій *Кз*. Коефіцієнт закріплення операцій для групи робочих місць визначається як відношення числа всіх різних технологічних операцій, які виконані або підлягають виконанню протягом місяця, до кількості робочих місць [\[22\]](#page-280-1):

$$
K_s = \frac{K_{\text{OH}_i}}{K_{p.u.}},\tag{1.1.1}
$$

де  $K_{\text{[OII]}_i}$  – кількість операцій, які виконуються на *i*-му робочому місці;

*Кр*.*м*. – кількість робочих місць на ділянці або в цеху.

Відповідно до цього існує п'ять типів виробництва в залежності від кількості видів кінцевої продукції та обсягу випуску в натуральних показниках [\[22\]](#page-280-1).

**І тип. Одиничне виробництво.** До нього належать підприємства, що випускають складні вироби на замовлення. Одиничне виробництво відрізняє потенційно велика різноманітність продукції та її штучний випуск. Таке виробництво характеризується універсальним устаткуванням (верстати з ЧПУ, обробні центри, ПР, ГВК і ГВС) і висококваліфікованим персоналом (наладчики і верстатники широкого профілю). Коефіцієнт закріплення операцій для одиничного виробництва звичайно є більшим 40 [\[22\]](#page-280-1).

Особливість організації одиничного виробництва полягає у тому, що через велике різноманіття ОВ, порядку і способів їх обробки виробничі ділянки будуються за технологічним принципом з розстановкою обладнання за однорідними групами. При такій організації виробництва деталі в процесі виготовлення проходять через різні ділянки. Тому при передачі їх на кожну наступну операцію (ділянку) необхідно ретельно опрацювати питання контролю якості обробки, транспортування, визначення робочих місць для виконання наступної операції. При цьому особливості оперативного планування і управління полягають у своєчасній комплектації та виконанні замовлень, контролю за просуванням кожної деталі по операціях, забезпеченні планомірного завантаження ділянок і робочих місць [\[22\]](#page-280-1).

Для підприємств, у яких переважає одиничний тип виробництва, характерними є відносно висока трудомісткість виробів і великий обсяг незавершеного виробництва внаслідок тривалого пролежування деталей між операціями. Структура собівартості виробів відрізняється високою часткою витрат на заробітну плату. Ця частка, як правило, становить 20-25% [\[22\]](#page-280-1).

**ІІ, ІІІ та ІV тип –** це різні варіанти **серійного виробництва,** що характеризується виготовленням чи ремонтом виробів періодично повторюваними партіями. Залежно від кількості виробів у партії чи серії і значення коефіцієнта закріплення операцій розрізняють **дрібносерійне** (ІІ тип), **середньосерійне** (ІІІ тип) і **багатосерійне** (ІV тип) виробництво. Коефіцієнт закріплення операцій для

- **дрібносерійного** виробництва від 21 до 40 (включно),
- **середньосерійного** виробництва від 11 до 20 (включно),
- **багатосерійного** виробництва від 1 до 10 (включно).

Чим вища серійність, тим нижчою є універсальність обладнання і вужчою є спеціалізація робітників. Кількість видів готової продукції є нижчим, випуск – значним.

Для організації серійного виробництва характерним є те, що цехи, як правило, мають у своєму складі предметно замкнуті ділянки, обладнання на яких поставлене по ходу типового технологічного процесу. В результаті виникають порівняно прості зв'язки між робочими місцями і створюються передумови для організації прямоточного переміщення деталей в процесі їх виготовлення [\[22\]](#page-280-1).

Відмітна особливість серійного виробництва полягає у тому, предметна спеціалізація ділянок робить доцільною обробку партії деталей паралельно на декількох верстатах, що виконують наступні одну за одною операції. Як тільки на попередній операції закінчується обробка декількох перших деталей, вони передаються на наступну операцію до закінчення обробки всієї партії. Таким чином, в умовах серійного виробництва стає можливою паралельно-послідовна організація виробничого процесу [\[22\]](#page-280-1).

Для підприємств серійного виробництва характерні значно менші, ніж в одиничному, трудомісткість і собівартість виготовлення виробів. У серійному виробництві, порівняно з одиничним, вироби обробляються з меншими перервами, що знижує обсяги незавершеного виробництва.

**V тип – масове виробництво** відрізняє мінімальна кількість видів продукції, що випускається, і максимальні обсяги випуску, на більшості робочих місць виконується одна робоча операція. Коефіцієнт закріплення операцій для масового виробництва приймається рівним 1. На такому виробництві використовується спеціалізоване обладнання, конвеєри, конвеєрні лінії, технологічні комплекси [\[22\]](#page-280-1).

Технологічні процеси механічної обробки розробляються більш ретельно, за переходами. За кожним верстатом закріплюється відносно невелика кількість операцій, що забезпечує найбільш повне завантаження робочих місць. Устаткування розташовується ланцюжком по ходу технологічного процесу окремих деталей. Робочі спеціалізуються на виконанні однієї або двох операцій. Деталі з операції на операцію передаються поштучно. В умовах масового виробництва зростає значення організації міжопераційного транспортування, технічного обслуговування робочих місць. Постійний контроль за станом різального інструменту, пристосувань, устаткування – одна з умов забезпечення безперервності процесу виробництва, без якого неминуче порушується ритмічність роботи на ділянках і у цехах. Необхідність підтримки заданого ритму у всіх ланках виробництва стає відмітною особливістю організації процесів при масовому виробництві [\[22\]](#page-280-1).

У розвитку сучасного промислового виробництва відзначені тенденції звуження сфери масового і багатосерійного виробництва. Це призводить до збільшення кількості малих і середніх підприємств. Відповідно відбувається технічне переоснащення виробництва на універсальне устаткування, ГВС. Виробники отримують все більше замовлень на виробництво невеликих партій і навіть одиничних виробів. При цьому з боку покупця все частіше висувається вимога задовольнити потребу за мінімально короткий термін (добу, годину) з високим ступенем гарантії [\[22\]](#page-280-1).

## <span id="page-17-0"></span>**1.1.2. Короткі теоретичні відомості щодо складу гнучких комп`ютерно-інтегрованих систем та гнучких виробничих систем**

#### <span id="page-17-1"></span>**1.1.2.1. Загальні положення**

Сучасний етап розвитку промисловості та економіки України значною мірою визначається технологічним рівнем автоматизації процесів наукових досліджень, проектування, технологічної та економічної організації, а також підготовки виробництва. Значна роль у цьому належить гнучким комп'ютерноінтегрованим системам (ГКІС), центральною частиною яких є гнучкі виробничі системи (ГВС), побудовані на базі гнучких виробничих модулів (ГВМ) та гнучких виробничих комірок (ГВК), необхідним та обов'язковим компонентом яких є промислові роботи (ПР).

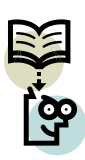

**ГКІС – складна система, у якій інтегроване технологічне обладнання, різне пристосування, засоби автоматизації та обчислювальної техніки. Інформаційна інтеграція у ГКІС досягається шляхом створення та використання загальних баз даних (БД) або баз знань (БЗ), які дозволяють більш ефективно вирішувати питання розробки і проектування виробів, підготовки виробництва, планування та управління виробництвом, вирішення задач матеріально-технічного забезпечення, охоплюючи всі процеси підприємства [\[27,](#page-281-0) [29,](#page-281-1) [30\]](#page-281-2).**

ГКІС включає функціональні взаємопов'язані системи, послідовність розташування яких в організаційно-функціональній структурі ГКІС (див. рис. 1.1.1) відображає етапи функціонування циклу "дослідження – проектування – технологічна підготовка – виробництво" при розробці нових конструкцій, вузлів, систем, коли необхідно проаналізувати не тільки їх втілення в металі, але і саму ідею створення виробу. Складові ГКІС наступні [\[27,](#page-281-0) [29,](#page-281-1) [30\]](#page-281-2):

- **АСНД автоматизована система наукових досліджень**. Залучається на етапі дослідження при розробці нових виробів і дозволяє різко підвищити ефективність та якісні показники створюваних конструкцій і систем. Метою роботи цієї системи є аналіз можливості втілення ідеї нового виробу та вироблення концепції його створення. Результатом роботи АСНД є формування технічного завдання (ТЗ) та ескізного проекту (ЕП);
- **САПР система автоматизованого проектування**. Система, що застосовується на етапі проектування виробництва і забезпечує автоматизацію процесу конструювання нових виробів з формуванням конструкторської документації (КД) технічних і робочих проектів виробів. Процес конструювання полягає у проведенні різних розрахунків об'єктів і систем, дослідженні їх динамічних, геометричних та інших властивостей, моделюванні

роботи виробу в умовах зміни зовнішнього середовища (імітаційне моделювання), виготовлення креслень, специфікацій, розмноження технічної документації. При роботі з САПР використовується БЗ, яку складають методики, випробувані раніше на підприємствах, довідково-нормативні матеріали, різні алгоритми. Використання БЗ в металообробці дає можливість здійснювати автоматизовану розробку ТП, автоматизований вибір і проектування інструментів та оснащення, складання послідовності обробки виробів на технологічному обладнанні (ТО), розробку управляючих програм обробки виробів на ТО з числовим програмним управлінням (ЧПУ);

- **АСТПВ автоматизована система технологічної підготовки виробництва**. Система, що застосовується на етапі проектування і безпосередньо зв'язана з виготовленням продукції. Цю систему використовують для відпрацювання конструкції виробу на технологічність, розробки ТП виготовлення і контролю складання виробу. Застосування системи дозволяє визначити необхідні технологічні операції та відповідне устаткування, на якому вони будуть здійснюватись, з метою пошуку раціональних технологічних маршрутів виконання технологічних операцій. Крім цього проводиться нормування витрат ресурсів і режимів роботи устаткування;
- **ГВС гнучка виробнича система**. Використовується на етапі виробництва і є центральною частиною ГКІС. ГВС побудована на базі гнучких виробничих модулів (ГВМ), основою яких є промислові роботи (ПР), містить різне технологічне обладнання, , АСТПВ та системи забезпечення функціонування, управляється засобами обчислювальної техніки та має властивість автоматизованого переналагодження при зміні програми виробництва виробів, різновиди яких обмежені технологічними можливостями обладнання;
- **АСУВ автоматизована система управління виробництвом**. Це багаторівнева автоматизована система управління організаційноекономічного класу, мета якої координувати і синхронізувати роботу всіх функціональних елементів ГКІС в інтегрованому виробництві для реалізації найбільш ефективного управління технологічними режимами виробничих ланок, диспетчеризації матеріальних потоків і планування процесу виробництва.

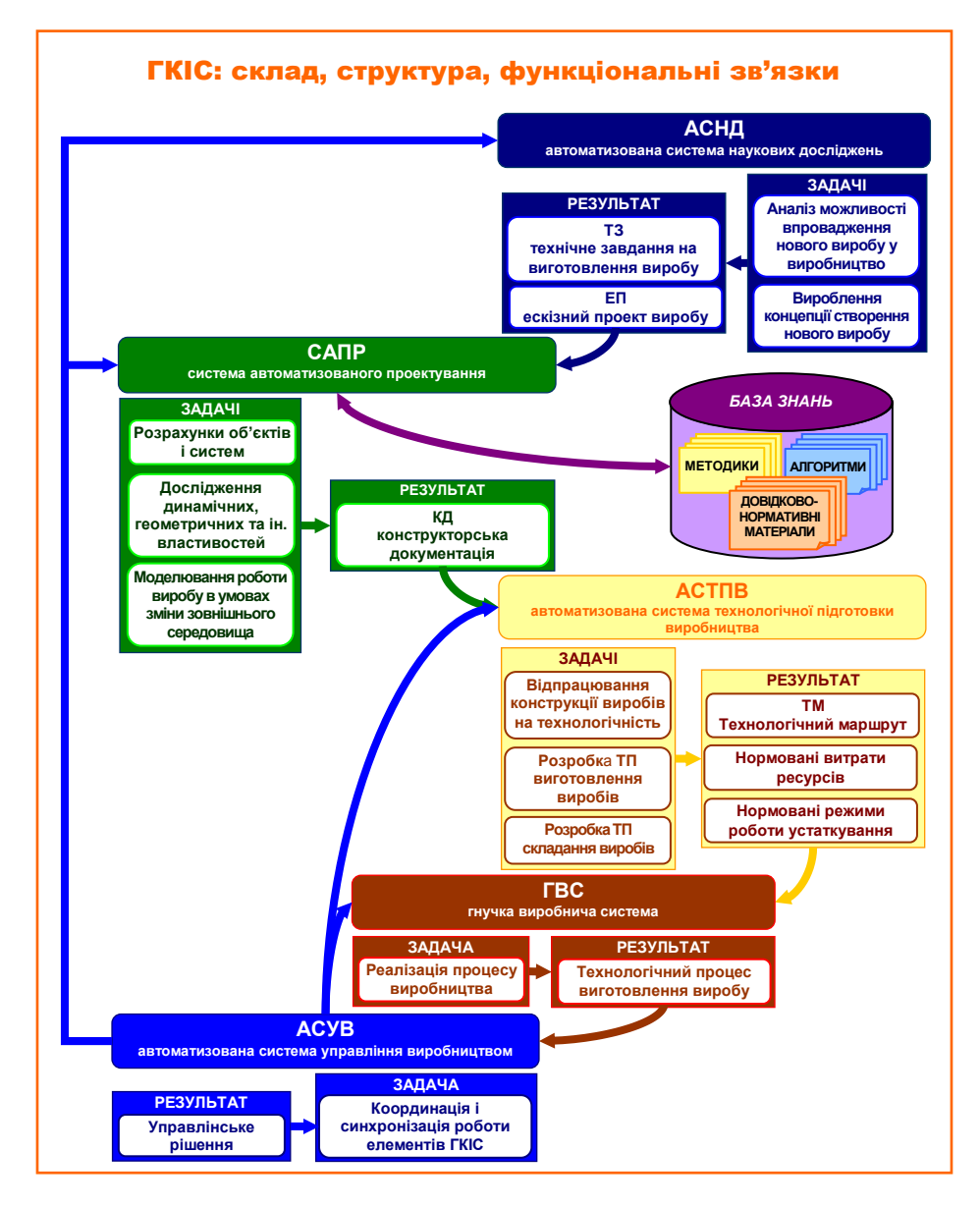

*Рис. 1.1.1. Організаційно-функціональна структура ГКІС*

**ГВС – це сукупність у різних поєднаннях устаткування з числовим програмним управлінням, ГВК, виробничих модулів (ГВМ), окремих одиниць ТО і систем забезпечення їх функціонування в автоматичному режимі протягом заданого інтервалу часу, що має властивість автоматизованого переналагодження при виробництві виробів довільної номенклатури у встановлених межах значень їх характеристик.**

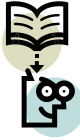

**Під ГВС розуміють виробничу структуру (лінію, дільницю, цех, завод), що функціонує на основі безлюдної/малолюдної технології, робота усіх виробничих компонентів якої координується як єдине ціле з багаторівневою системою управління, яка забезпечує швидку зміну програм функціонування компонентів ГВС при переході на випуск нової продукції.**

ГВС містить взаємопов'язані функціональні підсистеми (рис. 1.1.2):

- **технологічну підсистему**, що складається з комплексів:
	- *основного технологічного обладнання* (ОТО), на якому виконуються основні технологічні операції, наприклад, свердлування, точіння,<br>пресування, слюсарно-склалальні операції, операції клепання, пресування, слюсарно-складальні операції, операції клепання, склеювання тощо;<br>допоміжного — технологічного
	- *допоміжного технологічного обладнання* (ДТО), на якому виконуються допоміжні технологічні операції, що направлені на упорядкування виробничого середовища. До складу допоміжних технологічних операцій, що виконуються на ДТО і забезпечують виконання основних технологічних операцій, що виконуються на ОТО відносять операції транспортування об'єктів виробництва (ОВ) до місця їх обробки, відсікання ОВ від загального потоку, орієнтування, позиціювання, встановлення/зняття ОВ на/з ТО;
	- *промислових роботів* (ПР), що використовуються у виробничому процесі для виконання рушійних функцій, аналогічних функціям людини, при переміщенні предметів виробництва та/або технологічного оснащення;
- **підсистему управління**, що складається з організаційно-технічних АСУ та автоматизованої системи управління технологічними процесами (АСУТП);
- **сервісну підсистему**, що призначена для діагностики і ремонту ТО;
- **підсистему підготовки виробництва**, що призначена для підготовки ТП, управляючих програм (УП) до ТО з ЧПУ, інструментів та пристроїв.

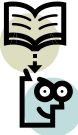

## **Об'єкти виробництва (ОВ) – деталі, складальні одиниці, комплектуючі вироби, з якими взаємодіють ПР та інше технологічне обладнання.**

Загалом аналіз діючих ТП, зокрема ТП механічної обробки різанням, показав, що від 20 до 70% допоміжного часу для дрібних і середніх деталей і від 50 до 70% для великих деталей займають допоміжні технологічні операції, автоматизація яких дозволяє скоротити цей час. Тому у сучасних умовах розвитку промисловості та економіки України значною мірою розширюються сфери використання ПР як гнучких засобів автоматизації ТП .

Автоматизація ТП в цілому можлива при функціональній взаємодії ПР, ОТО та ДТО, що упорядковує виробниче роботизоване середовище (див. рис. 1.1.3).

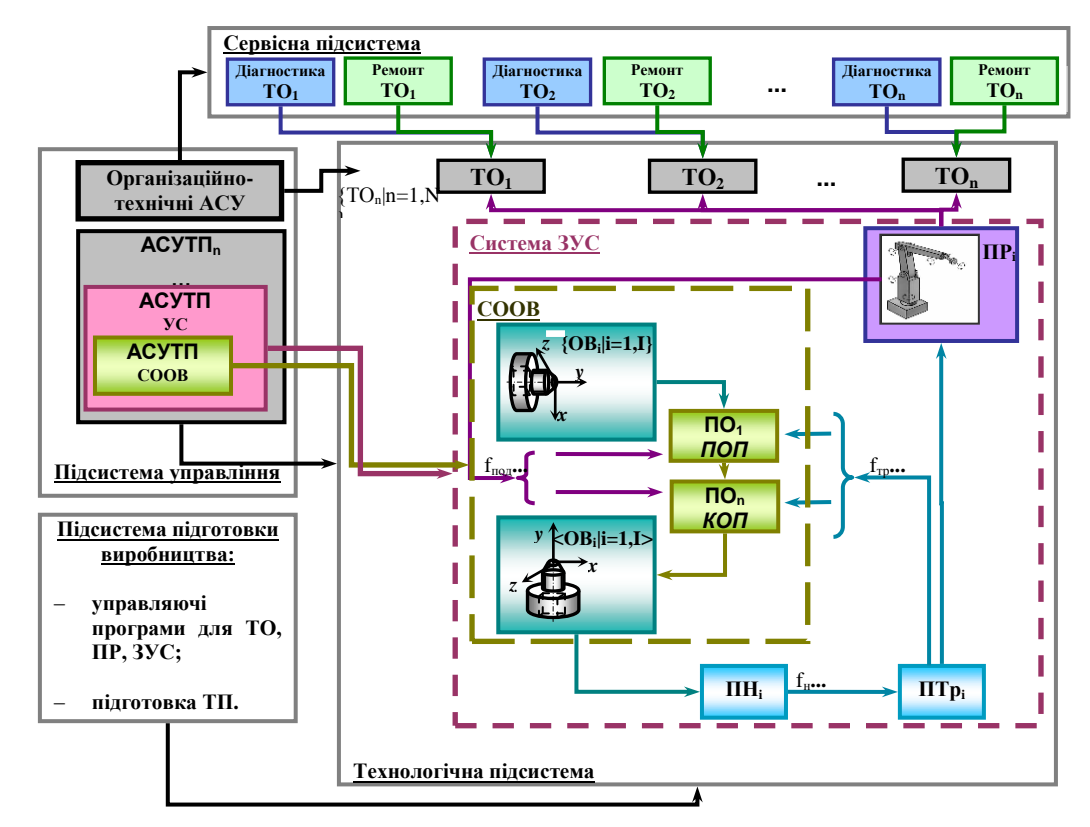

*Рис. 1.1.2. Організаційно-функціональна структура ГВС: ЗУС – система засобів упорядкування середовища; СООВ –*

*система упорядкування об'єктів виробництва; ОВ – об'єкти виробництва; ПН – пристрої накопичення; ПТр – пристрої транспортування; ПО – пристрої орієнтування; ПР – промислові роботи; ТО – технологічне обладнання; ПОП та КОП – початкове та кінцеве орієнтоване положення відповідно*

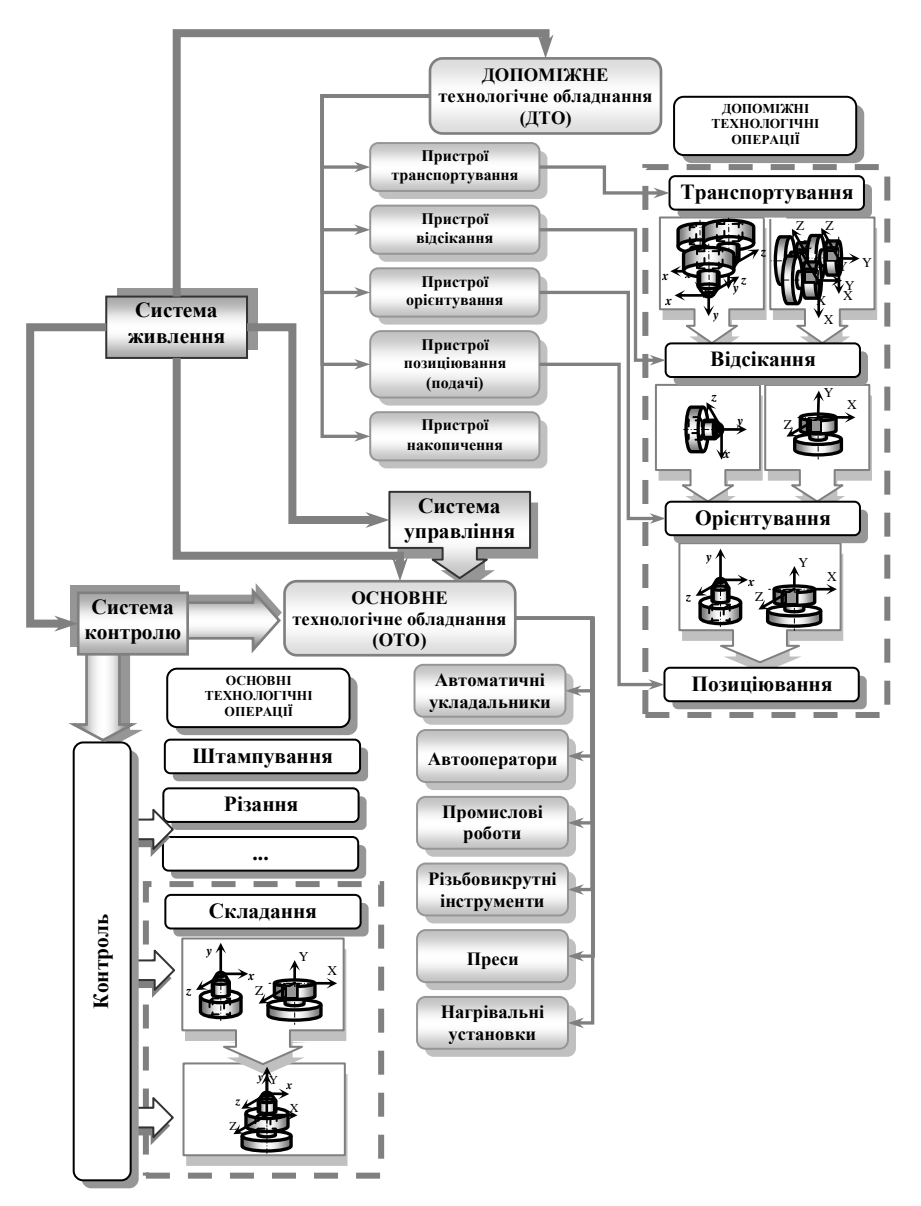

*Рис. 1.1.3. Структура та склад автоматизованого ТП*

Виробниче роботизоване середовище утворюють ОВ, технологічне оснащення, тара, комплектуючі тощо. Під **упорядкуванням виробничого роботизованого середовища** розуміють деяке оптимальне та раціональне розміщення ОВ, що дозволяє досягти максимальної продуктивності праці, зменшення витрат часу при виробництві і, як результат, підвищення якості виготовленої продукції та ефективності роботи підприємства в цілому.

Упорядкування роботизованого середовища дозволяє зменшити степінь невизначеності по відношенню до ОВ за рахунок забезпечення інформації про їх параметри (тип, положення, орієнтацію). Упорядкування роботизованого середовища забезпечується або оснащенням ПР системами відчуття (при цьому підвищується універсальність ПР), або застосуванням ЗУС – спеціальних автоматичних пристроїв, які виконують певні функції процесу упорядкування ОВ, з якими взаємодіє ПР (при цьому підвищується спеціалізація виробничої системи).

При проектуванні автоматизованого виробництва на базі ПР та технологій, що реалізуються на них, на сьогодні виділились два основних напрямки, що відрізняються принципом упорядкування ОВ, а також ступенем універсальності та автоматизації ПР (рис. 1.1.4).

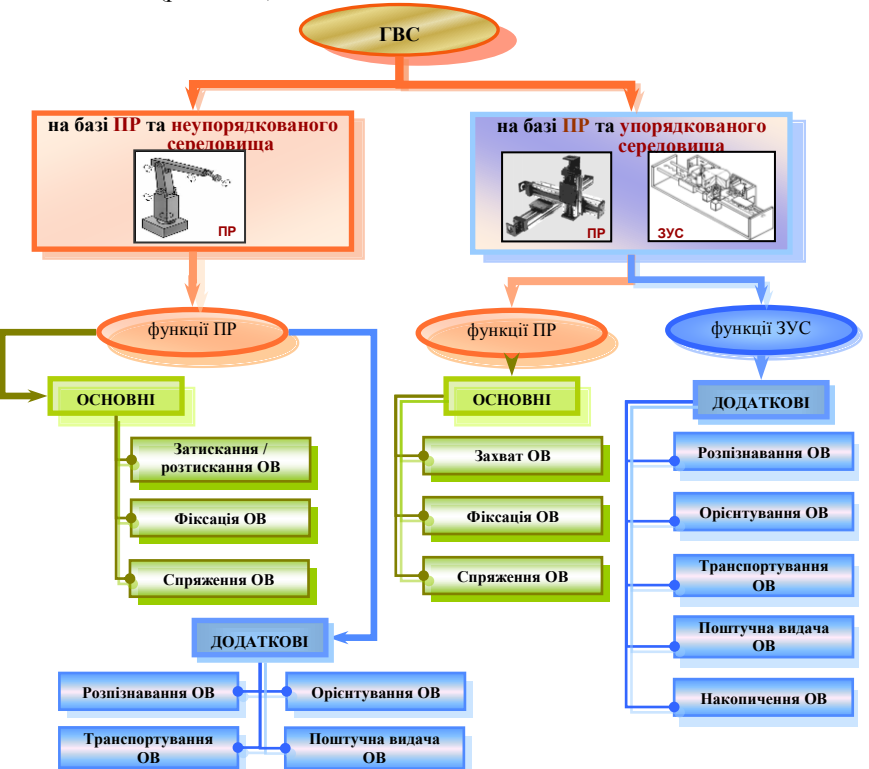

*Рис. 1.1.4. Основні напрямки створення ГВС*

#### <span id="page-25-0"></span>**1.1.2.2. Сутність процесу упорядкування виробничого середовища у гнучких виробничих системах**

Процес упорядкування виробничого середовища, тобто ОВ, полягає в перетворенні *fв:C→***(***bj;hj***)** кінцевої множини положень ОВ, що упорядковується, у просторі *С* в кінцеве наперед задане положення у зоні захоплення їх ПР або іншого ТО.

Відповідно процес упорядкування ОВ реалізується множиною засобів упорядкування середовища (ЗУС), що виконують окремі операції, які у свою чергу описуються відповідними функціями [\[27,](#page-281-0) [28,](#page-281-3) [29\]](#page-281-1):

- **орієнтування**, що описується **функцією орієнтування** *Фо*;
- **транспортування**, що описується **функцією транспортування** *Фтр*;
- **подавання**, що описується **функцією подавання** *Фп***;**
- **нагромадження**, що описується **функцією нагромадження** *Фн*.

Сукупність цих функцій утворюють **функцію упорядкування** [\[27,](#page-281-0) [28,](#page-281-3) [29\]](#page-281-1):

$$
\Phi_{\theta} \to \{\Phi_{\theta}, \Phi_{mp}, \Phi_{m}, \Phi_{m}\}.
$$
\n(1.1.2)

Кожна з виділених функцій упорядкування реалізується відповідною функціональною підсистемою *G*:

 $\Phi$ <sup>0</sup> − підсистемою орієнтування, яка відома як система орієнтації об'єктів виробництва (СООВ);

 $\Phi_{mp}$  →  $G^{mp}$  – підсистемою транспортування;

 $\Phi_n \rightarrow G^n$  – підсистемою подавання;

 $\Phi$ <sup>*н*</sup> − підсистемою нагромадження (накопичення).

Множина цих підсистем, що утворюються взаємопов'язаними у процесі упорядкування ЗУС, утворюють систему підготовки середовища (СПС), або систему ЗУС, яка може містити різні комбінації вказаних підсистем в залежності від умов виробництва.

## <span id="page-25-1"></span>**1.1.2.3. Коротка характеристика підсистеми орієнтування або системи орієнтації об'єктів виробництва як складової системи засобів упорядкування середовища**

При автоматизації процесів виробництва серед допоміжних технологічних операцій особливу увагу приділяють автоматичному орієнтуванню тому, що форма готових ОВ складніша за форми заготовок, які призначенні для обробки на ОТО, а у більшості випадків ОВ необхідно подати на робочу позицію у орієнтованому положенні. Для забезпечення орієнтованого положення застосовують **пристрої орієнтування** (ПО).

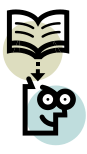

**Пристрої орієнтування –** функціонально-технологічні одиниці ГВК, які здійснюють автоматичне орієнтування, тобто переведення ОВ з довільного в задане положення відносно базових поверхонь.

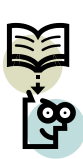

Під **автоматичним орієнтуванням** розуміють процес, під час якого ОВ без участі людини приводяться з довільного у задане положення відносно деяких базових поверхонь. Базовими є поверхні, які призначені для захвату, транспортування чи встановлення ОВ на робочі позиції.

Процес автоматичного орієнтування складається з двох етапів.

На першому етапі, який називають **первинним** орієнтуванням, ОВ переводиться із довільного положення, наприклад, з навалу, у перше будь-яке стійке визначене помітне положення, тобто в таке, при якому проекції ОВ на визначальні поверхні є неповторюваними при інших орієнтованих положеннях. Причому, довільне положення ОВ при первинному орієнтуванні називають первинним неорієнтованим положенням (ПНП).

На другому етапі автоматичного орієнтування, який називають **вторинним** орієнтуванням, ОВ поступово переводиться від одного стійкого визначеного положення на визначальних поверхнях до другого до тих пір, доки він (ОВ) не буде приведений в одне наперед визначене положення. Причому початкове положення ОВ при вторинному орієнтуванні називають початковим орієнтованим положенням (ПОП), а кінцеве – кінцевим орієнтованим положенням (КОП). Приклад процесу переведення ОВ із ПНП у ПОП та КОП, що ілюструє процес орієнтування, приведено на рис. 1.1.5.

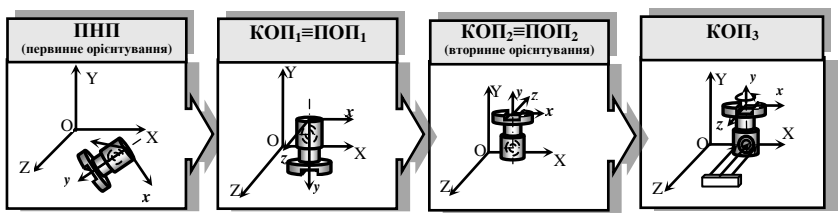

*Рис. 1.1.5. Приклад процесу переведення ОВ із ПНП через КОП1≡ ПОП1,*   $KOH<sub>2</sub>$  (КОП<sub>2</sub> ≡ ПОП<sub>2</sub>)  $\gamma$  КОП<sub>3</sub>

Для забезпечення необхідного орієнтованого положення ОВ використовують лінійні переміщення та кутові повороти. Необхідні за технологією орієнтуючі рухи ОВ при їх функціональній та технологічній взаємодії з ПО утворюють так званий склад орієнтуючих рухів (СОР). СОР при автоматичному орієнтуванні може містити два типи орієнтуючих рухів: лінійні орієнтуючі рухи (ЛОР) та кутові орієнтуючі рухи (КОР), що реалізуються різними конструкціями ПО.

**Множину ЛОР**, необхідних для переведення системи координат *x*, *y*, *z*, зв'язаної з ОВ, із початкового неорієнтованого положення (ПНП) у початкове орієнтоване положення (ПОП) при первинному орієнтуванні, або із ПОП у кінцеве орієнтоване положення при вторинному орієнтуванні відносно абсолютної системи координат *X*, *Y*, *Z* з базисом *i*, *j*, *k*, доцільно розглядати як окрему загальну функцію лінійних орієнтуючих рухів (ЛОР), яка представляється як перетворення  $\Psi(l;n): C \rightarrow (l;n)$  кінцевої множини лінійних переміщень ОВ при орієнтуванні у тривимірному просторі *С* в кінцеве наперед задане положення **(***l;n***)**, де *l* – величина лінійних переміщень; *n* – лінійні координати, що задають напрямок переміщень та визначають положення ОВ відносно абсолютної системи координат,  $n \in (a, b, c)$ .

При вторинному орієнтуванні **множина КОР**, необхідних для переведення системи координат *x*, *y*, *z*, зв'язаної з ОВ, з початкового орієнтованого положення у кінцеве відносно абсолютної системи координат *X*, *Y*, *Z* з базисом *i, j, k*, розглядається як окрема загальна функція КОР, яку можна представити як перетворення *Ώ***(***v;ώ***):***С***→(***v;ώ***)** кінцевої множини переміщень ОВ, що упорядковуються у просторі *С*, в кінцеве наперед задане положення **(***v;ώ***)**, де *v*, *ώ* – відповідно вектор відносних поворотів та кутові координати ОВ, що орієнтуються.

З врахуванням того, що при автоматичному орієнтуванні ОВ здійснюються два типи орієнтуючих рухів – лінійні та кутові, їх формалізовані описи дозволяють синтезувати та формалізовано описати процес переміщення (рухи) ОВ при автоматичному орієнтуванні. Очевидно, що між орієнтуючими рухами існує відповідність  $E_i: D_{\Omega \Psi} \rightarrow [\Omega(v; \omega); \Psi(l; n)]$ . Таким чином, формалізований опис орієнтуючих рухів ОВ має вид:

$$
D_{\Omega\Psi} \to \left[\sum_{i=1}^{m} \Omega(v;\omega) \wedge \sum_{j=1}^{p} \Psi(l;n)\right] \nabla \left[\sum_{i=1}^{m} \Omega(v;\omega)\right] \nabla \left[\sum_{j=1}^{p} \Psi(l;n)\right],\tag{1.1.3}
$$

де *DΩΨ –* функція переміщення ОВ при автоматичному орієнтуванні;

*Ω*(*v*; *ω*) – функція КОР ОВ;

*Ψ*(*l*; *n*) – функція ЛОР ОВ;

*m*, *p* – кількість необхідних КОР та ЛОР відповідно.

Крім того, при автоматичному орієнтуванні на ОВ відповідно до їх фізикомеханічних властивостей для забезпечення виконання необхідного СОР можуть діяти різні за своєю фізичною природою сили, за рахунок чого здійснюється взаємодія ПО та ОВ.

При цьому ПО, що використовують при орієнтуванні різні за фізичною природою типи силових впливів (ТСВ), взаємодіють з ОВ з різних конструкційних матеріалів. Вивести ОВ із певного стійкого положення можна шляхом автоматичного орієнтування, приклавши до нього додаткову активну силу або момент. Активними силами можуть бути сили тяжіння, сили взаємодії дотичних тіл, сили інерції, сили впливу орієнтуючих органів тощо. Перехід із одного стійкого положення у друге відбувається шляхом зміни характеру діючих активних сил, що реалізується різними за конструкцією та фізичними основами функціонування ПО, тобто при орієнтуванні на ОВ діють різні ТСВ.

Реалізація зазначених процесів можлива при функціональній взаємодії ПО та ОВ щодо автоматичного орієнтування останніх. Множини ПО та ОВ в сукупності складають систему орієнтації об'єктів виробництва (СООВ), яка є складовою частиною системи ЗУС або СПС.

## <span id="page-28-0"></span>**1.1.2.4. Коротка характеристика підсистеми транспортування як складової системи засобів упорядкування середовища у гнучких виробничих системах**

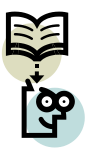

**Підсистема транспортування або транспортна система ГВС** утворюється множиною функціонально пов'язаного між собою внутрішньосистемного транспорту, і містить велику різноманітність пристроїв транспортування (ПТр), які виконують міжцехове та внутрішньо цехове переміщення ОВ [\[29\]](#page-281-1).

Відповідно до вказаного вище підсистема транспортування *G тр* виконує функцію транспортування *Фтр* у ГВС.

ТПр класифікуються за такими ознаками [\[29\]](#page-281-1).

### 1. **Галузь застосування**:

- внутрішньооперційні;
- міжопераційні.
- 2. **Призначення:**
	- транспортування насипних вантажів;
	- транспортування рідин;
	- транспортування поштучних виробів.
- 3. **Рушійна сила**:
	- сила тяжіння. ОВ в зону обслуговування ПР переміщуються здійснюючи самоплинний рух під дією сили тяжіння. Таке транспортування найбільш поширене, бо не потребує додаткових витрат енергії;
	- зовнішня сила. ОВ в зону обслуговування ПР переміщуються примусово. Примусові ПТр забезпечують переміщення ОВ у будь-якому напрямку з будьякими швидкостями. При цьому змушуючою силою може бути механічна, пневматична,

електромагнітна, електростатична, комбінована взаємодія між джерелом та ОВ;

– інерційна сила. ОВ в зону обслуговування ПР переміщуються під дією інерційної сили. Це вібраційне транспортування, що є проміжним між самопливним і примусовим. При цьому параметри руху можуть бути змінені, і забезпечується можливість переміщення ОВ по похилих поверхнях вгору та вниз.

#### 4. **Характер руху:**

– кочення. Можливе тільки для ОВ круглої форми.

– ковзання. Можливе як для тіл кочення, так і для плоских і коробчастих ОВ.

#### 5. **Вид переміщення:**

- безперервний.
- дискретний. Такі ПТр забезпечують сталий та змінний тактовий режим роботи, що відповідно задається ПР, що обслуговується.

### 6. **Положення несучого органу:**

- горизонтальне;
- вертикальне;
- похиле;
- змішане.

#### 7. **Зв'язок об'єкта з несучим органом:**

- жорсткий. ПТр, що мають жорсткий зв'язок з ОВ виключають можливість втрати орієнтації ОВ завдяки механічним елементам, що обмежують зміщення виробів відносно несучого органу;
- гнучкий. Гнучкий зв'язок між ОВ та ПТр визначається силами тертя між дотичними поверхнями ОВ та несучого органу. Часто гнучкий зв'язок визначається силами електромагнітної взаємодії виробу та несучого органу;
- замкнена транспортна система. Застосовується в ГВС зі стійкою номенклатурою оброблюваних виробів;
- розімкнена транспортна система. Забезпечує більшу гнучкість РТС при обслуговуванні багатономенклатурного виробництва.

#### 8. **Виконання:**

- лотки (схили, сковзалі);
- конвеєри (підвісні, стрічкові, візкові, пневматичні, електромагнітні, вібраційні);
- ротори;
- штабелери;
- ПР.
- <span id="page-30-0"></span>**1.1.2.5. Коротка характеристика підсистеми подавання як складової системи засобів упорядкування середовища у гнучких виробничих системах**

**Підсистема подавання** *G п* виконує функцію *Ф<sup>п</sup>* у СПС та створена множиною пристроїв подавання (ПП) [\[29\]](#page-281-1).

**ПП** – це різного роду функціональні механізми, що здійснюють живлення ТО ОВ.

Функції ПП полягають у захваті, утримуванні та встановленні виробів на роботу позицію ТО. ПП подібні до захватних пристроїв (ЗП), але мають більш широкі функціональні можливості.

Групи ПП, що застосовуються у ГВС [\[29\]](#page-281-1) наступні:

- 1. **Живильники**. Це різновид ПП, що здійснюють поштучне подавання ОВ на позицію їх обробки / складання. Функції живильників полягають у відокремленні одного ОВ з потоку попередньо орієнтованих або завантажених навалом ОВ і встановленні їх на базувальні елементи робочої позиції або на позицію поштучного видавання, звідки вони можуть бути забрані ПР або автооператором. Живильники класифікують за наявністю тягового елемента, тобто за здатністю здійснювати окрім завантаження іще і транспортування заготовок на *стрічкові***,** *пластинчасті*, *скребкові*, *живильники з переміщенням робочого органу або ОВ на повітряній подушці*.
- 2. **Дозатори**. Це ПП, що здійснюють переважно порційне подавання ОВ або матеріалів на позиції їх обробки. Крім виконання основної функції – відокремлення ОВ від загальної маси, дозатори, зокрема гвинтові чи шнекові можуть здійснювати міжопераційне транспортування заготовок.
- 3. **Автооператори**. Це найбільш поширений клас ПП, що об'єднують виконавчі механізми, які мають 1 чи 2 ступені рухомості, і на відміну від живильників, здійснюють не тільки завантаження ТО але й його розвантаження. Автооператори по суті містять в якості виконавчого механізму маніпулятори, але з обмеженим ступенем рухомості та спеціалізованим призначенням.

## <span id="page-31-0"></span>**1.1.2.6. Коротка характеристика підсистеми нагромадження (накопичення) як складової системи засобів упорядкування середовища у гнучких виробничих системах**

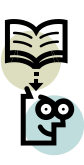

**Нагромаджувачі або пристрої нагромадження (накопичення)** (ПН)– це пристрої, призначені для зосередження в певному порядку деякої кількості ОВ з метою їх рівномірного подавання на робочу позицію. При упорядкуванні середовища множина ПН утворює підсистему нагромадження (накопичення) *G н* , яка відповідно реалізує функцію *Ф<sup>н</sup>* системи підготовки середовища для ПР [\[29\]](#page-281-1).

Область застосування ПН практично не обмежена: для РТС будь-якого рівня – від ГВМ до ділянки властива наявність у складі допоміжного обладнання ПН. Крім того, ці пристрої використовуються також як міжопераційні пристрої для тимчасового збереження і видачі ОВ у міжопераційний період. У цьому випадку їх розміщують як правило на вході між одиницями ОТО і на виході РТК. При розміщенні ПН на виході РТС вони використовуються для приймання деякої кількості ОВ з подальшим їх міжопераційним або міжцеховим транспортуванням [\[29\]](#page-281-1).

Міжопераційні нагромаджувальні пристрої, відомі також під назвою транзитних автонагромаджувачів, встановлюються між двома суміжними РСТ, які суттєво відрізняються продуктивністю своєї роботи. Застосування транзитних автонагромаджувачів дає змогу компенсувати асинхронність роботи обладнання РТС і таким чином підвищити коефіцієнт завантаження кожної з одиниць ТО. Використання транзитних автонагромаджувачів, які створюють міжопераційні запаси ОВ, дає змогу у випадку переналагодження деякого ТО або відмови в роботі деякого ТО компенсувати позациклові втрати робочого часу решти ТО, що зв'язано єдиною транспортною системою [\[29\]](#page-281-1).

Головним фактором у виборі типу ПН є геометричні параметри ОВ, зокрема співвідношення їх розмірів та форми. Причому різним класам обкатів відповідають різні види ПН, які поділяють на три основні групи [\[29\]](#page-281-1):

- 1. магазинні;
- 2. бункерні;
- 3. конвеєрні.

## <span id="page-31-1"></span>**1.1.2.7. Функціональні зв'язки і особливості взаємодії складових системи засобів упорядкування середовища у автоматичній транспортноскладській системі**

Основну роль у динаміці функціонування ГВС відіграють автоматичні транспортно-складські системи (АТСС) та ПТр, що забезпечують зберігання елементів матеріального потоку (ОВ, оснащення, інструменту, відходів виробництва тощо), їх ритмічне постачання на робочі місця та видалення відходів виробництва. При упорядкуванні роботизованого середовища АТСС виконують такі функцій упорядкування як транспортування *Фтр*, подавання *Фп*, нагромадження (накопичення) *Фн*. Відповідно АТСС у своєму складі містить елементи, що утворюють відповідні підсистеми для реалізації вказаних функцій, зокрема підсистему транспортування  $G^{mp}$ , підсистему подавання  $G^{n}$  та підсистему нагромадження (накопичення) *G н* загалом АТСС складаються з таких модулів та елементів [\[29\]](#page-281-1):

- **транспортно-складської тари, касет та супутників**;
- **завантажувальної ділянки**, через яку у ГВС надходять усі ОВ, інструмент, спеціальні пристрої, ін. вантажі та матеріали, необхідні для ефективного автономного функціонування гнучкого виробництва;
- **модуля комплектації вантажів у тару, касети та супутники**, які застосовуються при надходженні ОВ або інструментів навалом в універсальній тарі, при цьому потребується їх орієнтоване укладання в касети та супутники, або коли в процесі обробки ОВ після деяких операцій потрібна їх перевстановлення для подавання на модулі обробки;
- **ділянки зберігання**, що слугують для тимчасового зберігання запасів ОВ, н/фабрикатів, інструментів, пристроїв, порожньої тари, касет, супутників;
- **перевантажувальної ділянки**, призначені для передавання піддонів, касет, супутників із вантажами зі складу на внутрішньосистемний транспорт;
- **внутрішньосистемного транспорту**, тобто **транспортної системи ГВС**, що слугує для подавання (диспетчеризації) піддонів, касет, супутників із ОВ, н/фабрикатами, інструментом із модуля складування до місця наступної технологічної операції і у зворотному напрямку;
- **приймально-відправних ділянок**, які розташовуються біля ТО і призначені для передавання ОВ у тарі з внутрішньосистемного транспорту до ТО і у зворотному напрямку. Ці ділянки служать також буферними міжопераційними нагромаджувачами, що забезпечують вирівнювання вантажних потоків;

– **розвантажувальної ділянки**, служать для видачі готових деталей, виробів та інших вантажів у тарі із ГВС на зовнішній транспорт (внутрішньозаводській чи внутрішньоцеховий).

## <span id="page-33-0"></span>**1.1.2.8. Промислові роботи у гнучких виробничих системах**

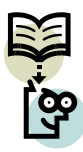

**Промисловий робот (ПР)** – автономна машина, що являє собою сукупність виконавчого пристрою у вигляді маніпулятора, який має декілька ступенів рухомості, та перепрограмованої системи керування, і застосовується для переміщення об'єктів у просторі та для виконання різних виробничих процесів [\[29\]](#page-281-1).

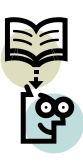

**Маніпулятор** – виконавчий механізм призначений для імітації рухових та робочих функцій руки людини і керований оператором або діючий автоматично. Може бути складовою ПР, зокрема виконавчим механізмом ПР (наприклад, рука робота), або складовою автооператора, (наприклад, пристрій автоматичної зміни ріжучих інструментів).

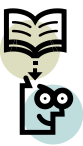

**Об'єкти маніпулювання** (ОМ) – ОВ, що переміщуються у просторі маніпулятором.

ПР є основним засобом автоматизації ГВС. Як зазначалось вище до складу останніх відповідно входять ГВК побудовані на основі ПР. ГВК застосовуються практично у всіх галузях господарства, але найбільшого поширення вони набули у промисловості. Застосування ПР дозволяє:

1. підвищити продуктивність праці за рахунок скорочення допоміжного часу і забезпечення постійного режиму функціонування;

2. покращити умови праці шляхом звільнення робітників від некваліфікованої монотонної, важної, шкідливої праці, покращення умов безпеки;

3. отримати економічний ефект та підвищити якість продукції, що виготовляється. Економічний ефект відображає різні вартісні показники, що характеризують проміжні і кінцеві результати виробництва на підприємстві (в об'єднанні підприємств). До таких показників відносяться обсяг товарної, чистої або реалізованої продукції, величина одержаного прибутку, економія тих чи інших видів виробничих ресурсів або загальна економія від зниження собівартості продукції.

Із відомої на сьогодні множини роботів за призначенням окремо виділяють клас ПР – роботів, що призначені для автоматизації процесів та операцій у виробництві, наприклад машинобудуванні.

Класифікація ПР [\[29\]](#page-281-1) наступна.

## 1. **За характером виконуваних операцій**

- технологічні (виробничі);
- допоміжні (підйомно-транспортні);
- універсальні.

#### 2. **За ступенем спеціалізації:**

- спеціальні;
- спеціалізовані (цільові);
- універсальні.

## 3. **За вантажопідйомністю:**

- надлегкі (до 1 кг);
- легкі (до 10 кг);
- середні (до 100 кг);
- важкі (до 1000 кг);
- надважкі (понад 1000 кг).

#### 4. **За системою основних координатних переміщень:**

- ПР, що працюють в декартовій (плоскій або просторовій) системі координат (СК) (рис. 1.1.6, а);
- ПР, що працюють у циліндричній СК (рис. 1.1.6., б);
- ПР, що працюють в сферичній СК (рис. 1.1.6, в);
- ПР, що працюють у кутовій (ангулярній) СК (рис. 1.1.6, г);
- ПР, що працюють у складній циліндричній СК, або СК "SCARA" (рис. 1.1.6, д).

## 5. **За числом ступенів рухомості:**

- з одним ступенем;
- з двома ступенями;
- з n ступенями.

## 6. **За точністю (позиціювання чи точністю відтворення траєкторії рухів):**

- високоточні;
- точні;
- підвищеної точності;
- нормальної точності.

## 7. **За можливістю переміщення (мобільність):**

- стаціонарні;
- мобільні.
- 8. **За способом встановлення на робочому місці:**
- напільні (встановлені на підлозі);
- підвісні (портальні);
- вбудовані (вмонтовані).

## 9. **За типом привода:**

- ПР із гідравлічним приводом;
- ПР з пневматичним приводом;
- ПР з електромеханічним приводом;
- ПР з комбінованим приводом.

## 10. **За типом керування:**

- ПР з програмним керуванням;
- ПР з адаптивним керуванням.

#### 11. **За конструктивними ознаками:**

- за кількістю рук:
	- однорукі;
	- дворукі;
	- роботи, що мають більше 2-х рук
- за кількістю захватів:
	- однозахватні;
	- двозахватні;
	- роботи, що мають більше 2-х захватів.

### <span id="page-35-0"></span>**1.1.2.9. Основні технічні показники промислових роботів**

Основні технічні показники ПР приведені в літературі [\[12,](#page-280-2) [29\]](#page-281-1) та визначаються можливою областю застосування та умовами виробництва, для яких призначений ПР.

Технологічні можливості і конструкцію ПР визначають такі основні параметри:

1. **Вантажопідйомність.** Визначається як сумарна вантажопідйомність рук ПР і характеризує найбільшу масу ОМ (включаючи масу ЗП), які можуть переміщуватись рукою в заданих умовах (при максимальній або мінімальній швидкості, максимальному вильоті руки тощо). При використанні ПР з кількома руками поряд із сумарною вантажопідйомністю необхідно зазначати вантажопідйомність його однієї руки (одного ЗП).

Для деяких типів ПР важливим показником є зусилля затискання ОМ, робоче зусилля руки ПР вздовж її повздовжньої осі, крутний момент при ротації ЗП.

**2. Число ступенів рухомості** – сума можливих координатних рухів ОМ відносно опорної системи (стійки, основи) ПР. Визначається числом ступенів свободи кінематичного ланцюга відносно ланки, прийнятої за нерухому.

**3. Форма і розміри робочої зони.** Робоча зона – це фігура, що описується захватом ПР при проходженні ним гранично досяжних положень.

Для загальної характеристики робота важливо визначити вид робочих зон: робоча зона на площині, на поверхні, у формі паралелепіпеда, циліндрична,
сферична або комбінована. Видам робочих зон відповідають різні системи координат, в якій здійснюються рухи ЗП робота (рис. 1.1.6).

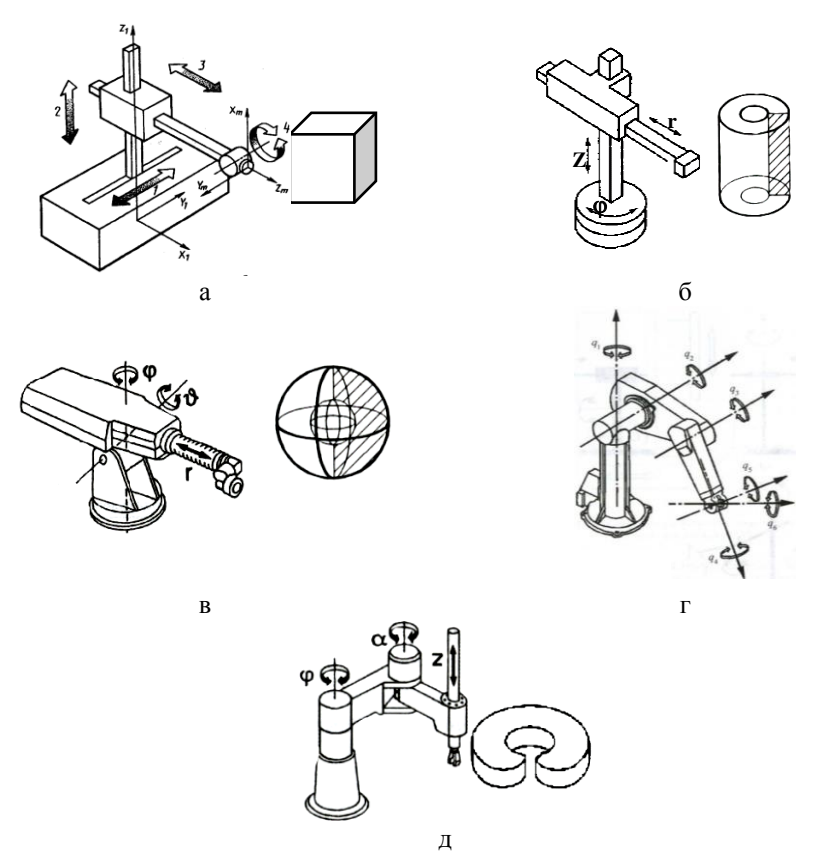

*Рис. 1.1.6. ПР, що працюють у різних системах координат: а) декартовій, б) циліндричній, в) сферичній, г) складній сферичній або ангулярній, д) складній циліндричній або СК "SCARA"*

**ПР, що працюють у декартовій СК**, здійснюють переміщення робочого органу (РО) по трьом осям *X*, *Y*, *Z* (рис. 1.1.6, а), а робоча зона при цьому має форму паралелепіпеда. Такі робочі зони мають ПР, які повинні забезпечувати високу точність рухів (ПР для складання та контролю деталей), наприклад, ПР "Elektrohend" фірми Fudgi Elektric (Японія) і "Uorkmeit AST-1" фірми Mirirta (Японія).

**ПР, що працюють у циліндричній СК**, забезпечують переміщення РО по координатах  $r$ ,  $\varphi$  та  $Z$  (рис. 1.1.6, 6), а робоча зона при цьому має форму циліндра. Такі робочі зони мають ПР, що призначені для виконання завантажувально-розвантажувальних операцій на різному ТО, наприклад, "Бриг-10", "ЦИКЛОН-3Б", "МП-9", "IRB-10", фірми Tokio Seiko (Zgjysz) "Versatran" фірми AMF (США) та ін.

**ПР, що працюють у сферичній СК**, забезпечують переміщення РО по координатах  $r$ ,  $\varphi$  та  $\theta$  (рис. 1.1.6, в), а робоча зона при цьому має форму частини кулі. Такі робочі зони мають ПР, що призначені для виконання зварювальних, фарбувальних робіт, тощо. ПР, що працюють у цій СК, є досить поширеними, наприклад, "Універсал-50М", "ПР - 35", "Unimate" (США) та інші, окремим випадком ПР, працюючих в сферичній СК, є ПР антропоморфної структури, наприклад, ПР виробництва компаній: Fanuc (Японія), наприклад, модель ARC Mate 100iC/10S, KUKA (Німеччина), наприклад, модель KR 30-3, ABB (Швейцарія, Швеція), наприклад, модель IRB 4600, Mitsubishi (Японія), наприклад модель RV- 2F.

**ПР, що працюють у кутовій (ангулярній) СК** та **у складній циліндричній СК, або СК "SCARA"** (рис. 1.1.6,. г, д) є універсальними роботами, до них належать, наприклад, KR 10 SCARA R600 виробництва компанії Fanuc (Японія) та інші.

4. **Мобільність** ПР визначається його можливістю виконувати рухи. За цим технічним показником ПР поділяються на 2 групи: стаціонарні (забезпечують локальні та регіональні переміщення РО) і пересувні (мобільні) (забезпечують глобальні переміщення маніпуляційної системи (МС)).

5. **Похибка позиціювання** – відхилення заданої позиції виконавчого органу від фактичної при багаторазовому позиціонуванні (повторенні руху). Похибка позиціювання може оцінюватись у лінійних і кутових одиницях.

6. **Тип керуючої системи** визначає адаптивність ПР щодо неупорядкованого робочого середовища і визначає необхідність використання ЗУС.

### **1.1.3. Зміст задач управління сучасним підприємством**

Загалом задачами планування, моделювання та верифікації процесів у ГВС є **задачі управління підприємством** в цілому для досягнення глобальної мети.

Глобальною метою будь якого підприємства є отримання прибутку при короткостроковій стратегії його розвитку та збереження і розвиток підприємства при довгостроковій стратегії його розвитку, що регламентує обсяг, номенклатуру, терміни та умови використання виробничих ресурсів. У процесі планування на основі планового завдання визначаються техніко-економічні показники підприємства в цілому і виробляється їх деталізація по всіх підрозділах, цехах, ділянках, лініях [\[6,](#page-279-0) [29\]](#page-281-0).

Досягнення глобальної мети здійснюється шляхом інтегрованого вирішення глобальних задач задоволення попиту споживачів та ефективного використання ресурсів підприємства, що досягається скороченням всіх видів витрат на виробництво продукції та послуг; раціональним використання ресурсів (в тому числі природних); підвищенням конкурентоспроможності; освоєнням та впровадженням нової техніки та технологій для подальшого розвитку виробництва тощо. Все це здійснюється за рахунок прийняття відповідних рішень на різних рівнях управління ГВС та підприємством в цілому і є досить складною частиною функціонування будь-якого підприємства, що вимагає зосередження професійних вмінь та навиків різних колективів людей для обґрунтованого прийняття виробничих, технологічних, економічних, організаційних і т.д. рішень (рис.1.1.7). Крім того, при управлінні ГВС виникає дві основні групи функцій управління:

- **стратегічні функції**, що полягають у виконанні робіт та прийнятті рішень в довгостроковому інтервалі часу і пов'язані із проектуванням, моделюванням та впровадженням виробничих процесів, а також прийнятті рішень стосовно:
	- **формування та проектування ТП**, що полягає у виборі ТО, технологій, методів організації виробництва для виготовлення продукції та обґрунтування виробничої потужності;
	- **організаційно-технічного та організаційно-економічного планування виробництва**, що полягає у визначенні організаційної структури підприємства, форми та методів організації робіт всередині підприємства, побудову та розміщення виробничих ділянок та забезпечення їх ресурсами;
	- **формування асортименту** виготовлення товарів, робіт послуг, що направлена на впровадження нових видів продукції та модернізацію тих, що виробляються;
	- **просторового розподілення виробництва**, що полягає у розміщенні нових підприємств в інших регіонах з врахуванням вимог гнучкості та надійності системи матеріально-технічного постачання;
	- **організаційно-технічного планування допоміжних ТО**, що полягає у визначенні форм організації та методів технічного, транспортного та складського обслуговування ТП та підприємства в цілому;
	- **забезпечення якості продукції;**
- **тактичні функції**, що полягають у оперативному прийнятті рішень у короткостроковому часовому інтервалі і пов'язані із забезпеченням функціонування виробничих процесів. Це рішення стосовно:
	- **управління запасами**, при цьому запаси розглядаються як необхідний атрибут будь якої виробничої системи, а управління ними – як елемент управління матеріальними потоками у виробництві; управління запасами при цьому полягає у їх мінімізації;
	- **планування виробництва** в ринкових умовах з врахуванням змінюваного ринкового попиту;
- **планування термінів виробництва**, що передбачає знаходження рішення стосовно темпів виробництва в середньостроковому періоді з врахуванням змінюваного ринкового попиту;
- **складання виробничого розкладу** на рівні виконавців з врахуванням ступеня завантаженості виробничих ділянок.

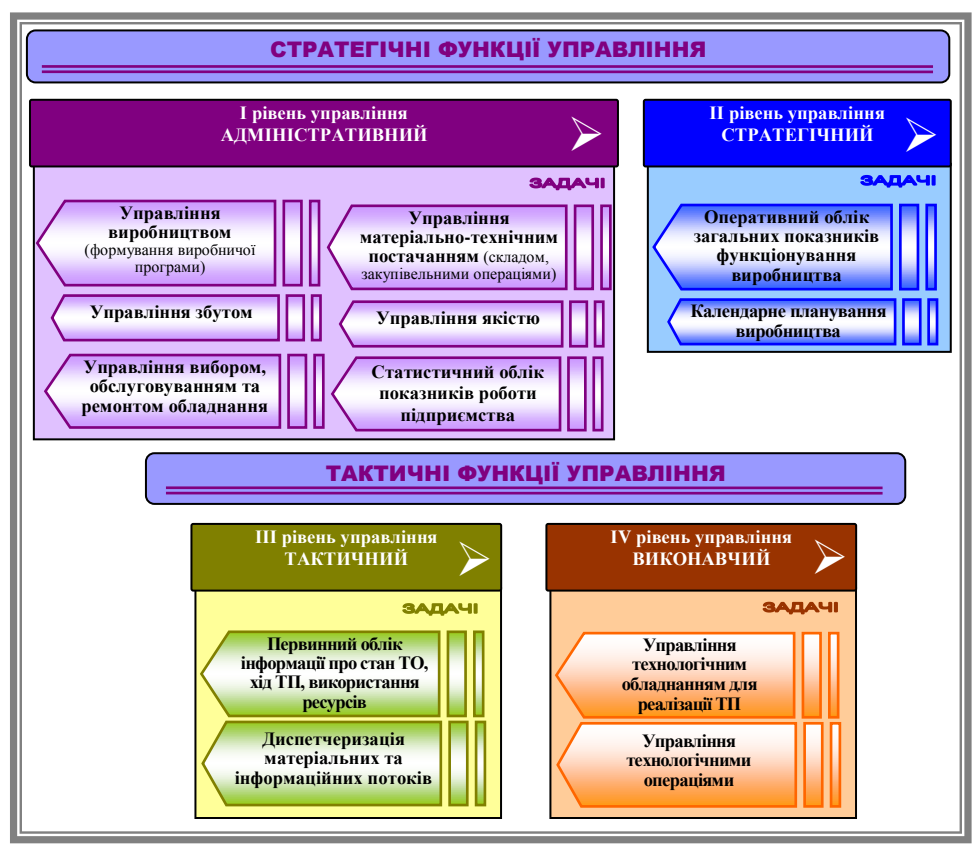

*Рис. 1.1.7. Функції, рівні та задачі управління ГВС*

### **1.1.4. Сутність, мета та задачі верифікації процесів у гнучких виробничих системах**

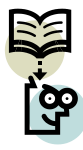

Відповідно до стандарту ISO 9000 термін *верифікація* означає "підтвердження на основі подання об'єктивних свідчень того, що встановлені вимоги були виконані".

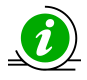

ISO (International Organization for Standardization) – це Міжнародна організація по стандартизації, заснована в 1947 році. В ISO входить 157 країн світу через своїх представників. Структурно ISO складається з технічних комітетів, підкомітетів і робочих груп з розробки міжнародних стандартів. Крім національних органів зі стандартизації ІSО співпрацює з іншими міжнародними організаціями, які розробляють або застосовують міжнародні стандарти в своїй роботі. Основу роботи ІSО складають процедури, які відомі як ISO/IEC (Директиви ІSО), які також включають вимоги за поданням стандартів.

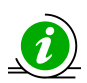

Переклад з англійської терміну "верифікація" дає певне його тлумачення: *verification – перевірка*. Щоб було простіше зрозуміти, можна навести приклад типової верифікації: тестування програми або проведення випробування обладнання. Відповідно до певних вимог, що висуваються до об'єкта верифікації проводять випробування і фіксують, чи дотримані вимоги. Результат верифікації – це відповідь на питання "Чи відповідає об'єкт вимогам?".

Верифікація процесів у ГВС проводиться практично завжди і виконується методом перевірки (звірення) характеристик розроблюваного ТП, продукції, послуг тощо заданим вимогам. Результатом є висновок про відповідність (або невідповідність) розроблюваного ТП, продукції, послуг тощо встановленим вимогам. Верифікація повинна здійснюватися відповідно до раніше запланованих заходів, щоб переконатися в тому, що вихідні дані розроблюваного ТП, продукції, послуг відповідають вхідним вимогам.

Слід підкреслити, що процес верифікації процесів у ГВС має комплексний характер. Верифікація процесів у ГВС проводиться на всіх життєвих етапах виробництва, починаючи із проектування та технологічної підготовки виробництва і закінчуючи виготовленням та реалізацією готової продукції.

Так, наприклад, відповідно до процесів, що відбуваються у ГВС, можна виділити наступні **види верифікації**: верифікація розробки процесів виробництва, верифікація підготовки процесів виробництва, верифікація формування асортименту виготовлення продукції, верифікація реалізації виготовленої продукції, верифікація забезпечення основного виробництва, верифікація забезпечення допоміжного виробництва тощо.

Як елемент ГВС верифікація, наприклад, забезпечення виробництва (основного, допоміжного тощо) повинна встановити відповідність операцій ТП, наприклад, основного виробництва, затвердженим методикам та нормативним документам. Об'єктивними свідченнями при цьому (відповідно до стандарту ISO 9000) є дані, що підтверджують наявність або істинність характеристик розроблюваного ТП, продукції, послуг тощо, які можуть бути отримані шляхом спостереження, вимірювання, випробування або іншими способами.

Узагальнена структура та вимоги до верифікації процесів у ГВС приведено на рис. 1.1.8.

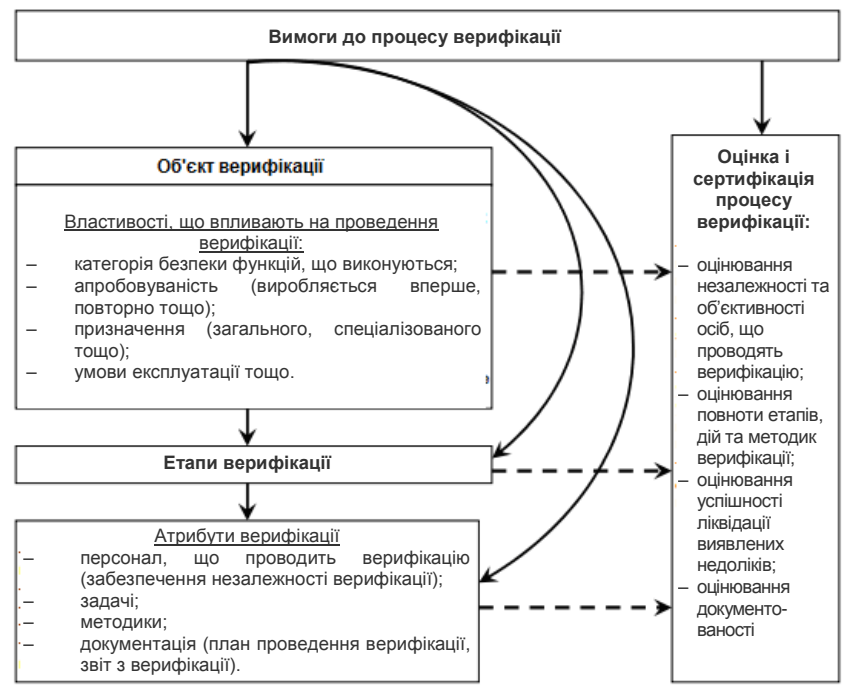

*Рис. 1.1.8. Узагальнена схема процесу верифікації процесів у ГВС* [\[19\]](#page-280-0)

Вимоги до етапів і атрибутів етапів верифікації визначаються, виходячи з властивостей об'єкта верифікації. Крім того, з врахуванням необхідності забезпечення безпеки об'єкта верифікації повинна бути проведена незалежна оцінка процесу верифікації органом державного регулювання. Даний факт на рис. 1.1.8 відображений у вигляді пунктирної лінії [\[19\]](#page-280-0).

Верифікація проводиться в декілька етапів. Структура комплексної верифікації наведена на рис. 1.1.9 на якому вказані логічні зв'язки між властивостями об'єкта верифікації і складовими процесу верифікації.

Послідовність проведення верифікації повинна строго відповідати плану. Будь яке відхилення від нього повинні бути обґрунтовані і документовані [\[19,](#page-280-0) [13\]](#page-280-1).

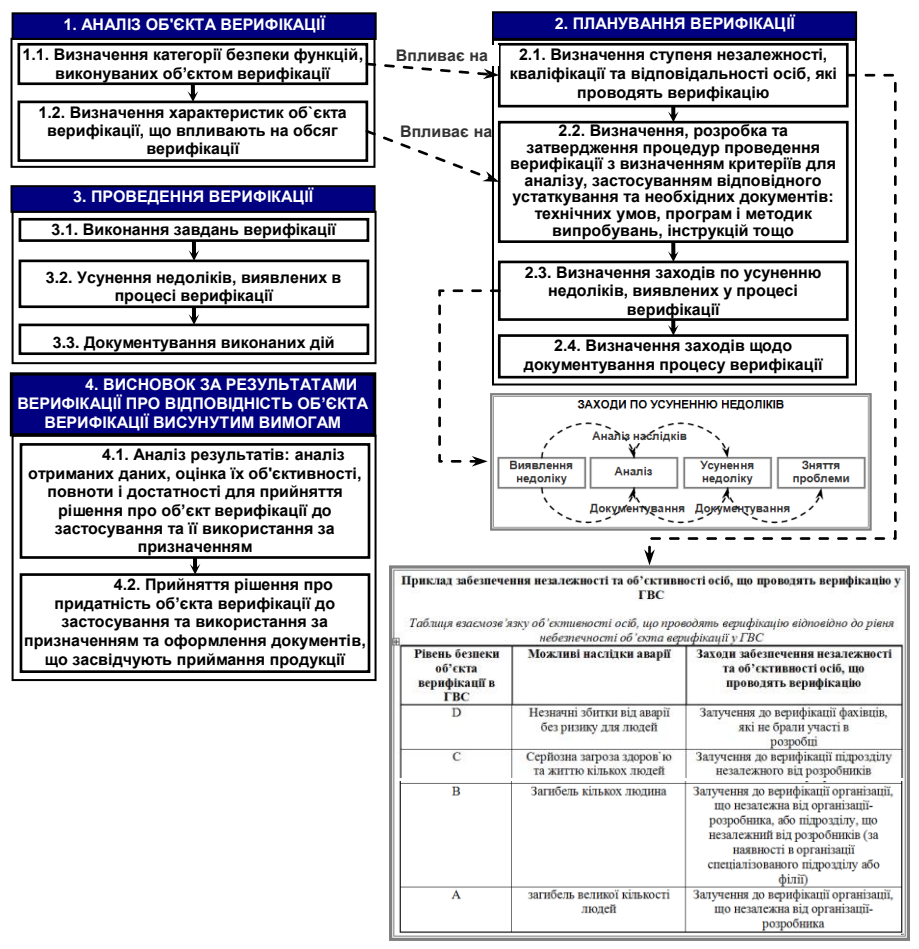

*Рис. 1.1.9. Етапи та зміст проведення верифікації*

#### **Етапи верифікації.**

#### **1 етап. Аналіз об'єкта верифікації.**

1.1. Визначення категорії безпеки функцій виконуваних об'єктом верифікації.

1.2. Визначення характеристик об`єкта верифікації, що впливають на обсяг верифікації (відповідно до рис. 1.1.8 до таких характеристик відносяться апробованість, призначення, умови експлуатації тощо).

#### **2 етап. Планування верифікації.**

2.1. Визначення ступеня незалежності, кваліфікації та відповідальності осіб, які проводять верифікацію.

2.2. Визначення, розробка та затвердження процедур проведення верифікації: спостереження, контролю, випробувань, з визначенням критеріїв для аналізу, застосуванням відповідного устаткування та необхідних документів: технічних умов, програм і методик випробувань, інструкцій тощо.

2.3. Визначення заходів з усунення недоліків, виявлених у процесі верифікації.

2.4. Визначення заходів щодо документування процесу верифікації.

#### **3 етап. Проведення верифікації.**

3.1. Виконання завдань верифікації: проведення необхідних спостережень, контролю і вимірювання, випробування тощо із застосуванням конкретних методів і процедур. При цьому умови, в яких проводяться випробування, можуть бути реальними (наприклад, випробування автомобіля на треку, відстріл боєприпасів на полігоні тощо ) або змодельованими (наприклад, перевірка з використанням різних лабораторних стендів) в лабораторних умовах для імітації реальних умов експлуатації.

3.2. Усунення недоліків, виявлених в процесі верифікації.

3.3. Документування виконаних дій, включаючи дії з усунення недоліків: оформлення та подання в необхідному вигляді результатів спостереження, контролю, вимірювань, випробувань і т. п. (тобто діяльності, яка здійснюється для встановлення придатності, адекватності, результативності даної діяльності (об'єкта) для досягнення встановлених цілей). Як правило, це протоколи приймально-здавальних випробувань, акти періодичних, типових випробувань, випробувань на надійність, акти огляду робіт і приймання конструкцій, виконавча документація тощо.

**4. етап. Висновок за результатами верифікації про відповідність об'єкта верифікації висунутим вимогам.**

4.1. Аналіз результатів: аналіз отриманих даних, оцінка їх об'єктивності, повноти і достатності для прийняття рішення про придатність продукції (наданої послуги) до застосування та її використання за призначенням.

4.2. Прийняття рішення про придатність продукції (наданої послуги) до застосування та використання за призначенням та оформлення документів, що засвідчують приймання продукції (наданої послуги). Як правило, таке рішення оформляється у вигляді висновку, який підписують перші особи підприємства чи організації, і включається до формулярів (паспортів) на продукцію або інші документи.

Верифікація дозволяє своєчасно провести коригувальні та попереджувальні дії для усунення невідповідностей, що були виявленні, і відповідно уникнути або звести до мінімуму претензії зовнішніх та внутрішніх споживачів, покращити умови експлуатації та використання об'єкта верифікації.

### **1.1.5. Сутність, мета та задачі моделювання процесів у гнучких виробничих системах**

Моделювання процесів у ГВС проводиться для дослідження об'єктів, процесів, явищ, що відбуваються на різних виробничих етапах. Результати цих досліджень служать для:

• визначення і поліпшення характеристик реальних об'єктів і процесів ГВС;

• розуміння сутності явищ і вироблення вміння керувати ними;

• конструювання нових об'єктів або модернізації старих.

Моделювання допомагає приймати обґрунтовані і обмірковані рішення, передбачати наслідки діяльності.

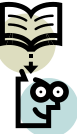

**Моделювання – це метод наукового пізнання, що полягає в заміні об'єкта дослідження на спеціально побудований аналог, який відображає ті особливості об'єкта, які цікавлять дослідника. Цей аналог називається** *моделлю***.** 

Моделювання процесів у ГВС проводиться в три етапи.

**Першим етапом** будь-якого дослідження є постановка задачі, що визначається заданою метою. Завдання формулюється на звичайній мові. За характером постановки всі завдання можна розділити на дві основні групи. До першої групи можна віднести завдання, в яких потрібно дослідити, як зміняться характеристики об'єкта при деякому впливі на нього. Друга група завдань – це завдання, в яких треба визначити, який потрібний вплив на об'єкт, щоб змінити його параметри відповідно до деяких заданих умов.

**Другий етап** моделювання – аналіз об'єкта. Результат аналізу об'єкта – виявлення його складових (елементарних об'єктів) та визначення зв'язків між ними.

**Третій етап** – розробка інформаційної моделі об'єкта. Побудова моделі повинна бути пов'язана з метою моделювання. Кожен об'єкт у ГВС має велику кількість різних властивостей. У процесі побудови моделі виділяються головні, найбільш суттєві, властивості, які відповідають меті.

Все, про що говорилося вище – це формалізація, тобто заміна реального об'єкта або процесу його формальним описом, тобто його інформаційною моделлю.

Будь яка проектна чи дослідницька діяльність у ГВС пов'язана із побудовою моделі.

**Модель** – це об'єкт будь-якої природи, який замінює із деяким ступенем точності досліджуваний об'єкт. Саме наявність етапу математичного моделювання є науковою основою процесу проектування ГВС. Модель відображає певні характеристик об'єкта, необхідні для вирішення проблеми. При проектуванні та моделюванні ГВС уявляють функціонування майбутньої технічної системи, зіставляють її функціональні можливості з ресурсами та обмеженнями на них. Саме завдання проектування чи вдосконалення технічних об'єктів висувають вимоги до якості математичних моделей опису цих об'єктів.

Як правило, при моделюванні ГВС будують **символічні моделі**, які описують об'єкт тією чи іншою формалізованою мовою (словесно-описові, графічні, математичні моделі).

Найбільш високий рівень формалізації забезпечують **математичні моделі**, які за допомогою математичних залежностей описують характеристики об'єкта, що вивчається.

Одним із типів моделей, що виступають сучасним ядром моделювання, є **системні моделі** [\[21\]](#page-280-2), які будуються в основному на базі фізичних законів і гіпотез про те, як система структурована, і, можливо, як вона функціонує. Використання системних моделей передбачає можливість працювати в технологіях віртуального моделювання – на різноманітних тренажерах і в системах реального часу.

Якщо врахувати, що моделювання – це метод пізнання дійсності, то при побудові системної моделі ГВС можна використовувати так звані різні способи подання моделі, або різні рівні її абстрактного (тобто уявного) опису [\[21\]](#page-280-2), що дають змогу синтезувати її формалізований опис, тобто фактично математичну модель ГВС або її складових.

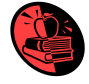

Прикладом вказаного може бути системна модель СООВ (рис. 1.1.10) [\[7\]](#page-279-1). Для формалізованого опису СООВ використано структурний та інформаційний рівні абстрактного опису СООВ. Вказані рівні представлені відповідними моделями – структурною та інформаційною моделлю СООВ.

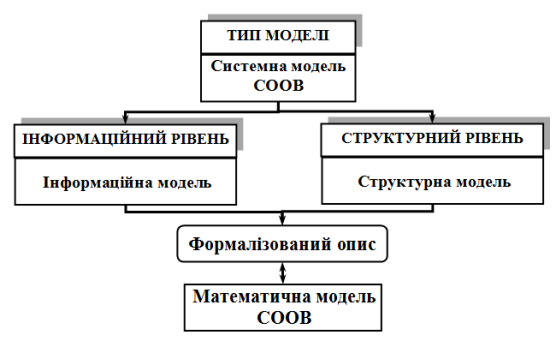

*Рис. 1.1.10. Склад та рівні системної моделі СООВ*

**Структурна модель** СООВ описує функціональні взаємозв'язки елементів СООВ та визначає її склад в цілому. За допомогою структурної моделі може бути визначений склад засобів технологічного оснащення, в тому числі функціонально сумісних з ОВ моделей ПО для автоматичного орієнтування ОВ. При автоматичному орієнтуванні ОВ виконується відповідний СОР, що містить дві складові – функцію КОР та функцію ЛОР. Визначений СОР може бути технологічно реалізований різними конструкціями ПО. Очевидно, що між складовими СООВ існує взаємозв'язок, який дозволяє синтезувати структурну модель СООВ. Графічна інтерпретація змісту структурної моделі та взаємозв'язки між її елементами представлені на рис. 1.1.11 [\[7\]](#page-279-1).

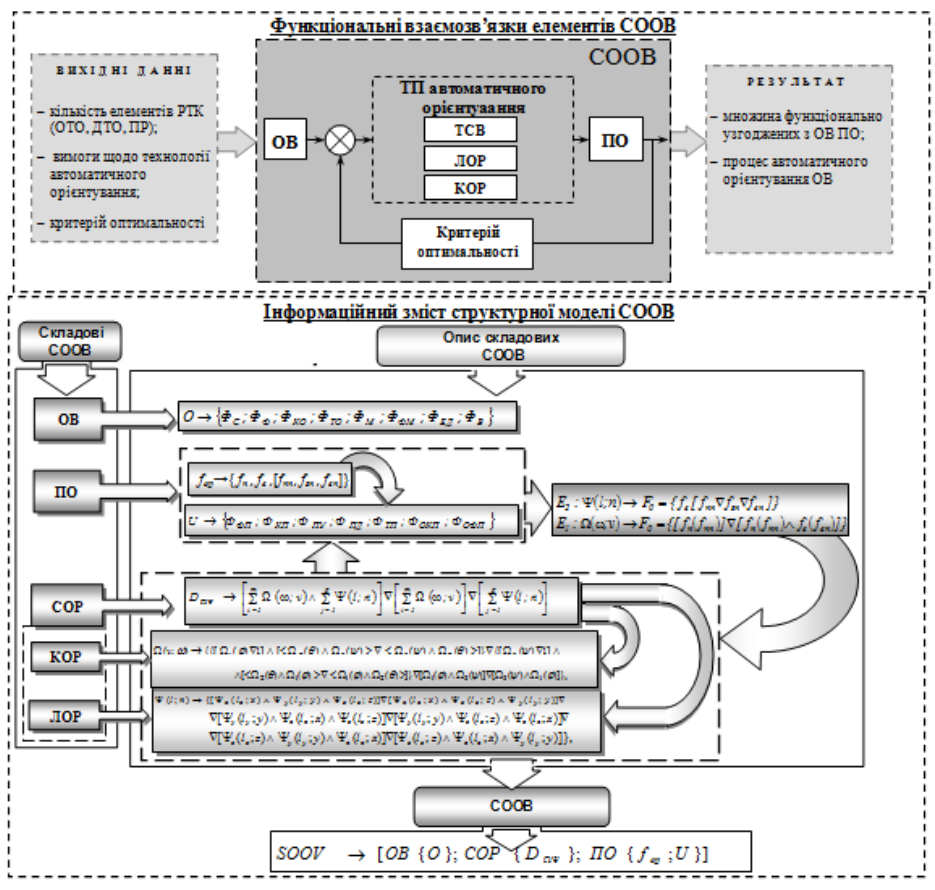

*Рис. 1.1.11. Графічна інтерпретація змісту структурної моделі СООВ*

**Інформаційна модель** описує зміст інформаційних зв'язків всередині СООВ та з іншими складовими системи ЗУС і технологічними обладнанням, необхідних для обміну інформацією при вирішенні задач технологічної підготовки ГВС. Будь-який ТП, наприклад, складання, включає набір певних взаємозв'язаних технологічних операцій, які умовно поділяються на дві групи – основні та допоміжні. При цьому автоматичне орієнтування ОВ, що покликане

частково упорядкувати робоче середовище ПР, може розглядатись окремо як відносно відокремлена частина гнучкого ТП, що реалізується СООВ. Остання зв'язана з іншими частинами гнучкого ТП і здійснює переведення ОВ із навалу, що характеризується ПНП, у положення, наприклад, на позиції захвату ПР, що характеризується КОП, шляхом реалізації деякої сукупності зв'язаних операцій. Вказане можна розглядати як функціонування упорядкованої множини деяких елементів, взаємопов'язаних між собою певними інформаційними зв'язками (рис. 1.1.12) [\[7\]](#page-279-1).

Вихідною інформацією для побудови моделі СООВ може виступати ПНП, яке досягається після виконання процесу накопичення неупорядкованих ОВ. Процес накопичення неупорядкованих ОВ характеризується відомою функцією накопичення *Фн* [\[27\]](#page-281-1) та полягає у зосередженні в певному порядку деякої кількості ОВ з метою їх рівномірної подачі на робочу позицію, наприклад, ПО. Вказана функція реалізується при наявності ОВ навалом, наприклад, в тарі ЗУС. ПНП характеризує положення ОВ перед початком автоматичного орієнтування на позиції ПО. Результуючою інформацією для побудови моделі СООВ може виступати певне положення ОВ, яке досягається після виконання операцій орієнтування певною множиною ПО, наприклад, КОП<sub>по</sub>, шляхом виконання деякої множини орієнтуючих рухів (ЛОР та КОР), що задаються технологією автоматичного орієнтування. Практична реалізація необхідних за технологією орієнтуючих рухів може бути забезпечена множиною відомих автоматичних ПО. Після автоматичного орієнтування ОВ їх кінцеві положення на виході ПО КОП<sub>ПО</sub> можуть розглядатись як початкові положення, наприклад, на позиції захвату ПР, тобто ПОП<sub>ПР</sub>, а початкове положення ОВ на робочій позиції ТО, наприклад, ПОП<sub>то</sub>, як кінцеве положення ОВ після маніпулювання ПР, наприклад, КОП<sub>ПР</sub>. Тоді існує тотожність КОП<sub>ПО</sub>=ПОП<sub>ПР</sub>. Причому, КОП<sub>ПО</sub> визначається умовами завантаження ПР або складання. На основі представлених описів інформаційних та функціональних зв'язків складових СООВ може бути побудована її математична модель, яка дозволяє представити формалізований опис СООВ наступним чином [\[7\]](#page-279-1):

$$
SOOV \to [OV{O} \land COP{D_{\Omega Y}} \land PO{f_{op}; U}], \tag{1.1.3}
$$

де *OV*{*О*} – ОВ;

*СОР*{*D*} – множина орієнтуючих рухів, необхідних для переведення ОВ із ПНП у КОП;

 $PO{f_{on}};U$ } –  $\Pi O;$ 

– математичне позначення логічної операції кон'юнкції.

Таким чином при моделюванні процесів у ГВС побудова математичної моделі є результатом наукового дослідження, тому, що вона (модель) повинна досить повно відображати основні характеристики процесів у ГВС і одночасно бути простою і зручною для використання, тобто відображати саме ті аспекти технічної системи і враховувати тільки ті фактори, вплив яких на процеси у ГВС є суттєвими.

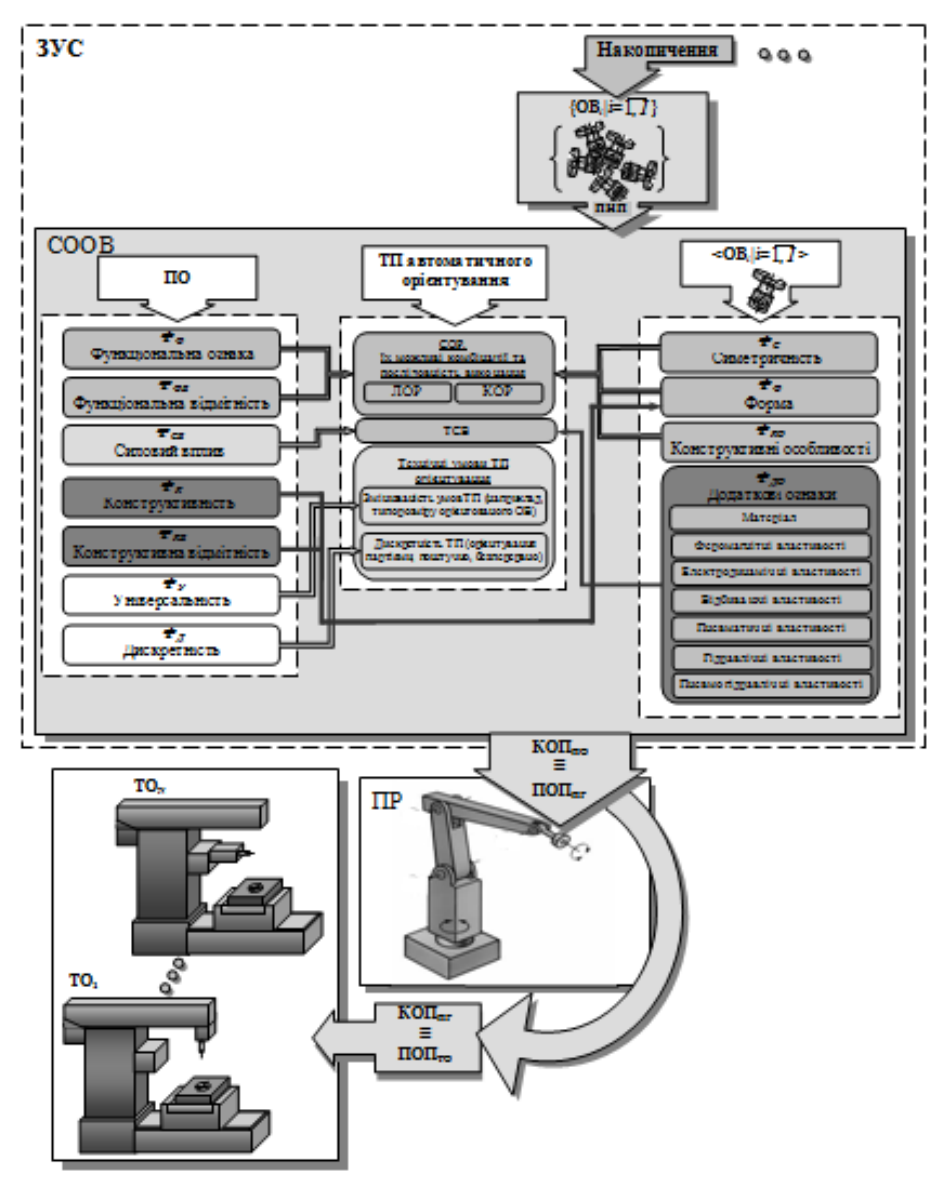

*Рис. 1.1.12. Графічна інтерпретація змісту інформаційної моделі СООВ*

#### **1.1.6. Види та методи загальнозаводського планування**

Очевидно, що ефективне управління підприємством неможливо без загальнозаводського планування. Оптимізація планування – це основа діяльності сучасного підприємства, яка направлена на підвищення продуктивності праці, зниження собівартості виробленої продукції, раціональне використання ресурсів, і як результат – підвищення рентабельності підприємства.

Тип виробництва, його серійність, тривалість виробничого циклу, ступінь технологічної складності виробництва продукції, стабільність виробничих завдань та галузева специфіка підприємства значною мірою визначають організацію, методи та ключові завдання загальнозаводського планування. Задачі планування різних рівнів управління (див. рис. 1.1.13) є одними з визначальних задач, що забезпечують скоординоване функціонування виробництва в цілому.

В організаційно-економічних системах в процесі планування на підставі глобальної мети визначають цілі управління всіма підрозділами таким чином, щоб забезпечити виконання планового завдання, яке регламентує обсяг, номенклатуру, терміни та умови використання виробничих ресурсів. Загальнозаводське планування здійснюється на різні періоди часу для вирішення різних за стратегією, першочерговістю і глобальністю задач. В зв'язку з цим виробниче планування здійснюється в три етапи, а саме: стратегічне, об'ємнокалендарне та оперативне планування (рис. 1.1.13).

На **І** етапі – **етапі стратегічного планування** здійснюється формування основного виробничого плану, що покликаний сформувати баланс між потребами збуту і можливостями виробництва в цілому.

На **ІІ** етапі – **етапі об'ємно-календарного планування** здійснюється формування виробничої програми. Виробнича програма – це сукупність об'ємнокалендарних виробничих планів підрозділів, покликаних забезпечити рівномірну, ритмічну роботу всіх виробничих підрозділів для виконання основного виробничого плану та реальних договорів і виробничих замовлень. Об'ємно-календарне планування дозволяє планувати одночасно терміни й об'єми виконуваних на підприємстві робіт у цілому на весь передбачений період часу – рік, квартал, місяць і т.д. Календарне планування передбачає деталізацію виробничої програми випуску продукції за часовими інтервалами в межах встановленого планового періоду. Результатом є часове упорядкування комплексу запланованих робіт програми. Часове упорядкування виражається у визначені строків початку та завершення виконання робіт. Тобто календарний план визначає, скільки продукції необхідно виготовити у кожному інтервалі встановленого періоду.

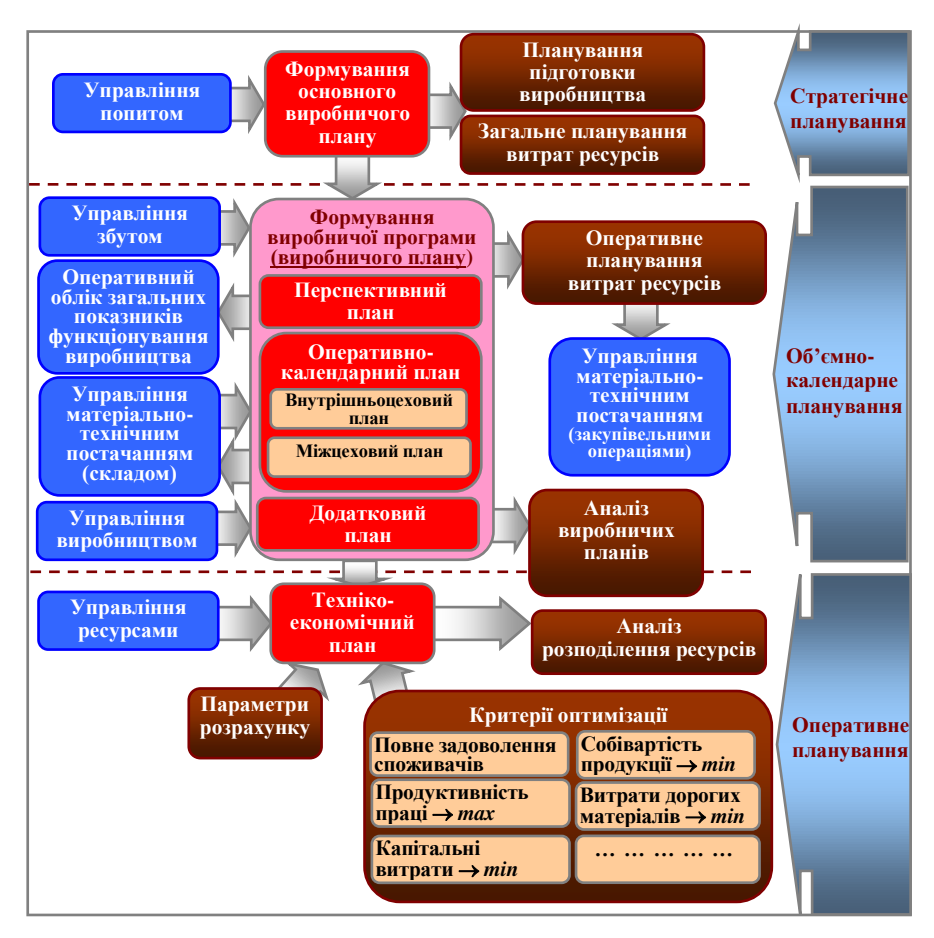

*Рис. 1.1.13. Схема загальнозаводського планування*

На **ІІІ** етапі – **етапі оперативного планування**, здійснюється організація оперативно-диспетчерського управління виробництвом. Оперативне планування ґрунтується на деталізації інформації виконавців щодо раніше розрахованого календарного плану випуску продукції в межах заданого планового інтервалу. Результатом вирішення цих задачі є просторове та часове упорядкування комплексу запланованих робіт. Просторове упорядкування виражається у визначенні кожному виконавцю поопераційного плану робіт, а часове – встановлення черговості надходження або терміну виконання робіт.

У ГВС оперативний плановий інтервал, як правило, не перевищує зміни (доби), а виконавцем є ТО.

Існують різні **наукові методи виробничого планування**, а саме.

1. нормативний метод – передбачає обов'язкову наявність на підприємстві уніфікованої системи норм і нормативів;

2. балансовий метод – регламентує відношення між виникаючими виробничими потребами в ресурсах і пошуком джерел їх покриття;

3. розрахунково-аналітичний метод – застосовується для розрахунку і подальшого моніторингу основних показників плану;

4. економіко-математичний метод – застосовується при розробках основних економічних моделей плану, що дає можливість вибрати найбільш оптимальний варіант. Задачі, що розглядаються в даному посібнику, вирішуються із використанням даного методу;

5. графоаналітичний метод – застосовується для аналізу досягнутих результатів з обов'язковим вираженням отриманих даних в графічному вигляді;

6. програмно-цільовий метод – відповідає за оформлення виробничого плану у вигляді цільової програми, яка ґрунтується на реалізації комплексних завдань, що об'єднані єдиною метою і мають відповідний тимчасової регламент.

# **1.1.7. Господарсько-виробничі задачі при плануванні, моделюванні та верифікації процесів у гнучких виробничих системах**

Результатом виробничого планування є план.

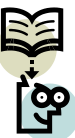

# **План – це документ, що охоплює весь комплекс виробничої, господарської та фінансової діяльності за встановлений період.**

В залежності від змісту господарської діяльності на підприємстві здійснюється планування виробництва, планування збуту, планування матеріально-технічного постачання, фінансове планування, планування технології, вибір обладнання тощо.

Задачі, що необхідно вирішувати при плануванні виробництва, є найбільш трудомісткими задачами загальнозаводського планування і відображають усю складність організаційних, економічних та виробничих процесів, що виникають та функціонують у ГВС. Характерною при цьому є необхідність оптимізаційного планування, яке полягає у визначенні деякого найкращого рішення із кінцевої множини можливих варіантів при певних обмеженнях, що передбачає визначення та формування так званого **оптимального плану**, в якому може бути відображено, наприклад, кількісне співвідношення між окремими видами продукції у загальному обсязі її випуску. На основі такого оптимального плану приймається відповідне обґрунтоване рішення про доцільність випуску тих видів продукції, питома вага яких в загальному її обсязі випуску, відповідно до оптимального плану є досить висока.

**Оптимальним планом називають план, у якому на підставі економіко-математичного методу виробничого планування розраховано та обґрунтовано співвідношення між складовими господарської діяльності підприємства (наприклад, кількісне співвідношення між окремими видами продукції у загальному обсязі її випуску) таким чином, що його виконання забезпечить досягнення глобальної мети (наприклад, мінімізацію виробничих витрат, максимізацію прибутку тощо).**

Очевидно, що правильне розв'язання задач планування виробництва впливає на ефективність функціонування підприємства в цілому. Тому при загальнозаводському плануванні особлива увага повинна приділятися підвищенню якості та зменшенню трудомісткість прийняття рішень, які виникають при розв'язанні таких задач. Зазначене спонукає до використання сучасних засобів гнучкої автоматизації із використанням новітніх інформаційних технологій, покликаних підвищити якість та зменшити трудомісткість процесів розв'язання цих задач.

При вирішенні задач планування виробництва розв'язують множину типових задач, які умовно можна розділити на дві групи.

*Першу групу* утворюють так звані **задачі управління збутом продукції**, які розв'язуються на рівні адміністративного управління (див. рис. 1.1.3) ГВС. Такими задачами є:

 різноманітні **транспортні задачі**, що передбачають, наприклад, визначення оптимального маршруту перевезення продукції від постачальників до замовників, або постачання сировини між структурними одиницями підприємства з метою мінімізації транспортних витрат, або аналіз розміщення структурних підрозділів підприємства;

 **задачі формування оптимальної виробничо-торгівельної програми** з випуску власної продукції та придбання готової у іншого виробника з метою максимізації прибутку тощо.

Очевидно, що робота всіх організацій-виробників в сучасних економічних умовах будується на принципово нових підходах, що найбільш суттєво проявляється у сфері збуту готової продукції. В умовах жорсткої конкуренції головним завданням системи управління збутом є завоювання і збереження організацією кращої частки ринку і утримання переваги над конкурентами в обраному сегменті.

Незважаючи на те, що збут – це завершальний етап діяльності виробника, саме він повинен визначати всю стратегію зберігання та руху товару і виробництва в цілому, а етап планування збуту – передувати виробничій стадії. Основним принципом збуту є ефективна реалізація продукції та послуг на певних ринках у запланованих обсягах. Вся сукупність дій з управління збутом утворює збутову політику організації чи підприємства, яка передбачає використання ряду стратегій, в тому числі і формування асортименту виготовлення продукції.

Тому досить важливою є *друга група* задач, що вирішуються при плануванні виробництва. Це задачі **управління матеріально-технічним постачанням та розподілом ресурсів** для виготовлення продукції, що розв'язуються на рівні управління підрозділами підприємства (цехами, лініями, дільницями). Такими задачами є різноманітні задачі, що пов'язані із визначенням:

#### **оптимального випуску продукції**;

 **управління товарно-матеріальними запасами** підприємства, що полягають у знаходженні оптимальної комбінації різних видів продукції для її зберігання на складах;

 **оптимального розподілення ресурсів** підприємства при плануванні виробництва тощо.

Основною характерною рисою всіх вище перелічених задач є те, що всі вони є задачами оптимізації, вирішення яких передбачає отримання в певному значенні деякого найкращого результату за певними критеріями оптимальності. Тобто визначення оптимального плану, який в залежності від умови задачі відображає, наприклад, кількісне співвідношення між окремими видами продукції у загальному обсязі її випуску (для задач управління матеріальнотехнічними постачанням та розподілом ресурсів); оптимальний маршрут перевезення продукції від постачальників до замовників (для задач управління збутом продукції) тощо.

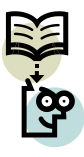

**Критерій оптимальності** в оптимізаційних задачах – це словесне або математичне формулювання найкращого результату, який називають цільовою функцією.

**Цільова функція** описує математичну залежність результату від стану системи.

Одним із методів, що дозволяють вирішувати оптимізаційні задачі, є методи лінійного програмування, що тісно пов'язані із практичними проблемами оптимального планування виробництва.

### **1.2. ФОРМАЛІЗАЦІЯ, МЕТОДИКА ТА АВТОМАТИЗОВАНЕ РОЗВ`ЯЗАННЯ ЗАДАЧ ПЛАНУВАННЯ ВИРОБНИЦТВА**

### **1.2.1. Загальна постановка та формалізований опис задач планування виробництва**

Задачі, які виникають при проектуванні, моделюванні та верифікації процесів у ГВС, є типовими задачами, що відображають конкретні виробничогосподарські ситуації, які в тому чи іншому вигляді інтерпретуються як однокритеріальні задачі про оптимальне використання обмежених ресурсів.

Такі задачі розв'язуються методами лінійного програмування (ЛП) – найбільш розробленого і широко застосовуваного розділу математики, що вивчає методи вирішення екстремальних задач, які характеризуються лінійною залежністю між змінними і лінійним критерієм оптимальності.

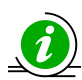

Термін "*лінійне програмування*" виник як результат неточного перекладу англійського "*linear programming*". Одне із значень слова "*programming*" – складання планів, планування. Отже, правильним перекладом англійського "*linear programming*" було б не "*лінійне програмування*", а "*лінійне планування*", що більш точно відображає сутність вирішуваних задач. Однак, терміни лінійне програмування, математичне програмування і т.д. в нашій літературі стали загальноприйнятими.

Вирішення задач ЛП полягає у відшуканні екстремальних значень цільової функції серед множини її можливих значень при лінійних обмеженнях.

Формалізований опис будь-якої задачі ЛП передбачає формування її економіко-математичної моделі, яка містить:

 **цільову функцію** (1.2.1), оптимальне значення якої (максимум чи мінімум) потрібно знайти;

**обмеження** (1.2.2) у вигляді системи лінійних рівнянь або нерівностей;

**умову невід'ємності** змінних (1.2.3).

Узагальнена модель задач планування виробництва, описаних в п. 1.1.7, записується наступним чином.

1. **Цільова функція задачі, або критерій ефективності,** під яким розуміють відповідно до умов задачі, наприклад, максимальний прибуток від виробництва будь-яких видів продукції, мінімальну вартість перевезень, максимальну продуктивність виробничої ділянки тощо, представляється функцією *F***(***x***)**, що прямує до деякого оптимального значення, яке відповідно до умов задачі може дорівнювати максимальному або мінімальному значенню:

$$
F(x) = (\sum_{i=1}^{n} c_i x_i) \to \max(\min),
$$
 (1.2.1)

де *с<sup>і</sup>* – коефіцієнти цільової функції;

*х<sup>і</sup>* – змінні цільової функції (варійовані параметри), *і* **1,***n* , сукупність яких утворює вектор  $X = \{x_1, x_2, ..., x_n\}.$ 

2. **Обмеження** на деякі наявні ресурси, що необхідні для здійснення виробничо-господарської операції, відповідно до умов задачі, представляються системою рівнянь або нерівностей:

$$
\begin{cases}\na_{11}x_1 + a_{12}x_2 + \dots + a_{1n}x_n \leq 0, \quad \text{if } 0 \leq j \leq n;\n\end{cases}
$$
\n
$$
\begin{cases}\na_{21}x_1 + a_{22}x_2 + \dots + a_{2n}x_n \leq 0, \quad \text{if } 0 \leq j \leq n;\n\end{cases}
$$
\n
$$
\begin{cases}\n\vdots & \quad \text{if } i = 0, \dots, n;\n\end{cases}
$$
\n
$$
\begin{cases}\na_{m1}x_1 + a_{m2}x_2 + \dots + a_{mn}x_n \leq 0, \quad \text{if } 0 \leq j \leq m;\n\end{cases}
$$
\n
$$
(1.2.2)
$$

де *aij* – коефіцієнти витрат наявних ресурсів, *і* **1,***n* , *j* **1,***m* ;

*n* – загальна кількість змінних цільової функції;

*m* – загальна кількість наявних ресурсів;

*b<sup>m</sup>* – коефіцієнти, що вказують величину наявних ресурсів;

- $\{\leq, =, \geq\}$  множина, з якої вибирається лише один елемент.
- 3. Умова невід'ємності змінних цільової функції представляється наступним чином:

$$
x_1 \ge 0, x_2 \ge 0, ..., x_n \ge 0.
$$
 (1.2.3)

Задача полягає в знаходженні оптимального значення функції (1.2.1) при дотриманні обмежень (1.2.2) і (1.2.3).

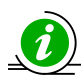

Систему обмежень (1.2.2) називають функціональними обмеженнями задачі, а обмеження (1.2.3) – прямими обмеженнями.

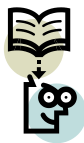

Вектор *X***={***x1***,** *x2***,** *…***,***xn***}**, що задовольняє обмеженням (2.1.2) і (2.1.3), називається допустимим рішенням (**планом**) задачі лінійного програмування.

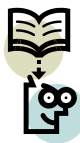

План, при якому функція (1.2.1) досягає свого максимального (мінімального) значення, називається **оптимальним планом**  $X^{0} = \{x_{1}^{0}, x_{2}^{0}, ..., x_{n}^{0}\}.$ 

### **1.2.2. Методи вирішення задач планування виробництва**

Методи вирішення задач ЛП, до яких відносяться задачі планування виробництва, належать до обчислювальної математики. Проте фахівцям у галузі автоматизації та комп'ютерно-інтегрованих технологій корисно знати про їх властивості.

Найбільш часто застосовуваними методами вирішення задач оптимізації є методи:

- графічного (або геометричного) вирішення;
- простого перебору;
- направленого перебору;
- симплексний.

**Графічний метод** вирішення задач ЛП використовується переважно з метою наочного представлення сутності задачі (рис. 1.2.1) і передбачає послідовне виконання ряду кроків.

Послідовність вирішення задач ЛП на основі їх (задач) геометричної інтерпретації наступний.

- 1. Формулюють умову задачі.
- 2. На площині **{***х***1,** *х***2}** будують прямі, рівняння яких отримують в результаті заміни в обмеженнях знаків нерівностей на знаки точних рівностей.
- 3. Знаходять півплощини, які відповідають кожному з обмежень задачі.
- 4. Знаходять область допустимих рішень.
- 5. Будують пряму  $c_1x_1 + c_2x_2 = h$ , де  $h$  будь-яке додатне число, бажано таке, щоб проведена пряма проходила через багатокутник рішень.
- 6. Переміщують знайдену пряму паралельно самій собі в напрямку збільшення (при пошуку максимуму) або зменшення (при пошуку мінімуму) цільової функції. В результаті, або знайдеться точка, в якій цільова функція приймає максимальне (мінімальне) значення, або буде встановлена необмеженість функції на множині рішень.
- 7. Визначають координати точки максимуму (мінімуму) функції і обчислюють значення функції в цій точці.

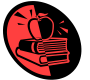

**Приклад 1.2.1.** Використання графічного методу для вирішення задач.

**Умова задачі.** Компанія спеціалізується на випуску хокейних ключок і наборів шахів. Кожна ключка приносить компанії прибуток в розмірі \$ 2, а кожен шаховий набір – в розмірі \$ 4. На виготовлення однієї ключки потрібно 4 години роботи на ділянці A і 2години роботи на ділянці B. Шаховий набір виготовляється з витратами 6 годин на ділянці A, 6 годин на ділянці B і 1 година на ділянці C. Доступна виробнича потужність ділянки A становить 120 нормо-годин на день, ділянки В – 72 нормо-години і ділянки С – 10 нормо-годин.

Визначити кількість ключок і шахових наборів яку повинна випускати компанія щодня, щоб отримувати максимальний прибуток.

Умову задачі зручно представити у табличній формі табл. 1.2.1.

*Таблиця 1.2.1*

| Билідпі дапі прикладу 1.2.1          |                                                                |                         |             |  |  |  |  |  |  |  |
|--------------------------------------|----------------------------------------------------------------|-------------------------|-------------|--|--|--|--|--|--|--|
| Виробничі<br>ділянки                 | Витрати часу на виготовлення<br>одиниці продукції, нормо-годин | Доступний<br>фонд часу, |             |  |  |  |  |  |  |  |
|                                      | хокейні ключки                                                 | набори шахів            | нормо-годин |  |  |  |  |  |  |  |
|                                      |                                                                |                         |             |  |  |  |  |  |  |  |
|                                      |                                                                |                         |             |  |  |  |  |  |  |  |
|                                      |                                                                |                         |             |  |  |  |  |  |  |  |
| Прибуток на одиницю<br>продукції, \$ |                                                                |                         |             |  |  |  |  |  |  |  |

**Вихідні дані прикладу 1.2.1**

#### **Розв'язання.**

- 1. Формулювання задачі. За даною умовою задачі змінні:
	- *x***<sup>1</sup>** кількість хокейних ключок, що виготовляються щодня;

*x***2** – кількість шахових наборів, що виготовляються щодня.

**Цільова функція –** прибуток від виробничої діяльності компанії:

$$
F(x) = (2x_1 + 4x_2) \rightarrow \text{max}.
$$

**Обмеження** витрат робочого часу на виготовлення продукції на виробничих ділянках А, В, С відповідно:

$$
\begin{cases} 4x_1 + 6x_2 \le 120; \\ 2x_1 + 6x_2 \le 72; \\ x_2 \le 10. \end{cases}
$$

**Умова невід'ємності змінних 0, 0.** *x***<sup>1</sup>** *x***<sup>2</sup>**

- 2. Побудова прямих, які відповідають кожному із функціональних обмежень витрат робочого часу на виготовлення продукції на виробничих ділянках А, В, С відповідно (рис. 1.2.1). Прямі на рис. 1.2.1 позначені: (1) для обмеження витрат робочого часу ділянки А;) (2) для обмеження витрат робочого часу ділянки В;) (3) для обмеження витрат робочого часу ділянки С відповідно.
- 3. Знаходження півплощин, які відповідають кожному з обмежень задачі. Штрихами на прямих (1), (2), (3) позначені напівплощини, що визначаються обмеженнями задачі.
- 4. Область допустимих рішень включає в себе точки, для яких виконуються всі обмеження задачі. В даному випадку область являє собою п'ятикутник (на рис. 1.2.1 позначено ABCDO і виділено темним кольором).
- 5. Пряма **2***x***<sup>1</sup> 4***x***<sup>2</sup>** , що відповідає цільовій функції *F***(***x***)**, на рис. 1.2.1 представлена пунктирною лінією.
- 6. Пряму переміщують паралельно самій собі вверх (напрямок вказано стрілкою), оскільки саме в цьому напрямку значення цільової функції збільшується. Останньою точкою багатокутника рішень, з якою перетнеться пряма, перш, ніж вийде за його межі, є точка C. Це і є точка, що відповідає оптимальному рішенню задачі.
- 7. Обчислення координат точки С. Вона є точкою перетину прямих (1) і (2). Розв'язавши спільно рівняння цих прямих, знаходять:  $x_1^* = 24$ ,

**<sup>2</sup> 4** *x* . Підставляючи знайдені величини в цільову функцію, можна знайти її значення в оптимальній точці С:  $F(x) = (2x_1 + 4x_2) = 2 \cdot 24 + 4 \cdot 4 = 64$ .

Таким чином, для максимізації прибутку компанії слід щодня випускати 24 ключки і 4 наборів шахів. Реалізація такого плану забезпечить щоденний прибуток у розмірі \$ 64.

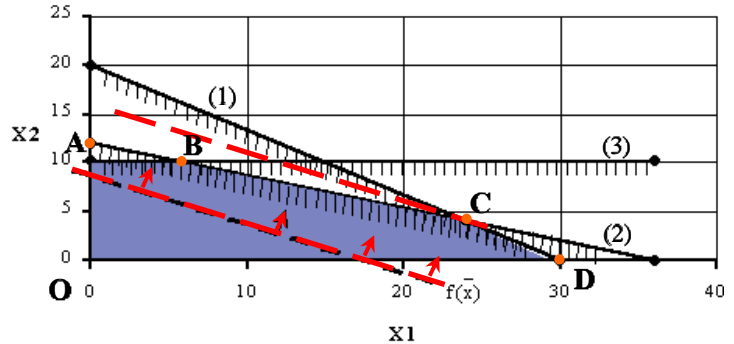

*Рис. 2.2.1.Графічний розв'язок задачі ЛП за прикладом 1.2.1*

Методи **простого** та **направленого перебору** застосовують переважно при вирішенні класичних задач оптимізації.

Окремо виділяється **симплексний метод**, або, як його іще називають, метод послідовного покращення плану. Це один із спеціалізованих методів, що націлений на вирішення задач ЛП. Цей метод дозволяє переходити від одного допустимого базисного рішення до іншого, причому так, що значення цільової функції безперервно зростають. В результаті оптимальне рішення знаходять за кінцеве число кроків.

**Базисним рішенням** системи *m* лінійних рівнянь з *n* змінними **(***m* **<** *n***)** називається всяке її рішення, в якому всі неосновні змінні мають нульові значення.

**Основними змінними** називаються будь-які *m* змінних системи *m* лінійних рівнянь з *n* змінними **(***m* **<** *n***)**, якщо визначник матриці коефіцієнтів при них відмінний від нуля.

**Неосновними** (або вільними) **змінними** називаються всі інші *mn*-их змінних.

Процес застосування симплексного методу передбачає реалізацію трьох його основних елементів:

- 1) спосіб визначення будь-якого початкового допустимого базисного розв'язку задачі;
- 2) правило переходу до кращого розв'язку;
- 3) критерій перевірки оптимальності знайденого рішення.

Симплексний метод включає в себе ряд етапів і може бути сформульований у вигляді чіткого алгоритму, що дозволяє успішно його програмувати та автоматизовано реалізовувати.

Узагальнена блок-схема алгоритму симплекс-методу, що ілюструє його роботу, приведена на рис. 1.2.2. Його реалізація передбачає виконання наступних 8 кроків.

1. Формування цільової функції та системи обмежень. Наприклад, для задачі знаходження максимуму її формалізована постановка буде наступною:

$$
F(x) = (\sum_{i=1}^{n} c_i x_i) \rightarrow \max ,
$$
  
\n
$$
\begin{cases}\na_{11}x_1 + a_{12}x_2 + \dots + a_{1n}x_n \le b_1; \\
a_{21}x_1 + a_{22}x_2 + \dots + a_{2n}x_n \le b_2; \\
\vdots \\
a_{m1}x_1 + a_{m2}x_2 + \dots + a_{mn}x_n \le b_m; \\
x_1 \ge 0, x_2 \ge 0, \dots, x_n \ge 0.\n\end{cases}
$$

2. Приведення задачі до канонічної форми (переведення функціональних обмежень в систему рівнянь) шляхом введення додаткових змінних  $y_1 = x_{n+1}, y_2 = x_{n+2}, ..., y_m = x_{n+m},$  де  $n -$ кількість змінних в задачі;)  $m$ кількість рівнянь:

$$
\begin{cases} a_{11}x_1 + a_{12}x_2 + \dots + a_{1n}x_n + y_1 = b_1; \\ a_{21}x_1 + a_{22}x_2 + \dots + a_{2n}x_n + y_2 = b_2; \\ \dots \\ a_{m1}x_1 + a_{m2}x_2 + \dots + a_{mn}x_n + y_m = b_m. \end{cases}
$$

Всі додаткові змінні повинні відповідати умовам:

- 1) невід'ємності своїх значень, тобто  $y_1 = x_{n+1} \ge 0$ ;  $y_2 = x_{n+2} \ge 0$ ; ...;  $y_m = x_{n+m} \ge 0;$
- 2) відповідності свого знаку і знаку вільних членів функціональних обмежень.
- 3. Отримання початкового базисного розв'язку  $X^* = \{x_1^*, ..., x_n^*\}$  шляхом побудови вихідної базисної симплекс-таблиці (табл. 1.2.2), в лівому стовпчику якої записуються основні (базисні) змінні, в першому рядку таблиці перераховуються всі змінні задачі. Крайній правий стовпець містить вільні члени системи обмежень *b***1**, *b***2**, ..., *bm*. В останньому рядку таблиці, що називається оціночним, записуються коефіцієнти цільової функції *F***(***x***)**, а також значення цільової функції (зі зворотним знаком) при **поточному базисному рішенні** (*L***= –** *F***(***x***)**). У робочу область таблиці (починаючи з другого стовпця  $x_1$  і другого рядка  $x_{n+1}$ ) занесені коефіцієнти *aij* при змінних системи обмежень.

*Таблиця 1.2.2*

| Базис     | Змінні          |          |          |          |           |          |           |          |
|-----------|-----------------|----------|----------|----------|-----------|----------|-----------|----------|
|           | $\mathcal{X}_1$ | $x_2$    | $\cdots$ | $x_n$    | $x_{n+1}$ | $\cdots$ | $x_{n+m}$ | $b$      |
| $x_{n+1}$ | $a_{11}$        | $a_{12}$ | $\cdots$ | $a_{1n}$ |           |          |           | p.       |
| $x_{n+2}$ | $a_{21}$        | $a_{22}$ | $\cdots$ | $a_{2n}$ |           | $\cdots$ |           | $b_2$    |
| $\cdots$  | $\cdots$        | $\cdots$ | $\cdots$ | $\cdots$ | $\cdots$  | $\cdots$ | $\cdots$  | $\cdots$ |
| $x_{n+m}$ | $a_{m1}$        | $a_{m2}$ | $\cdots$ | $a_{mn}$ |           |          |           | $b_m$    |
| $c_i$     | $\mathcal{C}_1$ | $c_2$    | $\cdots$ | $c_n$    |           |          |           |          |

**Загальний вигляд вихідної базисної симплекс-таблиці**

- 4. Перевірка умови *c<sup>j</sup>* **≤ 0**, тобто наявності в останньому рядку симплекстаблиці (табл. 1.2.2) від'ємних елементів. У випадку виконання вказаної умови, тобто наявності від'ємних елементів, задача вважається розв'язаною. В іншому випадку, тобто при *c<sup>j</sup>* **> 0**, продовжують розв'язувати задачу, виконуючи наступні кроки алгоритму за рис. 1.2.2.
- 5. Визначення так званого дозволяючого стовпчика, яким є стовпчик із найбільшим додатнім елементом *c<sup>j</sup>* :

$$
c_r = \max\Bigl\{c_j \mid j = \overline{1, n+m}\Bigr\},\,
$$

де *r* – номер дозволяючого стовпчика.

- 6. Перевірка наявності від'ємних елементів у дозволяючому стовпчику. При виконанні умови *air* **≤ 0** задача не має розв'язків. В іншому випадку, тобто при *air* **> 0**, продовжують розв'язувати задачу, виконуючи наступні кроки алгоритму за рис. 1.2.2.
- 7. Виведення із базисного розв'язку змінної *x<sup>j</sup>* , що відповідає наступній умові:

$$
D_{S} = \min\left\{\frac{b_{i}}{a_{ir}}\mid i=\overline{1,m}\right\}, \text{ and } a_{ir} > 0,
$$

де  $D_S$  – частка від ділення *ir a*  $\frac{b_i}{\cdots}$  ;

*S* – номер дозволяючого рядка. Дозволяючим рядком є рядок, для якого

$$
\frac{b_i}{a_{ir}} = \min ;
$$

 **– елемент останнього рядка симплекс-таблиці;** 

*air* – елементи дозволяючого стовпчика симплекс-таблиці.

Тобто змінна *x<sup>j</sup>* виводиться із рядка, для якого результат ділення *ir i a b* є

найменшим.

Елемент, що знаходиться на перетині дозволяючого стовпчика та дозволяючого рядка, називають **дозволяючим елементом**. Наприклад, в табл. 1.2.3 дозволяючий стовпчик та дозволяючий рядок виділені темним кольором, дозволяючим елементом при цьому  $\epsilon a_2$ .

*Таблиця 1.2.3*

**Вихідна симплекс-таблиця із виділеними дозволяючим рядком та дозволяючим стовпчиком**

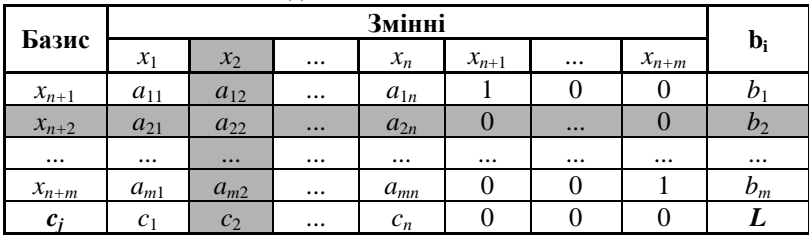

8. Перехід до нового базисного розв'язку, що полягає у перерахунку елементів симплекс-таблиці:

1) **елементів дозволяючого рядка** за формулами:

$$
a'_{sj}=\frac{a_{sj}}{a_{sr}}; b'_s=\frac{b_s}{a_{sr}},
$$

де *s* – номер дозволяючого рядка;

*r* – номер дозволяючого стовпця;

*sj a* , *<sup>s</sup> b* – нові значення перерахованих елементів;

*asj*, *b***<sup>s</sup>** – попередні значення перерахованих елементів;

*asr* – попереднє значення дозволяючого елемента.

2) **елементів дозволяючого стовпця**, які приймаються рівними нулю за виключенням дозволяючого елемента:

$$
a'_{ir} = 0
$$
;  $c'_{r} = 0$ ;

3) **інших елементів**, що не належать до елементів дозволяючого рядка та дозволяючого стовпця, за правилом прямокутника. За цим правилом подумки виділяють прямокутник, в якому елемент, що підлягає перерахунку, та дозволяючий елемент утворюють одну із діагоналей:

$$
a'_{ij} = a_{ij} - \frac{a_{ir}a_{sj}}{a_{sr}}; b'_i = b_i - \frac{a_{ir}b_s}{a_{sr}}; c'_j = c_j - \frac{a_{sj}c_r}{a_{sr}}; L' = L - \frac{c_r b_s}{a_{sr}},
$$

де  $a_{ij}'$  ,  $b_i'$  ,  $c_j'$  ,  $L'$  – нові значення перерахованих елементів;

 $a_{ij}$ ,  $b_i$ ,  $c_j$ ,  $L$  – попередні значення перерахованих елементів.

Після закінчення перерахунку повертаються до кроку 4.

Кроки 4 – 8 повторюють до тих пір, поки елементи останнього рядка симплекс-таблиці не набудуть від'ємного значення, тобто поки не виконається умова *c<sup>j</sup>* **≤ 0**.

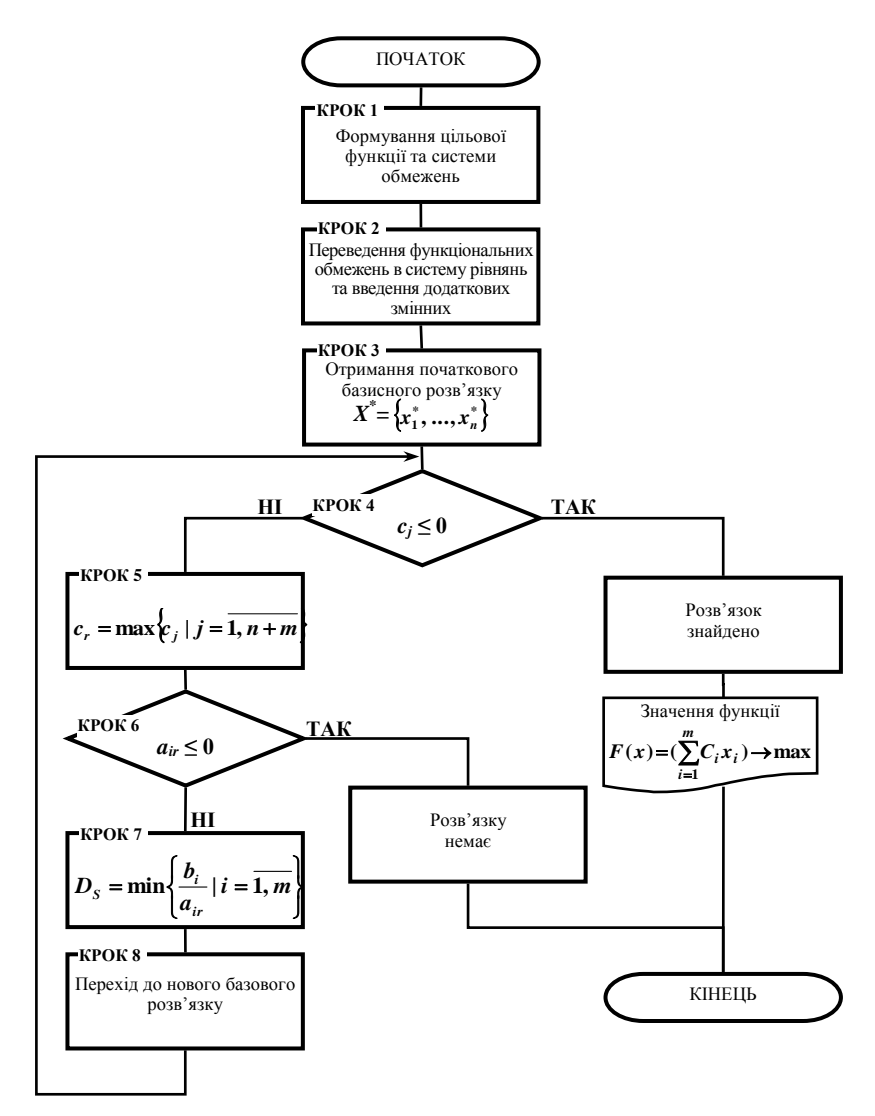

*Рис. 1.2.2. Узагальнена блок-схема алгоритму симплекс-методу*

Приведений алгоритм підкреслює значну трудомісткість вирішення задач планування виробництва. Крім того, враховуючи те, що кількість змінних та обмежень у задачах планування виробництва може бути досить великою, очевидною є необхідність застосування ЕОМ та відповідних програмних продуктів для автоматизації їх вирішення, що передбачає наявність інформаційної та автоматизованої підтримки процесів планування.

### **1.2.3. Автоматизоване вирішення задач планування виробництва**

Автоматизоване вирішення задач планування виробництва полягає в пошуку оптимального плану з використанням математичних моделей і обчислювальних методів, які реалізуються за допомогою ЕОМ і спеціальних програм-оптимізаторів. Однією з таких програм-оптимізаторів є вбудована у Microsoft Excel оптимізаційна програма "**Пошук рішення"**.

### **1.2.3.1. Загальна характеристика надбудови "Пошук рішення"**

Програма "Пошук рішення" (в оригіналі Excel Solver) – додаткова надбудова табличного процесора Microsoft Excel, яка призначена для вирішення певних систем рівнянь, лінійних та нелінійних задач оптимізації та є потужним засобом аналізу даних в Microsoft Excel. За її допомогою можна визначити, при яких значеннях, вказаних у змінюваних комірках Microsoft Excel, формула в цільовій комірці прийме оптимальне, відповідно до умов вирішуваної задачі, значення (мінімальне, максимальне або рівне деякій величині).

Для розрахунку заданого значення цільової функції "Пошук рішення" Microsoft Excel використовує різні математичні методи пошуку, зокрема алгоритми:

- нелінійної оптимізації;
- симплексного методу;
- методу «branch-and-bound» для вирішення лінійних і цілочислових задач з обмеженнями.

При цьому можна встановити режим, в якому отримані значення змінних автоматично заносяться в таблицю. Крім того, результати роботи програми можуть бути оформлені у вигляді звіту.

Розмір задачі, яку можна вирішити за допомогою базової версії цієї програми, обмежується такими граничними показниками:

- кількість невідомих (*decision variable*) 200;
- кількість функціональних обмежень (*explicit constraint*) 100;
- кількість граничних умов на невідомі (*simple constraint*) 400.

Завдяки світовій популярності та загальній доступності табличного процесора MS Excel вбудована в його середовище програма "Пошук рішення" (*Solver*) є найбільш поширеним інструментом для пошуку оптимальних рішень в сфері сучасного планування, моделювання та верифікації господарськовиробничих процесів, що відбуваються у ГВС.

### **1.2.3.2. Підключення надбудови "Пошук рішення"**

По замовчуванню в Excel надбудова "Пошук рішення" відключена. Щоб її активувати (підключити) необхідно в меню **Сервіс** вибрати команду **Надбудови**  і в діалоговому вікні **Надбудови** включити опцію **Пошук рішення,** натиснувши кнопку **ОК** (рис. 1.2.3).

Якщо в діалоговому вікні **Надбудови** елемент "Пошук рішення" відсутній,

то необхідно звернутися до **панелі керування Windows**, клацнути на піктограмі **Встановлення та видалення програм** і за допомогою програми установки Microsoft Excel (або Office) встановити надбудову "Пошук рішення".

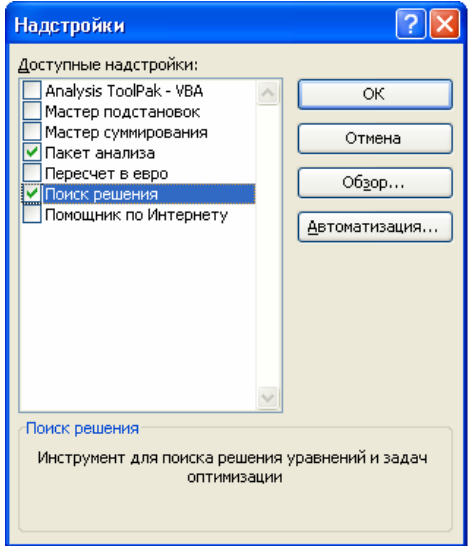

*Рис. 1.2.3. Діалогове вікно "Надбудови" в Microsoft Excel*

Підключену надбудову можна викликати, вибираючи команду **Пошук рішення** в меню **Сервіс** (рис. 1.2.4).

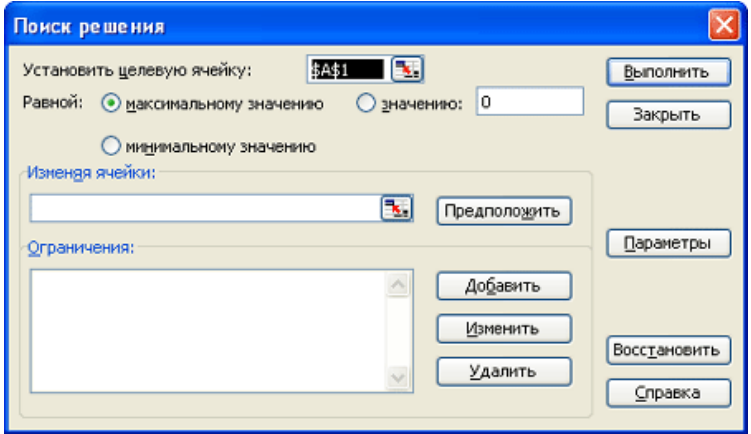

*Рис. 1.2.4. Діалогове вікно "Параметри пошуку рішення", в якому визначаються цільова комірка, змінювані комірки та обмеження відповідно до моделі вирішуваної задачі*

# **1.2.3.2. Порядок використання надбудови "Пошук рішення" для вирішення оптимізаційних задач**

Вказане виконується наступною послідовністю дій.

1. Створити форму для введення умов задачі, що встановлюють зв'язки між комірками. Приклад заповненої форми для задачі визначення кількості товарів двох видів (виду А та виду Б), які необхідно виготовляти для максимізації прибутку підприємства, приведений на рис. 1.2.5.

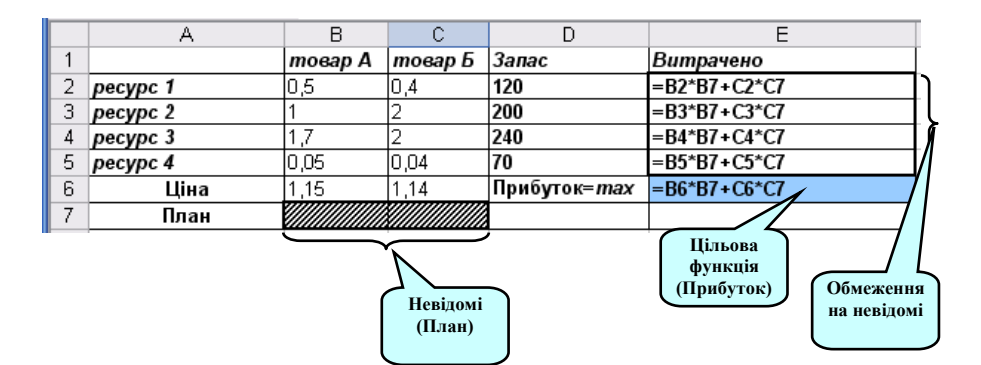

*Рис. 1.2.5. Приклад заповненої форми*

- 2. Визначити та виділити так звані **змінювані комірки**, тобто комірки електронної таблиці, значення яких будуть автоматично змінюватись програмою з метою оптимізації значення цільової комірки. Також в змінювані комірки буде розміщений результат вирішення задачі. На рис. 1.2.5 змінювані комірки **B7:C7** виділені штриховкою.
- 3. Визначити та виділити так звану **цільову комірку**, тобто комірку в електронній таблиці, значення якої необхідно оптимізувати (отримати максимальне або мінімальне її значення відповідно до умов задачі). На рис. 1.2.5 значення цільової комірки **Е6**, що виділена темним кольором, необхідно максимізувати.
- 4. Встановити та виділити **обмеження на змінювані комірки**. Так, наприклад, відповідно до загальної постановки та формалізованого опису задач ЛП за виразами (1.2.2) та (1.2.3) (див. п. 1.2) можуть бути встановлені наступні обмеження:
	- 1) функціональні, відповідно до виразу (1.2.2), що обмежують використовувані ресурси для виготовлення продукції відповідно із величиною запасів цих ресурсів. Так, наприклад, функціональні обмеження для форми за рис. 1.2.5 пов'язують комірки **E1:E5**, в які введені формули для визначення витрат кожного виду ресурсів на виготовлення товару А та товару Б з

комірками **D1:D5**, в які введені запаси кожного виду ресурсу. При цьому значення в комірках **E1:E5** не можуть перевищувати значення в комірках **D1:D5**;

- 2) невід'ємності змінюваних комірок, тобто відповідно до п. 1.2 значення в змінюваних комірках **B7:C7** за рис. 1.2.5 повинні бути невід'ємними.
- 5. Завантажити "Пошук рішення" вибравши в меню **Сервіс** команду **Пошук рішення**.
- 6. В діалоговому вікні **Пошук рішення** у поле **Встановити цільову комірку** ввести посилання на цільову комірку або її адресу (рис. 1.2.6), відповідно до форми за рис. 2.3.3 в цьому полі буде посилання на комірку \$**Е\$6**. Цільова комірка повинна містити формулу за виразом (1.2.1).
- 7. Далі виконати наступні дії:
	- щоб максимізувати значення цільової комірки шляхом зміни значень змінюваних комірок вибрати пункт **максимальному значенню** (рис. 1.2.6);
	- щоб мінімізувати значення цільової комірки шляхом зміни значень змінюваних комірок вибрати пункт **мінімальному значенню**;
	- щоб встановити значення цільової комірки, що є рівним деякому числу, вибрати пункт **значенню** і ввести у відповідне поле потрібне число, виключаючи нуль.

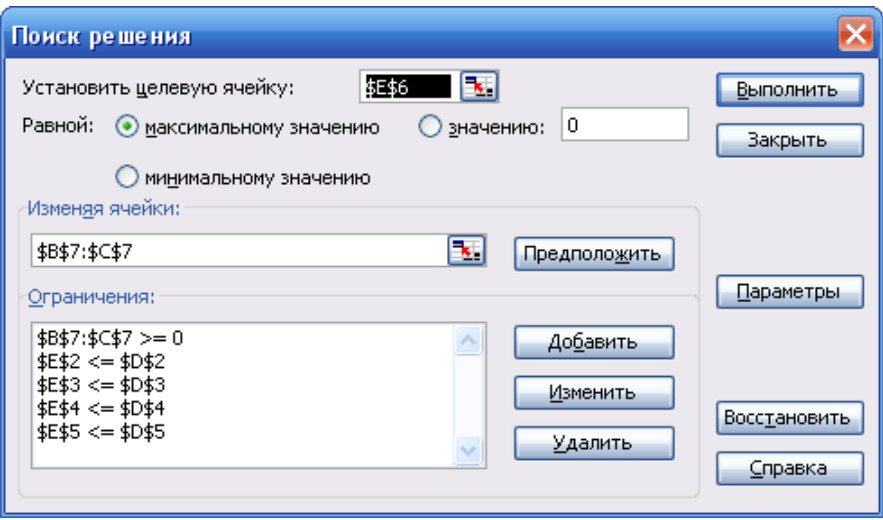

*Рис. 1.2.6. Діалогове вікно надбудови "Пошук рішення"*

8. В полі **Змінюючи комірки** ввести імена або посилання на змінювані комірки, розділяючи їх комами. В змінюваних комірках, які повинні бути прямо або непрямо пов'язані із цільовою коміркою, програма буде змінювати значення в пошуках оптимального результату. Щоб автоматично знайти всі комірки, що впливають на формулу моделі, необхідно натиснути кнопку **Припустити**.

- 9. В поле **Обмеження** ввести всі обмеження, що накладаються на пошук рішення.
	- 9.1. У розділі **Обмеження** діалогового вікна **Пошук рішення** натиснути кнопку **Добавити**, відкриється діалогове вікно **Добавлення обмежень** (рис. 1.2.7).

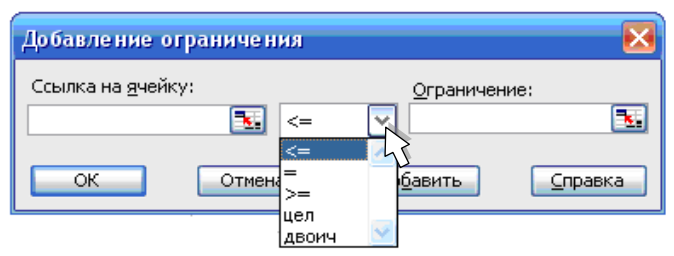

*Рис. 1.2.7. Діалогове вікно "Добавлення обмежень" надбудови "Пошук рішення"*

- 9.2. У полі **Посилання на комірку** ввести адресу або ім'я комірки, на яку накладаються обмеження (рис. 1.2.7).
- 9.3. Вибрати із розкривного списку, що розташований після поля **Посилання на комірку**, умовний оператор (**<=**, **=**, **>=**, **ціл**, **двійк**) (рис. 1.2.7). Якщо вибрано **ціл**, у полі **Обмеження** з'явиться "**ціл**е". Якщо вибрано **двійк**, в полі **Обмеження** з'явиться "**двійкове**".
- 9.4. В поле **Обмеження** ввести число, посилання на комірку або ім'я комірки, або формулу (рис. 1.2.7).
- 9.5. Щоб прийняти обмеження та приступити до введення нового, натиснути кнопку **Додати** (рис. 1.2.7).
- 9.6. Щоб прийняти обмеження та повернутися в діалогове вікно **Пошук рішення**, натиснути кнопку **OK** (рис. 1.2.7).

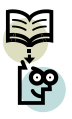

### Примітка.

Умовні оператори типу **ціл** і **двійк** можна застосовувати тільки при накладенні обмежень на змінювані комірки.

10. Натиснути кнопку **Параметри** і у вікні **Параметри пошуку рішення** включити опції **Невід'ємні значення** (якщо змінні повинні бути додатними числами) та **Лінійна модель** (для задач ЛП). Натиснути кнопку **ОК**, щоб повернутися у діалогове вікно **Пошук рішення** (рис. 1.2.8).

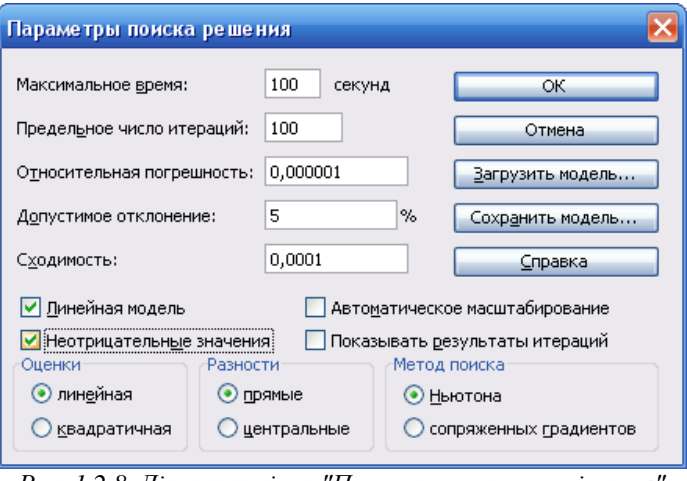

*Рис. 1.2.8. Діалогове вікно "Параметри пошуку рішення" надбудови "Пошук рішення"*

11. Запустити процес пошуку рішення, натиснувши кнопку **Виконати**. На екрані з'явиться вікно результатів пошуку рішення (рис. 1.2.9).

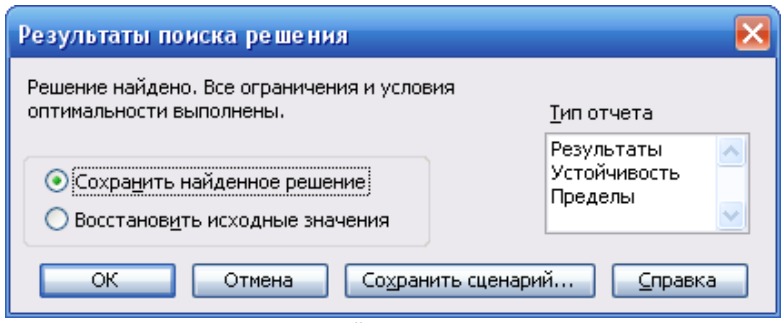

*Рис. 1.2.9. Діалогове вікно "Результати пошуку рішення" надбудови "Пошук рішення"*

Після того, як введені цільова комірка, змінювані комірки та обмеження, надбудова "Пошук рішення" знаходить всі так звані підходящі рішення, тобто такі значення змінюваних комірок, які задовольняють обмеженням моделі, та вибирає із них рішення з "найкращим значенням" цільової комірки (максимальним для оптимізації по максимуму, мінімальним для оптимізації по мінімуму). Таке рішення називається **оптимальним рішенням**.

#### **Розділ 2. ПРАКТИЧНІ ЗАНЯТТЯ**

#### **2.1. ВИРІШЕННЯ ТРАНСПОРТНИХ ЗАДАЧ**

#### **2.1.1. Вихідні дані**

Транспортні задачі є одними із найбільш розповсюджених задач та знаходять широке практичне застосування. Під **транспортними задачами** розуміють цілий ряд задач, що мають певну специфічну структуру. Найбільш простими транспортними задачами є задачі про перевезення деякого продукту з пунктів відправлення до пунктів призначення при мінімальних витратах на перевезення.

В загальній постановці транспортні задачі є наступними.

Деякий однорідний продукт, що зосереджений у *m* постачальників *A<sup>i</sup>* в кількості *a<sup>i</sup>* **(***i* **= 1, …,** *m***)** одиниць, необхідно доставити *n* споживачам *B<sup>j</sup>* в кількості *b<sup>j</sup>* **(***j* **= 1, …,** *n***)** одиниць. Відома вартість *cij* перевезення одинці вантажу від *і*-го постачальника до *j*-го споживача.

Необхідно знайти схему (або план) оптимальних перевезень із мінімальними транспортними витратами для вивезення всіх вантажів та повного забезпечення потреб у вантажі всіх споживачів.

# **2.1.2. Короткі теоретичні відомості та математичне моделювання транспортних задач**

Існує три типи транспортних задач:

**І тип** – так звані **транспортні задачі закритого типу,** в яких передбачається, що **сумарні запаси** *m*  $\sum_{i=1}^{\infty} a_i$ дорівнюють **сумарним**  *m*

$$
1 \text{нографам } \sum_{i=1}^{m} b_i \text{ всіх споживачів:}
$$

$$
\sum_{i=1}^{m} a_i = \sum_{i=1}^{m} b_i ;
$$

**ІІ тип** – так звані **транспортні задачі відкритого типу,** в яких передбачається, що **сумарні запаси**  $\sum_{i=1}^{m}$  $\sum_{i=1}^{\infty} a_i$ можуть перевищувати сумарні потреби  $\sum_{i=1}^{m}$  $\sum_{i=1} b_i$ всіх споживачів:

$$
\sum_{i=1}^m a_i > \sum_{i=1}^m b_i ;
$$

 $\sum_{i=1}^{n} a_i > \sum_{i=1}^{n} b_j$ ;<br>
(oprni задачі відкритого типу в яких<br>
apni потреби  $\sum_{i=1}^{m} b_j$  всіх споживачів можуть<br>
sanacu  $\sum_{i=1}^{m} a_i$ ;<br>  $\sum_{i=1}^{m} a_i < \sum_{i=1}^{m} b_j$ .<br>
poзв'язуються шляхом приведення їх до<br>  $\sum_{i=1}$ **ІІІ тип** – так звані **транспортні задачі відкритого типу** в яких передбачається, що сумарні потреби  $\sum_{i=1}^{m} b_i$  всіх споживачів можуть *i* **1** перевищувати **сумарні запаси** *m*  $\sum_{i=1}^n a_i$ :  $\sum_{i=1}^{m} a_i < \sum_{i=1}^{m}$  $\sum_{i=1}^{n}$ *m*  $\sum_{i=1}^{n} a_i \leq \sum_{i=1}^{n} b_i$ .

Відкриті транспортні задачі розв'язуються шляхом приведення їх до закритих.

Цільова функція задач – мінімальна вартість плану перевезень, може бути записана наступним виразом:

$$
f(x) = \left(\sum_{i=1}^{m} \sum_{j=1}^{n} c_{ij} \cdot x_{ij}\right) \to \min, \qquad (2.1.1)
$$

- де *xij* кількість одиниць вантажу, запланованого до перевезення від *і*-го постачальника до *j*-го споживача;
	- *сij* витрати на перевезення одиниці вантажу від *і*-го постачальника до *j*го споживача;
	- $c_{ii} \cdot x_{ii}$  вартість перевезення  $x_{ii}$  одиниць вантажу від *і*-го постачальника до *j*-го споживача.

Система обмежень отримується із наступних умов задачі:

1. всі вантажі повинні бути перевезені, тобто

$$
\sum_{j=1}^{n} x_{ij} = a_i, i = \overline{1,m} \tag{2.1.2}
$$

де *а<sup>i</sup>* – кількість одиниць продукції, що зосереджений у *і*-го постачальника; 2. всі вимоги споживачів повинні бути задоволені, тобто

$$
\sum_{i=1}^{m} x_{ij} = b_j, j = \overline{1, n},
$$
\n(2.1.3)

де *b<sup>j</sup>* – кількість одиниць продукції, яку необхідно доставити *j*-му споживачу.

Таким чином, загальний формалізований опис задачі може бути представлений виразами (2.1.1) – (2.1.3), а її короткий зміст сформульований наступним чином:

знайти мінімальне значення цільової функції за виразом (2.1.1) при обмеженнях на перевезення вантажів за виразом (2.1.2) та обмеженнях на задоволення вимог споживачів за виразом (2.1.3) з врахуванням типу транспортної задачі.

Так для транспортної задачі **І типу**, в якій передбачається, що сумарні запаси

дорівнюють сумарним потребам всіх споживачів  $\sum_{i=1}^{m} a_i = \sum_{i=1}^{m} a_i$  $\sum_{i=1}^{n}$ *m*  $\sum_{i=1}^{n} a_i = \sum_{i=1}^{n} b_i$ , загальна математична модель має вигляд:

$$
f(x) = (\sum_{i=1}^{m} \sum_{j=1}^{n} c_{ij} \cdot x_{ij}) \to \min ;
$$
  

$$
\begin{cases} \sum_{j=1}^{n} x_{ij} = a_i, i = \overline{1, m}; \\ \sum_{i=1}^{m} x_{ij} = b_j, j = \overline{1, n}; \\ x_{ij} \ge 0, i = \overline{1, m}; j = \overline{1, n}. \end{cases}
$$
 (2.1.4)

Для транспортної задачі **ІІ типу**, в якій передбачається, що сумарні запаси можуть перевищувати сумарні потреби всіх споживачів  $\sum_{i=1}^{m} a_i > \sum_{i=1}^{m} a_i$  $\sum_{i=1}^{n}$ *m*  $\sum_{i=1}^{n} a_i > \sum_{i=1}^{n} b_i$ , загальна математична модель має вигляд:

$$
f(x) = (\sum_{i=1}^{m} \sum_{j=1}^{n} c_{ij} \cdot x_{ij}) \to \min ;
$$
  

$$
\sum_{j=1}^{n} x_{ij} \le a_i, i = \overline{1,m};
$$
  

$$
\sum_{i=1}^{m} x_{ij} = b_j, j = \overline{1,n};
$$
  

$$
x_{ij} \ge 0, i = \overline{1,m}; j = \overline{1,n}.
$$
  
(2.1.5)
Для вирішення задачі цього типу необхідно додатково ввести одного фіктивного споживача  $B_{n+1}$ , потреби якого становлять  $b_{n+1} = \sum_{i=1}^{m} a_i - \sum_{j=1}^{n} a_j$ *j j m b*<sub>*n*+1</sub></sub> =  $\sum_{i=1}$  $a_i - \sum_{j=1}$  $b_j$ . При цьому вартість перевезення одиниці вантажу до фіктивного споживача дорівнює

нулю, тому що вантаж насправді не перевозиться. Для транспортної задачі **ІІІ типу**, в якій передбачається, що сумарні потреби всіх споживачів можуть перевищувати сумарні запаси  $\sum_{i=1}^{m} a_i < \sum_{i=1}^{m} a_i$ *i j*  $\sum_{i=1}^{m} a_i < \sum_{i=1}^{m} b_i,$ *i* **1 1** загальна математична модель має вигляд:

$$
f(x) = (\sum_{i=1}^{m} \sum_{j=1}^{n} c_{ij} \cdot x_{ij}) \to \min ;
$$
  

$$
\sum_{j=1}^{n} x_{ij} = a_i, i = \overline{1,m};
$$
  

$$
\sum_{i=1}^{m} x_{ij} \le b_j, j = \overline{1,n};
$$
  

$$
x_{ij} \ge 0, i = \overline{1,m}; j = \overline{1,n}.
$$
  
(2.1.6)

Для вирішення задачі цього типу необхідно додатково ввести одного фіктивного постачальника  $A_{m+1}$ , запаси якого становлять  $a_{m+1} = \sum_{j=1}^{n} b_j - \sum_{i=1}^{m} b_i$  $\sum_{i=1}^{\mathbf{u}_i}$ *n*  $a_{m+1} = \sum_{j=1}^{n} b_j - \sum_{i=1}^{n} a_i$ . При цьому вартість перевезення одинці вантажу від фіктивного постачальника дорівнює нулю, тому що вантаж насправді не перевозиться.

## **2.1.3. Приклад вирішення транспортної задачі**

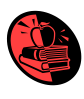

Деякий однорідний вантаж перевозиться від чотирьох постачальників чотирьом споживачам із певними транспортними витратами. Необхідно знайти оптимальний план перевезень, тобто маршрут, який визначає, від якого постачальника яким споживачам і в якій кількості необхідно перевозити вантаж, щоб загальні транспортні витрати були мінімальними. При цьому передбачається, що сумарні запаси вантажу дорівнюють сумарним потребам споживачів.

Вихідні дані задачі приведені у табл. 2.1.1.

*Таблиця 2.1.1*

| № з/п поста-                                                   | O6'cm                            |     |     | № з/п споживача                                       | Сумарний об'єм |                                  |
|----------------------------------------------------------------|----------------------------------|-----|-----|-------------------------------------------------------|----------------|----------------------------------|
| чальника                                                       | вантажу у                        |     |     |                                                       | 4              | замовлення, тис. одиниць         |
|                                                                | постачаль-<br>ника, тис.<br>ОДИН |     |     | Об'єм замовленого<br>вантажу споживачем, тис.<br>ОДИН |                |                                  |
|                                                                |                                  | 250 | 100 | 150                                                   | 50             | 550                              |
|                                                                | 80                               | 6   | 6   |                                                       | 4              | Витрати на перевезення           |
|                                                                | 320                              | 8   | 30  | 6                                                     | 5              | одиниці вантажу від <i>і</i> -го |
|                                                                | 100                              | 5   | 4   | 3                                                     | 30             | постачальника <i>ј</i> -му       |
|                                                                | 50                               | 9   | 9   | $\mathbf Q$                                           | $\mathbf Q$    | споживачу, грн                   |
| Сумарний об'єм<br>вантажу у<br>постачальників,<br>ТИС. ОДИНИЦЬ | 550                              |     |     |                                                       |                |                                  |

**Вихідні дані для вирішення транспортної задачі**

#### **Розв'язок.**

#### **1. Математичне моделювання задачі**

Вирішувана задача є транспортною задачею І типу, тому математична модель відповідає моделі (2.1.4).

1.1. Витрати кожного *і*-го постачальника на перевезення вантажу споживачам складають:

$$
C_{\Sigma} = \left(\sum_{i=1}^m \sum_{j=1}^n c_{ij} \cdot x_j\right),
$$

- де *C<sup>i</sup>* сумарні витрати перевезення одиниці вантажу від *і*-го постачальника до *j*-го споживача;
	- *x<sup>j</sup>* кількість одиниць вантажу, запланованого до перевезення *j*-му споживачу;
	- *сij* витрати на перевезення одиниці вантажу від *і*-го постачальника до *j*-го споживача.

Витрати постачальника 1:

$$
C_{\Sigma1} = \sum_{j=1}^{4} c_{1j} x_j = c_{11} x_1 + c_{12} x_2 + c_{13} x_3 + c_{14} x_4 = 6x_1 + 6x_2 + 1x_3 + 4x_4.
$$

Витрати постачальника 2:

$$
C_{\Sigma 2} = \sum_{j=1}^{4} c_{2j} x_j = c_{21} x_1 + c_{22} x_2 + c_{23} x_3 + c_{24} x_4 = 8x_1 + 30x_2 + 6x_3 + 5x_4.
$$

Витрати постачальника 3:

$$
C_{\Sigma 3} = \sum_{j=1}^{4} c_{3j} x_j = c_{31} x_1 + c_{32} x_2 + c_{33} x_3 + c_{34} x_4 = 5x_1 + 4x_2 + 3x_3 + 30x_4.
$$

Витрати постачальника 4:

$$
C_{\Sigma 4} = \sum_{j=1}^{4} c_{4j} x_j = c_{41} x_1 + c_{42} x_2 + c_{43} x_3 + c_{44} x_4 = 9x_1 + 9x_2 + 9x_3 + 9x_4.
$$

1.2. Цільова функція задачі – мінімізація сумарних витрат перевезення вантажу споживачам – визначається із попередніх розрахунків сумарних витрат кожного постачальника:

$$
f(x) = (C_{\Sigma 1} + C_{\Sigma 2} + C_{\Sigma 3} + C_{\Sigma 4}) = (\sum_{j=1}^{4} (c_{1j}x_j + c_{2j}x_j + c_{3j}x_j + c_{4j}x_j)) \rightarrow \text{min}.
$$

1.3. Формування функціональних обмежень здійснюється за виразами  $(2.1.2), (2.1.3).$ 

1.3.1. Функціональні обмеження на перевезення всіх вантажів від постачальників за виразом (2.1.2) передбачає визначення об'єму перевезень:

– постачальника 1:

 $a_1 = x_{11} + x_{12} + x_{13} + x_{14} = 80$  (тис. одиниць продукції);

– постачальника 2:

 $a_2 = x_{21} + x_{22} + x_{23} + x_{24} = 320$  (тис. одиниць продукції);

– постачальника 3:

$$
a_3 = x_{31} + x_{32} + x_{33} + x_{34} = 100
$$
 (тис. одиниць продукиії);

– постачальника 4:

 $a_4 = x_{41} + x_{42} + x_{43} + x_{44} = 50$  (тис. одиниць продукції).

1.3.2. Функціональні обмеження на задоволення потреб всіх споживачів за виразом (2.1.3) передбачає визначення об'єму постачання:

– споживачу 1:

 $b_1 = x_{11} + x_{21} + x_{31} + x_{41} = 250$  (тис. одиниць продукції);

– споживачу 2:

 $b_2 = x_{12} + x_{22} + x_{32} + x_{42} = 100$  (тис. одиниць продукції);

– споживачу 3:

 $b_3 = x_{13} + x_{23} + x_{33} + x_{43} = 150$  (тис. одиниць продукції);

– споживачу 4:

 $b_4 = x_{14} + x_{24} + x_{34} + x_{44} = 50$  (тис. одиниць продукції).

### **2. Автоматизоване вирішення задачі за допомогою надбудови "Пошук рішення"**

2.1.Створення форми для введення умов задачі.

Форма для введення умов задачі створена в MS Excel приведена на рис. 2.1.1

|    | А                | R                            | С            | D                                         | E        | F        | G                                       | H |
|----|------------------|------------------------------|--------------|-------------------------------------------|----------|----------|-----------------------------------------|---|
|    |                  |                              | ВИХІДНІ ДАНІ |                                           |          |          |                                         |   |
| 2  |                  |                              |              |                                           |          |          |                                         |   |
|    |                  |                              | Споживач     | Споживач                                  | Споживач | Споживач | Сумарна                                 |   |
| 3  |                  |                              |              |                                           | з        |          | величина                                |   |
| 4  | Постачальники    | Потужності<br>постачальників |              | Потужності (потреби у вантажі) споживачів |          |          | потреб                                  |   |
| 5  |                  | (запаси вантажу)             | 250          | 100                                       | 150      | 50       | 550                                     |   |
| 6  | Постачальник 1   | 80                           | 6            | 6                                         |          | 4        | Витрати на                              |   |
| 7  | Постачальник 2   | 320                          | 8            | 30                                        | 6        | 5        | перевезення одиниці<br>вантажу від і-го |   |
| 8  | Постачальник З   | 100                          | 5            | $\overline{4}$                            | 3        | 30       | постачальника до ј-<br>го споживача     |   |
| 9  | Постачальник 4   | 50                           | 9            | 9                                         | 9        | 9        |                                         |   |
|    | Сумарна величина |                              |              | Витрати на перевезення одиниці вантажу    |          |          |                                         |   |
| 10 | запасів          | 550                          |              | від і-го постачальника до ј-го споживача  |          |          |                                         |   |

*Рис. 2.1.1. Форма для введення вихідних даних за прикладом п. 2.1.3*

2.2. Створення форми для виведення рішення задачі.

Форма для виведення рішення задачі створена в MS Excel приведена на рис. 2.1.2.

|    | А                                      | B            |   | D |          |                                             | G                                               | Н |  |  |  |  |
|----|----------------------------------------|--------------|---|---|----------|---------------------------------------------|-------------------------------------------------|---|--|--|--|--|
| 12 | МАТРИЦЯ ПЕРЕВЕЗЕНЬ (ЗМІНЮВАНІ КОМІРКИ) |              |   |   |          |                                             |                                                 |   |  |  |  |  |
| 13 | Постачальник 1                         |              | n | n | $\Omega$ | 0                                           | Оптимальні об'єми                               |   |  |  |  |  |
| 14 | Постачальник 2                         | $\mathbf{0}$ | 0 | 0 | $\Omega$ | n                                           | перевезень вантажу                              |   |  |  |  |  |
| 15 | Постачальник З                         | 0            | Ω | n | n        | n                                           | від і го<br>постачальника до ј-<br>го споживача |   |  |  |  |  |
| 16 | Постачальник 4                         | n            | n | n | n        | n                                           |                                                 |   |  |  |  |  |
| 17 | Цільва функція -                       |              |   |   |          |                                             | Потужності                                      |   |  |  |  |  |
| 18 | вартість плану<br>перевезень =         | $\bf{0}$     |   |   |          | Споживач 1 Споживач 2 Споживач 3 Споживач 4 | споживачів                                      |   |  |  |  |  |
| 19 | min                                    |              |   |   |          |                                             |                                                 |   |  |  |  |  |

*Рис. 2.1.2. Форма для виведення рішення задачі*

2.3. Введення залежностей із математичної моделі та призначення цільової функції.

Форма для виведення рішення задачі з введеними залежностями, визначеними в п. 1 даного розв'язку задачі, приведена на рис. 2.1.3.

1) В комірку "Цільова функція", що відображає вартість плану перевезень і яка в перспективі має бути мінімізована, вводиться вираз для розрахунку загальних витрат перевезень, зокрема сума добутків потреб у вантажах відповідних споживачів на транспорті витрати на їх перевезення $\sum_{i=1}^{m}\sum_{j=1}^{n}c_{ij}\cdot x_{ij}$ , *i j* **1 1**

наприклад, наступним чином:

 $=$ СУММПРОИЗВ(C6:F9:C13:F16)

2) в комірки, що відображають запаси вантажу у кожного постачальника, вводиться формула для розрахунку суми об'ємів перевезень вантажу від *і*-го постачальника до *j*-го споживача, наприклад, наступним чином:

 $=$ CYMM $(C13:$ F13) =СУММ(C14:F14)  $=$ CYMM $(C15:F15)$  $=$ CYMM $(C16:$ F16)

3) в комірки, що відображають потреби у вантажі відповідного споживача, вводиться формула для розрахунку суми об'ємів перевезень *j*-му споживачу від *і*-их постачальників, наприклад, наступним чином:

 $=$ CYMM $(C13:C16)$  $=$ CYMM $(D13:D16)$  $=$ CYMM $(E13:E16)$  $=$ CYMM $(F13:F16)$ 

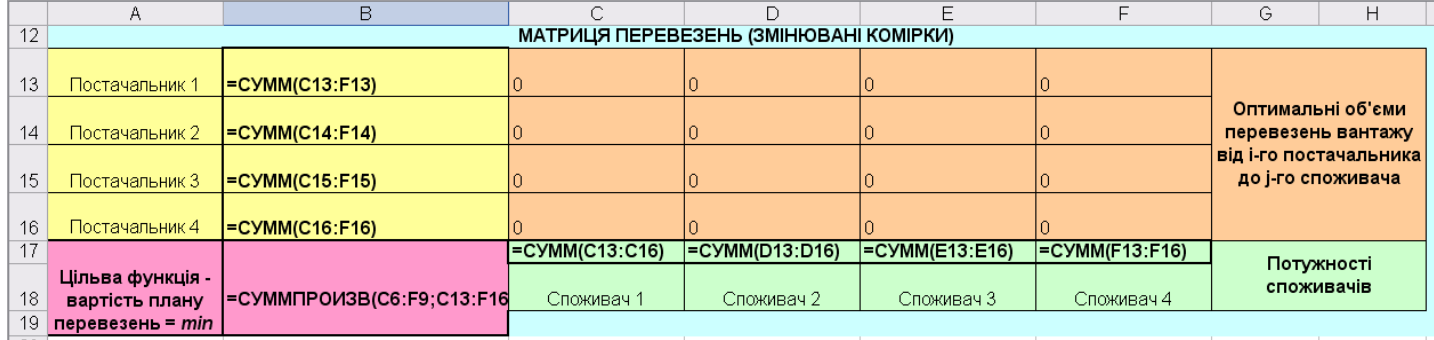

*Рис. 2.1.3. Форма з введеними залежностями із математичної моделі за виразом (2.1.4)*

2.4. Запуск надбудови "Пошук рішення" та отримання розв'язку. Результати приведені на рис. 2.1.4.

|                | A                                  | B                            | C                                                                  | D                      | E                                               | F                              | G                                                | Н |
|----------------|------------------------------------|------------------------------|--------------------------------------------------------------------|------------------------|-------------------------------------------------|--------------------------------|--------------------------------------------------|---|
| $\mathbf{1}$   |                                    |                              |                                                                    | ВИХІДНІ ДАНІ           |                                                 |                                |                                                  |   |
| $\overline{2}$ |                                    |                              |                                                                    | Споживачі              |                                                 |                                |                                                  |   |
| 3              |                                    | Потужності<br>постачальників | Споживач 1                                                         |                        | Споживач 2 Споживач 3                           | Споживач 4                     | Сумарна                                          |   |
| 4              | Постачальники                      | (запаси                      |                                                                    |                        | Потужності (потреби у вантажі) споживачів       |                                | величина потреб                                  |   |
| 5              |                                    | вантажу)                     | 250                                                                | 100                    | 150                                             | 50                             | 550                                              |   |
|                |                                    |                              |                                                                    |                        |                                                 |                                |                                                  |   |
| 6              | Постачальник 1                     | 80                           | 6                                                                  | 6                      | 1                                               | $\overline{4}$                 |                                                  |   |
|                |                                    |                              |                                                                    |                        |                                                 |                                | Витрати на перевезення                           |   |
| 7              | Постачальник 2                     | 320                          | 8                                                                  | 30                     | 6                                               | 5                              | одиниці вантажу від і-<br>го постачальника до ј- |   |
| 8              | Постачальник 3                     | 100                          | 5                                                                  | $\overline{4}$         | 3                                               | 30                             | го споживача                                     |   |
|                |                                    |                              |                                                                    |                        |                                                 |                                |                                                  |   |
| 9              | Постачальник 4                     | 50                           | $\overline{Q}$                                                     | $\ddot{Q}$             | $\ddot{Q}$                                      | $\ddot{Q}$                     |                                                  |   |
|                | Сумарна величина                   |                              |                                                                    |                        | Витрати на перевезення одиниці вантажу від і-го |                                |                                                  |   |
| 10             | запасів                            | 550                          |                                                                    |                        | постачальника до ј-го споживача                 |                                |                                                  |   |
| 11<br>12       |                                    |                              |                                                                    |                        | МАТРИЦЯ ПЕРЕВЕЗЕНЬ (ЗМІНЮВАНІ КОМІРКИ)          |                                |                                                  |   |
|                |                                    |                              |                                                                    |                        |                                                 |                                |                                                  |   |
| 13             | Постачальник 1                     | 80                           | $\mathbf 0$                                                        | $\mathbf{0}$           | 80                                              | $\mathbf 0$                    |                                                  |   |
|                |                                    |                              |                                                                    |                        |                                                 |                                | Оптимальні об'єми                                |   |
| 14             | Постачальник 2                     | 320                          | 200                                                                | $\mathbf{0}$           | 70                                              | 50                             | перевезень вантажу від                           |   |
|                |                                    |                              |                                                                    |                        |                                                 |                                | і-го постачальника до ј-                         |   |
| 15             | Постачальник 3                     | 100                          | $\mathbf{0}$                                                       | 100                    | 1,4211E-14                                      | $\mathbf 0$                    | го споживача                                     |   |
|                |                                    |                              |                                                                    |                        |                                                 |                                |                                                  |   |
| 16             | Постачальник 4                     | 50                           | 50<br>250                                                          | $\mathbf{0}$<br>100    | $\mathbf 0$<br>150                              | $\mathbf 0$<br>$\overline{50}$ |                                                  |   |
| 17<br>18       | Цільва функція -                   |                              |                                                                    |                        |                                                 |                                | Потужності споживачів                            |   |
| 19             | вартість плану<br>перевезень = тіп | 3200                         | Споживач 1                                                         | Споживач 2             | Споживач 3                                      | Споживач 4                     |                                                  |   |
|                |                                    | Поиск решения                |                                                                    |                        |                                                 |                                |                                                  |   |
|                |                                    |                              |                                                                    |                        | $\mathbb{R}$<br>\$B\$18                         |                                |                                                  |   |
|                |                                    |                              | Установить целевую ячейку:                                         |                        |                                                 |                                | Выполнить                                        |   |
|                |                                    | Равной:                      |                                                                    | максимальному значению | <b>O</b> значению:                              | $\theta$                       | Закрыть                                          |   |
|                |                                    |                              | • минимальному значению                                            |                        |                                                 |                                |                                                  |   |
|                |                                    | Изменяя ячейки:              |                                                                    |                        |                                                 |                                |                                                  |   |
|                |                                    |                              |                                                                    |                        |                                                 |                                |                                                  |   |
|                |                                    | \$C\$13:\$F\$16              |                                                                    |                        | x                                               | Предположить                   |                                                  |   |
|                |                                    | Параметры                    |                                                                    |                        |                                                 |                                |                                                  |   |
|                |                                    |                              |                                                                    |                        |                                                 |                                |                                                  |   |
|                |                                    |                              | \$B\$13:\$B\$16 = \$B\$6:\$B\$9<br>\$C\$17:\$F\$17 = \$C\$5:\$F\$5 |                        |                                                 | Добавить                       |                                                  |   |
|                |                                    |                              |                                                                    |                        |                                                 |                                |                                                  |   |
|                |                                    |                              |                                                                    |                        |                                                 | Изменить                       | Восстановить                                     |   |
|                |                                    |                              |                                                                    |                        |                                                 | Удалить                        |                                                  |   |
|                |                                    |                              |                                                                    |                        |                                                 |                                | Справка                                          |   |
|                |                                    |                              |                                                                    |                        |                                                 |                                |                                                  |   |

*Рис. 2.1.4. Вікно надбудови "Пошук рішення" та отримане рішення транспортної задачі*

В результаті вирішення задачі отриманий наступний оптимальний план перевезень (табл. 2.1.2)

*Таблиця 2.1.2*

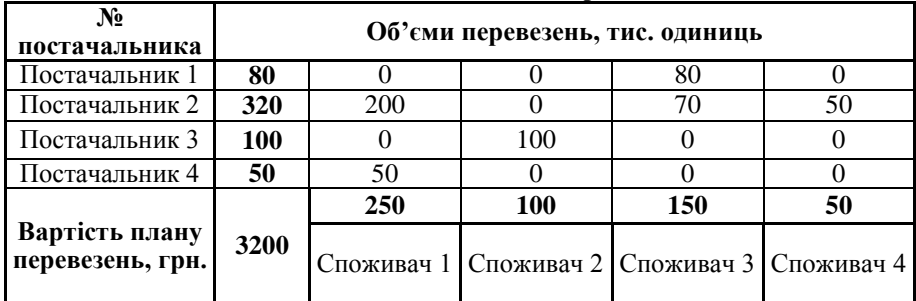

### **Оптимальний план перевезень**

#### **Відповідь.**

Відповідно до отриманого рішення задачі (табл. 2.1.2) мінімальні транспортні витрати в розмірі 3200 грн. будуть отримані, якщо здійснювати наступні перевезення:

– постачальник 1 повинен перевезти 80 тис. одиниць вантажу споживачу 3;

– постачальник 2 повинен перевезти 200 тис. одиниць вантажу споживачу 1; 70 тис. одиниць вантажу споживачу 3 та 50 тис. одиниць вантажу споживачу 4;

– постачальник 3 повинен перевезти 100 тис. одиниць вантажу споживачу 2;

– постачальник 4 повинен перевезти 50 тис. одиниць вантажу споживачу 1.

# **2.1.4. Завдання для контролю знань**

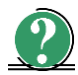

#### *Теоретичні питання*

- 1. Зміст та можливості транспортної задачі.
- 2. Основні ознаки транспортної задачі.
- 3. При вирішенні транспортної задачі мінімізують:
	- а) витрати на перевезення;
	- б) об'єми завантаження транспорту;
	- в) об'єми доставок споживачам;
	- г) витрати на перевезення та заробітну плату;
	- д) витрати на заробітну плату та об'єми доставок споживачам.

4. Математичний запис обмежень виду

$$
\sum_{i=1}^{m} a_i = \sum_{j=1}^{n} b_j
$$
3actocobyetica npu

вирішенні транспортних задач, в яких:

- а) сумарні запаси дорівнюють сумарним потребам всіх споживачів;
- б) сумарні запаси перевищують сумарні потреби споживачів;
- в) сумарні потреби споживачів перевищують сумарні запаси;
- г) правильна відповідь а), б);
- д) правильна відповідь відсутня.
- 5. Математичний запис обмежень вид

$$
y \sum_{i=1}^{m} a_i > \sum_{i=1}^{n} b_j
$$
3actocobyetica npu

застосовується при

 $\sum_{i=1}^{m} a_i < \sum_{j=1}^{n}$ 

 $\sum_{i=1}^{n} a_i \leq \sum_{j=1}^{n} b_j$ 

*m*

*j j*

вирішенні транспортних задач, в яких:

- а) сумарні запаси дорівнюють сумарним потребам всіх споживачів;
- б) сумарні запаси перевищують сумарні потреби споживачів;
- в) сумарні потреби споживачів перевищують сумарні запаси;
- г) правильна відповідь а), б);
- д) правильна відповідь відсутня.
- 6. Математичний запис обмежень

вирішенні транспортних задач, в яких:

- а) сумарні запаси дорівнюють сумарним потребам всіх споживачів;
- б) сумарні запаси перевищують сумарні потреби споживачів;
- в) сумарні потреби споживачів перевищують сумарні запаси;
- г) правильна відповідь а), б);
- д) правильна відповідь відсутня.

7. До транспортних задач закритого типу відносять задачі, у яких:

- а) сумарні запаси дорівнюють сумарним потребам всіх споживачів;
- б) сумарні запаси перевищують сумарні потреби споживачів;
- в) сумарні потреби споживачів перевищують сумарні запаси;
- г) сумарні запаси перевищують сумарні потреби споживачів та задачі, у яких сумарні потреби споживачів перевищують сумарні запаси;
- д) сумарні запаси дорівнюють сумарним потребам всіх споживачів та задачі, у яких сумарні потреби споживачів перевищують сумарні запаси.
- 8. До транспортних задач відкритого типу відносять задачі, у яких:
	- а) сумарні запаси дорівнюють сумарним потребам всіх споживачів;
	- б) сумарні запаси перевищують сумарні потреби споживачів;
	- в) сумарні потреби споживачів перевищують сумарні запаси;
	- г) сумарні запаси перевищують сумарні потреби споживачів та задачі, у яких сумарні потреби споживачів перевищують сумарні запаси;

д) сумарні запаси дорівнюють сумарним потребам всіх споживачів та задачі, у яких сумарні потреби споживачів перевищують сумарні запаси.

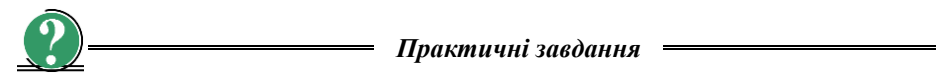

1. Вибрати правильний запис цільової функції для вирішення транспортної задачі, вихідні дані якої наведені в табл. 2.1.3:

a)  $f(x) = 2X_{11}+5X_{12}+4X_{13}+5X_{14}+X_{21}+2X_{22}+X_{23}+4X_{24}+3X_{31}+X_{32}+5X_{33}+2X_{34} \rightarrow min$ 6)  $f(x) = 2X_{11} + 5X_{12} + 4X_{13} + 5X_{14} + X_{21} + 2X_{22} + X_{23} + 4X_{24} + 3X_{31} + X_{32} + 5X_{33} + 2X_{34} \rightarrow \text{max};$  $B(f(x)) = 2X_{11} + 5X_{12} + 4X_{13} + 5X_{14} \rightarrow min;$  $\Gamma$ )  $f(x) = 2X_{11} + 5X_{12} + 4X_{13} + 5X_{14} \rightarrow \text{max};$  $\pi$ )  $f(x) = X_{23} + 4X_{24} + 3X_{31} + X_{32} + 5X_{33} + 2X_{34} \rightarrow \text{min.}$ 

2. Вибрати правильний запис обмежень на перевезення всіх вантажів від постачальників для вирішення транспортної задачі, вихідні дані якої наведені в табл. 2.1.3:

 $\epsilon -$ 

a) 
$$
\begin{cases} X_{11} + X_{12} + X_{13} + X_{14} = 60, \\ X_{21} + X_{22} + X_{23} + X_{24} = 80, \\ X_{31} + X_{32} + X_{33} + X_{34} = 60. \end{cases}
$$
  
b) 
$$
\begin{cases} X_{11} + X_{21} + X_{31} = 50, \\ X_{12} + X_{22} + X_{32} = 40, \\ X_{13} + X_{23} + X_{33} = 70, \\ X_{14} + X_{24} + X_{34} = 40. \end{cases}
$$
  
c) 
$$
\begin{cases} X_{11} + X_{12} + X_{13} + X_{14} = 50, \\ X_{21} + X_{22} + X_{23} + X_{24} = 40, \\ X_{31} + X_{32} + X_{33} + X_{34} = 70, \\ X_{31} + X_{32} + X_{33} + X_{34} = 70, \\ X_{14} + X_{24} + X_{34} = 40. \end{cases}
$$
  
d) 
$$
\begin{cases} X_{11} + X_{12} + X_{13} + X_{14} = 60, \\ X_{21} + X_{22} + X_{23} + X_{24} = 80, \\ X_{11} + X_{21} + X_{31} = 50, \\ X_{12} + X_{22} + X_{32} = 40, \\ X_{13} + X_{23} + X_{33} = 70, \\ X_{14} + X_{24} + X_{34} = 40. \end{cases}
$$
  
e) 
$$
\begin{cases} X_{11} + X_{12} + X_{13} + X_{14} = 60, \\ X_{11} + X_{21} + X_{31} = 50, \\ X_{12} + X_{22} + X_{32} = 40, \\ X_{13} + X_{23} + X_{33} = 70, \\ X_{14} + X_{24} + X_{34} = 40. \end{cases}
$$

3. Вибрати правильний запис обмежень на задоволення потреб всіх споживачів для вирішення транспортної задачі, вихідні дані якої наведені в табл. 2.1.3:

a) 
$$
\begin{cases} X_{11} + X_{12} + X_{13} + X_{14} = 60, \\ X_{21} + X_{22} + X_{23} + X_{24} = 80, \\ X_{31} + X_{32} + X_{33} + X_{34} = 60. \end{cases}
$$
  
b) 
$$
\begin{cases} X_{11} + X_{21} + X_{31} = 50, \\ X_{12} + X_{22} + X_{32} = 40, \\ X_{13} + X_{23} + X_{33} = 70, \\ X_{14} + X_{24} + X_{34} = 40. \end{cases}
$$
  
c) 
$$
\begin{cases} X_{11} + X_{12} + X_{13} + X_{14} = 50, \\ X_{21} + X_{22} + X_{23} + X_{24} = 40, \\ X_{31} + X_{32} + X_{33} + X_{34} = 70, \\ X_{31} + X_{32} + X_{33} + X_{34} = 70, \\ X_{14} + X_{24} + X_{34} = 40. \end{cases}
$$
  
d) 
$$
\begin{cases} X_{11} + X_{12} + X_{13} + X_{14} = 60, \\ X_{21} + X_{22} + X_{23} + X_{24} = 80, \\ X_{11} + X_{21} + X_{31} = 50, \\ X_{12} + X_{22} + X_{32} = 40, \\ X_{13} + X_{23} + X_{33} = 70, \\ X_{14} + X_{24} + X_{34} = 40. \end{cases}
$$
  
e) 
$$
\begin{cases} X_{11} + X_{12} + X_{13} + X_{14} = 60, \\ X_{11} + X_{21} + X_{31} = 50, \\ X_{12} + X_{22} + X_{32} = 40, \\ X_{13} + X_{23} + X_{33} = 70, \\ X_{14} + X_{24} + X_{34} = 40. \end{cases}
$$

4. Розв'язати транспорту задачу, вихідні дані якої наведені в табл. 2.1.3.

У табл. 2.1.3, крім обсягів потреб і величин запасів, наведені вартості доставки одиниці товару зі складу *i*, *i* = 1,2,3 споживачу *j*, *j* = 1,2,3,4. Наприклад, найдешевша доставка – зі складу 2 споживачам 1 і 3, а також зі складу 3 споживачу 2. Однак на складі 2 є 80 одиниць товару, а споживачам 1 і 3 потрібно 50 +70 = 120 одиниць, тому до них доведеться вести товар і з інших складів. Зверніть увагу, що в табл. 2.1.3 запаси на складах дорівнюють сумарним потребам.

*Таблиця 2.1.3*

| Спожи-<br>лвачі<br>Склад |    |    | Споживач 1   Споживач 2   Споживач 3   Споживач 4 | Запаси на<br>складах |
|--------------------------|----|----|---------------------------------------------------|----------------------|
| Склад 1                  |    |    |                                                   | 60                   |
| Склад 2                  |    |    |                                                   | 80                   |
| Склад 3                  |    |    |                                                   | 60                   |
| Потреби                  | 50 | 4U |                                                   | 200                  |

**Вихідні дані для вирішення транспортної задачі**

5. Розв'язати транспортну задачу за даними табл. 2.1.4.

Продукцію, вироблену на підприємствах A і B, треба розвести по магазинах №1, №2 та №3. Підприємство A виробляє 320 одиниць продукції, підприємство B – 380 одиниць. Магазин № 1 реалізує за добу 200 одиниць продукції, магазин № 2 – 280 одиниць, магазин № 3 – 220 одиниць. Скласти план перевезень продукції, при якому вартість перевезень буде мінімальною, якщо вартість перевезення одиниці продукції задається табл. 2.1.4.

*Таблиця 2.1.4*

| Підприємство              |                 | Магазин №1 |     | Магазин №2 | Магазин №3                                                                                                    |       |     |  |
|---------------------------|-----------------|------------|-----|------------|----------------------------------------------------------------------------------------------------|-------|-----|--|
| найменування   продуктив- | лобова<br>ність | зення      | шія | зення      | вартість добова вартість добова вартість добова<br>переве-   реаліза-   переве-   реаліза-   переве-   реаліза-<br>пія | зення | шія |  |
|                           | 320             |            | 200 |            | 280                                                                                                    |       | 220 |  |
|                           | 380             |            |     |            |                                                                                                    |       |     |  |

**Вихідні дані для вирішення транспортної задачі**

### **2.2. ВИРІШЕННЯ ЗАДАЧ ФОРМУВАННЯ ОПТИМАЛЬНОЇ ВИРОБНИЧО-ТОРГІВЕЛЬНОЇ ПРОГРАМИ**

### **2.2.1. Вихідні дані**

Формулювання вказаного класу задач формування оптимальної виробничоторгівельної програми є наступним.

Виробник має перед собою мету виробити вітчизняний товар, який користується попитом у Європі, вивезти та продати його за валюту, на зароблені кошти придбати товар у Європі, який користується попитом на Україні, перевезти та продати його оптом чи в роздріб, одержавши найбільший прибуток. При цьому він повинен виходити із наступних умов:

- 1) витрати виробника на виготовлення вітчизняних товарів певної номенклатури, враховуючи ліцензію на вивіз,  $V_{U_i}$ ,  $i = 1, n$  ;
- 2) оптові ціни продажу вітчизняного товару у Європі за валюту  $S_{Uopt_i}$ ,  $i = 1, n$ ;
- 3) максимально доступні розміри партій вітчизняних товарів  $P_i$ ,  $i = 1, n$ ;
- 4) фрахтові ставки при перевезенні вітчизняних товарів  $F_{U_i}$ ,  $i = 1, n$ ;
- 5) оптові ціни на європейські товари при їх купівлі у Європі за валюту  $S_{\text{Eopt}_j}$ ,  $j = 1, m$ ;
- 6) фрахтові ставки при перевезенні іноземних товарів  $F_{E_j}$ ,  $j = 1, m$ ;
- 7) роздрібні ціни на європейські товари при продажу за гривні  $S_{Eroz_j}$ ,  $j = 1, m$ ;
- 8) коефіцієнт перерахунку оптової ціни в роздрібну при продажу *K*;
- 9) ставка податків на продаж *NP*;
- 10) валютний курс гривні  $CC_E$ ;
- 11) коефіцієнти загальних втрат при роботі з вітчизняними товарами  $D_i, i = 1, n;$
- 12) коефіцієнти загальних втрат при роботі з іноземними товарами при продажу їх оптом  $M^1_j$ та в роздріб  $M^2_j, j = 1, m$  ;
- 13) максимальні розміри партій іноземних товарів, які можна реалізувати у рамках зазначених втрат  $B_j$ ,  $j = 1, m$ ;
- 14) сума грошових коштів, які має виробник  $\Omega_1$ ;
- 15) сума одержаного кредиту  $\Omega_2$ ;
- 16) процентна ставка з кредиту *KR*;
- 17) обмеження на вивезення валюти з Європи *T*;

18) обмеження на вивезення валюти з України  $T_U$ .

Необхідно визначити обсяг виробництва вітчизняних товарів *Xi* **,** *i* **1,***n* та обсяг продажу іноземних товарів оптом  $Y_j^1, j = \overline{1,m}$  та в роздріб  $Y_j^2, j = 1, m$ , при якому буде отриманий максимальний прибуток.

# **2.2.2. Короткі теоретичні відомості та математичне моделювання задач формування оптимальної виробничо-торгівельної програми**

Цільовою функцією даних задач є прибуток від всього комплексу виробничих та зовнішньоторговельних операцій, який необхідно максимізувати:

$$
f(x) = \left(\sum_{i=1}^{n} C_i X_i + \sum_{j=1}^{m} C_j^1 Y_j^1 + \sum_{j=1}^{m} C_j^2 Y_j^2\right) \to \max\,,\tag{2.2.1}
$$

- де *C<sup>i</sup>* прибуток виробника від продажу одиниці товару вітчизняного виробництва у Європі:
	- $C_i = S_{Uopt_i} (V_{U_i} + F_{U_i} + S_{Uopt_i} \cdot D_i),$ де  $\,S_{\,Uopt_{i}}, i = 1, n \,$  — оптові ціни продажу вітчизняного товару у Європі за валюту;
		- $V_{U_i}$ ,  $i = 1, n$  витрати виробника на виготовлення вітчизняних товарів встановленої номенклатури, враховуючи ліцензію на вивіз;
		- $F_{U_i}$ ,  $i = 1, n \text{p}$ рахтові ставки на перевезення вітчизняних товарів;

 $D_i$ ,  $i = 1, n$  – коефіцієнти загальних втрат при роботі з вітчизняними товарами;

- **1** *C j* прибуток від продажу одиниці іноземного товару оптом:  $C_j^1 = (S_{Eopt_j} \cdot (1 - N_p) - S_{Eopt_j} \cdot M_j^1 - F_{E_j}) \cdot CC_E$ ,
	- де  $S_{\text{Eopt}_j}$ ,  $j = 1, m$  оптові ціни на Європейські товари при їх купівлі у Європі за валюту;

 $F_{E_j}$ ,  $j = 1, m$  – фрахтові ставки на перевезення іноземних товарів;

*M*<sup>1</sup><sub>1</sub>, *j* = 1,*m* – коефіцієнт загальних втрат при робогі з<br>
n- ставка подактків на продаж;<br>
α- ставка подактів на продаж;<br>
α- ставка подактів на продаж;<br>
α- свобріцієнт перерахунку оптової ціни в роздрібну при<br>
— к  $\mathbf{1}_{i}$ ,  $j = 1, m$  – коефіцієнт загальних втрат при роботі з іноземними товарами при продажу їх оптом; *N<sup>P</sup>* – ставка податків на продаж; *CC<sup>E</sup>* – валютний курс гривні; **2** *C j* – прибуток від продажу одиниці іноземного товару в роздріб:  $C_j^2 = (S_{Eopt_j} \cdot (1 - N_{p}) \cdot K - S_{Eopt_j} \cdot M_j^2 \cdot K - F_{E_j}) \cdot CC_{E}$ де *K* – коефіцієнт перерахунку оптової ціни в роздрібну при продажу;

 $M_j^2$ ,  $j = 1, m$  – коефіцієнт загальних втрат при роботі з іноземними товарами при продажу їх у роздріб.

Функціональні обмеження:

– обмеження коштів на виробництво, перевезення і компенсацію втрат при роботі з вітчизняними товарами:

$$
\sum_{i=1}^{n} (S_{Uopt_i} - V_{U_i} - F_{U_i} - S_{Uopt_i} \cdot D_i) \cdot X_i \le \Omega_1 + \Omega_2, \qquad (2.2.2)
$$

де *Xi* **,** *i* **1,***n* – обсяг виробництва вітчизняних товарів;

 $\boldsymbol{\Omega}_\text{1}$ — сума грошових коштів, які має виробник;

 $\boldsymbol{\Omega}_\text{2}$  – сума одержаного кредиту;

– обмеження коштів на придбання іноземних товарів:

$$
(\sum_{j=1}^{m} S_{Eopt} \cdot Y_j^1 + \sum_{j=1}^{m} S_{Eopt} \cdot Y_j^2) \leq \sum_{i=1}^{n} S_{Uopt_i} \cdot X_i , \qquad (2.2.3)
$$

де  $Y_j^1$ ,  $j = \overline{1,m}$  – обсяг продажу іноземних товарів оптом;  $Y_j^2$ ,  $j = 1, m$  – обсяг продажу іноземних товарів в роздріб;

– обмеження на вивезення валюти з Європи:

$$
\left(\sum_{j=1}^{m} S_{Eopt} \cdot Y_j^1 + \sum_{j=1}^{m} S_{Eopt} \cdot Y_j^2\right) \leq T \tag{2.2.4}
$$

де *T* – обмеження на вивезення валюти з Європи;

– обмеження на вивезення валюти з України:

$$
\sum_{i=1}^{n} V_{U_i} \cdot X_i \le T_U , \qquad (3.2.5)
$$

де  $T_{\scriptscriptstyle U}$  – обмеження на вивезення валюти з України;

– обмеження на максимальний обсяг партій вітчизняних товарів:

$$
X_i \le P_i, i = \overline{1,n} \tag{3.2.6}
$$

де *Pi* **,** *i* **1,***n* – максимально доступні розміри партій вітчизняних товарів;

– обмеження на максимальний обсяг партій іноземних товарів:

$$
(Y_j^1 + Y_j^2) \le B_j, j = \overline{1,m},
$$
\n(2.2.6)

де *Bj* **,** *j* **1,***m* – максимальні розміри партій іноземних товарів, які можна реалізувати у рамках зазначених втрат.

# **2.2.3. Приклад вирішення задачі формування оптимальної виробничо-торгівельної програми**

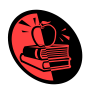

Вітчизняне підприємство виготовляє товар на експорт у кількості 500 одиниць. Отримані доходи від продажу виготовлених товарів витрачаються на придбання імпортних товарів у Європі та їх реалізації в Україні за оптовими та роздрібними цінами.

Визначити мінімально необхідний об'єм експортованого та імпортованого товару, що забезпечить беззбитковість виробництва та максимальний дохід від всього комплексу зовнішньоторговельних операцій.

Вихідні дані задачі приведені в табл. 2.2.1

*Таблиця 2.2.1*

| $N_2$           | рилдні дані для вирішення зада ії управління зоугом продукції<br>Показники                       | Один. вимір.    | Розмір     |
|-----------------|--------------------------------------------------------------------------------------------------|-----------------|------------|
| $3/\Pi$         |                                                                                                  |                 |            |
|                 | Експортованого товару                                                                            |                 |            |
| $\mathbf{1}$    | Витрати виробника на виготовлення вітчизняних<br>товарів                                         | грн.            | 4 000,00   |
| $\overline{2}$  | Оптові ціни продажу вітчизняного товару у Європі за<br>валюту                                    | грн.            | 10 500,00  |
| $\overline{3}$  | Максимальний розмір партії вітчизняних товарів                                                   | ШT.             | 500        |
| $\overline{4}$  | Фрахтові ставки при перевезенні вітчизняних товарів                                              | грн./т          | 50,00      |
| 5               | Коефіцієнт загальних втрат при роботі з вітчизняними<br>товарами                                 |                 | 0,25       |
|                 | Імпортованого товару                                                                             |                 |            |
| 6               | Оптові ціни на Європейські товари при їх закупівлі у<br>Європі за валюту                         | €               | 300,00     |
| 7               | Фрахтові ставки при перевезенні іноземних товарів                                                | $\epsilon/\tau$ | 15,00      |
| 8               | Роздрібні ціни на європейські товари при продажу в<br>Україні                                    | грн.            | 5 000,00   |
| 9               | Коефіцієнт перерахунку оптової ціни в роздрібну при<br>продажу                                   |                 | 1,5        |
| 10              | Ставка податків на продаж                                                                        |                 | 0,2        |
| 11              | Валютний курс гривні                                                                             | грн.            | 10,50      |
| 12              | Коефіцієнт загальних втрат при роботі з іноземними<br>товарами при їх продажу оптом              |                 | 0,15       |
| 13              | Коефіцієнт загальних втрат при роботі з іноземними<br>товарами при їх продажу в роздріб          |                 | 0,25       |
| 14              | Максимальний розмір партії іноземних товарів, які<br>можна реалізувати у рамках визначених втрат | ШT.             | 300        |
| 15              | Сума грошових коштів, які має виробник                                                           | грн.            | 10 000,00  |
| $\overline{16}$ | Сума одержаного кредиту                                                                          | грн.            | 50 000,00  |
| 17              | Процентна ставка з кредиту                                                                       |                 | 0,1        |
| 18              | Обмеження на вивезення валюти з Європи                                                           | грн.            | 100 000,00 |
| $\overline{19}$ | Обмеження на вивезення валюти з України                                                          | грн.            | 200 000,00 |

**Вихідні дані для вирішення задачі управління збутом продукції**

Результат вирішення задачі (рис. 2.2.1) отримано з використанням надбудови Excel "Пошук рішення".

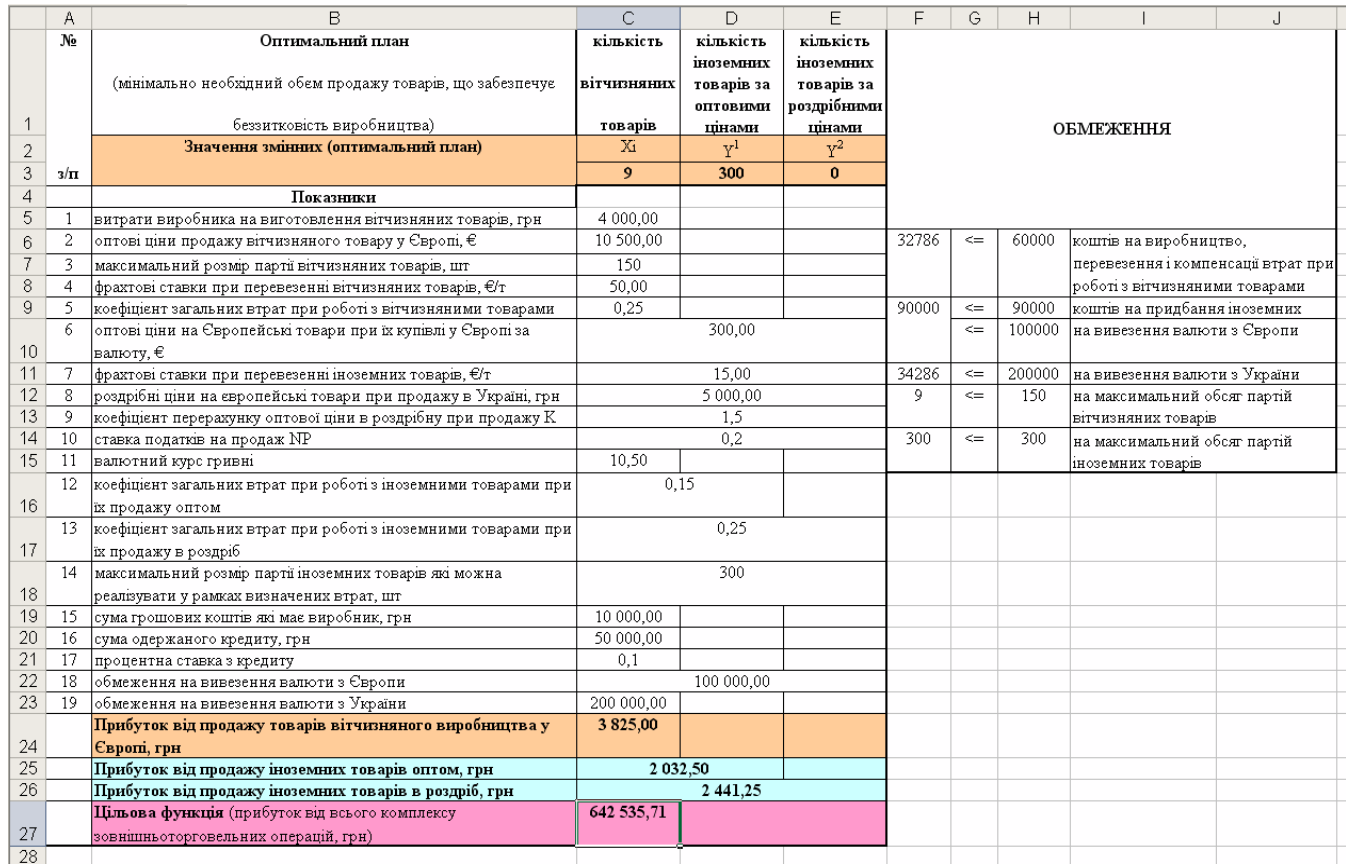

*Рис. 2.2.1. Екранні форми Excel з вихідними даними та результатом вирішення задачі формування оптимальної виробничоторгівельної програми*

# **2.2.4. Завдання для контролю знань**

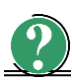

# *Теоретичні питання*

- 1. Зміст та можливості задач управління збутом продукції.
- 2. Основні ознаки задачі управління збутом продукції.
- 3. Основним принципом збуту є:
	- а) ефективна реалізація продукції та послуг на певних ринках у запланованих обсягах;
	- б) максимальне задоволення потреб всіх споживачів;
	- в) мінімізація запасів виробництва;
	- г) мінімізація витрат виробництва;
	- д) правильна відповідь а), б);

4. Задача формування оптимальної виробничо-торгівельної програми вирішується на етапі:

- а) оперативного планування;
- б) об'ємно-календарного планування;
- в) стратегічного планування;
- г) правильна відповідь а), б);
- д) правильна відповідь відсутня.

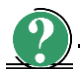

*Практичні завдання*

1. Розв'язати задачу лінійного програмування:

 $X_1 + 5 X_2 \rightarrow \text{max}$ ,  $0, 1 \ X_1 + X_2 \leq 3, 8,$  $0,25 X_1 + 0,25 X_2 \leq 4,2,$  $X_1 > 0, X_2 > 0.$ 

2. Розв'язати задачу лінійного програмування:

 $400 X_1 + 450 X_2 \rightarrow min,$  $5 X_1 + 10 X_2 \ge 45$ ,  $20 X_1 + 15 X_2 \ge 80$ ,  $X_1 \geq 0, X_2 \geq 0.$ 

# **2.3. ВИРІШЕННЯ ЗАДАЧ УПРАВЛІННЯ ТОВАРНО-МАТЕРІАЛЬНИМИ ЗАПАСАМИ (задачі "про ранець")**

### **2.3.1. Вихідні дані**

Класична назва задач управління товарно-матеріальними запасами підприємства – це так звані "задачі про ранець", які формулюються наступним чином:

загальна вага ранця попередньо обмежена. Необхідно визначити, які предмети покласти в ранець, щоб загальна корисність відібраних предметів була максимальною? Вага кожного предмету відома.

При цьому задачі "про ранець" бувають двох типів.

В задачах **І типу** вирішуються питання щодо визначення кількості одиниць кожного предмету, які передбачається покласти до ранця.

В задачах **ІІ типу** вирішуються питання щодо визначення необхідності класти предмет у ранець взагалі.

З точки зору планування, моделювання та верифікації процесів у ГВС при організації виробництва актуальною є наступна інтерпретація задачі "про ранець":

в якості "предметів, що потрібно покласти до ранця", розглядаються замовлення (або варіанти виготовлення партій тих або інших товарів);

в якості "корисності" – прибуток від виконання того або іншого замовлення;

в якості "ваги" – собівартість замовлення.

## **2.3.2. Короткі теоретичні відомості та математичне моделювання задач "про ранець"**

Передбачається, що є *n* предметів, які необхідно розмістити в ранці. Відома максимально можлива "місткість" ранця *В*. Також для кожного *і*-го предмета відомі його "вага" *А<sup>і</sup>* **,** *і* **= 1,2,…,** *n* та "корисність" *С<sup>і</sup>* **,** *і* **= 1,2,…,** *n*.

Для задачі **І типу** необхідно визначити кількість одиниць кожного предмету *Х<sup>і</sup>* **,** *і* **= 1,2,…,** *n*, які передбачається покласти в ранець.

Цільовою функцією задач І типу є загальна корисність від розміщення предметів в ранці, яку необхідно максимізувати:

$$
f(x) = \left(\sum_{i=1}^{n} C_i X_i\right) \to \max\,,\tag{2.3.1}
$$

де *C<sup>i</sup>* – "корисність" предмету;

*Х<sup>і</sup>* – кількість одиниць предмету, що передбачається покласти в ранець.

Функціональні обмеження задач І типу полягають в обмеженні місткості ранця , крім того, значення змінних *Х<sup>і</sup>* є цілими:

$$
\begin{cases}\n\sum_{i=1}^{n} A_i X_i \le B, \\
X_i \ge 0, \\
X_i \in Z_0,\n\end{cases}
$$
\n(2.3.2)

де *А<sup>і</sup>* – "вага" предмету, який передбачається розмістити у ранці;

*В* – максимально можлива "місткість" ранця;

*Z<sup>0</sup>* – множина всіх невід'ємних цілих чисел.

Для задач **ІІ типу** необхідно вирішити питання, чи класти предмет в ранець, тобто запускати у виробництво певний виріб, чи ні. Для опису рішення вводять булеві змінні *Х<sup>і</sup>* **,** *і* **= 1, 2, … ,** *n*, що приймають два значення 0 та 1. При цьому, якщо  $X=1$ , то предмет розміщають у ранці і  $X=0$ , якщо ні.

Цільовою функцією задач ІІ типу в цьому випадку також є загальна корисність від розміщення предметів у ранці, яку необхідно максимізувати (див. вираз (2.3.1)), а обмеження мають вид:

$$
\begin{cases} \sum_{i=1}^{n} A_i X_i \le B; \\ X_i = \{0; 1\}, \end{cases}
$$
 (2.3.3)

де *А<sup>і</sup>* – "вага" предмету, який передбачається розмістити у ранці;

*В* – максимально можлива "місткість" ранця;

 $X_i$  – може приймати значення 0 або 1.

# **2.3.3. Приклад вирішення задачі "про ранець"**

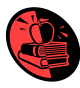

Формальна постановка задачі має наступний вигляд. Цільова функція:

$$
X_1 + X_2 + 2X_3 + 2X_4 + X_5 + X_6 \to \max.
$$

Обмеження:

$$
0,5 X_1 + X_2 + 1,5 X_3 + 2X_4 + 2,5 X_5 + 3X_6 \le 3;
$$
  
 
$$
X_k = \{0; 1\}, k = 1,2,..., 6.
$$

Вихідні дані для вирішення задачі зручно представити у вигляді табл. 2.3.1.

*Таблиця 2.3.1*

| Умовне позначення предмету    |    |                | ∡⊾⊿ |  |
|-------------------------------|----|----------------|-----|--|
| <b>Вага предмету</b> $A_i$    | ◡. | $\overline{1}$ |     |  |
| <b>Корисність предмету Сі</b> |    |                |     |  |
| Загальна місткість            |    |                |     |  |

**Вихідні дані для вирішення задачі "про ранець"**

### **Розв'язок**

#### **1. Математичне моделювання задачі**

Виходячи із умови задачі, можна зробити висновок, що вирішувана задача є задачею ІІ типу тому, що її формальна постановка відповідає математичній моделі за виразами (2.3.1) та (2.3.3). Для таких задач розв'язком є відповідь щодо наявності предметів в ранці.

1.1. Цільова функція задачі – максимізація загальної корисності предметів, що розміщуються в ранці:

$$
f(x) = \left( \sum_{i=1}^{6} C_i X_i \right) = (x_1 + x_2 + 2x_3 + 2x_4 + x_5 + x_6) \rightarrow \max.
$$

1.2. Формування функціональних обмежень здійснюється за виразом (2.3.3).

на сумарну вагу предметів, що розмістяться у ранці:

$$
\sum_{i=1}^{6} A_i X_i \leq B,
$$
  
0,5 X<sub>1</sub> + X<sub>2</sub> + 1,5 X<sub>3</sub> + 2X<sub>4</sub> + 2,5X<sub>5</sub> + 3X<sub>6</sub>  $\leq$ 3.

1.2.2. Функціональні обмеження на значення змінних:

$$
X_i = \{0; 1\},
$$
  
 
$$
\begin{aligned} \text{a}50 \\ \text{0} \le X_i \le 1. \end{aligned}
$$

#### **2. Автоматизоване вирішення задачі за допомогою надбудови "Пошук рішення"**

2. 1.Створення форми для введення умов задачі та виведення рішення задачі. Форма для введення умов задачі створена в MS Excel приведена на рис. 2.3.1

|   | А          | B               | С        | Đ    | E   | F  | G   | Н  |                                               | J | K |  | М                                         | Ν |
|---|------------|-----------------|----------|------|-----|----|-----|----|-----------------------------------------------|---|---|--|-------------------------------------------|---|
| и |            |                 | Χ1       | X2   | X3  | Χ4 | Х5  | Х6 |                                               |   |   |  |                                           |   |
| 2 |            | Змінювані       |          |      |     |    |     |    | #4#                                           |   |   |  | - предмет має бути в ранці                |   |
| 3 |            | комірки         |          |      |     |    |     |    |                                               |   |   |  | "О" - предмет не потрібно класти в ранець |   |
| 4 | Bara       | предмету<br>Αi  | 0,5      |      | 1,5 | 2  | 2,5 | 3  | Обмеження                                     |   |   |  |                                           |   |
| 5 |            | Загальна        | $\bf{0}$ |      |     |    |     |    | Максимальна<br>з<br>місткість<br>$\Leftarrow$ |   |   |  |                                           |   |
| 6 | Корисність | предмету<br>Ci  |          |      | 2   | 2  |     |    |                                               |   |   |  |                                           |   |
| 7 |            | Загальна        | $\bf{0}$ | Imax |     |    |     |    |                                               |   |   |  |                                           |   |
| 8 |            | Цільова комірка |          |      |     |    |     |    |                                               |   |   |  |                                           |   |

*Рис. 2.3.1. Форма для введення вихідних даних*

2.2. Введення залежностей із математичної моделі та призначення цільової функції.

Форма для виведення рішення задачі із введеними залежностями, визначеними в п. 1 даного розв'язку задачі, наведена на рис. 2.3.2.

1) В комірку "Цільова функція", що відображає загальну корисність всіх предметів і яка в перспективі має бути максимізована, вводиться вираз для розрахунку загальної корисності, зокрема сума добутків корисності кожного предмету  $C_i$  на одиницю предмету, що передбачається покласти у ранець  $X_i$ , наприклад, наступним чином:

=СУММПРОИЗВ(C6:H6;C2:H2)

2) В комірку, що відображає загальну вагу всіх предметів, вводиться формула для розрахунку суми добутків ваги предмету *А<sup>і</sup>* на одиницю предмету, що передбачається покласти у ранець  $X_i$ , наприклад, наступним чином:

 $=$ СУММПРОИЗВ(С4:Н4:С2:Н2)

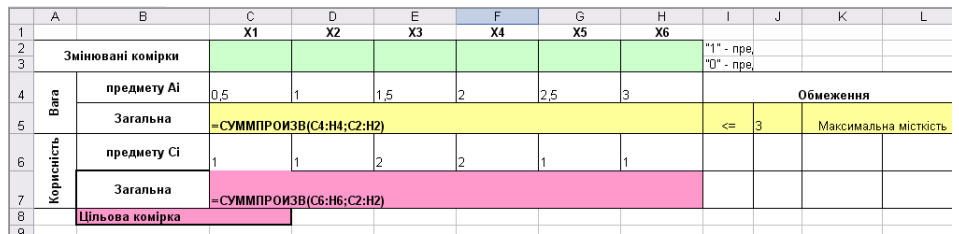

*Рис. 2.3.2. Екранна форма з введеними залежностями із математичної моделі за виразами (2.3.1) та (2.3.2)*

2.3. Запуск надбудови "Пошук рішення" та отримання розв'язку. Результати наведені на рис. 2.3.3.

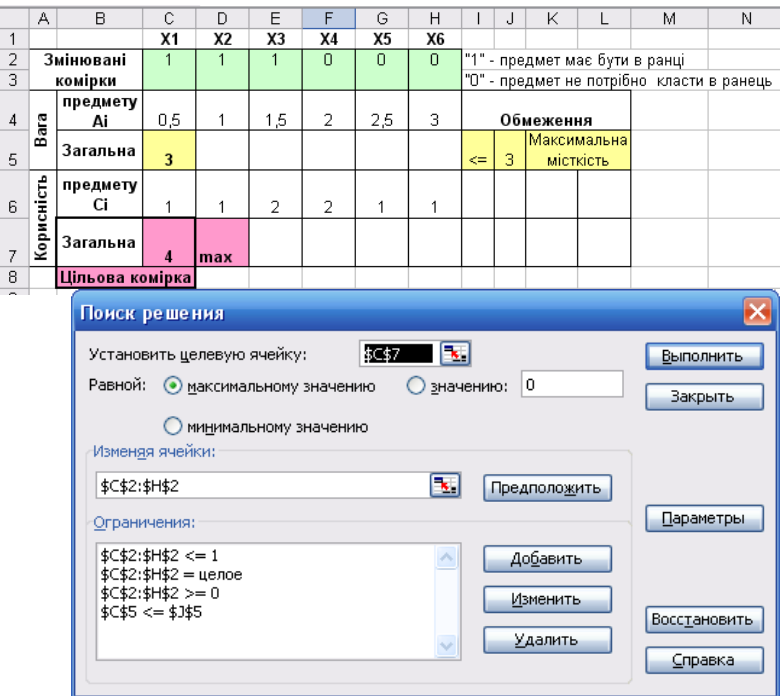

*Рис. 2.3.3. Вікно надбудови "Пошук рішення" та отримане рішення прикладу задачі "про ранець" за п. 2.3.3*

В результаті вирішення задачі отримане наступне оптимальне рішення (табл. 2.3.2)

*Таблиця 3.3.2*

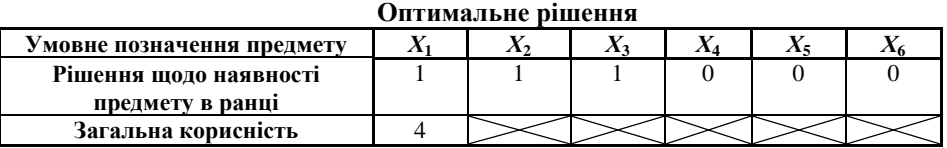

## **Відповідь.**

Відповідно до отриманого рішення задачі (табл. 2.3.2) максимальна корисність від наявності предметів у ранці в розмірі 4 одиниці буде отримана, якщо в ранець покласти тільки предмети з умовним позначенням *Х*1, *Х*2, *Х*3.

# **2.3.4. Завдання для контролю знань**

*Теоретичні питання*

- 1. Зміст та можливості задач "про ранець".
- 2. Основні ознаки задач "про ранець".
- 3. Особливість задач "про ранець" порівняно із транспортними задачами.
- 4. До якого типу належить задача із наступною формальною постановкою:

 $3X_1 + X_2 + 2X_3 + 2X_4 + X_5 + X_6 \rightarrow \text{max};$ 

 $0,5 X_1 + X_2 + 1,5 X_3 + 2 X_4 + 2,5 X_5 + 3 X_6 \leq 3;$ 

*Хk=*{0; 1}:

- а) до задач І типу, в яких необхідно визначити кількість одиниць кожного предмету *Х<sup>і</sup>* , які передбачається покласти в ранець;
- б) до задач ІІ типу, в яких необхідно вирішити питання, чи класти предмет в ранець;
- в) правильна відповідь а) та б);
- г) правильна відповідь відсутня.

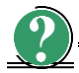

# *Практичні завдання*

- 1. Розв'язати задачу "про ранець":  $2X_1 + X_2 + 2X_3 + 2X_4 + X_5 + 3X_6 \rightarrow \max$  $0.5 X_1 + X_2 + 1.5 X_3 + 2X_4 + 2.5 X_5 + 3X_6 \leq 5;$ *Хk=*{0; 1}.
- 2. Сформулювати та записати математичну модель задачі "про ранець", інтерпретувавши її як задачу про зберігання товарів на складі.
- 3. Сформулювати та записати математичну модель задачі "про ранець", інтерпретувавши її як задачу про запуск у виробництво трьох нових видів продукції.
- 4. Розв'язати задачу.

Фірма випускає два набори міндобрив для газонів: звичайний і покращений. У звичайний набір входять 3 кг азотних, 4 кг фосфорних і 1 кг калійних добрив, а в покращений – 2 кг азотних, 6 кг фосфорних і 2 кг калійних добрив. Відомо, що для деякого газону потрібно щонайменше 10 кг азотних, 20 кг фосфорних і 7 кг калійних добрив. Звичайний набір коштує 24 грн., а покращений – 32 грн. Скільки і яких наборів міндобрив треба купити, щоб забезпечити ефективне живлення ґрунту і мінімізувати вартість?

### **2.4. ВИРІШЕННЯ ЗАДАЧ ОПТИМАЛЬНОГО РОЗПОДІЛЕННЯ РЕСУРСІВ**

# **2.4.1. Вихідні дані**

Для здійснення деякої відомої множини різних ТП виготовлення *j*-их видів продукції підприємство використовує деяку множину *A* ресурсів, величина запасів *B* кожного *A<sup>i</sup>* виду ресурсу обмежена. Відома також норма витрат *aij* кожного виду ресурсу *A<sup>i</sup>* на виготовлення одиниці продукції *j*-го виду.

Визначити оптимальний план виробництва (кількість виготовленої продукції кожного виду), щоб прибуток підприємства був максимальний.

## **2.4.2. Короткі теоретичні відомості та математичне моделювання задач оптимального розподілення ресурсів**

В загальному випадку задачі оптимального розподілу ресурсів можуть бути сформовані таким чином.

Підприємство розпоряджається різними видами ресурсів. Серед таких ресурсів можуть бути матеріально-речові, (наприклад, сировина), енергетичні, трудові, технічні, фінансові та інші. Ресурси кожного виду можуть бути розділені на класи. Сировина – за видами сировини, трудові – за професіями і кваліфікаціями працівників, технічні – за технічними характеристиками, фінансові – за джерелами фінансування тощо. Нехай в результаті такого поділу вийшло *m* видів ресурсів. Ресурси різних видів можуть вимірюватися в різних одиницях (тоннах, кубометрах, людино-годинах, гривнях, штуках тощо).

Протягом планового періоду підприємство володіє деякими доступними обсягами ресурсу кожного виду. Обсяг ресурсу *i*-го виду, виміряний в одиницях, відповідних даному виду ресурсу, можна позначити *b<sup>i</sup>* , де *i –* індекс, який вказує на те, що доступні обсяги ресурсів різних видів можуть бути різними.

З цих ресурсів підприємство може виготовляти різну продукцію. Продукція, як і ресурси, може вимірюватися в різних одиницях.

Крім того, підприємство реалізує кожну одиницю виготовленого виду продукції за відповідною ціною, яка для різних видів продукції може бути різною.

Виробництво продукції вимагає витрат ресурсів. Об'єм витрат залежить від виду ресурсу, виду продукції та кількості одиниць продукції. На виготовлення одиниці кожного виду продукції встановлюються норми витрат ресурсів.

Задача оптимального використання ресурсів, тобто завдання виробничого планування, полягає в тому, щоб визначити, яку продукцію і в якому обсязі слід виготовити підприємству з наявних ресурсів для того, щоб дохід від реалізації цієї продукції був найбільшим.

Для вирішення задачі оптимального розподілення ресурсів підприємства необхідно максимізувати цільову функцію, якою є величина прибутку або доходу підприємства:

$$
\mathbf{f}(\mathbf{x}) = \sum_{j=1}^{J} \mathbf{c}_j \mathbf{x}_j \to \max , \qquad (2.4.1)
$$

де *С<sup>j</sup>* – прибуток або дохід від виготовлення *j*-го виду продукції;

*X <sup>j</sup>* – кількість виробів *j*-го виду продукції.

Обмеження по ресурсах описуються наступною системою лінійних нерівностей:

$$
\begin{cases}\n\sum_{i=1}^{J} a_{ij}x_{j} \leq b_{i}; \\
x_{j} \geq 0; \\
x_{j} \geq 0;\n\end{cases}
$$
\n
$$
\begin{cases}\na_{11}x_{1} + a_{12}x_{2} + \dots + a_{1n}x_{n} \leq b_{1}; \\
a_{21}x_{1} + a_{22}x_{2} + \dots + a_{2n}x_{n} \leq b_{2}; \\
\dots \\
a_{m1}x_{1} + a_{m2}x_{2} + \dots + a_{mn}x_{n} \leq b_{m}; \\
x_{1} \geq 0, x_{2} \geq 0, \dots x_{n} \geq 0,\n\end{cases}
$$
\n(2.4.2)

де *а<sub>ij</sub> –* норма витрат ресурсу  $A$ <sub>i</sub> на одиницю *j*-го виду продукції;

- *j* порядковий номер виду продукції, *j* **1;***J* ;
- $i$  порядковий номер ресурсу, що витрачається на виготовлення одиниці продукції *j*-го виду, *i***=1,***I* ;
- *<sup>j</sup> x* кількість одиниць продукції *j*-го виду;

 $b_i$  – величина запасу ресурсу $A_i$ .

При цьому можливі варіації задачі оптимального розподілення ресурсів, що враховують специфічні особливості ситуації, що моделюється. В цих випадках математична модель, зокрема, обмеження (2.4.2) дещо модифікуються.

Розглянемо найбільш поширені варіанти задачі оптимального розподілу ресурсів.

## **2.4.2.1. Задачі оптимального розподілу ресурсів із встановленням верхньої та нижньої межі плану**

Попит на ті чи інші види продукції може бути обмежений. Підприємство за своїми виробничими можливостями та/або за ресурсами може випустити більше продукції, ніж зможе потім реалізувати. Модель оптимального розподілу ресурсів, зокрема, обмеження задачі, в цих нових умовах формується із узагальненої моделі (2.4.2) за допомогою простої модифікації. А саме, нехай обсяг реалізації *j*-го виду продукції обмежений величиною *d<sup>j</sup>* . Тоді до системи обмежень (2.4.2) слід дописати нерівності, що обмежують обсяги виробництва "зверху". В такому випадку обмеження задачі, що враховують обмеженість обсягів реалізації продукції, матимуть вигляд:

$$
\begin{cases}\nJ \\
\sum_{i=1}^{I} a_{ij} x_j \le b_i; \\
j=1 \\
x_j \ge 0, x_j \le d_j,\n\end{cases}
$$
\n(2.4.3)

де *d<sup>j</sup>* – обмеження обсягів реалізації продукції *j*-го виду.

У іншому випадку в задачі можуть бути обмеження протилежного змісту. Наприклад, підприємство має договори із споживачами продукції на поставку всіх або деяких видів продукції, що виготовляються. Відповідно до цих договорів підприємство має випустити продукцію в обсязі, не менше заданого. Нехай продукцію *j*-го виду підприємство повинно виготовити в обсязі, не менше заданої величини  $d'_j$  . Тоді до системи обмежень (2.4.2) необхідно дописати нерівності, що обмежують обсяги виробництва "знизу". В даному контексті обмеження задачі, що враховують обмеженість обсягів виготовлення продукції, матимуть вигляд:

$$
\begin{cases}\n\sum_{j=1}^{J} a_{ij} x_j \le b_i; \\
x_j \ge 0, x_j \ge d'_j,\n\end{cases}
$$
\n(2.4.4)

де  $d'_j$  — обмеження обсягів виготовлення продукції $j$ -го виду.

Очевидно, що попит може бути обмежений одночасно у двох напрямках – і зверху, і знизу. У цьому випадку до моделі слід додати всі відповідні обмеження:

$$
\begin{cases}\n\sum_{i=1}^{J} a_{ij} x_j \leq b_i; \\
x_j \geq 0; \\
x_j \geq d'_j; \\
x_j \leq d_j.\n\end{cases}
$$
\n(2.4.5)

# **2.4.2.2. Задачі оптимального розподілу ресурсів із встановленням комплектності випуску**

Виникають ситуації, коли вся продукція, що випускається, або її частина реалізується комплектами.

Припустимо, що в комплект входить *k<sup>j</sup>* одиниць продукції *j*-го виду (якщо якась продукція в комплект не входить, то відповідне *k<sup>j</sup>* дорівнює **0**). Нехай ціна комплекту дорівнює *h*. Модель для визначення оптимального виробничого плану в цих умовах будується наступним чином.

Позначивши плановане (поки що невідоме) число комплектів *q*, модифікована модель формується шляхом введення в узагальнюючу цільову функцію (2.4.1) величини доходу від продажу комплектів в сумі з доходом від некомплектних продажів виробленої продукції. При цьому до системи обмежень (2.4.2) слід добавити умови, які вказують на те, що комплекти складаються з виробленої продукції. В результаті отримаємо наступний вид математичної моделі:

$$
f(x) = (h \cdot q + (c_1 \cdot (x_1 - k_1 q) + c_2 \cdot (x_2 - k_2 q) + \dots + c_n \cdot (x_n - k_n q))) \rightarrow \max ;
$$
  
\n
$$
\begin{cases}\n a_{11}x_1 + a_{12}x_2 + \dots + a_{1n}x_n \le b_1; \\
 a_{21}x_1 + a_{22}x_2 + \dots + a_{2n}x_n \le b_2; \\
 \dots \\
 a_{m1}x_1 + a_{m2}x_2 + \dots + a_{mn}x_n \le b_m; \\
 x_1 - k_1 q \ge 0, x_2 - k_2 q \ge 0, \dots x_n - k_n q \ge 0; \\
 x_1 \ge 0, x_2 \ge 0, \dots x_n \ge 0,\n\end{cases}
$$
\n(2.4.6)

де *h* – ціна комплекту продукції;

- *q* планована кількість комплектів продукції;
- $k$  кількість одиниць продукції, що входить в комплект;
- *с* прибуток або дохід від виробництва продукції;
- *x* кількість виробів, яку планується виготовляти;
- *а* норма витрат певного виду ресурсу на виготовлення одиниці продукції певного виду;
- *b* величина запасу певного виду ресурсу.

## **2.4.2.3. Задачі оптимального розподілу ресурсів із зміною ресурсної забезпеченості**

Ще одна важлива модифікація задач оптимального розподілення ресурсів ілюструється ситуацією, коли підприємство може не тільки поповнювати обсяги ресурсів, несучи пов'язані з цим витрати, але і розширюючи свої виробничі можливості.

Нехай *i*-ий ресурс можна придбати за ціною *p<sup>i</sup>* за одиницю. Необхідно визначити оптимальні обсяги виробництва в умовах, коли, крім уже наявних обсягів ресурсів *b<sup>i</sup> ,* підприємство може використовувати додаткові, поки ще невідомі обсяги цих ресурсів.

Таким чином, слід розрахувати не тільки обсяги виробленої продукції, але й обсяги придбаних ресурсів, які будуть залучені у виробничий процес. Позначимо цю невідому поки величину додаткового обсягу *i*-го ресурсу як *u<sup>i</sup> .*

Для того, щоб врахувати витрати на придбання ресурсів, слід величину цих витрат, тобто добуток ціни на обсяг придбаного ресурсу, ввести в цільову функцію (2.4.1) зі знаком "мінус" для кожного з придбаних ресурсів. Для того, щоб врахувати можливості використання такої продукції у виробничому процесі, слід доповнити праві частини обмеження (2.4.2) новими обсягами ресурсів.

Модель задачі в даному випадку прийме наступний вигляд:

 $f(x)=(c_1x_1+c_2x_2+...+c_nx_n)-(p_1u_1+p_2u_2+...+p_mu_m)\rightarrow \max$ ;  $\mathsf{l}$  $\mathsf{l}$  $\mathsf{l}$  $\mathsf{l}$  $\mathfrak{r}$  $\vert$  $\mathsf{l}$  $\mathsf{l}$ ₹  $\overline{1}$  $\geq 0, x_2 \geq 0, ..., x_n \geq$  $\geq 0, u_2 \geq 0, ..., u_m \geq 0$  $+ a_{m2}x_2 + ... + a_{mn}x_n \leq b_m +$  $+a_{22}x_2 + ... + a_{2n}x_n \leq b_2 +$  $+a_{12}x_2 + ... + a_{1n}x_n \leq b_1 +$ **0**,  $x_2$  ≥ **0**, ...,  $x_n$  ≥ **0**, **0**, *u*<sub>2</sub> ≥ **0**, ...,  $u_m$  ≥ **0**; ...+ $a_{mn}x_n \leq b_m + u_m$ ; **. . . . . . . . . . . . . . . . . . . . . . . . . . . . . . . .**  $...+a_{2n}x_n \leq b_2 + u_2;$  $...+ a_{1n} x_n \leq b_1 + u_1;$  $\mathbf{1} \in \mathbf{v}, \mathbf{v}_2$  $\mathbf{u}_1 \leq \mathbf{v}, \mathbf{u}_2$  $1^{\lambda} 1$ <sup> $\mu$ </sup> $\mu$ <sup>2</sup> $\lambda$ <sup>2</sup>  $21^{\lambda}1 + u_{22}^{\lambda}2 + \cdots + u_{2n}^{\lambda} n_{n} \geq v_{2}^{\lambda} + u_{2}^{\lambda}$ **11 1 12 2 1 1 1** *n m*  $m_1 x_1 + a_{m_2} x_2 + \ldots + a_{mn} x_n \leq b_m + u_m$ *n n n n*  $x_1 \geq 0, x_2 \geq 0, ..., x$  $u_1 \geq 0, u_2 \geq 0, ..., u$  $a_{m1}x_1 + a_{m2}x_2 + \ldots + a_{mn}x_n \le b_m + u$  $a_{21}x_1 + a_{22}x_2 + ... + a_{2n}x_n \le b_2 + u$  $a_{11}x_1 + a_{12}x_2 + ... + a_{1n}x_n \leq b_1 + u$ (2.4.7)

де *с* – прибуток або дохід від виробництва продукції певного виду;

- *x* кількість виробів певного виду, які планується виготовляти;
- *p* ціна придбання додаткових обсягів ресурсів певного виду;
- *u* величина додаткових обсягів ресурсів певного виду;
- *а*  норма витрат певного виду ресурсу на виготовлення одиниці продукції певного виду,
- **величина запасу певного виду ресурсу.**

Якщо підприємство виробляє деяку продукцію виключно для власних потреб (напівфабрикат), то таку продукцію можна розглядати як таку, що придбана підприємством у себе за нульовою ціною з відповідними змінами в моделі.

# **2.4.3. Приклад вирішення задачі оптимального розподілу ресурсів**

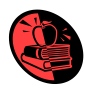

На ковальсько-штампувальному заводі виготовляють чотири види поковок валів для автомобільної промисловості «АвтоКрАЗ», «АвтоЗАЗ»:

К545 (65053-2220025) – вал ведучий опори проміжної; К546 (65053-2220026) – вал ведений опори проміжної;

К540 (260-1802176-10) – вал приводу мосту середнього;

К541 (6443-1802176) – вал приводу.

Виготовлення поковок проводиться методом гарячого видавлювання.

Інформація щодо видів ресурсів, необхідних для виготовлення поковок, витрат ресурсів на виробництво кожного виду продукції, величини їх запасів та доходах, отримуваних від реалізації одиниці поковки кожного виду, приведена в табл. 2.4.1.

Необхідно знайти такий місячний план виготовлення поковок, при якому прибуток підприємства буде максимальним, а витрати ресурсів не перевищать їх наявних об'ємів.

#### *Таблиця 2.4.1*

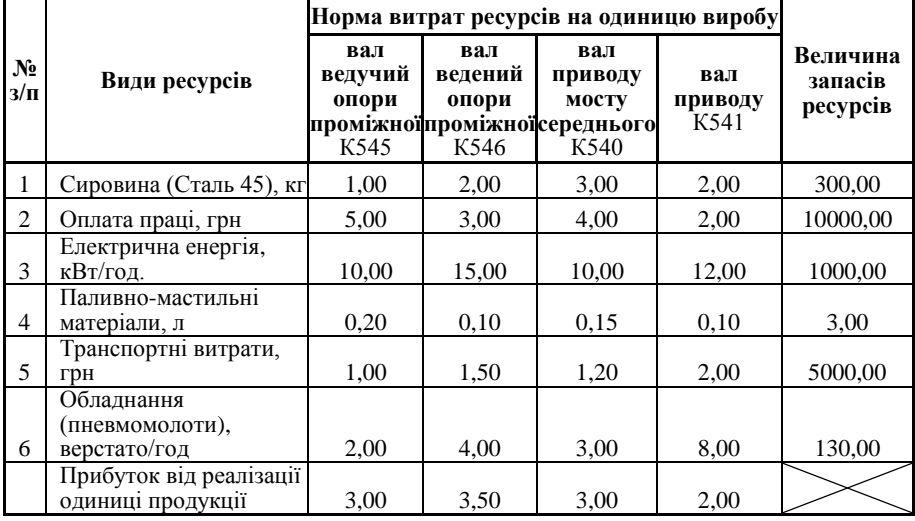

**Вихідні дані для вирішення задачі оптимального розподілу ресурсів**

#### **Розв'язок.**

#### **1. Математичне моделювання задачі.**

1.1. Цільовою функцією задачі у відповідності до вихідних даних табл. 2.4.1 та виразу (2.4.1) є максимізація сумарного прибутку підприємства від реалізації виготовленої продукції:

$$
f(x) = [(c_1x_1 + c_2x_2 + c_3x_3 + c_4x_4) = (3x_1 + 3,5x_2 + 3x_3 + 2x_4)] \rightarrow \text{max} ,
$$

де *с***1**, *с***2**, *с***3**, *с***<sup>4</sup>** – прибуток від реалізації одиниці продукції виду:

- 1 валу ведучого опори проміжної;
- 2 валу веденого опори проміжної;
- 3 валу приводу мосту середнього;
- 4 валу приводу,

що становить 3,00; 3,50; 3,00; 2,00 грн. відповідно;

*х***1**, *х***2**, *х***3**, *х***<sup>4</sup>** – кількість одиниць виготовленої продукції 1, 2, 3 та 4 виду. 1.2. Функціональні обмеження на використання ресурсів при виробництві відповідно до виразу (2.4.2).

Обмеження використання сталі:

$$
a_{11}x_1 + a_{12}x_2 + a_{13}x_3 + a_{14}x_4 \le b_1;
$$
  

$$
1x_1 + 2x_2 + 3x_3 + 2x_4 \le 300.
$$

Обмеження використання фонду оплати праці:

$$
a_{21}x_1 + a_{22}x_2 + a_{23}x_3 + a_{24}x_4 \le b_2;
$$
  

$$
5x_1 + 3x_2 + 4x_3 + 2x_4 \le 10000.
$$

Обмеження використання електричної енергії:

$$
a_{31}x_1 + a_{32}x_2 + a_{33}x_3 + a_{34}x_4 \le b_3;
$$
  

$$
10x_1 + 15x_2 + 10x_3 + 12x_4 \le 1000.
$$

Обмеження використання паливно-мастильних матеріалів:

$$
a_{41}x_1 + a_{42}x_2 + a_{43}x_3 + a_{44}x_4 \le b_4 ;
$$
  

$$
0,2x_1 + 0,1x_2 + 0,15x_3 + 0,1x_4 \le 3.
$$

Обмеження транспортних витрат:

$$
a_{51}x_1 + a_{52}x_2 + a_{53}x_3 + a_{54}x_4 \le b_5 ;
$$
  

$$
1x_1 + 1,5x_2 + 1,2x_3 + 2x_4 \le 5000.
$$

Обмеження використання технологічного обладнання:

# $a_{61}x_1 + a_{62}x_2 + a_{63}x_3 + a_{64}x_4 \le b_6$ ;  $2x_1 + 4x_2 + 3x_3 + 8x_4 \le 130$ .

1.3. Умова невід'ємності змінних  $x_1$ ,  $x_2$ ,  $x_3$ ,  $x_4$ , що виражають кількість одиниць продукції виду 1 – валу ведучого опори проміжної, виду 2 – валу веденого опори проміжної, виду 3 – валу приводу мосту середнього та виду 4 – валу приводу відповідно:

## $x_1 \geq 0, x_2 \geq 0, x_3 \geq 0, x_4 \geq 0.$

#### **2. Автоматизоване вирішення задачі**

2.1. Створення форми для введення умови задачі (рис. 2.4.1).

2.2. Завдання адрес комірок, в які буде поміщений результат розв'язку задачі (змінювані комірки).

**C4:F4 –** адреси комірок, в які будуть поміщені значення *x***1**, *x***2**, *x***3**, *x***4***.*

**C14 –** адреса комірки, в яку буде поміщене оптимальне значення цільової функції.

2.3. Введення вихідних даних.

Після введення вихідних даних у створену форму, отримаємо таблицю, що приведена на рис. 2.4.2.

2.4. Введення залежності для цільової функції у комірку.

Встановити курсор у комірку **C14**.

Встановити курсор на кнопку **Майстер функцій**. На екрані з'явиться діалогове вікно **Майстер функцій**, в категорії **Математичні** вибрати функцію СУММПРОИЗВ. Заповнити поле **Масив 1**, ввівши адреси комірок **C4:F4**, та **Массив 2**, ввівши адреси комірок **C13:F13** (рис. 2.4.3).

2.5. Введення залежностей для обмежень.

У комірки **G7:G12**, використовуючи **Майстер функцій** та функцію СУММПРОИЗВ, послідовно ввести формули для розрахунку загальної величини витрат кожного виду ресурсу за правою частиною виразу (2.4.2) та обмеженнями, визначеними для даної задачі та описаними раніше.

2.6. Вказання призначення цільової функції (встановлення цільової комірки).

- 2. 6.1. Запустити **Пошук рішення** *.* Для цього виконати команди **Сервіс Пошук рішення**.
- $a_a$ ,  $x_1 + a_a$ ,  $x_2 + a_a$ ,  $x_3 + a_e$ ,  $x_4 \leq 130$ .<br>
Oct 3 similar,  $x_1$ ,  $x_2$ ,  $x_3$ ,  $x_4$ ,  $x_5$ ,  $x_5$ ,  $x_6$ ,  $x_6$ ,  $x_7$ ,  $x_8$ ,  $x_9$ ,  $x_1$ ,  $x_2$ ,  $x_3$ ,  $x_4$ ,  $x_1$   $x_2$ ,  $x_3$ ,  $x_4$   $x_1$   $x_2$ ,  $x_3 \ge 0$ , 2.6.2. В діалоговому вікні **Пошук рішення** заповнити поле **Встановити цільову комірку** В усіх задачах для засобу **Пошук рішення** оптимізується результат в одній із комірок робочого листа. Цільова комірка зв'язана з іншими комірками цього робочого листа за допомогою формул. Засіб **Пошук рішення** використовує формули, які дають результат в цільовій комірці для перевірки можливих рішень. Можна обрати пошук найменшого або найбільшого значення для цільової комірки або встановити конкретне значення. Для вирішення даної задачі необхідно здійснити пошук найбільшого значення. Для цього виконати наступні дії:
- в полі **Встановити цільову комірку** ввести адресу комірки **C14** (рис. 2.4. 4);

– включити опцію **Рівній максимальному значенню** (рис. 2.4.4).

2.6.3. В діалоговому вікні **Пошук рішення** заповнити поле **Змінювані комірки**. Це комірки , значення яких будуть змінюватись, для того, щоб оптимізувати результат в цільовій комірці. До змінюваних комірок висувають дві основні вимоги: вони не повинні містити формули і зміна їх значень повинна відображатись на зміні результату в цільовій комірці. Іншими словами, цільова комірка залежить від змінюваних комірок. В поле **Змінювані комірки** вводяться адреси комірок **C4:F4**, в яких мають знаходитись шукані значення  $x_1, x_2, x_3, x_4$  (рис. 2.4.4).

2.7. Введення обмежень. В діалоговому вікні **Пошук рішення** заповнити поле **Обмеження**, для чого натиснути кнопку **Добавити** і у діалоговому вікні **Добавлення обмежень** заповнити поля:

**Посилання на комірку.** В поле ввести адресу комірки **G7**, що містить загальну величину витрат сировини на виготовлення продукції.

В наступному полі вибрати знак **<=**.

В поле **Обмеження** ввести адресу комірки **І7**, що містить величину запасів сировини.

Ввести всі обмеження і натиснути **ОК**.

2.8. Введення параметрів для вирішення задачі. В діалоговому вікні **Пошук рішення** натиснути кнопку **Параметри**, відкриється вікно **Параметри пошуку рішення**, в якому включити опції **Лінійна модель**, що забезпечить використання симплекс-метода, та **Невід'ємні значення**. Натиснути кнопку **ОК**. Перейти у вікно **Пошук рішення**, натиснути кнопку **Виконати**. На екрані з'явиться діалогове вікно **Результати пошуку рішення** (рис. 2.4.4).

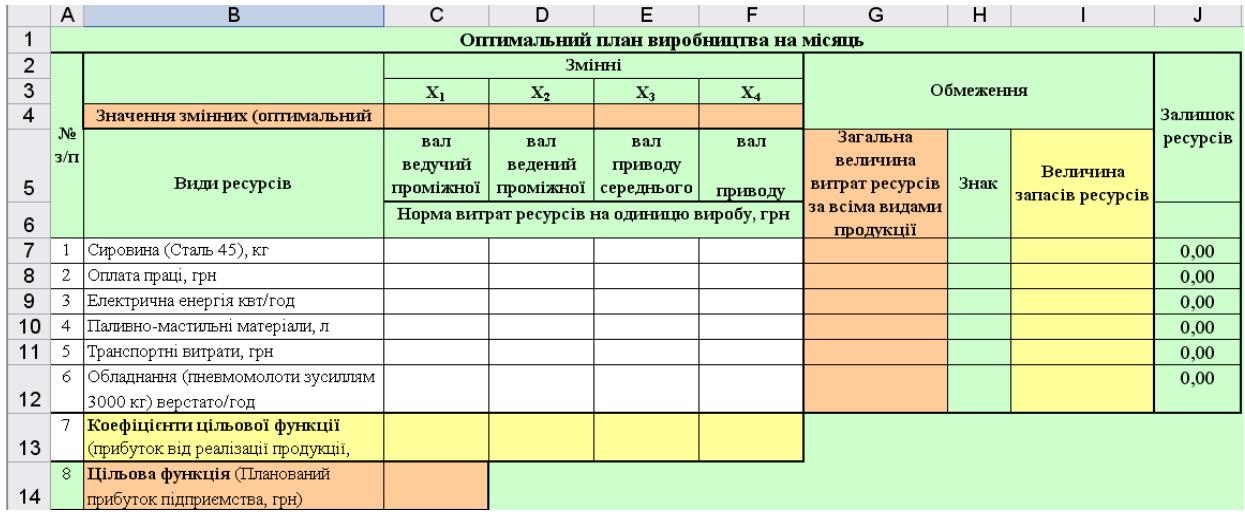

*Рис. 2.4.1.Екранна форма Excel для введення даних задачі оптимального розподілу ресурсів за прикладом п.2.4.3*
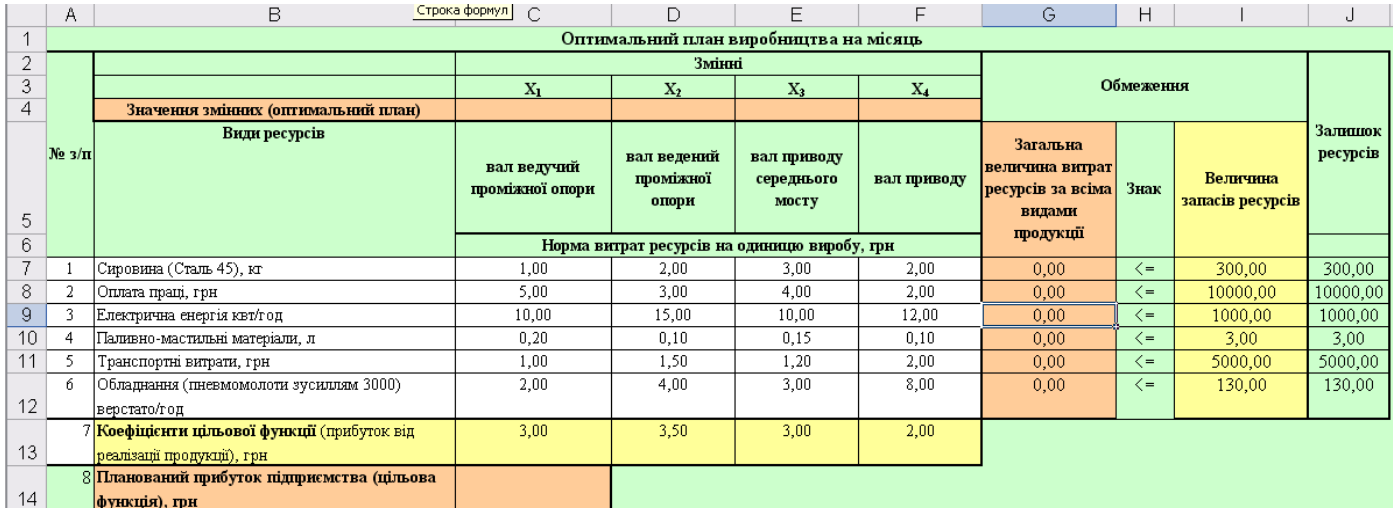

*Рис. 2.4.2. Екранна форма Excel з введеними даними задачі оптимального розподілу ресурсів за прикладом п.2.4.3*

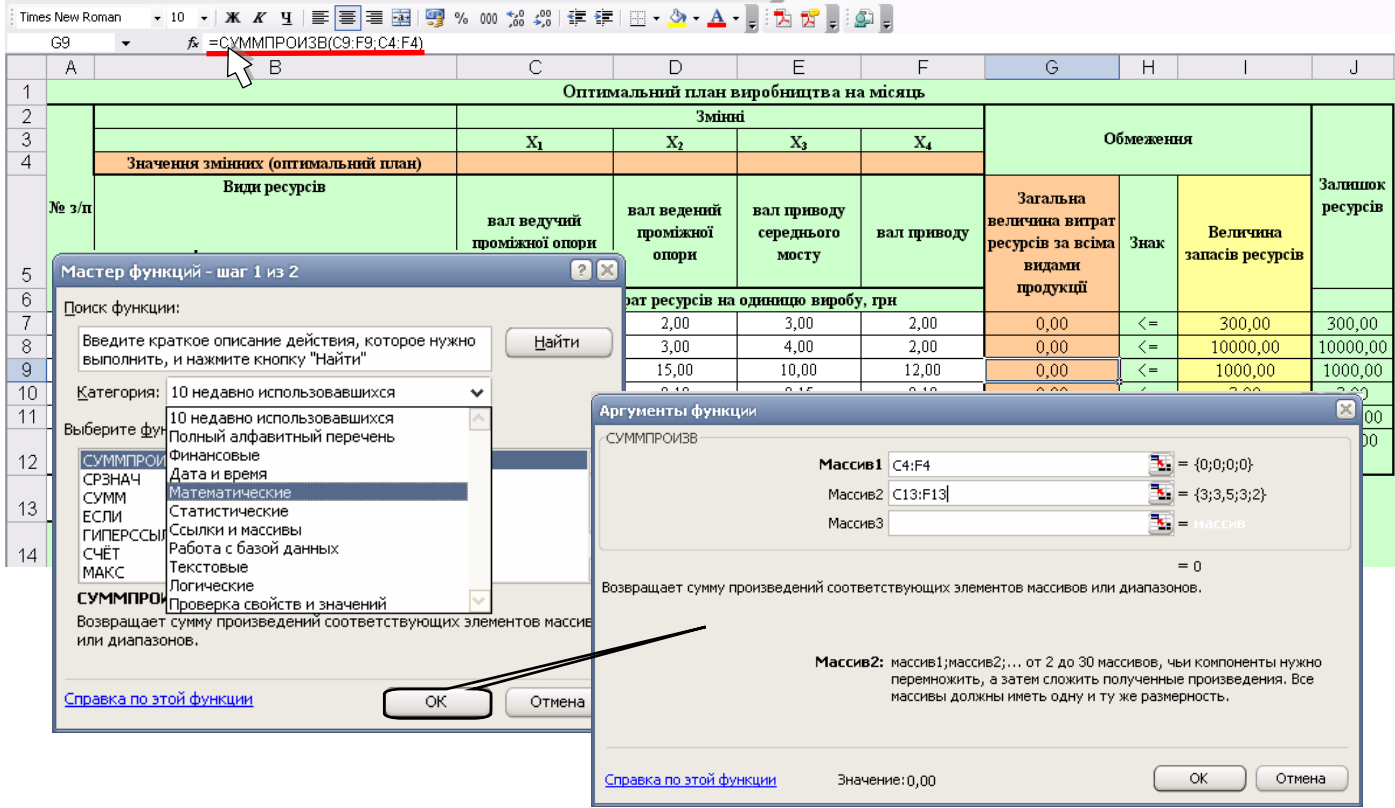

*Рис. 2.4.3*. *Екранні форми Excel для введення розрахункових формул за прикладом п. 2.3.4*

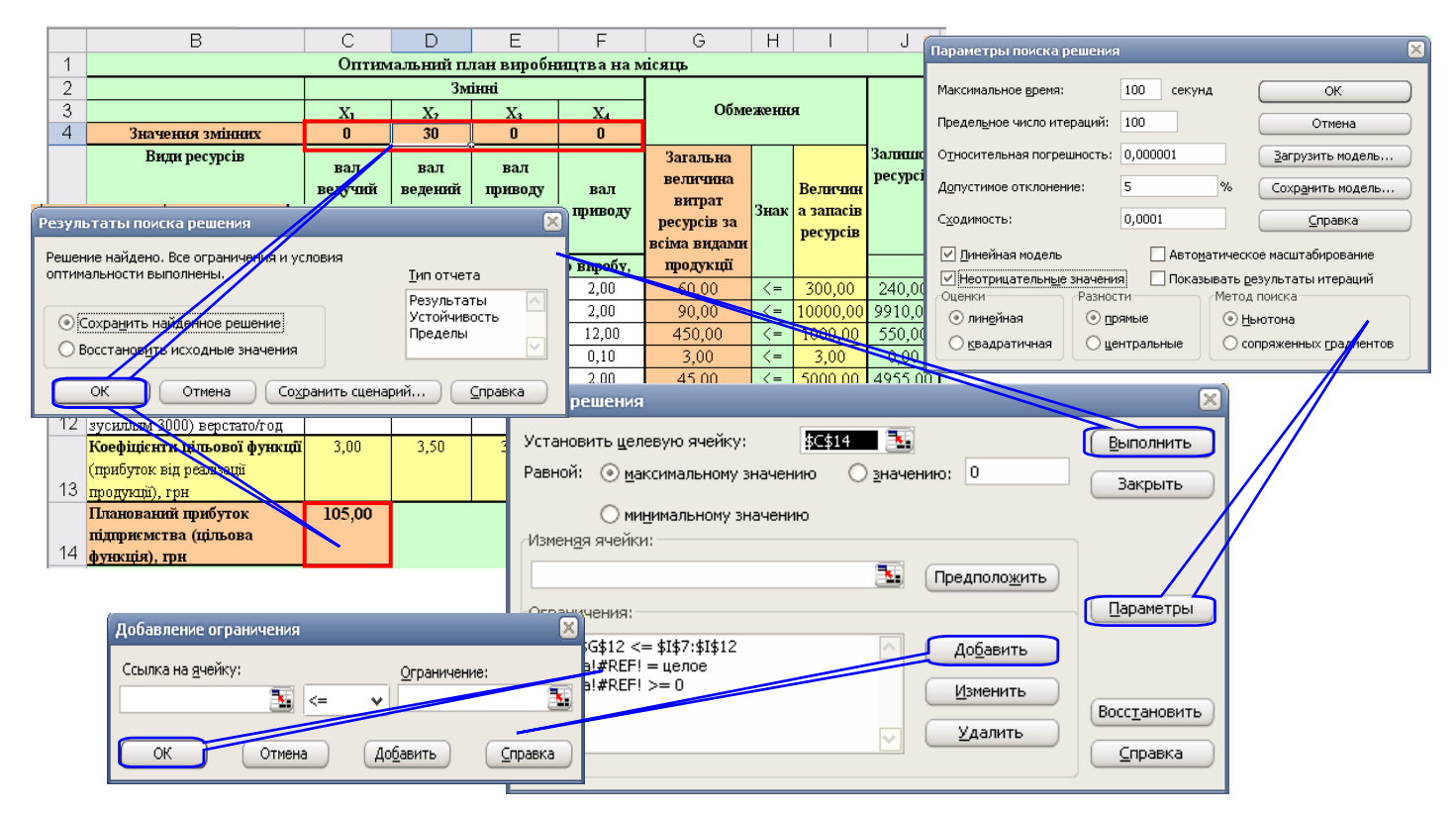

*Рис. 2.4.4. Екранні форми Excel результату вирішення задачі оптимального розподілу ресурсів за прикладом п.2.4.3*

## **Відповідь.**

Отримане рішення означає, що максимальний прибуток в розмірі 105 тис. грн. підприємство отримає при виготовленні 30 поковок валу веденого опори проміжної. При цьому паливно-мастильні матеріали будуть використані повністю, а залишок інших ресурсів буде наступний: сировини 240 кг, електричної енергії 550 кВт/год, транспортних витрат 4955,00 грн, обладнання 10 верстато/год, витрат на оплату праці 9910,00 грн.

## **3.4.4. Аналіз задачі на чутливість**

Визначення оптимальних значень виробничої програми не завжди є достатньою умовою для формування виробником правильного керуючого рішення при організації виробництва. В більшості випадків формулюється задача дослідження впливу на значення одержуваного прибутку (або витрат), збільшення кожного з використаних ресурсів, вдосконалення того чи іншого ТП, зміни вартості використовуваної сировини, що впливає на прибутковість виробничо-технологічних процесів. Це означає, що необхідно знати, в якому інтервалі можна змінювати вхідні параметри моделі без істотного відхилення від знайденого оптимуму і без порушення структури базису, що формує оптимальне рішення. Дослідження, що проводяться в рамках такої задачі, називаються **аналізом моделі на чутливість**.

Надбудова **"Пошук рішення"** дозволяє автоматично сформувати звіт на чутливість, який дає можливість визначити чутливість отриманого рішення (оптимального плану) до змін початкових даних з метою покращення отриманого результату (рис. 2.4.5).

Відповідно до рис. 2.4.5 цифри у виносках позначають наступне:

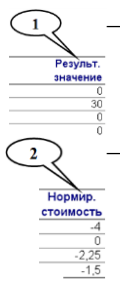

– **оптимальний план задачі**. Максимальний прибуток 105 тис. грн. підприємство отримає, якщо буде випускати 30 одиниць продукції *х***<sup>2</sup>** (поковок валу веденого опори проміжної);

– **нормована вартість** – це параметр, що показує, як зміниться цільова функція, в даному випадку прибуток підприємства, якщо розпочати виробництво продукції, яка відсутня в оптимальному плані. Наприклад, якщо нормована вартість продукції *х***<sup>1</sup>** складає –4, то примусовий випуск 2 одиниць продукції *х***1**, яких немає в оптимальному плані, приведе до зменшення прибутку на 2∙(–4) = –8 тис.грн. Тоді прибуток зменшиться і складатиме 105–8 = 97 тис. грн.;

– **коефіцієнти ЦФ** (цільові коефіцієнти);

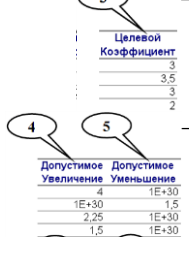

– **границі зміни значень коефіцієнтів ЦФ** за умови, що кількість оптимальної продукції (план) не зміниться. Наприклад, якщо цільовий коефіцієнт (ЦК1) продукції *х***<sup>1</sup>** дорівнює 3 (прибуток від реалізації одиниці продукції *х***1**), то, змінюючи його у межах  $3-1E+30 \leq \text{IJK1} \leq 3+4$ , план не зміниться, але величина доходу може зменшитись або збільшитись. Це можна перевірити, якщо запустити програму **Пошук рішень** після внесень в таблицю змін даного коефіцієнта;

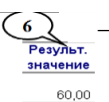

## – **кількість використаних ресурсів**;

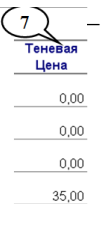

– **тіньова ціна** стосується обмежень, тобто, певне значення вказує на "цінність" обмеженого ресурсу порівняно з іншими ресурсами. Цей показник показує як зміниться оптимальне значення ЦФ (в даному випадку плановий прибуток підприємства) при зміні запасів ресурсів на одинцю. В даному випадку оптимальне значення ЦФ зміниться тільки при збільшенні запасів паливно-мастильних матеріалів. Наприклад, якщо збільшити їх запас на 2 одиниці, тобто 2∙35=70, то прибуток, наприклад, в грошовому еквіваленті, збільшиться і буде становити 105+70=175 тис. грн.;

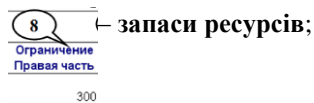

10000  $\overline{C}_{10}$  $\boldsymbol{9}$ .<br>Гимое Доп Увеличение Уменьшение  $1F + 30$ 240  $1E + 30$ 9910  $1F + 30$ 550  $0.55$ 

– показники, що задають **діапазон зміни запасів ресурсів**, на які вказує виноска 8, **в якому діє тіньова ціна** (аналогічно до діапазонів, на які вказують виноски 4 та 5). Наприклад, діапазон зміни запасу паливно-мастильних матеріалів знаходиться в межах від 0,25 до 3 одиниць. Якщо вказаний ресурс відповідно до вказаного виноскою 7 збільшити на 10 одиниць, то про зміну прибутку нічого сказати неможливо, тому що величина збільшення ресурсу знаходиться за допустимими межами.

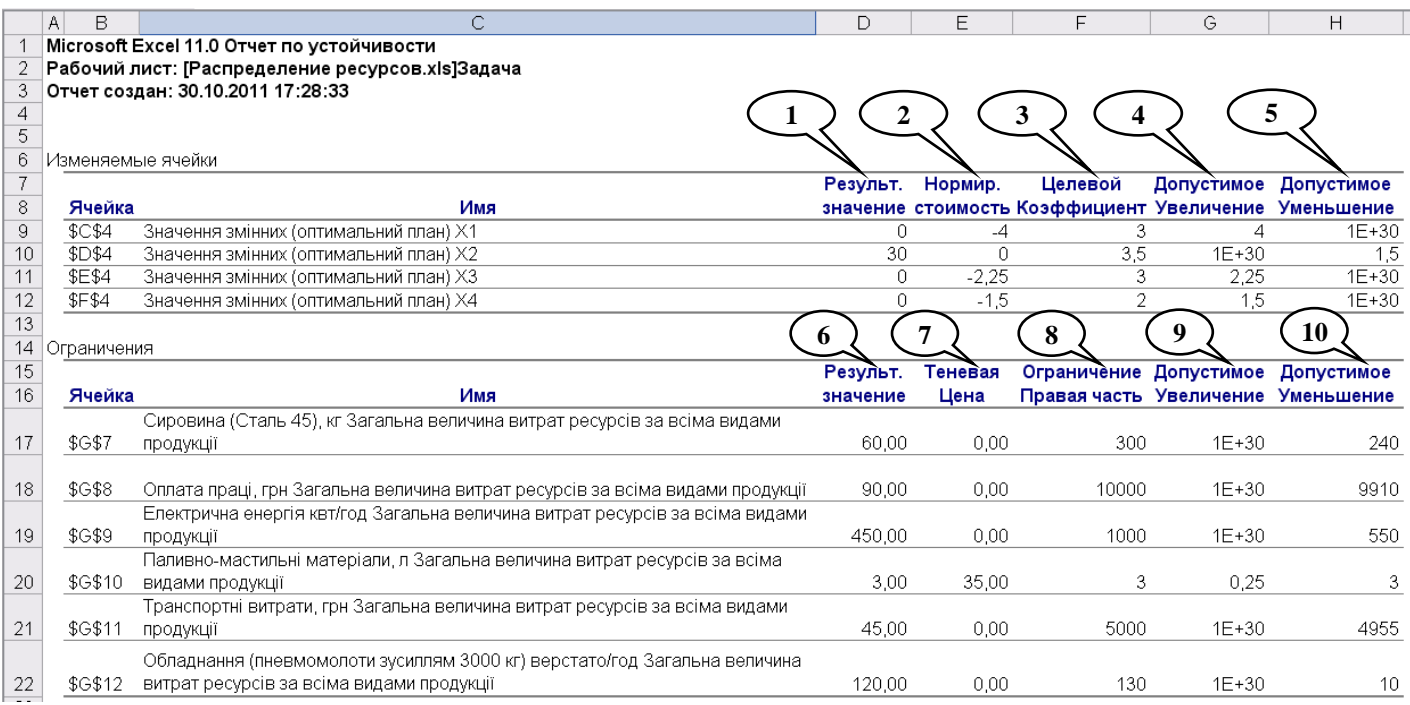

*Рис. 2.4.5. Звіт на чутливість задачі оптимального розподілу ресурсів за прикладом п. 2.3.4*

## **2.4.5. Завдання для контролю знань**

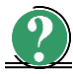

# *Теоретичні питання*

- 1. Вказати основні ознаки задач оптимального розподілу ресурсів.
- 2. Визначити місце та можливості задач оптимального розподілу ресурсів.
- 3. Доцільність проведення аналізу задач оптимального розподілу ресурсів на чутливість.
- 4. При вирішенні задач оптимального розподілу ресурсів визначають оптимальний план, що містить:
	- а) кількість продукції кожного виду, яку необхідно виготовляти для максимізації прибутку;
	- б) оптимальну кількість сировини для виготовлення продукції;
	- в) оптимальний маршрут поставок заготовок на склад;
	- г) оптимальний об'єм витрат ресурсів для виготовлення продукції;
	- д) правильна відповідь відсутня.
- 5. При вирішенні задач оптимального розподілу ресурсів:
	- а) максимізують прибуток;
	- б) мінімізують витрати на заробітну плану;
	- в) оптимізують розміщення обладнання;
	- г) мінімізують транспортні витрати;
	- д) правильна відповідь відсутня.

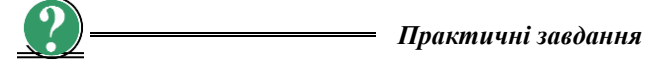

1. Записати математичну модель задачі.

Цех може виробляти два види продукції – стільці і столи. На виробництво стільця йде 5 одиниць матеріалу, на виробництво стола – 20 одиниць матеріалу. На виробництво стільця витрачається 10 людино-годин, стола – 15. Є 400 одиниць матеріалу і 450 людино-годин. Прибуток при виробництві стільця становить 45 грошових одиниць, при виробництві столу – 80 грошових одиниць.

Скільки треба зробити стільців і столів, щоб отримати максимальний прибуток?

2. Обчислити задачу оптимізації

**45**  $X_1$  **+ 80**  $X_2$  → **max**;  $5 X_1 + 20 X_2 \le 400$ ;  $10 X_1 + 15 X_2 \le 450$ ;  $X_1 \geq 0$ ;  $X_2 \geq 0$ .

3. Вибрати правильний запис цільової функції задачі.

Цех може виробляти три види продукції – стільці, столи і шафи. На виробництво стільця йде 5 одиниць матеріалу, на виробництво стола – 20, а на шафу – 40 одиниць матеріалу. На виробництво стільця витрачається 10 людиногодин, стола – 15, шафи – 25. Є 400 одиниць матеріалу і 450 людино-годин. Прибуток при виробництві стільця становить 45 грошових одиниць, при виробництві столу – 80 грошових одиниць, при виробництві шафи 100. Скільки треба зробити стільців, столів і шаф щоб, отримати максимальний прибуток?

 $\overrightarrow{AB}$  *X***<sub>1</sub> + 80** *X***<sub>2</sub> + 100** *X***<sub>3</sub>**  $\rightarrow$  **max;** 

 $(6)$  **45**  $X_1$  + **80**  $X_2$  + **100**  $X_3$  → **min**;

 $B(15 X_1 - 80 X_2 + 100 X_3 \rightarrow \text{max};$ 

 $(\Gamma)$  **40**  $X_1$  + **10**  $X_2$  + **15**  $X_3 \rightarrow \text{max}$ ;

 $(X_1)$  **5**  $X_1$  + 20  $X_2$  + 40  $X_3$   $\rightarrow$  max.

4. Вибрати правильний запис обмежень задачі.

Цех може виробляти три види продукції – стільці, столи і шафи. На виробництво стільця йде 5 одиниць матеріалу, на виробництво стола – 20, а на шафу – 40 одиниць матеріалу. На виробництво стільця витрачається 10 людиногодин, стола – 15, шафу – 25. Є 400 одиниць матеріалу і 450 людино-годин. Прибуток при виробництві стільця становить 45 грошових одиниць, при виробництві столу – 80 грошових одиниць, при виробництві шафи 100. Скільки треба зробити стільців, столів і шаф щоб отримати максимальний прибуток?

а)  $\overline{\mathcal{L}}$ ł  $\overline{1}$  $\geq 0, X_2 \geq 0, X_3 \geq$  $+15X_2 + 25X_3 \le$  $+20X_2+40X_3 \leq$ **0**,  $X_2$  ≥ **0**,  $X_3$  ≥ **0**.  $10X_1 + 15X_2 + 25X_3 \leq 450;$  $5X_1 + 20X_2 + 40X_3 \le 400;$  $1 - 0, 4, 2 - 0, 4, 3$ **1 2 1 3 4 3 3**  $1 + 20A_2 + 70A_3$  $X_1 \geq 0, X_2 \geq 0, X$  $X_1 + 15X_2 + 25X$  $X_1 + 20X_2 + 40X$ б)  $\overline{\mathcal{L}}$ ∤  $\overline{\phantom{a}}$  $\geq 0, X_2 \geq 0, X_3 \geq$  $+15X_2 + 25X_3 \le$  $+20X_2+40X_3=$ **0**,  $X_2$  ≥ **0**,  $X_3$  ≥ **0**.  $10X_1 + 15X_2 + 25X_3 \leq 450;$  $5X_1 + 20X_2 + 40X_3 = 400;$  $1 - 0, A_2 - 0, A_3$ **1 2 3**  $1 + 20A_2 + 40A_3$  $X_1 \geq 0, X_2 \geq 0, X$  $X_1 + 15X_2 + 25X$  $X_1 + 20X_2 + 40X$ в)  $\overline{\mathcal{L}}$  $\left\{ \right.$  $\overline{1}$  $> 0, X_2 > 0, X_3 >$  $+15X_2 + 25X_3 \le$  $+20X_2+40X_3 \leq$  $0, X_2 > 0, X_3 > 0.$  $10X_1 + 15X_2 + 25X_3 \leq 450;$  $5X_1 + 20X_2 + 40X_3 \le 400;$  $1 \times 0$ ,  $\mathbf{A}_2 \times 0$ ,  $\mathbf{A}_3$  $1 + 13A_2 + 23A_3$  $1 + 20A_2 + 70A_3$  $X_1 > 0, X_2 > 0, X$  $X_1 + 15X_2 + 25X$  $X_1 + 20X_2 + 40X$ г)  $\overline{\mathcal{L}}$ ∤  $\overline{\phantom{a}}$  $\leq 0, X_2 \geq 0, X_3 \geq$  $+15X_2 + 25X_3 \le$  $+20X_2+40X_3 \leq$ **0**,  $X_2$  ≥ **0**,  $X_3$  ≥ **0**.  $10X_1 + 15X_2 + 25X_3 \le 450;$  $5X_1 + 20X_2 + 40X_3 \le 400;$ **1 2 3**  $1 + 13A_2 + 23A_3$  $1 + 20A_2 + 40A_3$  $X_1 \le 0, X_2 \ge 0, X$  $X_1 + 15X_2 + 25X$  $X_1 + 20X_2 + 40X$ 

# **Розділ 3. ЛАБОРАТОРНИЙ ПРАКТИКУМ ЗАГАЛЬНІ ВІДОМОСТІ**

Лабораторні заняття з курсу "Планування, моделювання та верифікація процесів у ГВС" мають за мету:

- ознайомити студентів із гнучкими засобами автоматизації, що використовуються при плануванні, моделюванні та верифікації процесів у ГВС;
- закріпити отримані на лекціях знання про планування, моделювання та верифікацію процесів у ГВС та використовувати їх при розв'язуванні практичних задач при проектуванні ГВС, наприклад, при виборі обладнання, формуванні оптимальної роботизованої механоскладальної технології тощо.

Тематика лабораторних робіт підібрана таким чином, що дозволяє студентам закріпити теоретичні знання з основних розділів дисципліни та отримати практичні навички досліджень при плануванні, моделюванні та верифікації процесів у ГВС.

Всі необхідні при виконанні лабораторних робіт аналітичні залежності приводяться в кінцевому вигляді, без доведень, з відповідними посиланнями на теоретичний курс.

Основні визначення, термінологія і класифікація, наприклад, ОВ та ЗУС відповідають прийнятим в лекційному курсі.

Виконання лабораторних робіт припускає використання устаткування та програмних засобів, що існує в лабораторіях більшості вищих навчальних закладів та широко застосовується на підприємствах.

Зміст даного розділу посібника у відповідності до програми курсу "Планування, моделювання та верифікація процесів у ГВС" розподілений на окремі лабораторні роботи, назва та зміст яких висвітлюється нижче.

## **ВКАЗІВКИ ДО ВИКОНАННЯ ЛАБОРАТОРНИХ РОБІТ ТА ОФОРМЛЕННЯ ЗВІТІВ**

## **Загальні вказівки до виконання лабораторних робіт**

Перед виконанням кожної лабораторної роботи кожен студент повинен ознайомитись із теоретичним матеріалом за темою лабораторної роботи.

За результатами виконаної лабораторної роботи студент оформлює відповідний звіт. Звіт з виконаної лабораторної роботи оформлюється кожним студентом з використанням доступних текстових редакторів, наприклад, Mikrosoft Word, та захищається на консультації перед виконанням наступної роботи або на наступному лабораторному занятті безпосередньо перед виконанням роботи.

За результатами виконаних лабораторних робіт та темами практичних занять студент складає залік. Залік виставляється відповідно із рейтинговою системою оцінювання при пред'явленні акуратно та правильно оформлених робіт, а також зброшурованих звітів з усіх відпрацьованих та зарахованих раніше лабораторних робіт.

## **Загальні вимоги до оформлення звітів з лабораторних робіт**

- 1. Звіт з кожної лабораторної роботи оформлюється на аркушах білого паперу для писання розміром 210×297 мм. На кожному форматі виконується обрамлююча лінія (рамка) згідно ГОСТ 2.301-68.
- 2. На першому аркуші виконується основний надпис (штамп) для текстових документів згідно ГОСТ 2.105-79; на наступних – надпис (штамп) по формі 2а для текстових документів згідно ГОСТ2.105-79.
- 3. На першому аркуші звіту розміщується розділ "Зміст". Назви розділів та підрозділів наступних листків повинні відповідати змісту звіту.
- 4. Звіт повинен містити наступні складові.

Назва роботи. Мета роботи. Короткі теоретичні відомості. Порядок виконання роботи. Проміжні результати досліджень та розрахунків. Зведена таблиця результатів. Висновки по роботі. Відповіді на контрольні питання

- 5. Всі заповнені аркуші брошуруються в загальній обкладинці з титульним аркушем. Приклад оформлення титульного листа приведено в Додатку Б. Справа в дужках подано відстані від нижньої лінії, яка обрамлює формат, до основи відповідного рядка та номер шифру, яким слід виконувати запис рядка.
- 6. Текс звіту лабораторної роботи гарнітура Times New Roman, розмір 14 пунктів, вирівнювання по ширині.
- 7. Інтервали між рядками полуторні. Абзац 3 символи зліва.
- 8. **Заголовки та назви розділів** звіту кожної лабораторної роботи виділяються жирним; крім того перед назвою розділу та після нього
- пропускається 1 рядок.<br>Формули набираються 9. **Формули** набираються за допомогою редактора формул та розміщуються по центру рядка; нумерація формули вказується в крайньому правому положенні відповідно до порядкового номеру лабораторної роботи та порядкового номеру формули; перед формулою та після неї пропускається 1 рядок, наприклад:

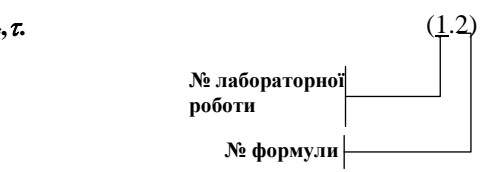

10. **Таблиці** у випадку оформлення звіту лабораторної роботи у рукописному вигляді необхідно креслити олівцем. Таблиці розміщуються по центу рядка; нумерація таблиці вказується над таблицею праворуч відповідно до порядкового номеру лабораторної роботи та порядкового номеру таблиці, назва таблиці вказується в наступному під номером рядку по центру; перед таблицею та після неї пропускається 1 рядок; назва таблиці та "шапка" таблиці можуть бути виділені жирним шрифтом, наприклад:

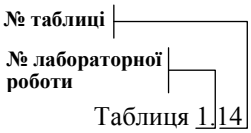

**Алфавіт та приклади формалізованих описів класифікаційних ознак фасети** *Ф<sup>С</sup>* **"Симетричність"**

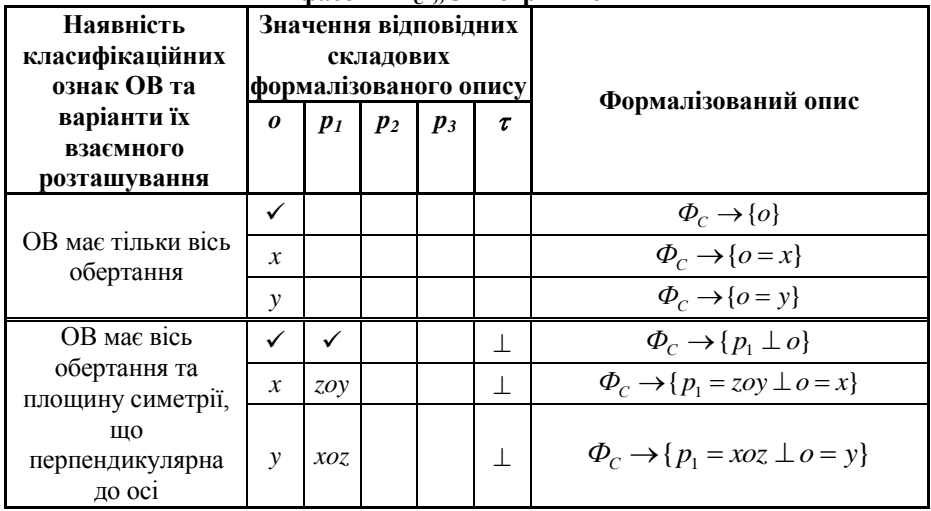

Посилання на таблицю в тексті роботи здійснюються скорочено, наприклад, наступним чином: "…вихідні дані задачі наведені в табл. 1.2".

11. **Рисунки, схеми та графіки** у випадку оформлення звіту лабораторної роботи у рукописному вигляді необхідно креслити олівцем в масштабі з використанням креслярських інструментів. Рисунки, схеми та графіки розміщуються по центру рядка, перед ними та після них пропускається 1 рядок, підписуються так, як наведено нижче. Нумеруються аналогічно до вимог нумерації формул та таблиць.

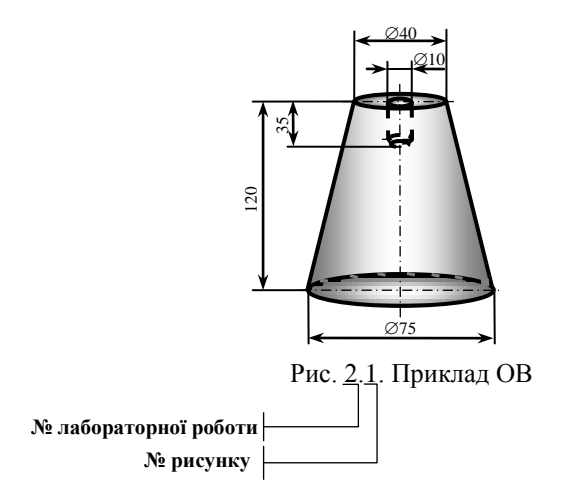

Посилання на рисунок, схему, графік в тексті роботи здійснюються скорочено, наприклад, наступним чином: "…результат розв'язання задачі приведено на рис. 3.1".

12. Всі сторінки, рисунки, схеми тощо повинні бути пронумеровані, надписані та / або підписані.

## **3.1. Лабораторна робота №1 АНАЛІЗ ТА КЛАСИФІКАЦІЯ ОБЄКТІВ ВИРОБНИЦТВА ДЛЯ ЇХ АВТОМАТИЧНОГО ОРІЄНТУВАННЯ**

*Мета роботи* – набути практичних навичок аналізу та класифікації об'єктів виробництва, а також подання формалізованої інформації щодо їх автоматичного орієнтування.

#### **3.1.1.Теоретичні відомості**

### **3.1.1.1. Коротка інформація щодо призначення та складу технологічного обладнання**

*Гнучка виробнича система* **(***ГВС***)** – це сукупність у різних поєднаннях устаткування з ЧПУ, зокрема ГВК, окремих одиниць ТО, що об'єднує ОТО, ДТО, ПР, і систем забезпечення їх функціонування в автоматичному режимі протягом заданого інтервалу часу, що має властивість автоматизованого переналагодження при виробництві виробів довільної номенклатури у встановлених межах значень їх характеристик.

Розробка ТП виготовлення ОВ, тобто деталей, складальних одиниць, комплектуючих виробів загальномашинобудівного застосування у ГВС на металорізальних верстатах передбачає вибір ТО:

- **основного технологічного обладнання** (ОТО), на якому виконуються основні технологічні операції, наприклад, свердлування, точіння, пресування, слюсарно-складальні операції, операції клепання, склеювання тощо;
- **допоміжного технологічного обладнання** (ДТО), на якому виконуються допоміжні технологічні операції, що направлені на упорядкування виробничого середовища. До складу допоміжних технологічних операцій відносять операції транспортування деталей до місця їх обробки або захоплювання ПР, відсікання деталей від загального потоку, орієнтування, позиціювання, встановлення та зняття деталей з верстата;
- **промислових роботів** (ПР), що використовуються у виробничому процесі для виконання рушійних функцій, аналогічних функціям людини, при переміщенні предметів виробництва та/або технологічного оснащення.

Для діючих ТП механічної обробки різанням досить значний відсоток допоміжного часу (від 20 до 70% для дрібних і середніх деталей та від 50 до 70% для великих деталей) займають допоміжні технологічні операції, що пов'язані із упорядкуванням виробничого середовища.

Упорядкування виробничого середовища дозволяє зменшити степінь невизначеності по відношенню до ОВ за рахунок забезпечення інформації про їх параметри (тип, положення, орієнтацію). Упорядкування виробничого середовища забезпечується шляхом застосування ПР із системами очутливлення (при цьому підвищується універсальність ПР), або застосуванням ЗУС – спеціальних автоматичних пристроїв, які виконують певні функції процесу упорядкування ОВ (при цьому підвищується спеціалізація виробничої системи).

## **3.1.1.2. Загальні відомості про автоматичне орієнтування**

При автоматизації процесів виробництва серед допоміжних технологічних операцій особливу увагу приділяють автоматичному орієнтуванню тому, що форма готових ОВ складніша за форми заготовок, які призначенні для обробки на ОТО, а у більшості випадків ОВ необхідно подати на робочу позицію у орієнтованому положенні. Для забезпечення орієнтованого положення застосовують **пристрої орієнтування** (ПО) – функціонально-технологічні одиниці ГВК, які здійснюють автоматичне орієнтування, тобто переведення ОВ з початкового (іноді довільного) в задане положення відносно базових поверхонь ОВ.

Під **автоматичним орієнтуванням** розуміють процес, під час якого ОВ без участі людини приводяться з довільного стану у задане положення відносно деяких базових поверхонь. Базовими є поверхні, які призначені для захвату, транспортування чи встановлення ОВ на робочі позиції.

Процес автоматичного орієнтування складається з двох етапів.

На **першому етапі**, який називають первинним орієнтуванням, ОВ переводиться із довільного положення, наприклад, з навалу, у перше будь-яке стійке визначене помітне положення, тобто в таке, при якому проекції ОВ на визначальні поверхні є неповторюваними при інших орієнтованих положеннях. Причому, довільне положення ОВ при первинному орієнтуванні називають первинним неорієнтованим положенням (ПНП).

На **другому етапі** автоматичного орієнтування, який називають вторинним орієнтуванням, ОВ поступово переводиться від одного стійкого визначеного положення на визначальних поверхнях до другого до тих пір, доки він (ОВ) не буде приведений в одне наперед визначене положення. Причому початкове при вторинному орієнтуванні називають початковим орієнтованим положенням (ПОП), а кінцеве – кінцевим орієнтованим положенням (КОП). Приклад процесу переведення ОВ із ПНП у ПОП та КОП, що ілюструє процес орієнтування, приведено на рис. 3.1.1.

Відомо, що для забезпечення необхідного орієнтованого положення ОВ використовують лінійні переміщення та кутові повороти. Необхідні за технологією орієнтуючі рухи ОВ при їх функціональній та технологічній взаємодії з ПО утворюють так званий склад орієнтуючих рухів (СОР). СОР при автоматичному орієнтуванні може містити два типи орієнтуючих рухів: лінійні орієнтуючі рухи (ЛОР) та кутові орієнтуючі рухи (КОР), що реалізуються різними конструкціями ПО.

Крім того, при автоматичному орієнтуванні на ОВ відповідно до їх фізикомеханічних властивостей для забезпечення виконання необхідного СОР можуть діяти різні за своєю фізичною природою сили, за рахунок чого здійснюється взаємодія ПО та ОВ. При цьому ПО, що використовують при орієнтуванні різні за фізичною природою типи силових впливів (ТСВ), взаємодіють з ОВ з різних конструктивних матеріалів.

Реалізація зазначених процесів можлива при функціональній взаємодії ПО та ОВ щодо автоматичного орієнтування останніх. Аналізовані множини ПО та ОВ в сукупності складають систему орієнтації об'єктів виробництва (СООВ), яку можна представити як виробничу систему, що має певну структуру і складається із функціонально взаємодіючого комплексу ПО та ОВ (рис. 3.1.2).

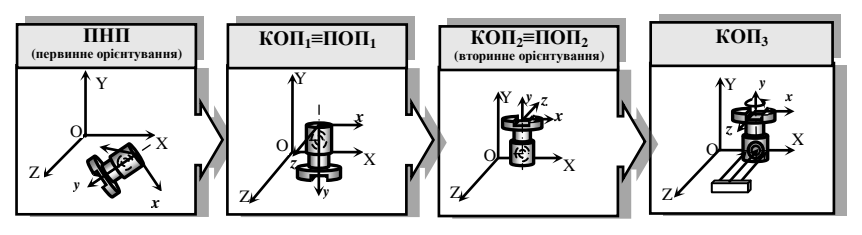

*Рис. 3.1.1. Приклад процесу переведення ОВ із ПНП через КОП1≡ ПОП1,*   $KOH$ <sup>2</sup> *(КОП*<sup>2</sup> $\geq$  *∏ОП*<sup>2</sup> $\geq$  *V КОП*<sup>3</sup>

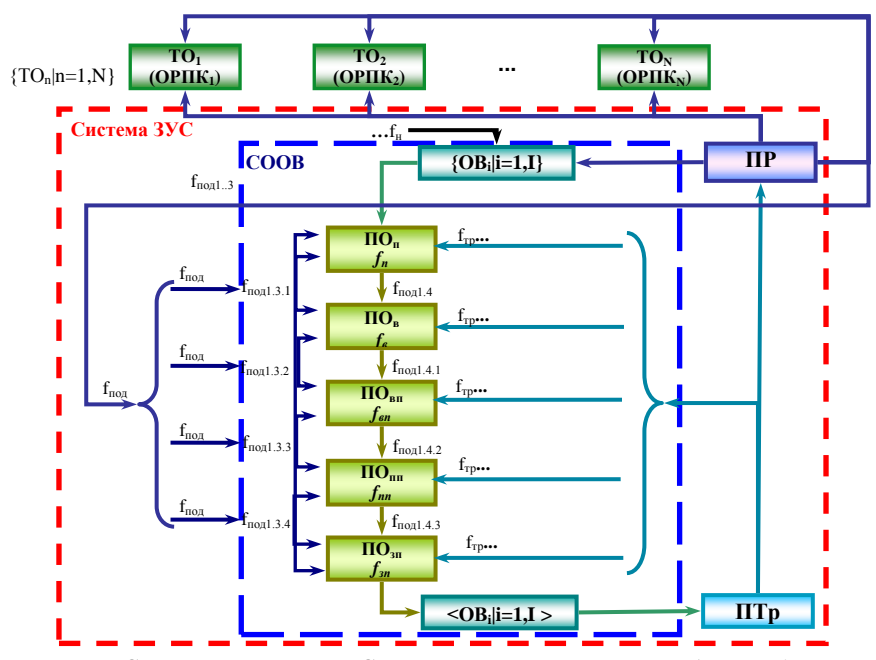

*Рис. 3.1.2. Структурна схема ГВС із розвиненою системою засобів упорядкування середовища (ЗУС): СООВ – система упорядкування об'єктів виробництва; ОВ – об'єкти виробництва; ПТр – пристрій транспортний; ПО – пристрої орієнтування; ПР – промисловий робот; ТО – технологічне обладнання; ОРПК<sup>N</sup> – N-те орієнтоване кінцеве положення ОВ*

Автоматизація процесу орієнтування ОВ включає етапи автоматизованого вибору засобів автоматичного орієнтування, тобто ПО, визначення технології автоматичного орієнтування об'єктів орієнтування (якими є ОВ), функціонального узгодження засобів та об'єктів автоматичного орієнтування. При цьому автоматизація процесу орієнтування ОВ можлива тільки при функціональній взаємодії ПО та ОВ. Функціонально взаємодіючий комплекс ПО, які виконують певні функції автоматичного орієнтування, та ОВ доцільно розглядати системно із виділенням їх у СООВ, яка є складовою частиною системи ЗУС.

#### **3.1.1.3. Аналіз та класифікація об'єктів виробництва щодо їх автоматичного орієнтування**

Автоматичне орієнтування є досить складним процесом. Проблеми, що виникають при цьому, полягають у невідповідності між функціональними можливостями ПО та конструкторсько-технологічними ознаками ОВ, що орієнтуються, та зумовлені різноманіттям технологічних процесів, конструкцій ПО, складністю процесу орієнтування, а також втратою орієнтованих положень у ряді випадків при завантаженні та транспортуванні ОВ із однієї робочої позиції на іншу.

Тому при виборі ПО необхідною є попередня оцінка складності ОВ щодо їх автоматичного орієнтування.

Для цього враховуються такі специфічні особливості ОВ як симетричність, наявність характерних ознак форми, фізико-механічні властивості конструкційного матеріалу тощо. Крім того, складність форми ОВ, яка визначає складність автоматичного орієнтування ОВ, визначається кількістю та порядком їх осей та площин симетрії. Причому складність форми ОВ зменшується зі збільшенням кількості осей та площин симетрії, тобто до надання ОВ правильних геометричних форм.

Основою аналізу складності ОВ щодо автоматичного орієнтування є їх класифікація. Першорядне значення мають класифікаційні ознаки, що несуть визначальну інформацію про можливість автоматичного орієнтування як такого, про конструктивно-геометричні особливості ОВ, тобто інформацію про технологію автоматичного орієнтування. Другорядне значення мають класифікаційні ознаки, що несуть уточнюючу інформацію щодо вибору ПО для автоматичного орієнтування. До таких ознак віднесені фізико-механічні властивості матеріалу ОВ тощо.

Таким чином, на основі вище зазначеного класифікаційні ознаки ОВ розбиваються на основну та додаткову фасетні групи за фасетним методом класифікації.

Основну фасетну групу складають фасети:

 $\overline{\Phi_{C}}$  "Симетричність", що характеризує симетрію ОВ, тобто наявність осей і площин симетрії та їх взаємне розташування;

*Ф<sup>Ф</sup>* "Форма", що характеризує особливості форми ОВ, наприклад, циліндрична або призматична;

*ФКО* "Конструктивні особливості", що характеризує наявність зовнішніх або внутрішніх конструктивних елементів ОВ.

Додаткову фасетну групу складає фасета *ФДО* "Додаткові ознаки", що визначає конструкційний матеріал ОВ, його феромагнітні та електродинамічні властивості, відбиваючі ознаки.

Класифікаційними ознаками фасети *Ф<sup>С</sup>* "Симетричність" виступають ознаки наявності та кількості осей обертання і площин симетрії ОВ, а також їх взаємне розташування (табл. 3.1.1).

*Таблиця 3.1.1*

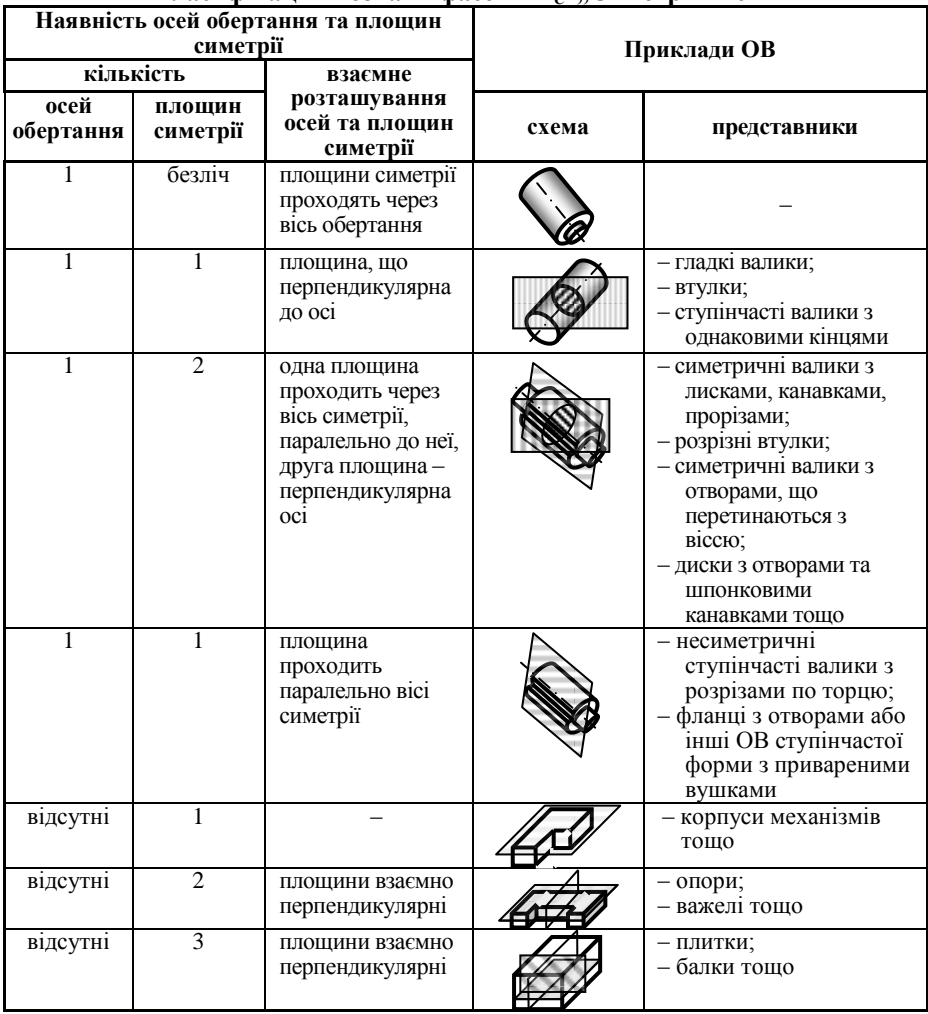

**Класифікаційні ознаки фасети** *Ф<sup>С</sup>* **"Симетричність"**

До ОВ, що мають тільки вісь обертання, відносять, як правило, валики з різними торцями, з несиметричними виточками, диски з канавками на одному з торців, з фасками, з головками типу головок болтів, високі та низькі ковпачки з виточками на торцях, з різними розточками тощо.

До ОВ, що не мають вісі обертання, але мають одну, дві та три площини симетрії, відносять ОВ, які за основною формою зовнішньої поверхні не є тілами обертання, наприклад, корпуси механізмів, опори, важелі, плити, балки тощо.

Класифікаційними ознаками фасети  $\Phi_{\phi}$  "Форма" є складність форми ОВ, що впливає на вибір технології автоматичного орієнтування. Множина ОВ може вписуватись у форму циліндра або призми. Крім того, окремим випадком циліндричної форми є конус, а призматичної форми – піраміда. В зв'язку з цим виділено чотири типові форми ОВ (табл. 3.1.2).

*Таблиця 3.1.2*

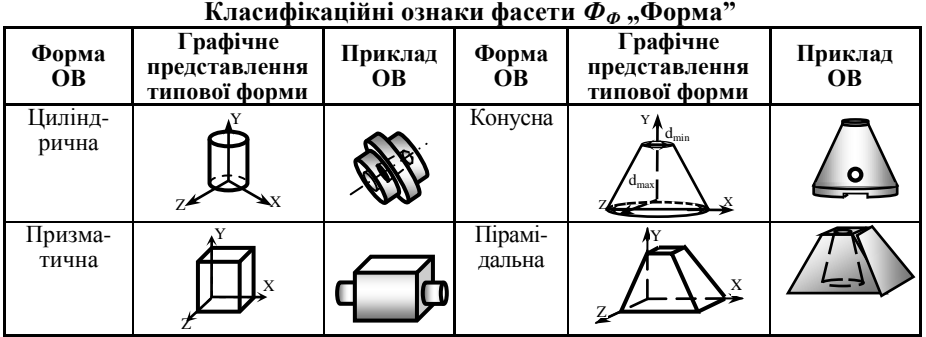

Класифікаційні ознаки фасети  $\Phi_{KO}$  "Конструктивні особливості" несуть інформацію про габаритні розміри, форму та особливості конструктивних елементів ОВ (табл. 3.1.3). ОВ характеризуються певним набором габаритних розмірів – висотою *b*, шириною *h*, довжиною *l*.

*Таблиця 3.1.3*

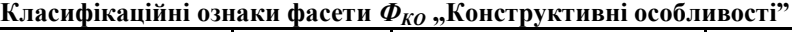

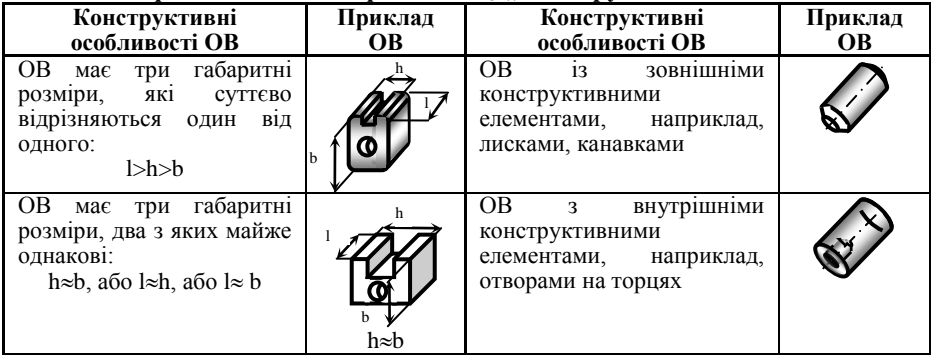

*Закінчення табл. 3.1.3*

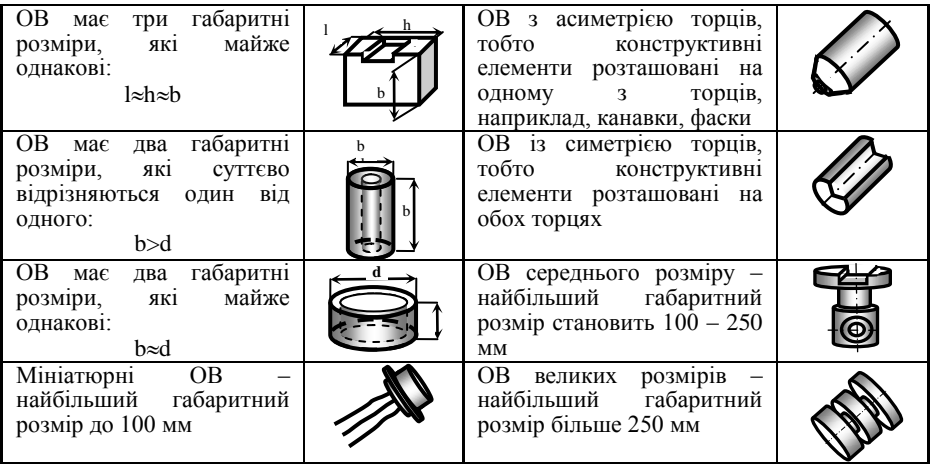

Комплекс орієнтуючих рухів ОВ при автоматичному орієнтуванні формується ПО. На визначення функціонального взаємозв'язку ПО та ОВ впливають ознаки додаткової фасетної групи  $\Phi_{\text{LO}}$ , Додаткові ознаки". Такими ознаками є фізико-механічні ознаки матеріалу ОВ, його електродинамічні, пневмогідравлічні, гідравлічні, пневматичні, а також відбиваючі ознаки. З врахуванням вказаного класифікаційними ознаками фасети  $\Phi_{\eta o}$  .Додаткові ознаки" виступають різні конструктивні матеріали, їх феромагнітні властивості, відбиваючі ознаки та електродинамічні властивості. Основою конструктивних матеріалів, що використовуються в машино – та приладобудуванні, є матеріали на основі заліза, міді, свинцю та олова. До таких матеріалів відносяться чавуни, сталі, бронзи, латуні. Крім того, можуть використовуватись інші конструкційні матеріали: алюмінієві, магнієві, нікелеві, кобальтові, титанові сплави, сплави на основі міді, цинку, молібдену, цирконію, хрому, берилію. Серед неметалевих конструкційних матеріалів в машино – та приладобудуванні отримали розповсюдження пластики, термопластичні полімерні матеріали, кераміка, деревина, скло та резина.

Деякі конструкційні матеріали, що отримали широке розповсюдження у машино – та приладобудуванні, приведені в табл. 3.1.4.

Вказані конструкційні матеріали характеризуються наявністю феромагнітних, електродинамічних та відбиваючих ознак. Ці ознаки проявляються при взаємодії магнітостатичного, електростатичного та змінного магнітного полів на ОВ, виготовлених з феромагнітних струмопровідних, надпровідних, немагнітних струмопровідних та діелектричних матеріалів. Відбиваючі ознаки проявляються при опроміненні або освітленні ОВ. З використанням таких ознак працюють фотоелектричні, акустичні, інфрачервоні, голографічні та інші так звані екстремальні ПО. Проява цих ознак викликається фізико-механічними властивостями матеріалу та конфігурацією ОВ.

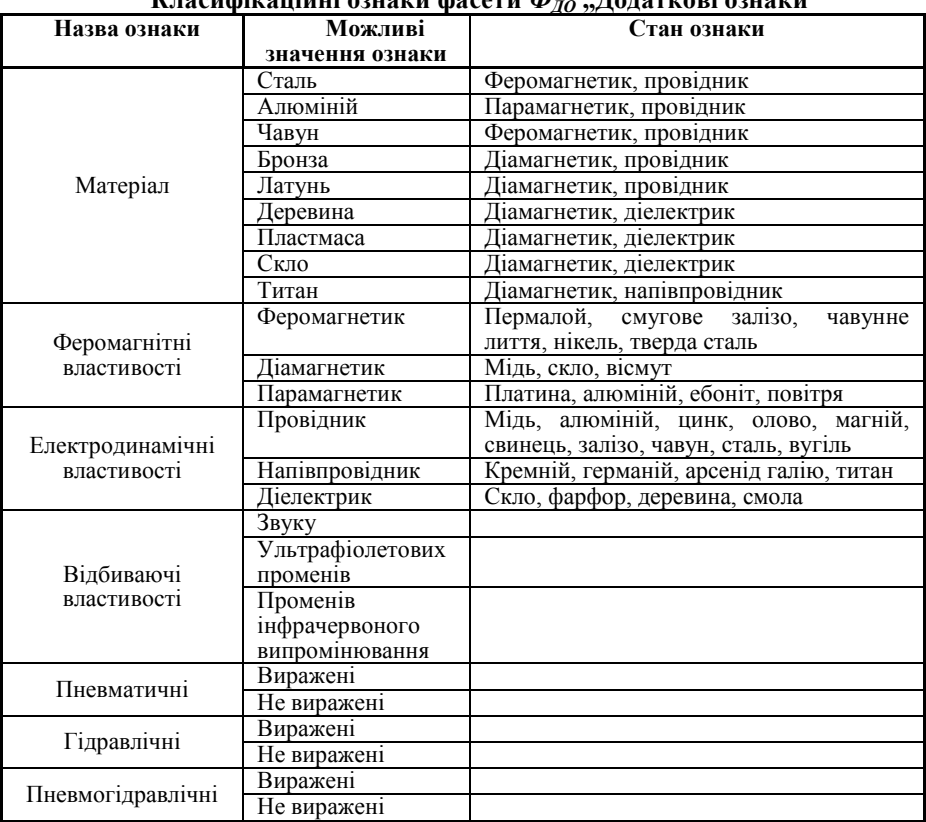

 $K$  **водифікаційні ознаки фасети**  $\Phi$  **Dogaruoni ознаки**<sup>33</sup>

Наявними можуть бути пневматичні, гідравлічні та пневмогідравлічні ознаки, які проявляються при взаємодії ОВ з повітряним, рідинним та комбінованим середовищем відповідно. Вказані ознаки доцільно використовувати для вибору ПО з метою автоматичного орієнтування мініатюрних ОВ та ОВ середнього розміру (див. табл. 3.1.4).

Класифікація ОВ за основними та додатковими класифікаційними ознаками наведена на рис. 3.1.3.

*Таблиця 3.1.4*

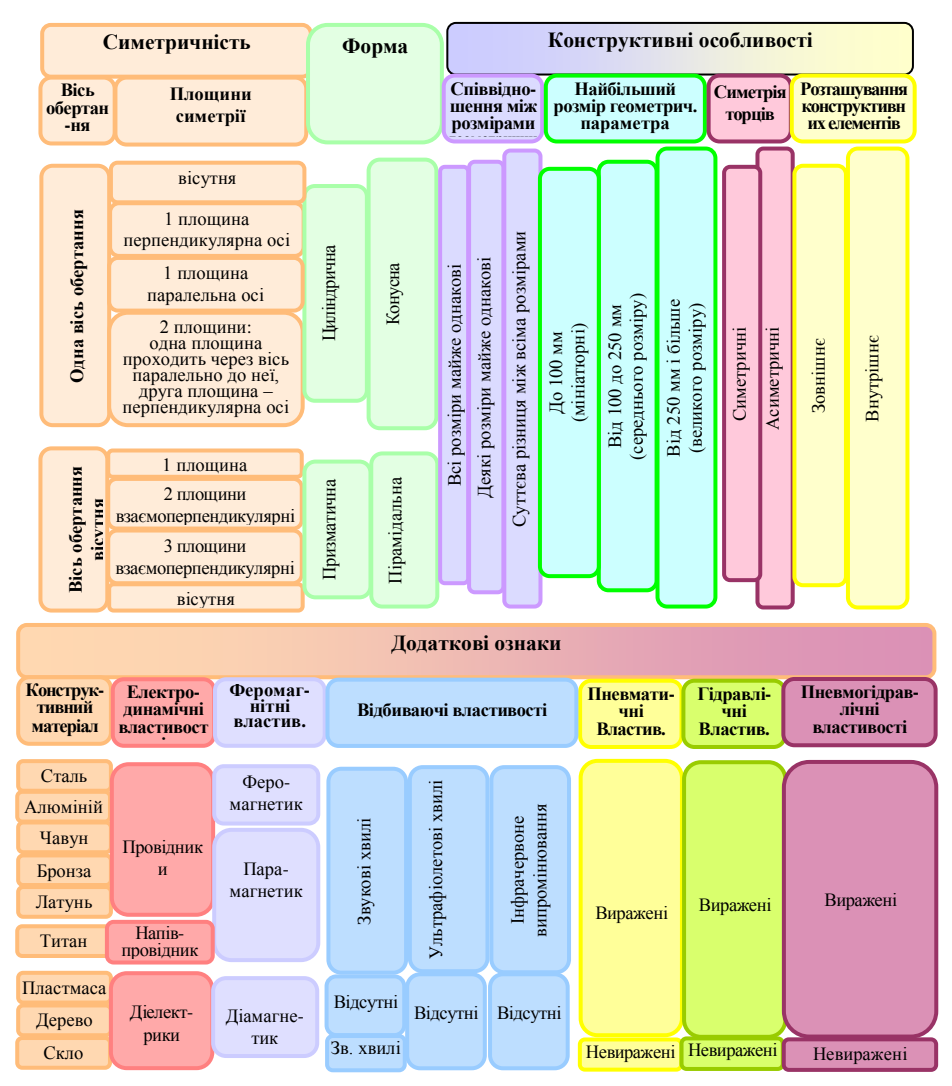

*Рис. 3.1.3. Класифікація ОВ щодо автоматичного орієнтування*

#### **3.1.1.4. Формалізований опис конструктивних особливостей та фізико-механічних властивостей об'єктів виробництва**

З метою переведення описової інформації про ОВ у форму, зручну для її подальшої автоматизованої обробки, наприклад, за допомогою штучних нейронних мереж (ШНМ), необхідним є створення формалізованого опису конструктивних особливостей та фізико-механічних властивостей ОВ.

Класифікаційними ознаками фасети  $\Phi_c$  "Симетричність" виступають ознаки наявності, кількості та взаємного розташування осей обертання та площин симетрії ОВ. Відповідно з цим в основу формалізованого опису фасети пропонується покласти такі характеристики ОВ, як наявність у нього (ОВ) тільки однієї осі обертання *o* (рис. 3.1.4, *а*), однієї площини симетрії *p<sup>1</sup>* та осі обертання *o* (рис. 3.1.4, *б*), двох площин симетрії *p1*, *p<sup>2</sup>* та осі обертання *o* (рис. 3.1.4, *в*) або трьох площин симетрії *p1*, *p2*, *p<sup>3</sup>* (рис. 3.1.4, *г*). Причому, взаємне розташування осі обертання і площин симетрії може бути взаємно паралельним та / або перпендикулярним.

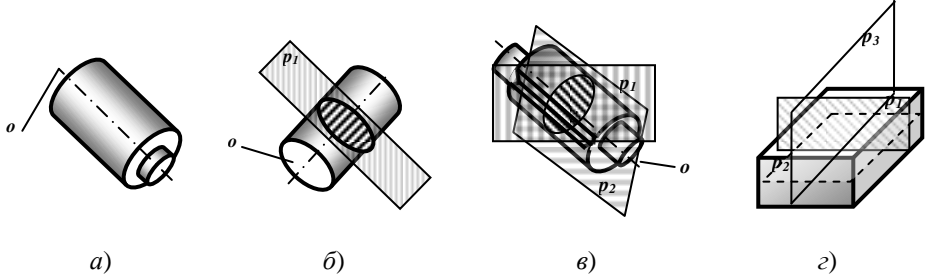

*Рис. 3.1.4. Приклади ОВ з різними варіантами взаємного розташування осей обертання та площин симетрії*

Таким чином, формалізований опис класифікаційної ознаки симетричності *Ф<sup>С</sup>* певного ОВ можна представити у вигляді:

$$
\Phi_C = 0, p_i, \tau, \tag{3.1.1}
$$

- де *o* наявність у ОВ осі обертання;
	- *p<sup>і</sup>* наявність у ОВ площин симетрії, *pі***(** *p1***,** *p2***,** *p3***)**, де *p1*, *p2*, *p<sup>3</sup>* площина симетрії, що відповідно перпендикулярна до осі обертання, паралельна осі обертання, тобто проходить через неї, та перпендикулярна іншій площині при відсутності у ОВ осі обертання;
	- $\tau$  вид взаємного розташування осей, площин симетрії: паралельно та/або перпендикулярно,  $\tau \in \{ ||, \bot \}.$

Віссю обертання ОВ можуть бути вісь *х* та *y*, а площинами, що аналізуються щодо їх взаємного розташування із віссю – *XOY*, *XOZ*, *YOZ* (табл. 3.1.5).

#### *Таблиця 3.1.5*

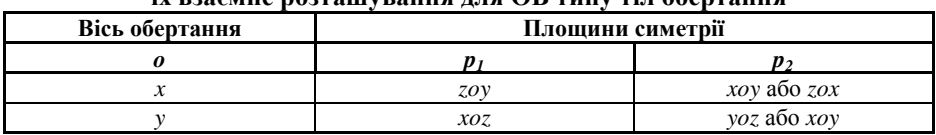

**Можливі значення координатних осей та площин, утворених ними, та їх взаємне розташування для ОВ типу тіл обертання**

Відповідно з цим в загальному випадку формалізований опис фасети *Ф<sup>С</sup>* може бути представлений упорядкованою множиною послідовно з'єднаних логічною функцією виключної диз'юнкції формалізованих описів всіх класифікаційних ознак цієї фасети:

$$
\Phi_C \to \{o\nabla p\nabla (p_1 \perp o)\nabla (p_1 \perp o||p_2)\nabla (o||p_2)\nabla (p_1 \perp p_2)\nabla (p_1 \perp p_2 \perp p_3)\}.
$$
\n(3.1.2)

Алфавіт формалізованого опису класифікаційних ознак фасети *Ф<sup>С</sup>* "Симетричність" та приклади формалізованих описів відповідних ознак наведені в табл. 3.1.6.

*Таблиця 3.1.6*

#### **Алфавіт та приклади формалізованих описів класифікаційних ознак фасети** *Ф<sup>С</sup>* **"Симетричність"**

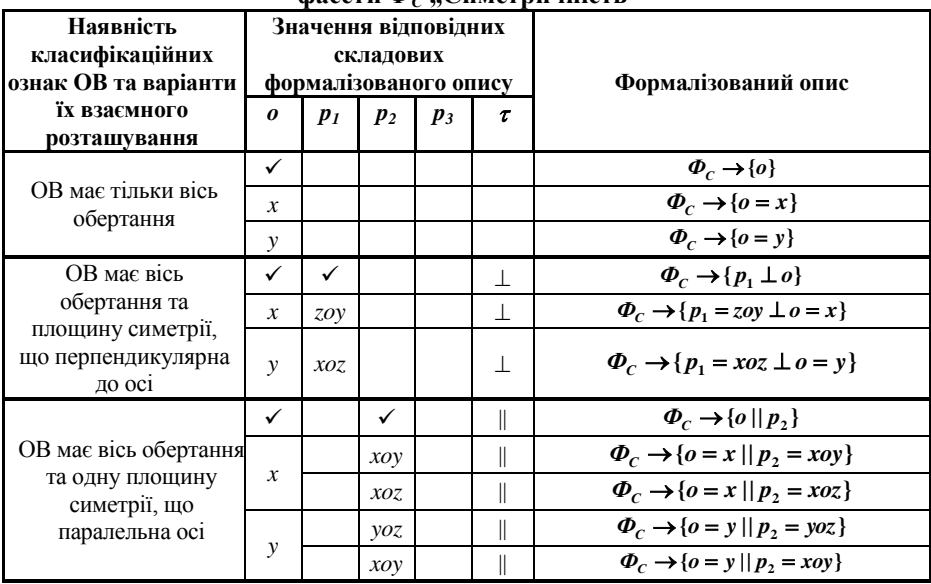

*Закінчення табл. 3.1.6*

| ОВ має вісь                                                                                       |                  | ✓    | ✓   |     | $\perp$ та             | $\Phi_c \rightarrow \{p_1 \perp o \mid p_2\}$                      |  |  |  |
|---------------------------------------------------------------------------------------------------|------------------|------|-----|-----|------------------------|--------------------------------------------------------------------|--|--|--|
| обертання та дві<br>площини симетрії,<br>одна з них проходить<br>через вісь<br>паралельно до неї, | $\boldsymbol{x}$ | zoy  | xoy |     | $\perp$ та             | $\Phi_c \rightarrow \{p_1 = zoy \perp o = x \mid p_2 = xoy\}$      |  |  |  |
|                                                                                                   |                  |      | XOZ |     | $\perp$ ra $\parallel$ | $\Phi_c \rightarrow \{p_1 = zoy \perp o = x \mid p_2 = xoz\}$      |  |  |  |
|                                                                                                   | $\mathcal{V}$    | XOZ  | yoz |     | ⊥ та∥                  | $\Phi_c \to \{p_1 = xoz \perp o = y \mid p_2 = yoz\}$              |  |  |  |
|                                                                                                   |                  |      | xoy |     | ⊥ та∥                  |                                                                    |  |  |  |
| друга -                                                                                           |                  |      |     |     |                        | $\Phi_c \rightarrow \{p_1 = xoz \perp o = y \mid p_2 = xoy\}$      |  |  |  |
| перпендикулярна                                                                                   |                  |      |     |     |                        |                                                                    |  |  |  |
| ОВ має тільки одну<br>площину симетрії                                                            |                  | ✓    |     |     |                        | $\Phi_c \rightarrow \{p\}$                                         |  |  |  |
|                                                                                                   |                  | xoy  |     |     |                        | $\Phi_c \rightarrow \{p = xoy\}$                                   |  |  |  |
|                                                                                                   |                  | yoz  |     |     |                        | $\Phi_c \rightarrow \{p = yoz\}$                                   |  |  |  |
|                                                                                                   |                  | XOZ. |     |     |                        | $\Phi_c \rightarrow \{p = xoz\}$                                   |  |  |  |
| ОВ має дві взаємно<br>перпендикулярні<br>площини                                                  |                  | ✓    | ✓   |     | $\bot$                 | $\Phi_c \rightarrow \{p_1 \perp p_2\}$                             |  |  |  |
|                                                                                                   |                  | xoy  | yoz |     | $\perp$                | $\Phi_c \rightarrow \{p_1 = xoy \perp p_2 = yoz\}$                 |  |  |  |
|                                                                                                   |                  |      | XOZ |     | $\perp$                | $\Phi_c \rightarrow \{p_1 = xoy \perp p_2 = xoz\}$                 |  |  |  |
|                                                                                                   |                  | XOZ  | yoz |     | $\perp$                | $\Phi_c \rightarrow \{p_1 = xoz \perp p_2 = yoz\}$                 |  |  |  |
|                                                                                                   |                  |      | xoy |     | $\perp$                | $\Phi_c \rightarrow \{p_1 = xoz \perp p_2 = xoy\}$                 |  |  |  |
|                                                                                                   |                  |      | xoy |     | $\bot$                 | $\Phi_c \rightarrow \{p_1 = yoz \perp p_2 = xoy\}$                 |  |  |  |
|                                                                                                   |                  | yoz  | XOZ |     | $\perp$                | $\Phi_c \rightarrow \{p_1 = yoz \perp p_2 = xoz\}$                 |  |  |  |
| ОВ має три взаємно<br>перпендикулярні<br>площини                                                  |                  | ✓    | ✓   | ✓   | $\perp$                | $\Phi_c \rightarrow \{p_1 \perp p_2 \perp p_3\}$                   |  |  |  |
|                                                                                                   |                  | xoy  | yoz | xoz | $\bot$                 | $\Phi_c \rightarrow \{p_1 = xoy \perp p_2 = yoz \perp p_3 = xoz\}$ |  |  |  |
| Примітка: √ - наявність класифікаційної ознаки;                                                   |                  |      |     |     |                        |                                                                    |  |  |  |
| пусті клітинки - відсутність класифікаційної ознаки                                               |                  |      |     |     |                        |                                                                    |  |  |  |

Класифікаційними ознаками фасети  $\Phi_{\Phi}$ , Форма" є типи форми ОВ, що<br>жуть бути описані набором певних геометричних параметрів, які можуть бути описані набором певних геометричних параметрів, використовуються як основа формалізованого опису фасети. Такими параметрами можуть бути, наприклад, висота *b*, ширина *h*, довжина *l*, кут при основі  $\alpha$ , який може бути визначений нахилом твірних ОВ, а також найбільший *dmax* та найменший *dmin* діаметри (рис. 3.1.5).

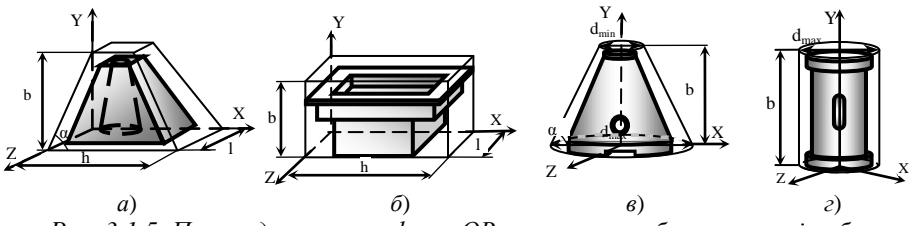

*Рис. 3.1.5. Приклади типових форм ОВ, що можуть бути описані набором геометричних параметрів*

Формалізовані описи класифікаційних ознак фасети *Ф<sup>Ф</sup>* подається набором вказаних геометричних параметрів наступним чином:

$$
\Phi_{\phi} = b, h, l, \alpha, d_{\min}, d_{\max}.\tag{3.1.3}
$$

Очевидно, що при рівності нулю деяких параметрів можуть бути отримані формалізовані описи ОВ різних форм. Причому, при описанні ОВ типу циліндр очевидним є рівність максимального та мінімального діаметрів цього ОВ. В зв'язку з цим приймається *dmin***=***dmax* і у формалізованому описі ОВ циліндричної форми використовується одне значення *dmax*.

В загальному випадку формалізований опис фасети може бути представлений упорядкованою множиною послідовно з'єднаних логічною функцією виключної диз'юнкції формалізованих описів всіх можливих класифікаційних ознак фасети:

$$
\Phi_{\phi} \rightarrow \{(b; \alpha; d_{\min}; d_{\max}) \nabla(b; h; l) \nabla(b; d_{\max}) \nabla(b; h; l; \alpha)\}.
$$
\n(3.3.4)

Приклади формалізованих описів класифікаційних ознак фасети *Ф<sup>Ф</sup>* "Форма" для різних типових форм ОВ наведені в табл. 3.1.7.

*Таблиця 3.1.7*

**Приклади формалізованих описів класифікаційних ознак фасети** *Ф<sup>Ф</sup>* **"Форма"**

| Класифікаційна<br>ознака - типова |  | Наявність відповідних складових | формалізованого опису | Формалізований опис |           |           |                                                              |  |  |  |  |  |
|-----------------------------------|--|---------------------------------|-----------------------|---------------------|-----------|-----------|--------------------------------------------------------------|--|--|--|--|--|
| форма ОВ                          |  | h                               |                       | $\alpha$            | $d_{min}$ | $d_{max}$ |                                                              |  |  |  |  |  |
| Циліндрична                       |  |                                 |                       |                     |           |           | $\Phi_{\phi} \rightarrow \{b; d_{\max}\}\$                   |  |  |  |  |  |
| Конусна                           |  |                                 |                       |                     |           |           | $\Phi_{\phi} \rightarrow \{b; \alpha; d_{\min}; d_{\max}\}\$ |  |  |  |  |  |
| Призматична                       |  |                                 |                       |                     |           |           | $\Phi_{\phi} \rightarrow \{b;h;l\}$                          |  |  |  |  |  |
| Пірамідальна                      |  |                                 |                       |                     |           |           | $\Phi_{\phi} \rightarrow \{b; h; l; \alpha\}$                |  |  |  |  |  |

Класифікаційними ознаками фасети  $\Phi_{KO}$  "Конструктивні особливості" є співвідношення габаритних розмірів ОВ та особливості їх конструктивних елементів. При цьому, визначення співвідношень між геометричними параметрами, наприклад, висотою *b*, шириною *h*, довжиною *l*, що характеризують ОВ, дає можливість формування формалізованого опису класифікаційних ознак цієї фасети. Так, формалізований опис класифікаційних ознак можна представляти набором певних параметрів, що відображають співвідношення між розмірами геометричних параметрів, характеризують величину найбільшого за розміром геометричного параметру та симетрію торців ОВ:

$$
\Phi_{KO} = \{r_i|i = \overline{1,3} \; ; \; m_j|j = \overline{1,3} \; ; \; \xi \in (\xi, \; \overline{\xi} \; ); \; z|z \in (z_s, z_s)\},\tag{3.1.5}
$$

133

- де *r* параметр, що характеризує співвідношення між розмірами геометричних параметрів ОВ, наприклад, висотою *b*, шириною *h*, довжиною  $\mathbf{l}$ ;  $\mathbf{r} \in (\mathbf{r}_1, \mathbf{r}_2, \mathbf{r}_3)$ , де  $\mathbf{r}_1, \mathbf{r}_2, \mathbf{r}_3$  – при суттєвій різниці розмірів, майже однакових деяких розмірів та майже однакових всіх розмірів геометричних параметрів ОВ відповідно;
	- *m* параметр, що характеризує величину найбільшого розміру геометричного параметра ОВ;  $m \in (m_1, m_2, m_3)$ , де  $m_1, m_2, m_3 - \text{m s}$ випадків найбільшого розміру геометричного параметру ОВ до 100 мм (ОВ вважають мініатюрним); від 100 до 250 мм (ОВ вважають середнього розміру); від 250 мм і більше (ОВ вважають великим) відповідно;
	- $\xi$  параметр, що характеризує симетрію торців ОВ, тобто наявність або відсутність конструктивних елементів на обох або одному торці ОВ;  $\xi \in (\xi, \xi)$ , де  $\xi, \xi$  − для випадків симетричних торців, тобто розташуванні однакових конструктивних елементів на обох торцях; асиметричних торців, тобто розташуванні різних конструктивних елементів на обох торцях або на одному торці відповідно;
	- *z* параметр, що характеризує наявність зовнішніх та внутрішніх конструктивних елементів ОВ; *z***(***z<sup>з</sup>* **,** *zв***)**, де *z<sup>з</sup>* , *z<sup>в</sup>* – наявність зовнішніх, внутрішніх конструктивних елементів відповідно.

В загальному випадку формалізований опис фасети може бути представлений упорядкованою множиною послідовно з'єднаних операторами зв'язку формалізованих описів класифікаційних ознак фасети *ФКО*:

$$
\Phi_{KO}\rightarrow\{r,m,\xi,z;\ r\in\{r_1,r_2,r_3\};m\in\{m_1,m_2,m_3\};\xi\in\{\xi,\xi\};z\{z_{\epsilon},z_{\epsilon}\}\}\,.
$$

$$
r \rightarrow \{r_1 \nabla r_2 \nabla r_3\}; m \rightarrow \{m_1 \nabla m_2 \nabla m_3\}; \xi \rightarrow \{\xi \nabla \bar{\xi}\}\,,\tag{3.1.6}
$$

$$
z\rightarrow\{z_{\scriptscriptstyle\mathcal{B}}\nabla z_{\scriptscriptstyle\mathcal{S}}\nabla (z_{\scriptscriptstyle\mathcal{B}}\wedge z_{\scriptscriptstyle\mathcal{S}})\}\,,
$$

де  $\wedge$ ,  $\nabla$  – позначення логічних функцій кон'юнкції та виключної диз'юнкції відповідно.

З виразу (3.1.6) маємо:

$$
\Phi_{K0} \to \{ (r_1, m_1, \xi, z_1) \nabla(r_1, m_2, \overline{\xi} z_4) \nabla \dots \nabla(r_3, m_3, \xi, z_1, z_4) \tag{3.1.7}
$$

Таким чином, вирази (3.1.6) та (3.1.7) фактично є формалізованим описом фасети  $\Phi_{KO}$  "Конструктивні особливості".

Приклади формалізованих описів класифікаційних ознак фасети *ФКО* "Конструктивні особливості" наведені в табл. 3.1.8

## *Таблиця 3.1.8*

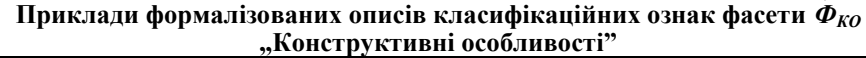

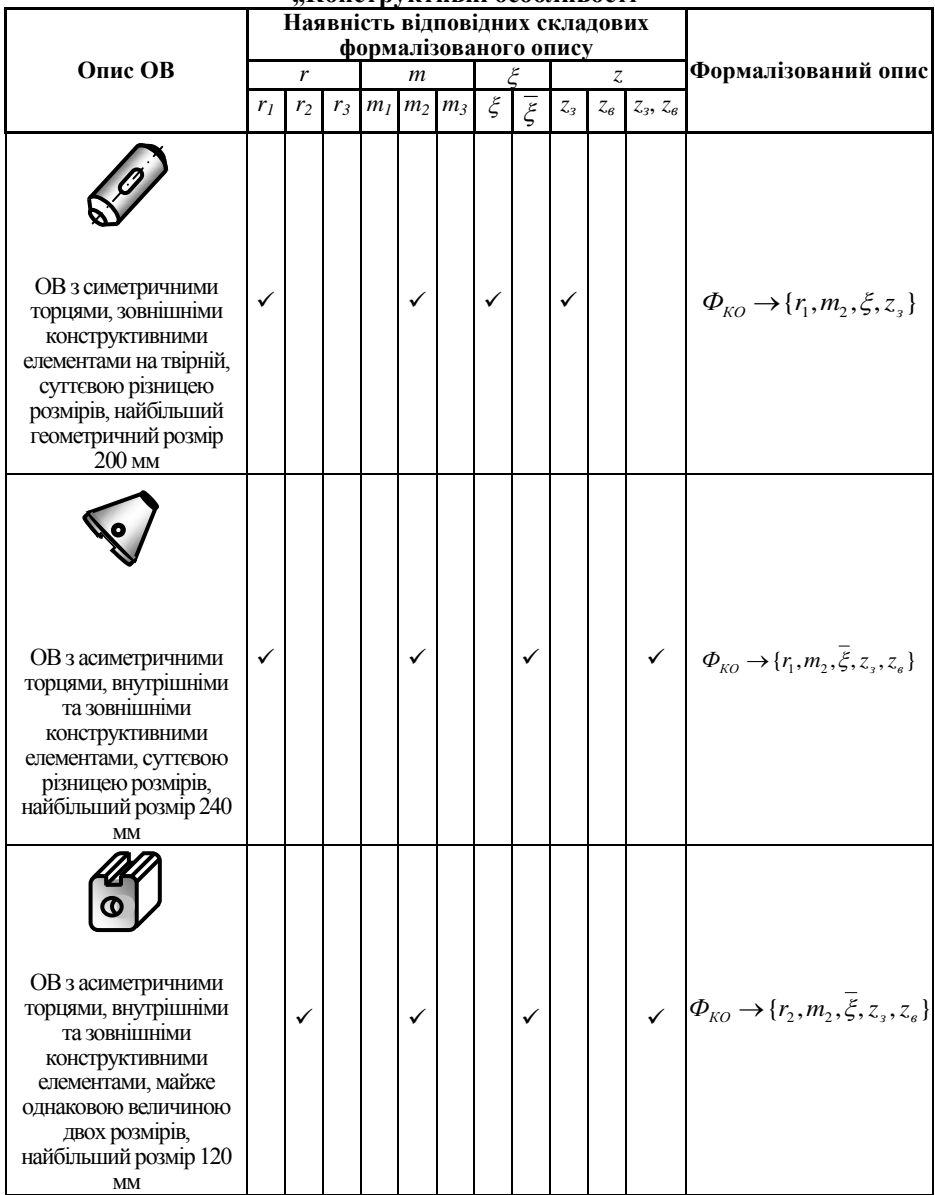

Класифікаційними ознаками фасети  $\Phi_{\text{LO}}$ , Додаткові ознаки" є конструкційні матеріали, що можуть бути використані для виготовлення ОВ, а також їх відбиваючі, пневматичні, гідравлічні, пневмогідравлічні ознаки, феромагнітні та електродинамічні властивості. Так, формалізований опис класифікаційних ознак можна представляти набором певних параметрів, що відображають фізикомеханічні властивості матеріалу та його назву. Наприклад, параметр, що вказує назву конструктивного матеріалу, можна описати наступним чином:

# $M_t \rightarrow \{ M_{\ell m} \nabla M_A \nabla M_H \nabla M_B \nabla M_H \nabla M_H \nabla M_{\ell k} \},$  (3.1.8)

- де *M<sup>t</sup>* параметр, що вказує на конструктивний матеріал ОВ; *t***{***Ст***,** *А***,** *Ч***,** *Б***,**  *Л***,** *Д***,** *П***,** *Ск***}**, де *Ст*, *А*, *Ч*, *Б*, *Л*, *Д*, *П*, *Ск* – скорочене умовне позначення конструктивних матеріалів: сталь, алюміній, чавун, бронза, латунь, дерево, пластмаса, скло відповідно;
	- тут і далі математичне позначення логічної функції виключної диз'юнкції.

Параметр, що характеризує феромагнітні властивості матеріалів, пропонується описувати за допомогою виразу:

$$
F_e \to \{F_f \nabla F_p \nabla F_d\},\tag{3.1.9}
$$

де *F<sup>e</sup>* – параметр, що характеризує феромагнітні властивості матеріалів; *e***{***f, p, d***}**, де *f, p, d* – скорочене умовне позначення матеріалу феромагнетику, парамагнетика і діамагнетика відповідно.

Параметр, що характеризує електродинамічні властивості матеріалу:

$$
E_t \to \{E_p \nabla E_p \nabla E_p\},\tag{3.1.10}
$$

де *E<sup>l</sup>* – параметр, що характеризує електродинамічні властивості матеріалу;  $l \in \{p, p, p\}$ , де  $p, \overline{p}, \overline{p}$  – умовне позначення провідникових, діелектричних та напівпровідникових властивостей матеріалу відповідно.

Параметр, що характеризує відбиваючі властивості матеріалу:

$$
W_s \to \{W_z \nabla W_u \nabla W_i \nabla (W_z \wedge W_u) \nabla (W_u \wedge W_i) \nabla (W_z \wedge W_i) \nabla (W_z \wedge W_u \wedge W_i) \},\tag{3.1.11}
$$

- де *W<sup>s</sup>* параметр, що характеризує відбиваючі властивості матеріалу; *s***{***z, u, i***}**, де *z*, *u*, *i* – умовне позначення властивостей матеріалу відбивати звукові та ультрафіолетові хвилі, інфрачервоне випромінювання відповідно;
	- $\wedge$ ,  $\nabla$  математичне позначення логічних функцій кон'юнкції та виключної диз'юнкції відповідно.

Параметр, що характеризує пневматичні властивості матеріалу:

$$
P_{\pi} \to \{P_{\pi} \nabla P_{\overline{\pi}}\},\tag{3.1.12}
$$

де *P<sup>П</sup>* – параметр, що характеризує пневматичні властивості матеріалу; *П***{***П***,** *П* **}**, де *П*, *П* – умовне позначення виражених та невиражених пневматичних властивостей матеріалу відповідно.

Параметр, що характеризує гідравлічні властивості матеріалу:

$$
G_g \to \{G_g \nabla G_{\overline{g}}\},\tag{3.1.13}
$$

де *G<sup>g</sup>* – параметр, що характеризує гідравлічні властивості матеріалу; *g***{***g***,** *g* **}**, де *g*, *g* – умовне позначення виражених та невиражених гідравлічних властивостей матеріалу відповідно.

Параметр, що характеризує пневмогідравлічні властивості матеріалу:

$$
P_g \to \{P_g \nabla P_{\overline{g}}\},\tag{3.1.14}
$$

де *P<sup>g</sup>* – параметр, що характеризує пневмогідравлічні властивості матеріалу; *g***{g,** *g* **}**, де **g**, *g* – умовне позначення виражених та невиражених пневмогідравлічних властивостей матеріалу відповідно.

Відповідно формалізований опис фасети  $\Phi_{IO}$  "Додаткові ознаки" представляється упорядкованою множиною послідовно з'єднаних операторами зв'язку вище описаних параметрів:

$$
\boldsymbol{\Phi}_{\text{AO}} \rightarrow \langle M_t, F_e, E_t, W_s, P_\text{II}, G_g, P_g \rangle. \tag{3.1.15}
$$

Таким чином, можемо отримати формалізований опис різних конструктивних матеріалів, наприклад, для ОВ, що виготовлений із сталі, рівняння (3.1.15) матиме вид:

$$
\Phi_{q_0} \to \{M_{c_m}, F_f, E_p, (W_z \wedge W_u \wedge W_i), P_n, G_g, P_g\}.
$$
\n(3.1.16)

Як видно із виразу (3.1.16), ОВ, що виготовлений із сталі, є феромагнетиком, провідником, володіє властивостями відбивати звукові, ультрафіолетові та інфрачервоні випромінювання. При взаємодії ОВ з повітряним, рідинним та комбінованим середовищем проявляються пневматичні, гідравлічні та пневмогідравлічні ознаки.

Формалізовані описи кожної фасети дозволяють синтезувати загальний формалізований опис ОВ згідно (3.1.8) – (3.1.16) як набір послідовно розташованих певних параметрів кожної фасети, що з'єднуються за допомогою відповідних логічних функцій кон'юнкції  $(\wedge)$ , виключної диз'юнкції  $(\nabla)$  та структурно розділених квадратними дужками [ ] наступним чином:

$$
OV\rightarrow\{[\Phi_C(o, p_i, \tau)]; [\Phi_{\phi}(b, h, l, \alpha, d_{\text{max}}, d_{\text{min}})]; [\Phi_{KO}(r, m, \xi, z)]; [\Phi_{JO}(M_t(M_{Cm}, M_A, M_H, M_B, M_A, M_A, M_H, M_{K}), F_e(F_f, F_p, F_d), E_l(E_p, E_p^-, E_p^=), W_s(W_z, W_u, W_i), P_H(P_H, P_H^-, G_g(G_g, G_g^-,), P_g(P_g, P_g^=))]\}.
$$

#### **3.1.1.5. Приклад формалізованого опису об'єкту виробництва**

Приклад формалізованого опису реального OB за рис. 3.1.6, *а* наступний:  
\n
$$
OV \rightarrow \{ [p_1 = xoz \perp o = y \mid | p_2 = yoz]; [b; d_{\text{max}}]; [r_1; m_2; \xi; z_e];
$$
\n
$$
[M_{\text{Cm}}; F_f; E_p; W_z \land W_u \land W_i; P_\text{B}; G_g; P_g] \}.
$$
\n(3.1.18)

З виразу (3.1.18) випливає, що ОВ виготовлений із сталі, має вісь обертання та дві площини симетрії, одна з яких паралельна, а друга перпендикулярна осі (рис. 3.1.6, *б*), циліндричної форми, тобто може бути вписаний у циліндр (рис. 3.1.6, *в*). Має суттєву різницю розмірів, найбільший розмір (висота) складає 150 мм, симетричні торці та внутрішній конструктивний елемент у вигляді наскрізного отвору на твірній. Крім того, конструктивний матеріал ОВ – сталь – є провідником, феромагнетиком, здатен відбивати звукові, ультрафіолетові хвилі та інфрачервоне випромінювання. При взаємодії із повітряним та рідинними середовищами проявляються гідравлічні та пневматичні властивості.

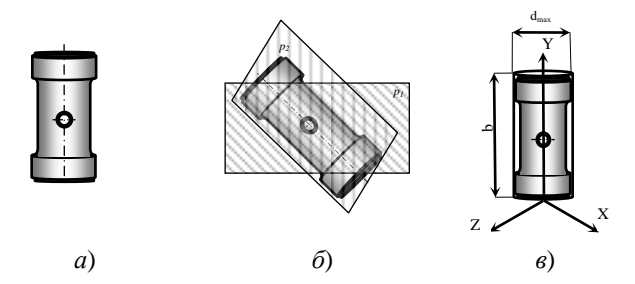

*Рис. 3.1.6. Приклад ОВ, формалізовано описаного виразом* (*3.3.18*)

#### **3.1.1.6. Визначення складу орієнтуючих рухів та типів силового впливу на об'єкти виробництва при автоматичному орієнтуванні**

Як відомо, в залежності від наявних у ОВ площин симетрії та осей обертання виділяють п'ять груп ОВ з різною кількістю стійких відмітних положень (КСВП): І група: КСВП=24; ІІ група: КСВП=12; ІІІ група: КСВП=6; ІV група: КСВП=3; V група: КСВП=1. КСВП ОВ однозначно визначають технологію автоматичного орієнтування. Але, враховуючи той факт, що ОВ прагне зайняти на орієнтуючих поверхнях завжди найбільш стійке положення,

вважають, що ймовірність появи цього положення найбільша. Найчастіше переважним є положення при базуванні ОВ на поверхню найбільшої довжини. В загальному випадку при переведенні ОВ із ПНП у ПОП та КОП розрізняють дві фази. В першій фазі ОВ втрачає перші три степені вільності, наприклад, при падінні (при падінні циліндричної поверхні – перші дві степені вільності). В другій фазі ОВ, обертаючись навколо осі, що перпендикулярно розташована до так званої базової площини, втрачає дві інші степені вільності.

При цьому визначено, що які б не були ПОП та КОП ОВ, оптимальним є шлях орієнтування, який складається з переміщення відносно не більше, ніж двох осей, та не більше, ніж із трьох кроків, або так званих ступенів орієнтування – один ступінь первинного орієнтування та два ступені вторинного орієнтування.

Відомо, що автоматичне орієнтування призматичних ОВ та ОВ типу тіл обертання вимагає не більше трьох ступенів орієнтування: первинного орієнтування; вторинного першого ступеня, яке досягається поворотом ОВ в горизонтальній площині; вторинного другого ступеня, яке досягається поворотом в одній з вертикальних площин.

Аналіз зазначеного, а також попередніх розробок дає можливість визначення СОР для різних ОВ. Цей процес може складатись з трьох етапів.

На **І етапі "Аналіз ОВ"** передбачається формалізований опис ОВ за класифікаційними ознаками основної фасетної групи. На II етапі "Визначення **орієнтованих положень"** здійснюється формалізований опис положень ОВ при автоматичному орієнтуванні, тобто ПНП, ПОП та КОП. III етап "Визначення **СОР"** передбачає визначення та формалізований опис орієнтуючих рухів ОВ при автоматичному орієнтуванні.

В зв'язку з цим множину ЛОР, необхідних для переведення системи координат *x*, *y*, *z*, зв'язаної з ОВ, із початкового неорієнтованого положення (ПНП) у початкове орієнтоване положення (ПОП) при первинному орієнтуванні, або із ПОП у кінцеве орієнтоване положення (КОП) при вторинному орієнтуванні відносно абсолютної системи координат *X*, *Y*, *Z* з базисом *i*, *j*, *k*, доцільно розглядати як окрему загальну функцію лінійних орієнтуючих рухів (ЛОР), яка представляється як перетворення *Ψ***(***l;n***):***С***(***l;n***)** кінцевої множини лінійних переміщень ОВ при орієнтуванні у тривимірному просторі *С* в кінцеве наперед задане положення **(***l;n***)**, де *l* – величина лінійних переміщень; *n* – лінійні координати, що задають напрямок переміщень та визначають положення ОВ відносно абсолютної системи координат, *n***(***a, b, c***)**. При цьому функція ЛОР *Ψ***(***l;n***)** описується сукупністю параметрів, що визначають положення ОВ відносно абсолютної системи координат  $\Psi(l;n) \rightarrow [\Psi_l(l_i;a); \Psi_l(l_i;b); \Psi_l(l_i;c)]$ , де  $\Psi_l(l_i; a)$ :  $\Psi_l(l_i; b)$ :  $\Psi_l(l_i; c)$  – параметри, що описують лінійні перемішення OB на величини *l1*, *l2*, *l<sup>3</sup>* відносно осей *X*, *Y*, *Z* відповідно абсолютної системи координат; *a*, *b*, *c* – координати відповідних лінійних переміщень. Параметри, що формують функцію ЛОР *Ψ***(***l;n***)** можна представляти відповідними кватерніонами:  $\Psi_1(l_1; a) \rightarrow q_1(\text{vector}) = i \cdot a,$   $\Psi_2(l_2; b) \rightarrow q_2(\text{vector}) = i \cdot b,$ *Ψ3***(***l3;c***)→***q2***(***vector***)=***k∙c*.

З врахуванням зазначеного результатом деякої послідовності лінійних переміщень ОВ в абсолютній системі координат *X*, *Y*, *Z* є вектор *l*, який виходить з початку координат *0* в точку *N* з координатами *a*, *b*, *c* (рис. 3.1.7). Причому довжина вектора *l* визначається складовими кватерніону *q1***(***vector***)=***i∙a+j∙b***+***k∙c*, яким може бути представлена функція ЛОР  $\Psi$ **(***l***;n):**  $|l| = \sqrt{a^2 + b^2 + c^2}$ , а послідовність ЛОР, що описується відповідними параметрами лінійних переміщень, – сумою відповідних кватерніонів.

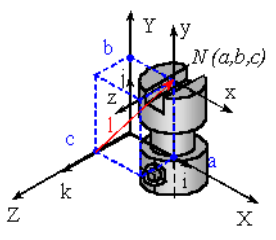

*Рис. 3.1.7. Приклад розташування вектора l в тривимірному просторі*

При вторинному орієнтуванні множина КОР, необхідних для переведення системи координат *x*, *y*, *z*, зв'язаної з ОВ, з ПОП у КОП відносно абсолютної системи координат *X*, *Y*, *Z* з базисом *i, j, k*, розглядається як окрема загальна функція КОР, яку можна представити як перетворення *Ώ***(***v;ώ***):***С***→(***v;ώ***)** кінцевої множини переміщень ОВ, що упорядковуються у просторі *С*, в кінцеве наперед задане положення **(***v;ώ***)**, де *v*, *ώ* – відповідно вектор відносних поворотів та кутові координати ОВ, що орієнтуються. Ця загальна функція КОР *Ώ***(***v; ώ***)** представляється сукупністю параметрів, що визначають положення ОВ відносно абсолютної системи координат  $\Omega(\vec{v};\omega) \rightarrow [\Omega_1(\varphi); \Omega_2(\theta); \Omega_3(\psi)]$ , де  $\Omega_1(\varphi)$ ,  $\Omega_2(\theta)$ , *Ώ3***(***ψ***)** – параметри, що описують поворот ОВ відносно осей *X, Y, Z* абсолютної системи координат на кути *φ, θ, ψ* відповідно. Параметри, що формують загальну функцію КОР *Ώ***(***v;***ώ)**, можна представити відповідними кватерніонами:

$$
\Omega_1(\varphi) \to q_1(\nu, \varphi) = \cos \frac{\varphi}{2} + i \cdot \sin \frac{\varphi}{2};
$$
  

$$
\Omega_2(\theta) \to q_2(\nu, \theta) = \cos \frac{\theta}{2} + j \cdot \sin \frac{\theta}{2};
$$
  

$$
\Omega_3(\psi) \to q_3(\nu, \psi) = \cos \frac{\psi}{2} + k \cdot \sin \frac{\psi}{2}.
$$

З врахуванням вище зазначеного результатом деякої послідовності кутових переміщень ОВ в абсолютній системі координат *X*, *Y*, *Z* є поворот ОВ на деякий кут **ώ(***φ, θ, ψ***)** відносно осі, що колінеарна одиничному вектору *v*. Причому загальна функція КОР *Ώ***(***v; ώ***)** може бути представлена кватерніоном *q(v,***ώ***)=cos* **2**  $\frac{a}{2}$ +v*∙sin*  $\frac{a}{2}$  $\frac{\omega}{\omega}$ , а послідовність кутових орієнтуючих рухів, що описуються відповідними параметрами повороту, – добутком відповідних кватерніонів.

З врахуванням того, що при автоматичному орієнтуванні ОВ здійснюються два типи орієнтуючих рухів – лінійні та кутові, їх формалізовані описи дозволяють синтезувати та формалізовано описати процес переміщення (рухи) ОВ при автоматичному орієнтуванні. Очевидно, що між орієнтуючими рухами

існує відповідність  $E_i: D_{\Omega \Psi} \to [\Omega(v; \omega); \Psi(l; n)]$ . Таким чином, формалізований опис орієнтуючих рухів ОВ має вид:

$$
D_{\Omega\Psi} \to \left[\sum_{i=1}^m \Omega(v;\omega) \wedge \sum_{j=1}^p \Psi(l;n)\right] \nabla \left[\sum_{i=1}^m \Omega(v;\omega)\right] \nabla \left[\sum_{j=1}^p \Psi(l;n)\right],\tag{3.1.19}
$$

де *DΩΨ –* функція переміщення ОВ при автоматичному орієнтуванні; *Ω***(***v***;** *ω***)** – функція КОР ОВ; *Ψ***(***l***;** *n***)** – функція ЛОР ОВ; *m***,** *p* – кількість необхідних КОР та ЛОР відповідно.

### **3.1.1.7. Приклад формалізованого опису переміщень об'єктів виробництва при автоматичному орієнтуванні**

Приклад формалізованого опису переміщень ОВ при переведенні ОВ із ПНП у КОП за рис. 3.1.8 описується наступним виразом:

$$
D_{\Omega\Psi} \to [1 \cdot \Psi(l; n) \wedge 1 \cdot \Omega(v; \omega)]. \tag{3.1.20}
$$

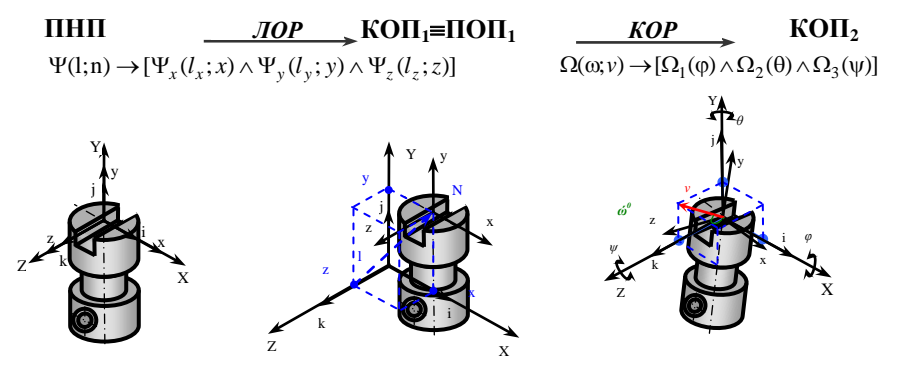

*Рис. 3.1.8. Приклад формалізованого опису переміщень ОВ із ПНП (а) через*   $KO\Pi_1 = \Pi O\Pi_1$  (б) у  $KO\Pi_2$  (в) за виразом (3.1.18)

Всі можливі варіанти СОР, що можуть бути виконані для основних ОВ з різними конструктивними особливостями, приведені в табл. 3.1.9.

Вивести ОВ із певного стійкого положення можна шляхом автоматичного орієнтування, приклавши до нього додаткову активну силу або момент. Активними силами можуть бути сили тяжіння, сили взаємодії дотичних тіл, сили інерції, сили впливу орієнтуючих органів тощо. Перехід із одного стійкого положення у друге відбувається шляхом зміни характеру діючих активних сил, що реалізується різними за конструкцією та фізичними основами функціонування ПО, тобто при орієнтуванні на ОВ діють різні ТСВ. ТСВ ПО на ОВ, які можуть виникати при автоматичному орієнтуванні, приведені в табл. 3.1.10.

# *Таблиця 3.1.9*

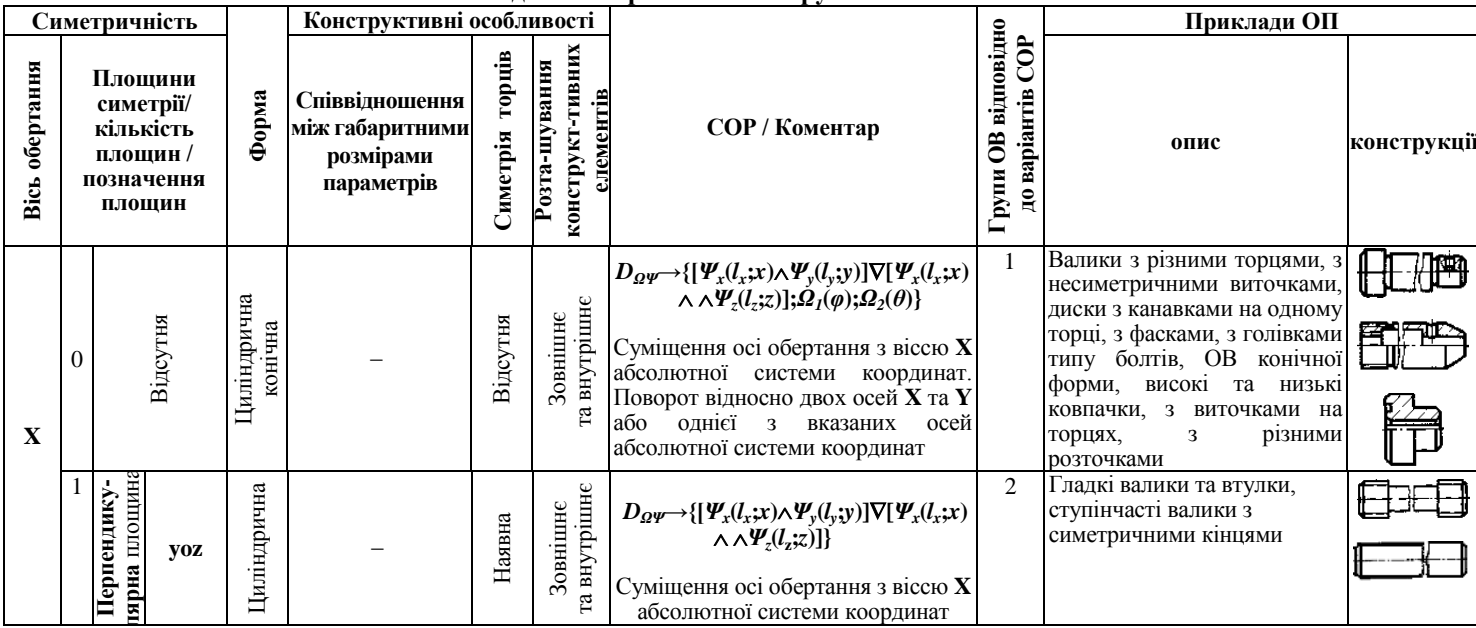

# **Можливі СОР для ОП з різними конструктивними особливостями**

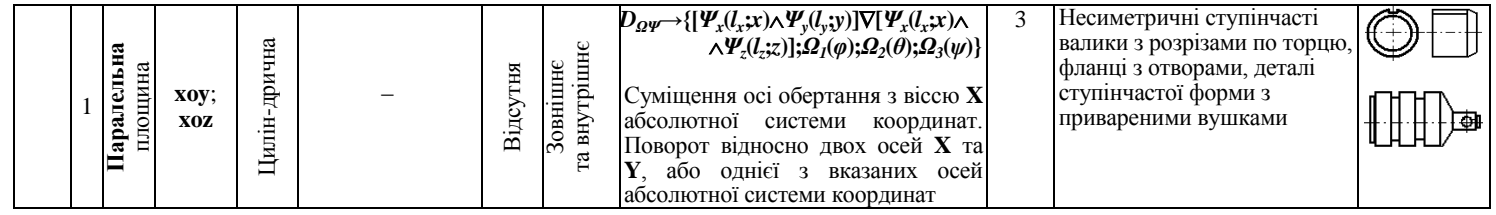

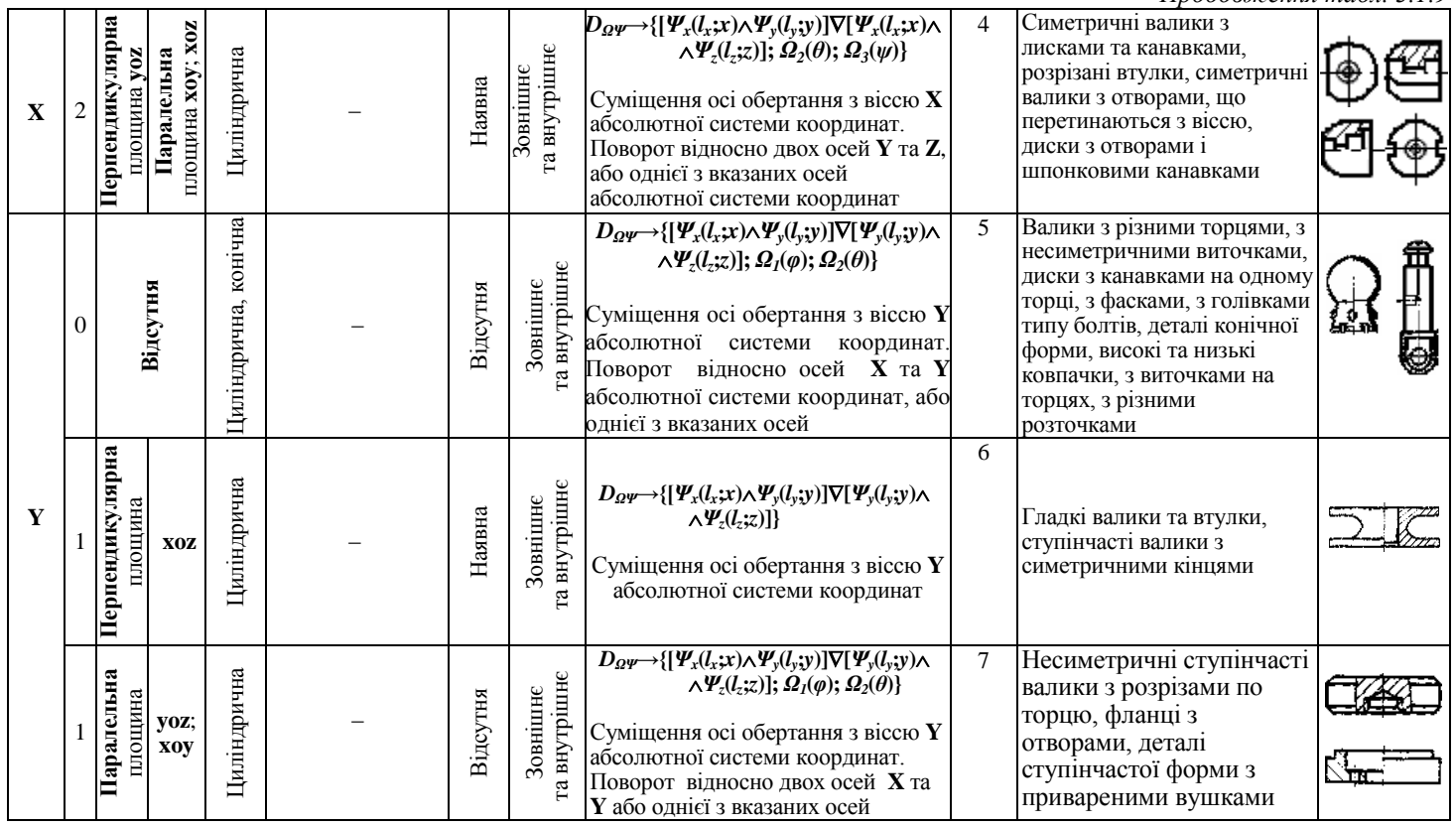
#### *Закінчення табл. 3.1.9*  $D_{\Omega\Psi}\rightarrow{\left[\Psi_x(l_x;x)\wedge\Psi_y(l_y;y)\right]\nabla[\Psi_y(l_y;y)\wedge\right.}$ 8 Симетричні валики з пярна площина хог **лярна** площина **xoz** площина **yoz**; **xoy**  Паралельна<br>пощина уоz; хоу *Ψz***(***lz***;***z***)];** *Ω1***(***φ***);** *Ω3***(***ψ***)}** лисками та канавками, **Перпендику-Паралельна**  Циліндрична **Перпендику**та внутрішнє Зовнішнє розрізані втулки, Наявна Суміщення осі обертання з віссю **Y** симетричні валики з **Y** 2 – абсолютної системи координат. отворами, що Поворот відносно двох осей **X** та **Z**, перетинаються з віссю, або однієї з вказаних осей диски з отворами і абсолютної системи координат шпонковими канавками Два розміри 9 Плити, прокладки з Призматична,<br>пірамідальна *DΩΨ***→{***Ω<sup>1</sup>* **(***φ***);***Ω<sup>2</sup>* **(***θ***);***Ω<sup>3</sup>* **(***ψ***)}** Призматична, майже однакові; Зовнішнє та розрізами, вирізами та **Відсутня** внутрішнє Площина Відсутня **xoy**; Поворот в площині **XOZ** відносно отворами на одній із осі **X** або **Z**, а також площині **XOY** 1 Суттєва різниця сторін **yoz**; відносно осі **Y,** або площині **YOZ** між всіма **xoz** відносно осі **Y** чи **Z** абсолютної розмірами системи координат 10 *DΩΨ***→{***Ω<sup>1</sup>* **(***φ***);***Ω<sup>3</sup>* **(***ψ***)}** Ехапиериендику-**Взаємоперпендику-**Призматична,<br>пірамідальна **лярні** площини **xoz** і **xoy**; Призматична, Плити, прокладки з Зовнішнє та внутрішнє Поворот в площині **XOZ** відносно **xoz** і **yoz**; Наявна розрізами, вирізами та двох осей **X** та **Z**, або однієї з **yoz** і **yox**; Два розміри 2 отворами з двох сторін, **yoz** і **xoz**; вказаних осей абсолютної системи майже однакові деталі з пазами, **yox** і **xoz**; координат виступами **yox** і **yoz** 11 Коробки, футляри, Два розміри  $D_{\Omega}\psi \rightarrow \{[\Omega_{I}(\varphi);\Omega_{3}(\psi)]\nabla[\Omega_{I}(\varphi);\Omega_{2}(\theta)]\}$ Взасмоперпендику-**Взаємоперпендику**відкриті ємності, лярні площини Призматична майже однакові; **лярні** площини Зовнішнє та внутрішнє Поворот в площині **XOZ** або **XOY** корпусиНаявна Суттєва різниця відносно двох осей **X** та **Z**, або **X** та **xoz**, **xoy**  3 між всіма **Y**, або однієї з вказаних осей та **yoz** розмірами; абсолютної системи координат Всі розміри майже однакові

**ТСВ на ОВ при автоматичному орієнтуванні**

|                                                                             | тер на Ор при автоматичному оркитуванні<br>ТСВ на ОВ<br>Обмеження за         |                                                      |                                                                                                    |                                                             |
|-----------------------------------------------------------------------------|------------------------------------------------------------------------------|------------------------------------------------------|----------------------------------------------------------------------------------------------------|-------------------------------------------------------------|
| Тип<br>системи<br>орієнту-<br>вання                                         | фізико-<br>механічними<br>властивостями<br>конструкційних<br>матеріалів      | сила, що діє на ОВ                                   | сутність                                                                                                    | Групи ОВ                                                    |
| Парамет-<br>ричний                                                          | Крім крихких<br>матеріалів                                                   | тяжіння<br>тертя<br>інерції                          | орієнтування<br><b>OB</b><br>здійснюється<br>параметричним способом                                                                                                    | $\overline{1}$<br>$\overline{\mathbf{c}}$<br>$\overline{3}$ |
| Механіч-<br>ний                                                             | Крім крихких<br>матеріалів                                                   | механічний вплив                                     | контактне орієнтування                                                                                                    | 4                                                           |
|                                                                             | Переважно<br>феромагнетики                                                   | магніто-статичне<br>поле                             | орієнтування<br>OΒ<br>безконтактне                                                                                                    | 5                                                           |
| Магніт-<br>ний                                                              | Переважно<br>провідники,<br>феромагнетики та<br>парамагнетики                | змінне магнітне поле                                 | постійного<br>або<br>ШЛЯХОМ<br>лiї<br>змінного магнітного поля                                                                                                    |                                                             |
|                                                                             | Переважно<br>феромагнетики                                                   | електростатичне поле                                 | безконтактне орієнтування ОВ                                                                                                    |                                                             |
| Електрич-<br>ний                                                            | Переважно<br>діамагнетики та<br>парамагнетики                                | електродинамічне<br>поле                             | шляхом дії постійного або<br>змінного електричного поля                                                                                                    | 8                                                           |
| Пневма-<br>тичний                                                           | За фізико-<br>механічними<br>властивостями<br>обмеження<br>відсутні.         | перепад тисків<br>стисненого повітря                 | безконтактне орієнтування ОВ<br>шляхом аеродинамічної дії<br>стисненого повітря та перепаду                                                                                                    | 9                                                           |
|                                                                             | За конструктив-<br>НИМИ<br>особливостями всі<br>ОВ, крім великих<br>розмірів | обертальний потік<br>газів або стисненого<br>повітря | тисків, що утворюються, або<br>обертального потоку газів, або<br>стисненого повітря, що діють на<br><b>OB</b>                                                                                         |                                                             |
|                                                                             | За фізико-<br>механічними                                                    | теплове<br>випромінювання                            | орієнтування ОВ здійснюється<br>шляхом сканування поверхні                                                                                                    | 11                                                          |
| Випромі-<br>нюючий<br>(фото-,<br>тепло-,<br>ультра-,<br>інфрочер-<br>воний) | властивостями<br>обмежень немає;                                             | ультрафіолетове<br>випромінювання                    | фотоелементами (системами<br>ультразвукового випромінювання;                                                                                                    |                                                             |
|                                                                             | за<br>конструктивними<br>особливостями всі<br>ОВ крім великих<br>розмірів    | інфрачервоне<br>випромінювання                       | системами інфрачервоного<br>випромінювання та теплових<br>датчиків) та формування сигналу<br>екстремального значення при<br>проходженні конструктивного<br>елемента ОВ вздовж відповідних<br>датчиків | 13                                                          |

*Закінчення табл.3.1.10*

|                    |                                                                                                    |                                                                      | эйктейттери табл.э.1.1                                                                                                    |    |
|--------------------|----------------------------------------------------------------------------------------------------|----------------------------------------------------------------------|----------------------------------------------------------------------------------------------------|----|
| Гідравліч-<br>ний  |                                                                                                    | стиснена рідина                                                      | орієнтування ОВ з використанням<br>енергії стисненої рідини, що діє на<br>0 <sub>B</sub>                                                                                                    | 14 |
| Акустич-<br>ний    |                                                                                                    | ультразвук                                                           | визначення положення OB та їх<br>орієнтація здійснюється з<br>використанням акустичних<br>систем та акустичних датчиків                                                                                                    | 15 |
| Телевізій-<br>ний  | За фізико-<br>механічними<br>властивостями<br>обмежень немає.<br>3a<br>конструктивними<br>особливостями всі<br>ОВ, крім великих | технічний зір<br>голограма                                           | використовуються телевізійні<br>камери, що працюють в<br>двійковому коді, алгоритми<br>програм розпізнавання складені за<br>допомогою ЕОМ. Зображення<br>профілю ОВ має вигляд<br>багатокутника і визначається в<br>залежності від складності за<br>кількістю кутів, типів та їх<br>розташуванню<br>орієнтування ОВ шляхом | 16 |
| Гологра-<br>фічний | розмірів                                                                                                    |                                                                      | співставлення голографічного<br>зображення ОВ та<br>інтерференційної голограми<br>еталонного об'єкта. Голограми<br>можуть бути отримані шляхом<br>опромінення поверхонь об'єктів<br>когерентним потоком світла<br>лазера                                                                                                   | 17 |
|                    |                                                                                                    | комбінація<br>механічного впливу<br>та світлового<br>випромінювання  | спеціальні механізми для<br>орієнтації ОВ шляхом<br>одночасного впливу вібрацій та<br>магнітного поля, вібрацій та                                                                                                    | 18 |
| Комбіно-<br>ваний  | Крім крихких<br>матеріалів                                                                                                    | одночасний вплив<br>вібрації та магнітного<br>поля                   | електростатичного поля тощо                                                                                                    | 19 |
|                    |                                                                                                    | одночасне<br>використання енергій<br>стисненого повітря та<br>рідини |                                                                                                    | 20 |

# **3.1.1.8. Функціональне узгодження пристроїв орієнтування з об'єктами виробництва за складом орієнтуючих рухів та типами силового впливу**

Практична реалізація необхідних за технологією вище описаних орієнтуючих рухів може бути забезпечена множиною відомих автоматичних ПО, які відрізняються великим різноманіттям конструкцій та функціональних можливостей.

Відповідно множина відомих ПО за СОР, що можуть бути реалізовані ними, розбивається на 28 груп (табл. 3.1.11). За ТСВ, що виникають при взаємодії ПО та ОВ при автоматичному орієнтуванні останніх, множина ПО може бути розбита також на 28 груп (табл. 3.1.12).

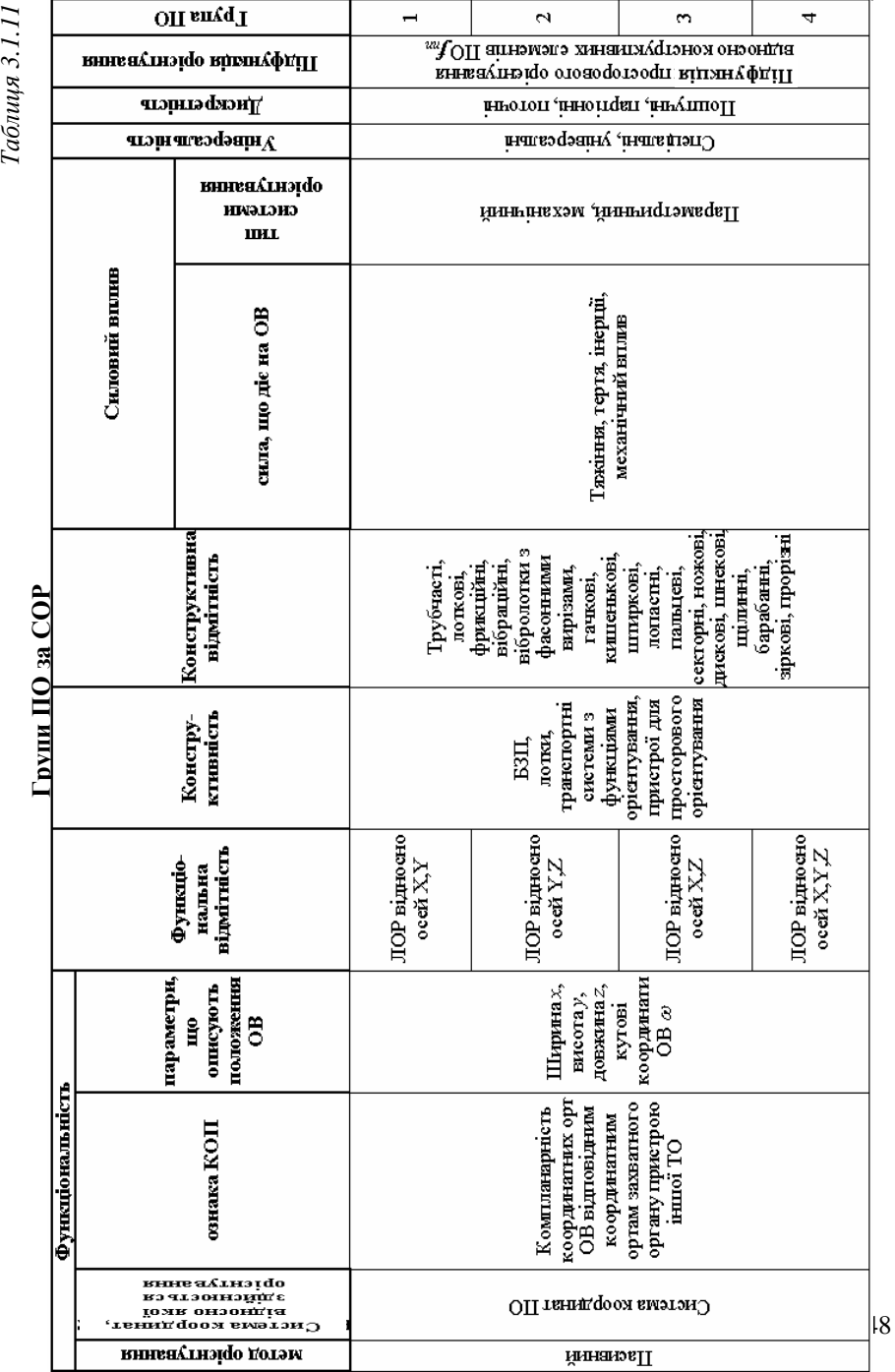

 $T_0$ 6 anni  $a$  2 1 1 1

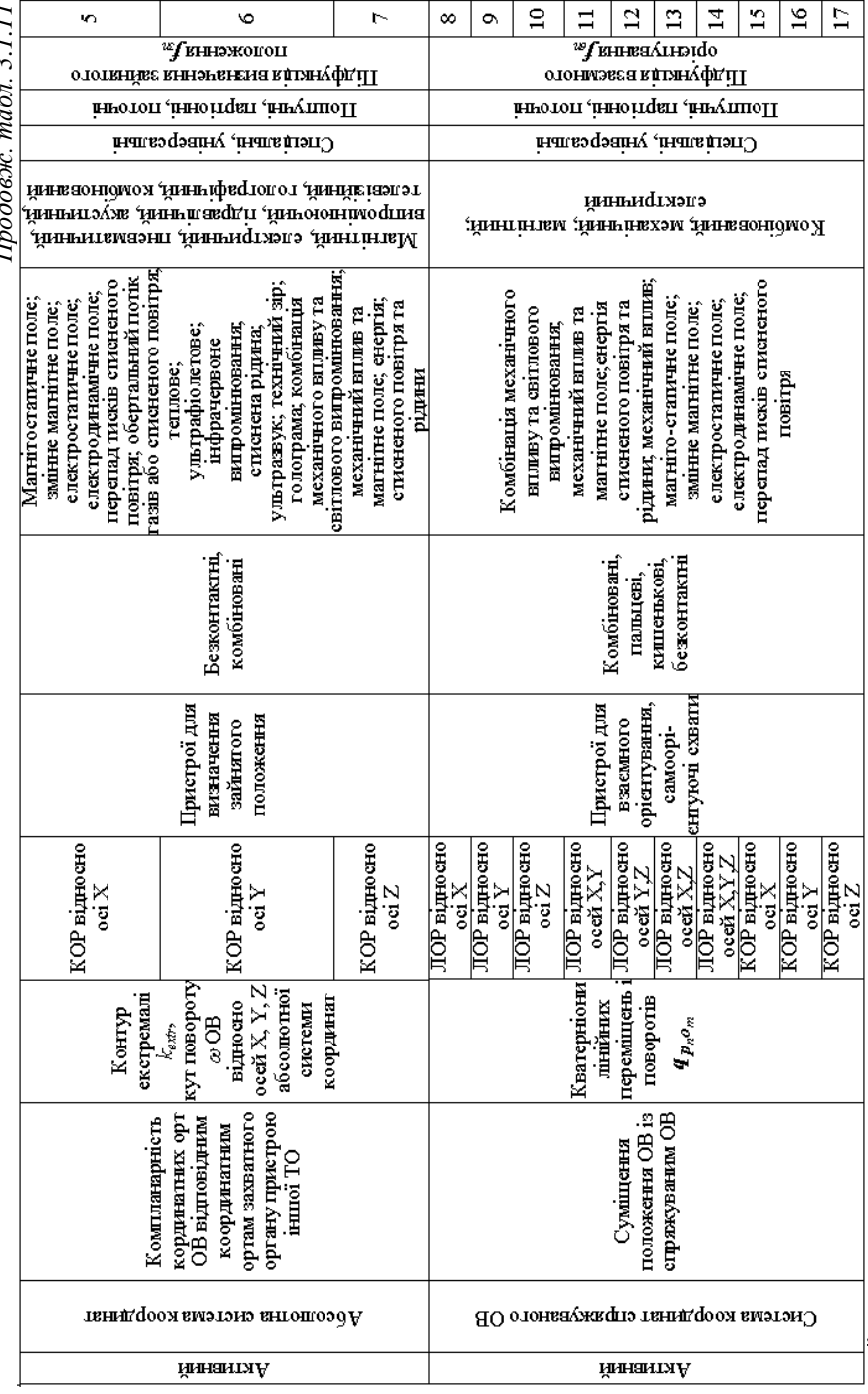

 $ma\sqrt{2}n$  2 1 1 1 *Продовж. табл. 3.1.11* $Inodoaw$ 

149

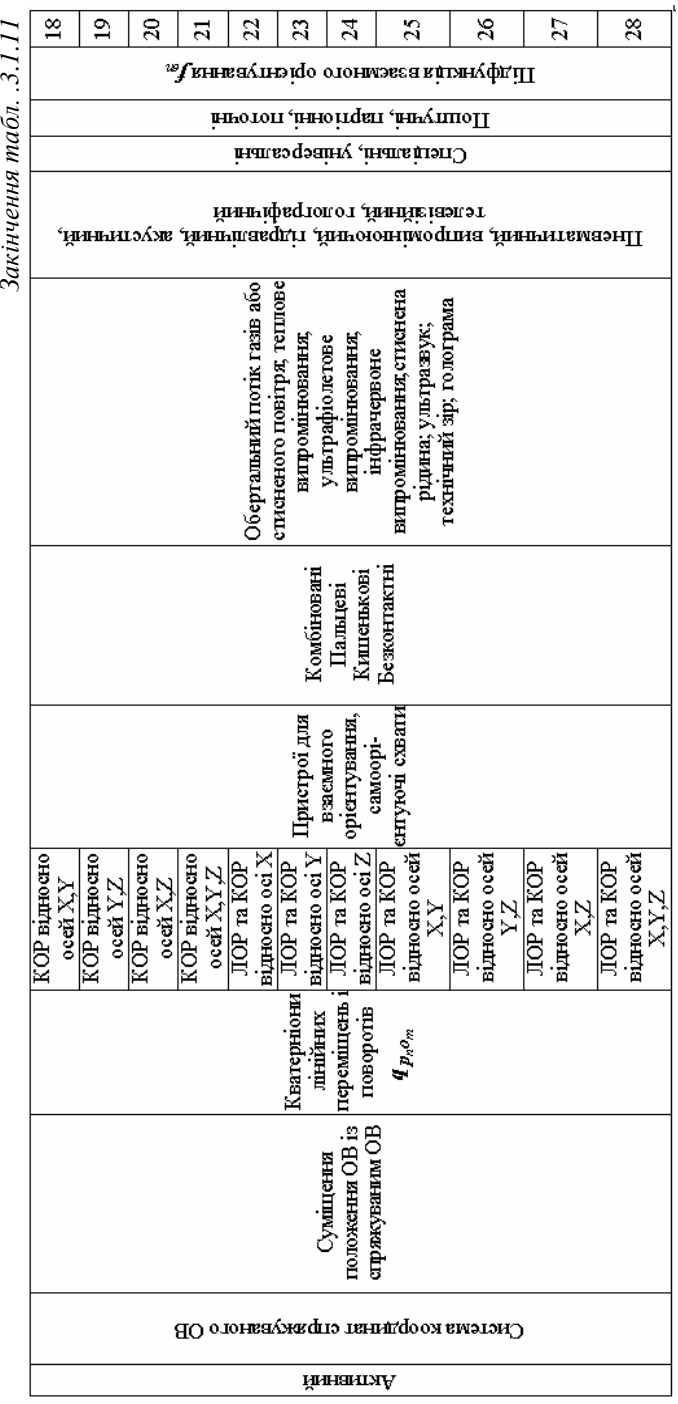

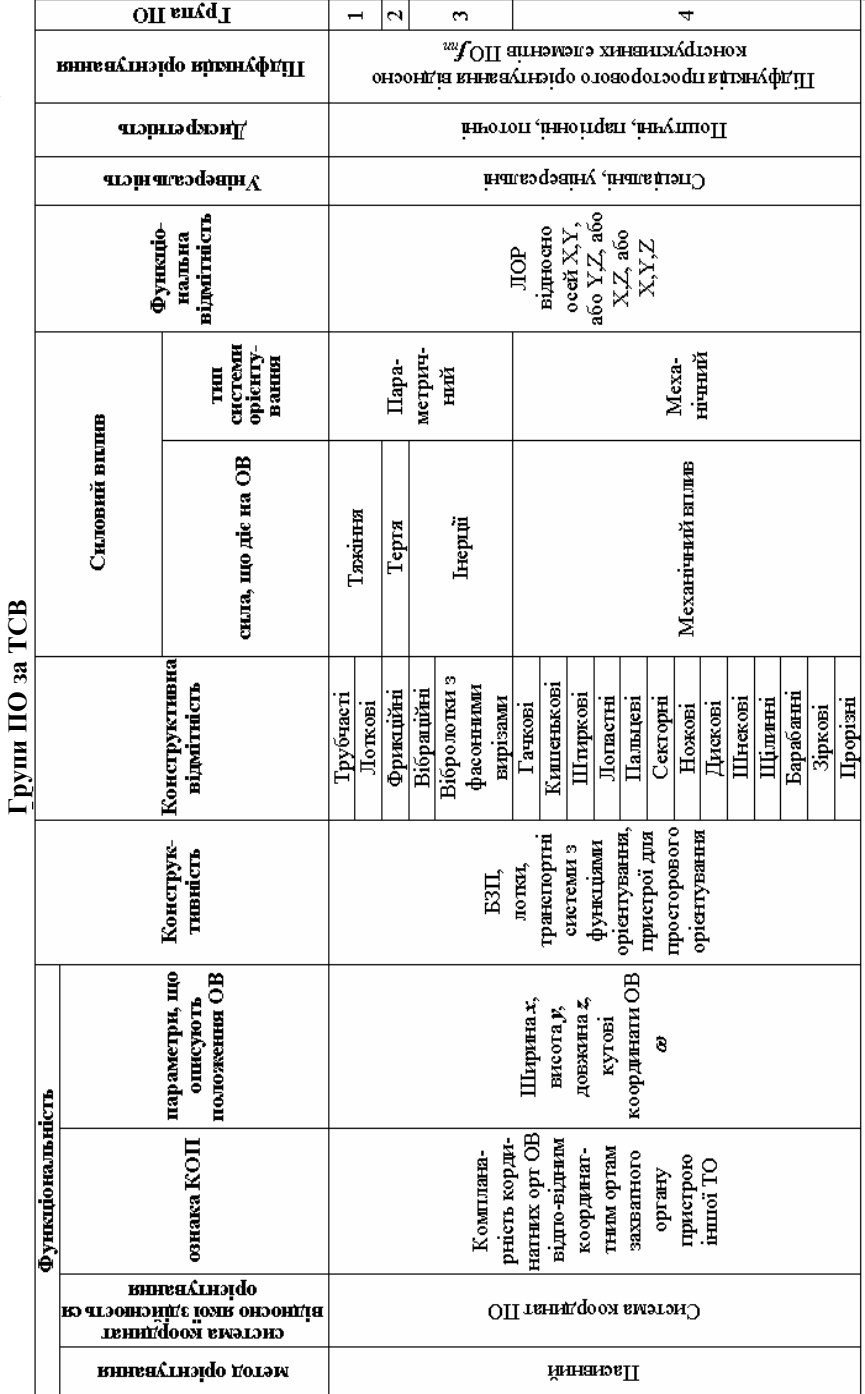

Таблиця 3.1.12 *Таблиця 3.1.12*

 $|151$ 

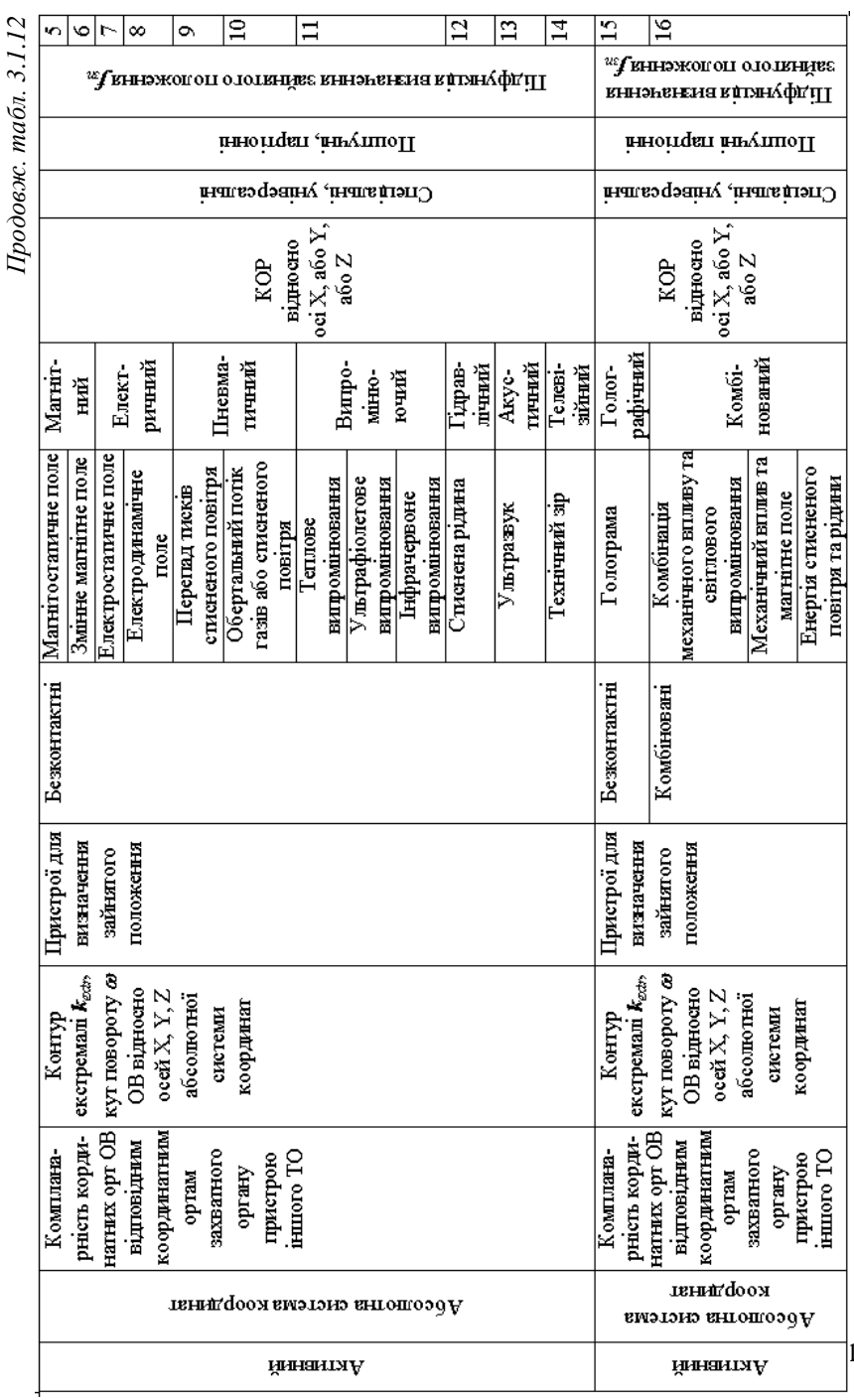

 $\sqrt{ }$  $\lambda$ 

 $\vert 152 \vert$ 

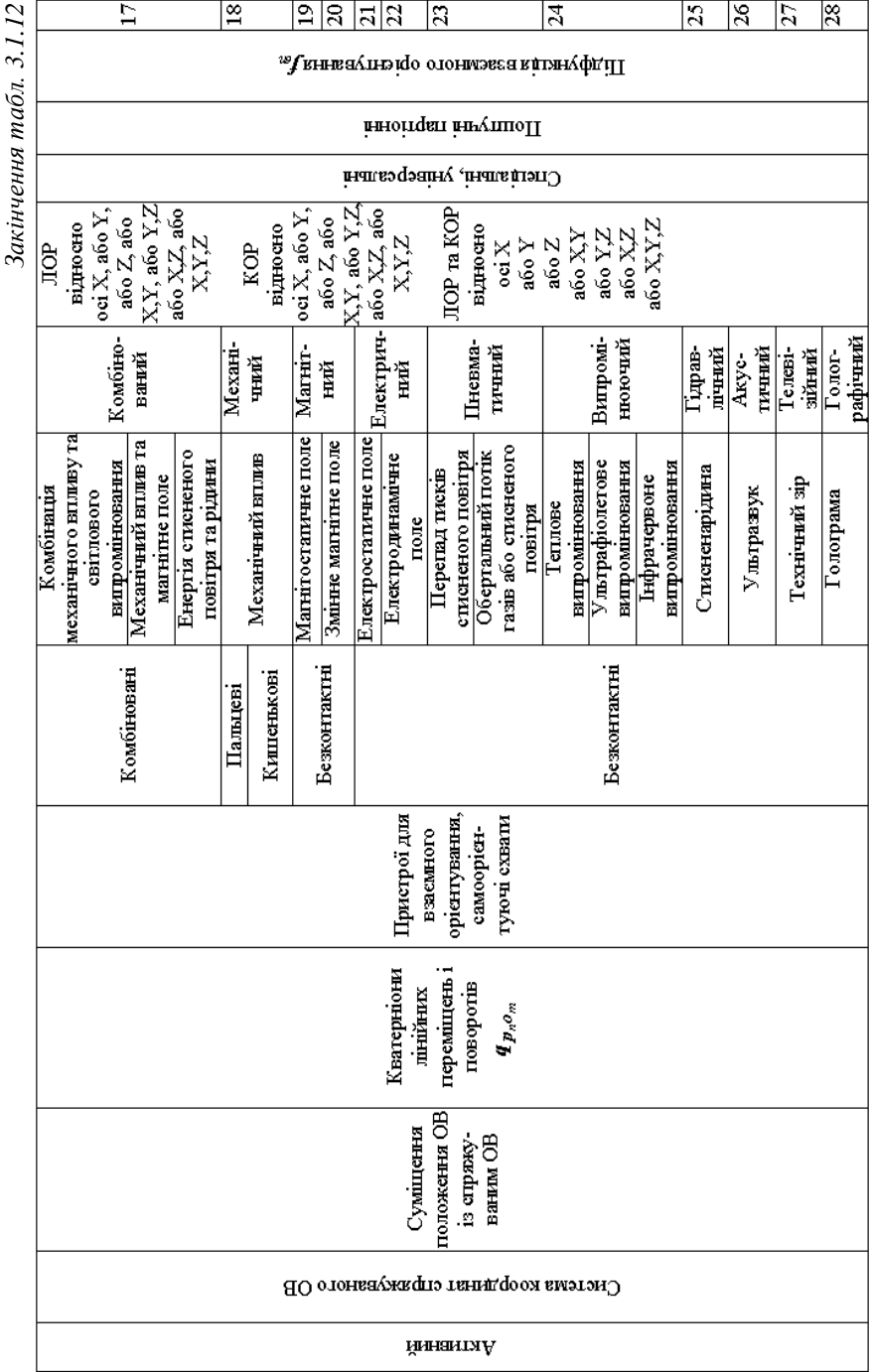

Ŵ

153

Після аналізу ПО та ОВ вибір ПО на етапі формування множини функціонально узгоджених ПО та ОВ відповідно до вище описаної методики (див. п. 3.1.1.3) здійснюється із використанням довідкових таблиць функціонального узгодження ПО та ОВ за СОР (табл. 3.1.13) та функціонального узгодження ПО та ОВ за ТСВ (табл. 3.1.14). За вказаними таблицями вибираються групи відповідних ПО, що мають певні функціональні характеристики. Конкретні моделі ПО слід вибирати за каталогами, довідниками, паспортами, навчальними посібниками та іншими доступними інформаційними джерелами.

*Таблиця 3.1.13*

| Довідкова таблиця функціонального узгодження груп ПО та ОВ за СОР |                                                                                                    |                                                                                      |                                     |                                                  |  |
|-------------------------------------------------------------------|----------------------------------------------------------------------------------------------------|--------------------------------------------------------------------------------------|-------------------------------------|--------------------------------------------------|--|
| Групи<br>OB,<br>класиці-<br>ковані за<br><b>COP</b>               | <b>COP</b>                                                                                                    |                                                                                      | Групи ПО<br>класифіковані<br>за СОР | Кіль-<br>кість<br>задіяних<br>$\Pi$ <sup>O</sup> |  |
|                                                                   |                                                                                                    |                                                                                      | 1                                   | 1                                                |  |
|                                                                   | $D_{\Omega} \rightarrow \{ [\Psi_x(l_x; x) \wedge \Psi_y(l_y; y)] \nabla$<br>$\nabla[\Psi_{x}(l_{x};x)\wedge\Psi_{z}(l_{z};z)];\Omega_{I}(\varphi);\Omega_{2}(\theta)\}\$                    | ЛОР<br>відносно осей Х, Ү<br>або<br>відносно осей X,Z                                | 11                                  | 1                                                |  |
|                                                                   |                                                                                                    |                                                                                      | 8, 9                                | $\overline{c}$                                   |  |
|                                                                   |                                                                                                    |                                                                                      | $\overline{3}$                      | $\overline{1}$                                   |  |
| 1                                                                 |                                                                                                    |                                                                                      | 13                                  | 1                                                |  |
|                                                                   |                                                                                                    |                                                                                      | 8, 10                               | $\mathbf{2}$                                     |  |
|                                                                   |                                                                                                    |                                                                                      | 18                                  | 1                                                |  |
|                                                                   |                                                                                                    | КОР відносно<br>осей Х.Ү                                                             | 5,6                                 | $\overline{2}$                                   |  |
|                                                                   |                                                                                                    |                                                                                      | 15, 16                              | $\overline{2}$                                   |  |
|                                                                   |                                                                                                    | ЛОР та КОР                                                                           | 25                                  | 1                                                |  |
|                                                                   |                                                                                                    | відносно осей Х, Ү                                                                   | 22, 23                              | $\overline{c}$                                   |  |
|                                                                   | $D_{Q\psi} \rightarrow \{ [\Psi_x(l_x; x) \wedge \Psi_y(l_y; y)] \nabla$<br>$\nabla[\Psi_{x}(l_{x};x)\wedge\Psi_{y}(l_{z};z)]$                                                               | ЛОР<br>відносно осей Х, Ү<br>або<br>відносно осей X,Z                                |                                     | 1                                                |  |
| $\overline{c}$                                                    |                                                                                                    |                                                                                      | 11                                  | $\mathbf{1}$                                     |  |
|                                                                   |                                                                                                    |                                                                                      | 3                                   | 1                                                |  |
|                                                                   |                                                                                                    |                                                                                      | 13                                  | 1                                                |  |
|                                                                   | $D_{Q}\rightarrow \{[\Psi_{x}(l_{x};x)\wedge \Psi_{y}(l_{y};y)]\nabla$<br>$\nabla[\Psi_{\rm r}(l_{\rm r};x)\wedge\Psi_{\rm r}(l_{\rm r};z)]$ ;<br>$Q_1(\varphi); Q_2(\theta); Q_3(\psi)$     | ЛОР<br>відносно осей Х, Ү<br>або<br>відносно осей X,Z<br>КОР відносно<br>осей Х.Ү. Z | 1                                   | 1                                                |  |
|                                                                   |                                                                                                    |                                                                                      | 11                                  | 1                                                |  |
| 3                                                                 |                                                                                                    |                                                                                      | 3                                   | 1                                                |  |
|                                                                   |                                                                                                    |                                                                                      | 13                                  | 1                                                |  |
|                                                                   |                                                                                                    |                                                                                      | 21                                  | $\mathbf{1}$                                     |  |
|                                                                   |                                                                                                    |                                                                                      | 5, 6, 7                             | 3                                                |  |
|                                                                   |                                                                                                    | ЛОР                                                                                  | 15, 16, 17                          | 3                                                |  |
|                                                                   | $D_{\Omega} \psi \rightarrow \{[\Psi_x(l_x;x) \wedge \Psi_y(l_y;y)]\nabla$<br>$\nabla[\Psi_{\rm r}(l_{\rm r};x)\wedge\Psi_{\rm r}(l_{\rm r};z)]$ ; $Q_{\rm r}(\theta)$ ; $Q_{\rm r}(\psi)$ } | відносно осей Х, Ү                                                                   | 1<br>11                             | $\,1$<br>$\mathbf{1}$                            |  |
| $\overline{4}$                                                    |                                                                                                    | або<br>відносно осей X,Z                                                             | $\overline{3}$                      | $\mathbf{1}$                                     |  |
|                                                                   |                                                                                                    |                                                                                      | 13                                  | 1                                                |  |
|                                                                   |                                                                                                    | <b>КОР відносно</b><br>осей Ү.                                                       | 19                                  | $\mathbf{1}$                                     |  |
|                                                                   |                                                                                                    |                                                                                      | 6,7                                 | $\overline{c}$                                   |  |
|                                                                   |                                                                                                    |                                                                                      | 16, 17                              | $\overline{2}$                                   |  |
|                                                                   |                                                                                                    |                                                                                      |                                     |                                                  |  |

*Продовж. табл. 3.1.13*

| $\overline{4}$ | $D_{\Omega} \psi \rightarrow \{[\Psi_x(l_x;x) \wedge \Psi_y(l_y;y)]\nabla$                                                                                                    | ЛОР та КОР                                            | 26              | 1              |
|----------------|----------------------------------------------------------------------------------------------------|-------------------------------------------------------|-----------------|----------------|
|                | $\nabla[\varPsi_{x}(l_{x};x)\wedge\varPsi_{z}(l_{z};z)];\Omega_{2}(\theta);\Omega_{3}(\psi)\}\$                                                                                                    | відносно осей Ү, Z                                    | 23.24           | $\overline{2}$ |
|                |                                                                                                    |                                                       | 1               | 1              |
| 5              |                                                                                                    |                                                       | 11              | 1              |
|                |                                                                                                    | ЛОР                                                   | 8, 9            | $\overline{2}$ |
|                |                                                                                                    | відносно осей Х, Ү<br>або                             | $\overline{c}$  | 1              |
|                | $D_{\Omega} \rightarrow \{ [\Psi_x(l_x; x) \wedge \Psi_y(l_y; y)] \nabla$                                                                                                    | відносно осей Y,Z                                     | 12              | 1              |
|                |                                                                                                    | КОР відносно<br>осей Х, Ү<br>ЛОР та КОР               | 9, 10           | 2              |
|                | $\nabla[\Psi_{\mathbf{y}}(l_{\mathbf{y}};\mathbf{y})\wedge\Psi_{z}(l_{z};z)];\Omega_{I}(\varphi);\Omega_{2}(\theta)\}\$                                                                              |                                                       | 18              | 1              |
|                |                                                                                                    |                                                       | 5.6             | $\overline{2}$ |
|                |                                                                                                    |                                                       | 15, 16          | $\overline{2}$ |
|                |                                                                                                    |                                                       | 25              | 1              |
|                |                                                                                                    | відносно осей Х. Ү                                    | 22, 23          | $\overline{2}$ |
|                |                                                                                                    |                                                       | 1               | 1              |
|                | $D_{\Omega} \rightarrow \{ [\Psi_x(l_x; x) \wedge \Psi_y(l_y; y)] \nabla$<br>$\nabla[\Psi_{\mathbf{y}}(l_{\mathbf{y}};\mathbf{y})\wedge\Psi_{\mathbf{z}}(l_{\mathbf{z}};\mathbf{z})]\}$              | ЛОР                                                   | 11              | 1              |
|                |                                                                                                    | відносно осей Х, Ү                                    | 8, 9            | $\overline{c}$ |
| 6              |                                                                                                    | або                                                   | $\overline{c}$  | 1              |
|                |                                                                                                    | відносно осей Y,Z                                     | 12              | 1              |
|                |                                                                                                    |                                                       | 9,10            | 2              |
|                |                                                                                                    |                                                       | 1               | 1              |
|                | $D_{\Omega} \rightarrow \{ [\Psi_x(l_x; x) \wedge \Psi_y(l_y; y)] \nabla$<br>$\nabla[\Psi_{\mathbf{y}}(l_{\mathbf{y}};\mathbf{y})\wedge\Psi_{z}(l_{z};z)];\Omega_{I}(\varphi);\Omega_{2}(\theta)\}\$ | ЛОР<br>відносно осей Х, Ү<br>або<br>відносно осей Y,Z | 11              | $\mathbf{1}$   |
|                |                                                                                                    |                                                       | 8, 9            | $\mathfrak{D}$ |
|                |                                                                                                    |                                                       | 2               | 1              |
| 7              |                                                                                                    |                                                       | $\overline{12}$ | 1              |
|                |                                                                                                    |                                                       | 9,10            | $\overline{2}$ |
|                |                                                                                                    | КОР відносно<br>осей Х, Ү<br>ЛОР та КОР               | 18              | 1              |
|                |                                                                                                    |                                                       | 5,6             | $\overline{2}$ |
|                |                                                                                                    |                                                       | 15, 16          | $\overline{c}$ |
|                |                                                                                                    |                                                       | 25              | 1              |
|                |                                                                                                    | відносно осей Х, Ү                                    | 22, 23          | $\overline{2}$ |
|                |                                                                                                    |                                                       | 1               | 1              |
|                | $D_{\Omega} \psi \rightarrow \{[\Psi_x(l_x;x) \wedge \Psi_y(l_y;y)]\nabla$<br>$\nabla[\Psi_{\mathbf{y}}(l_{\mathbf{y}};\mathbf{y})\wedge\Psi_{z}(l_{z};z)];\Omega_{I}(\varphi);\Omega_{3}(\psi)\}\$  | ЛОР                                                   | 11              | $\mathbf{1}$   |
|                |                                                                                                    | відносно осей Х, Ү                                    | 8, 9            | $\overline{c}$ |
|                |                                                                                                    | або                                                   | $\overline{2}$  | 1              |
| 8              |                                                                                                    | відносно осей Y,Z                                     | 12              | 1              |
|                |                                                                                                    |                                                       | 9,10            | $\overline{c}$ |
|                |                                                                                                    |                                                       | 20              | $\mathbf{1}$   |
|                |                                                                                                    | КОР відносно                                          | 5, 7            | 2              |
|                |                                                                                                    | осей X,Z                                              | 15, 17          | $\overline{2}$ |
|                | $D_{\Omega\Psi}\to{\Omega_I(\varphi);\Omega_2(\theta);\Omega_3(\psi)}$                                                                                                    |                                                       | 21              | $\mathbf{1}$   |
| 9              |                                                                                                    | КОР відносно<br>осей Х,Ү, Z                           | 5, 6, 7         | 3              |
|                |                                                                                                    |                                                       | 15, 16, 17      | 3              |
|                |                                                                                                    |                                                       | 18, 17          | $\overline{2}$ |
|                |                                                                                                    |                                                       | 15, 19          | $\overline{2}$ |
|                |                                                                                                    |                                                       | 5, 19           | $\overline{2}$ |

*Закінчення табл. 3.1.13*

| 10 | $D_{Q\psi}\rightarrow{\Omega_1(\varphi);Q_3(\psi)}$                                                                                                    | КОР відносно<br>осей $X,Z$                                | 20<br>15, 17       |  |
|----|----------------------------------------------------------------------------------------------------|-----------------------------------------------------------|--------------------|--|
| 11 | $D_{\mathcal{Q}\psi}{\longrightarrow}\{[\mathcal{Q}_{I}(\varphi);\mathcal{Q}_{\mathfrak{Z}}(\psi)]\nabla$<br>$\nabla[\Omega_I(\varphi); \Omega_2(\theta)]\}$ | КОР відносно<br>осей $X,Z$<br>або<br>відносно осей<br>X,Y | 20<br>15, 17<br>18 |  |
|    |                                                                                                    |                                                           | 5, 6<br>15, 16     |  |

# *Таблиця 3.1.14*

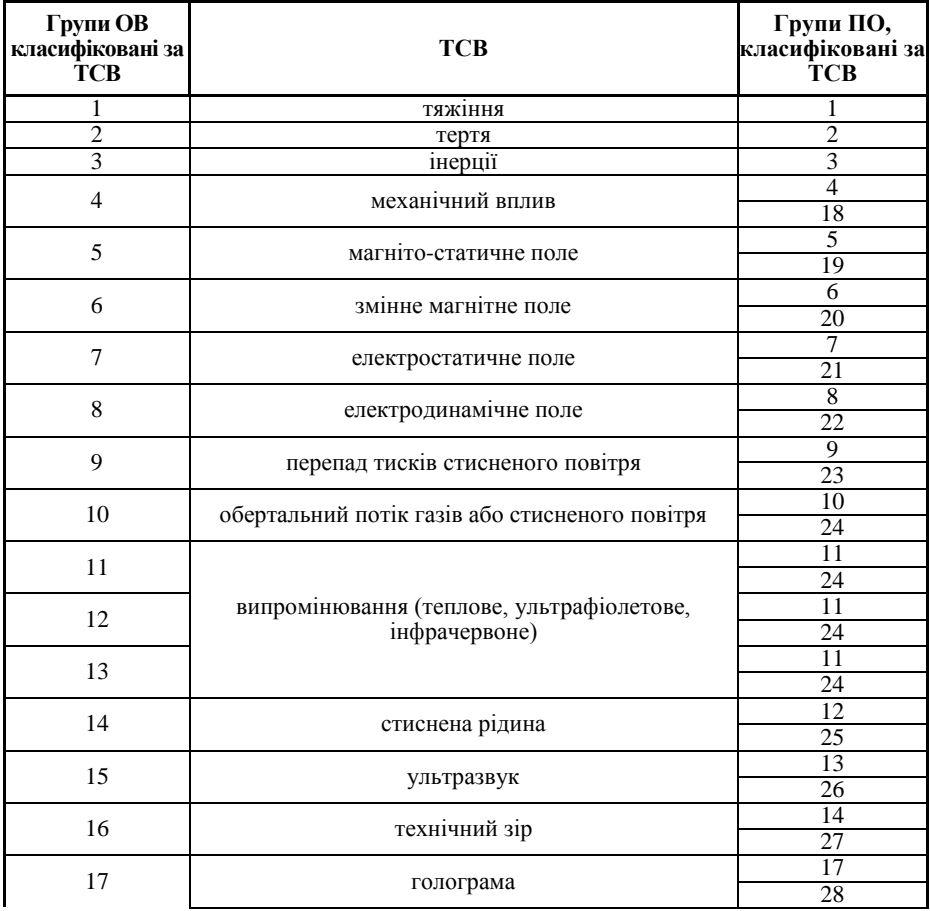

# **Довідникова таблиця функціонального узгодження груп ПО та ОВ за ТСВ**

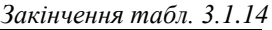

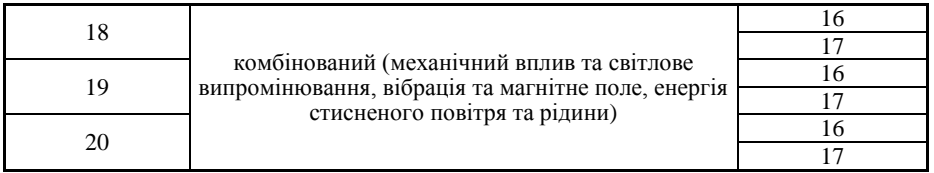

Таким чином, формується множина технологічно-можливих варіантів складу СООВ. При цьому очевидно, що отримуються її різні варіанти, що передбачають використання множини ПО функціонально та конструктивно можливих до застосування при автоматичному орієнтуванні ОВ. Очевидно, які на базі множини функціонально узгоджених із ОВ ПО можна сформувати кінцеву множину варіантів СООВ, які щодо продуктивності, якості виконання автоматичного орієнтування (точності орієнтування), витрат на формування СООВ тощо будуть не рівноцінними. Тому для визначення конкретних ПО щодо автоматичного орієнтування ОВ необхідним є виконання ІІ та ІІІ етапів методики вибору ПО, приведеної в п. 3.1.1.3.

# **3.1.2. Порядок виконання роботи**

- 1. Вивчити теоретичні відомості.
- 2. Вивчити особливості формування формалізованого опису ОВ.
- 3. Ознайомитись з прикладом формалізованого опису ОВ (п. 3.1.1.5).
- 4. Вивчити особливості формування формалізованого опису переміщень ОВ при автоматичному орієнтуванні.
- 5. Ознайомитись з прикладом формалізованого опису переміщень ОВ при автоматичному орієнтуванні (п. 3.1.1.7).
- 6. Ознайомитись з кресленням ОВ відповідно до варіанту індивідуального завдання (табл. 3.1.16), виконати його аналіз.
- 7. Провести аналіз та класифікацію ОВ щодо автоматичного орієнтування відповідно до класифікаційних ознак табл. 3.1.1– табл. 3.1.4.
- 8. Виконати формалізований опис конструктивних особливостей та фізико-механічних властивостей ОВ відповідно до ознак табл. 3.1.5 – табл. 3.1.8.
- 9. Визначити склад орієнтуючих рухів та типів силового впливу на ОВ при автоматичному орієнтуванні відповідно до ознак табл. 3.1.9, табл. 3.1.10.
- 10. Провести функціональне узгодження ПО з ОВ за СОР та ТСВ використовуючи довідкові дані табл. 3.1.13, табл. 3.1.14.
- 11. Результати проведеного аналізу та класифікації ОВ щодо автоматичного орієнтування представити у вигляді табл. 3.1.15.
- 12. Оформити звіт по роботі.

# *Таблиця 3.1.15*

**Результати аналізу та класифікації ОВ щодо автоматичного орієнтування**

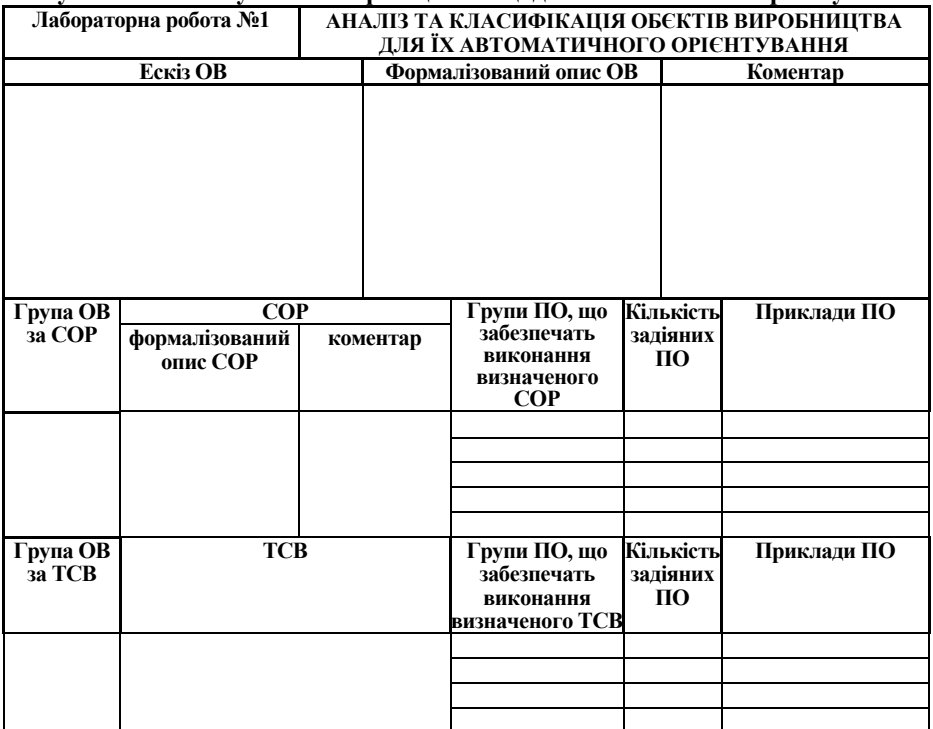

# **3.1.3 Варіанти індивідуальних завдань**

*Таблиця 3.1.16*

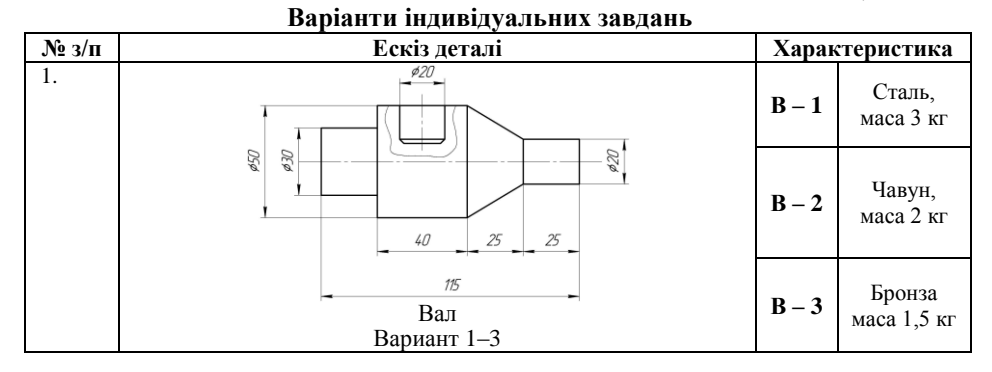

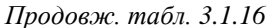

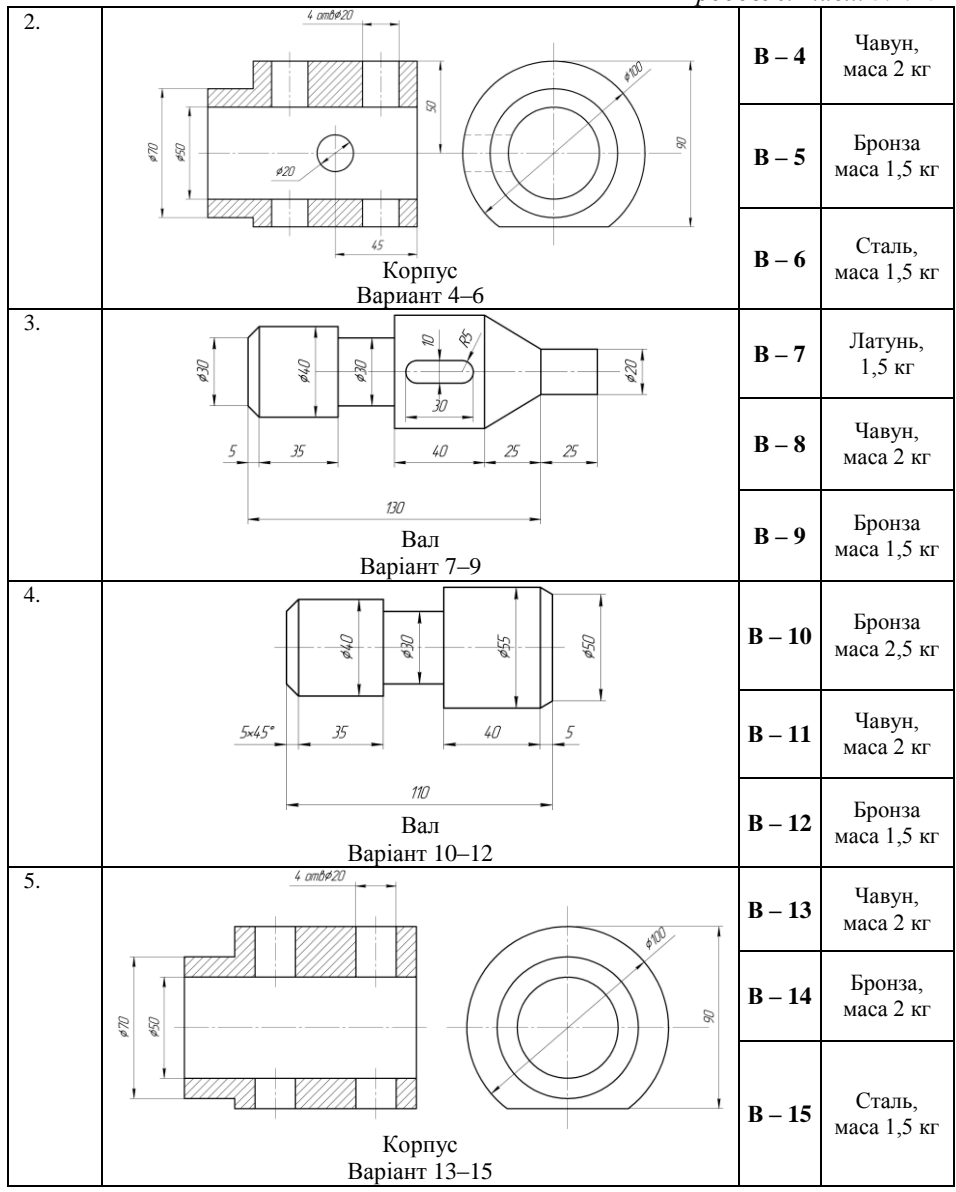

*Продовж. табл. 3.1.16*

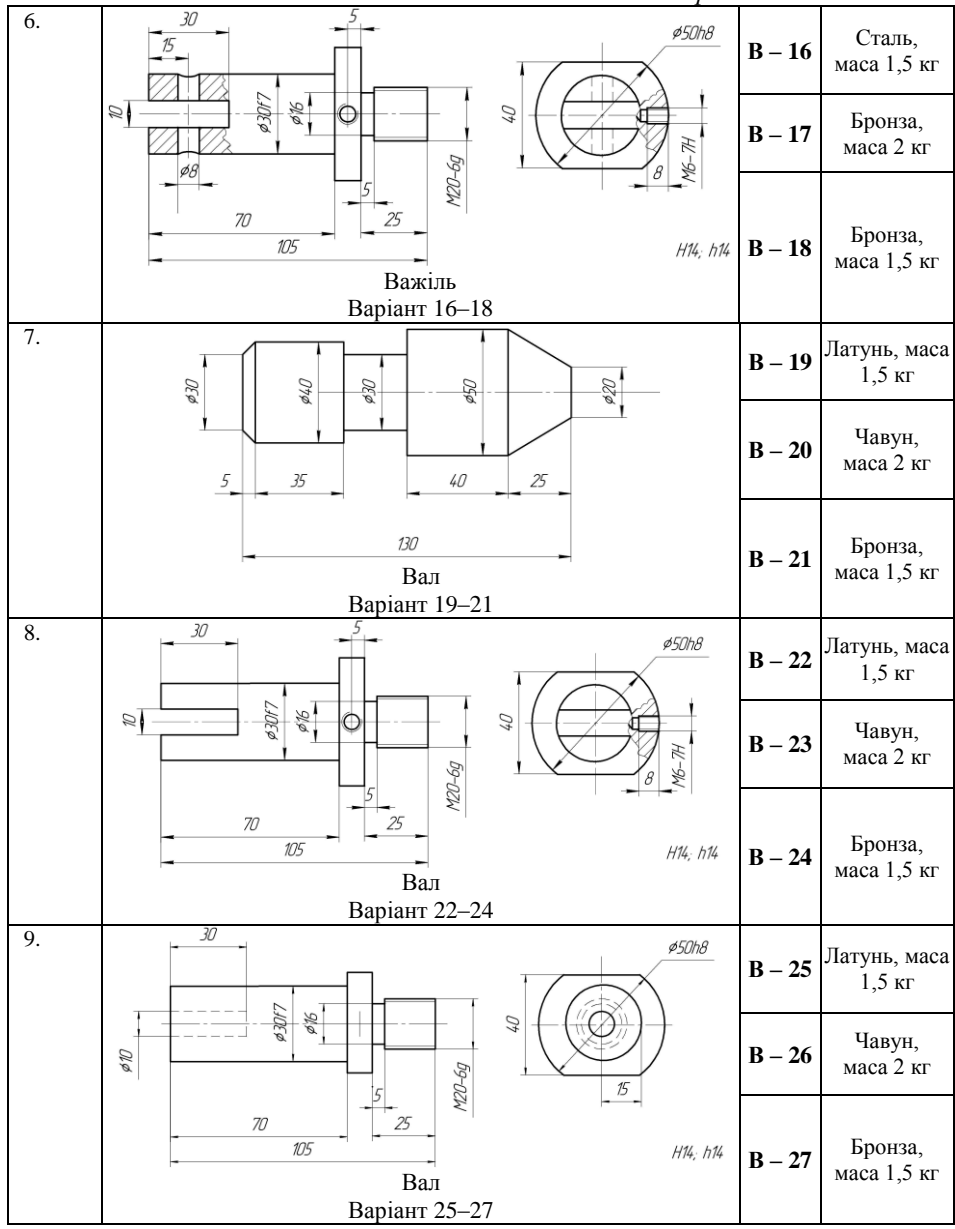

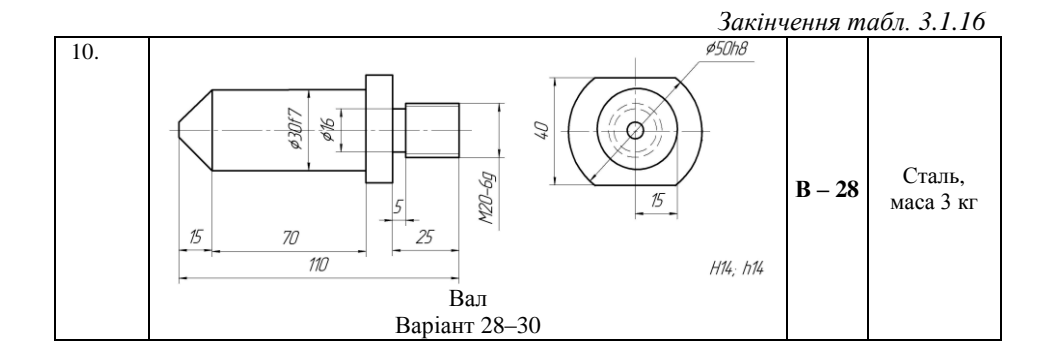

# **3.1.4. Зміст звіту**

- 1. Найменування та мета роботи.
- 2. Порядок виконання роботи.
- 3. Проміжні результати аналізу ОВ.
- 4. Таблиця результатів аналізу та класифікації ОВ щодо автоматичного орієнтування.
- 5. Висновки по роботі.
- 6. Відповіді на контрольні питання.

# **3.1.5. Контрольні запитання**

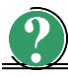

*Теоретичні питання*

- 1. Місце, значення та структура ГВС в інтегрованому виробництві.
- 2. Особливості взаємодії ПР та ЗУС.
- 3. Сутність процесу автоматичного орієнтування.
- 4. Визначення СООВ та її функціональна структура.

#### **3.2. Лабораторна робота № 2**

# **АВТОМАТИЗОВАНИЙ ВИБІР СКЛАДОВИХ ГНУЧКИХ ВИРОБНИЧИХ СИСТЕМ НА ПРИКЛАДІ АВТОМАТИЗОВАНОГО ВИБОРУ ПРИСТРОЇВ ОРІЄНТУВАННЯ**

*Мета роботи* – набути практичних навичок щодо автоматизації процесу вибору складових ГВС на прикладі вибору пристроїв орієнтування при проектуванні ГВК.

#### **3.2.1. Теоретичні відомості**

### **3.2.1.1. Коротка інформація щодо сутності автоматизованого вибору складових гнучких виробничих систем**

Складовими ГВС є *основне технологічне обладнання* (ОТО), на якому виконуються основні технологічні операції, наприклад, свердлування, точіння тощо; *допоміжне технологічне обладнання* (ДТО), на якому виконуються допоміжні технологічні операції, що направлені на упорядкування виробничого середовища, наприклад, транспортування об'єктів виробництва (ОВ) до місця їх обробки, відсікання ОВ від загального потоку, орієнтування, позиціювання, встановлення/зняття ОВ на/з ТО; *промислові роботи* (ПР), що використовуються у виробничому процесі для виконання рушійних функцій, аналогічних функціям людини, при переміщенні предметів виробництва та/або технологічного оснащення. Крім того, ГВС містить *підсистему управління*, що складається з організаційно-технічних АСУ та автоматизованої системи управління технологічними процесами (АСУТП); *сервісну підсистему*, що призначена для діагностики і ремонту ТО; *підсистему підготовки виробництва*, що призначена для підготовки ТП, управляючих програм (УП) до ТО, інструментів та пристроїв.

Задача автоматизованого вибору складових ГВС є досить складною та математично може розглядатись як багатокритеріальна задача оптимізації, яка передбачає отримання в певному значенні найкращого результату за певними, попередньо обраними, критеріями оптимальності.

**Критерій оптимальності** – це словесне або математичне формулювання найкращого результату, який називають цільовою функцією.

**Цільова функція** описує математичну залежність результату від стану системи, зокрема складу елементів ГВС, якими є різне технологічне обладнання. Причому, результатом в контексті розглядуваної проблеми можна вважати отримання ефективного складу ГВС.

Під ефективним складом ГВС розуміється оптимальне поєднання комплексу техніко-економічних показників ТО, що кількісно характеризують ГВС. В такому випадку обирається такий склад ТО, який дозволить забезпечити автоматизоване виробництво ОВ (заготовок, деталей, складальних одиниць, комплектуючих виробів), тобто виконання певного ТП, із заданою точністю, продуктивністю тощо при найменших економічних витратах.

При цьому необхідно враховувати деякі специфічні особливості задачі

автоматизованого вибору складових ГВС, які полягають у тому, що ряд показників ТО, зокрема тих, що визначають дискретність роботи, технологічну гнучкість ТО тощо, задаються не в кількісній формі, а якісно, тобто мають описовий характер, є різними за змістом, походженням і значенням.

#### **3.2.1.2. Загальна послідовність вибору технологічного обладнання**

Автоматизований вибір ТО – це багатоетапний процес, що вимагає застосування відповідної багатоетапної методики. Представлена далі методика вибору технологічного обладнання, що проілюстрована автоматизованим вибором пристроїв орієнтування (ПО) ГВС, складається з трьох етапів. Один із можливих варіантів певного рівня абстрагування узагальненої послідовності вирішення задач методики представлено на рис. 3.2.1. На рис. 3.2.2 подана її графічна інтерпретація для прикладу вибору ПО.

**І етап** – формування множини технологічно-можливих варіантів складових ГВС (функціонально узгодженого ТО та ОВ), тобто фактично множини різних за своїм складом варіантів ГВС.

На цьому етапі здійснюється синтез та формалізований опис ТО, який вимагає:

- аналізу та класифікації ОВ;
- формалізованого опису класифікаційних ознак ОВ;
- визначення послідовності та вимог до операцій ТП автоматизованого виготовлення ОВ;
- класифікації, формалізованого опису та вибору ТО, що відповідають вимогам ТП автоматизованого виготовлення ОВ.

В результаті отримується множина технологічно-можливих варіантів складових елементів ГВС, тобто множина ТО, функціонально узгодженого із ОВ, що виготовляються. Критеріями функціонального та конструктивного узгодження ТО та ОВ є забезпечення виконання технологічних операцій всього ТП.

**ІІ етап** – формування множини технічно-можливих варіантів складових елементів ГВС, тобто складу ТО, що задовольняють так званому ваговому критерію, який встановлює вимоги щодо відповідності між вантажопідйомністю ТО та вагою ОВ, що взаємодіє з ТО.

На цьому етапі здійснюється перевірка отриманої на попередньому етапі множини ТО за ваговим критерієм:

$$
G_{TO_k} \ge \max \sum_{i=1}^n G_{OB_i},\tag{3.2.1}
$$

де *ТО***<sup>k</sup>** *G* – вантажопідйомність *k*-го ТО, кг;

*ОВ<sup>i</sup> G* – вага *i*-го ОВ, що взаємодіє з ТО, кг;

 *n* – кількість ОВ, що одночасно взаємодіє з *k*-им ТО.

Всі варіанти, що не задовольняють умові (3.2.1), відкидаються. Будь-який варіант складу елементів ГВС, що задовольняє умові (3.2.1), може вважатись технічно-можливим для забезпечення ТП автоматизованого виготовлення, складання тощо ОВ.

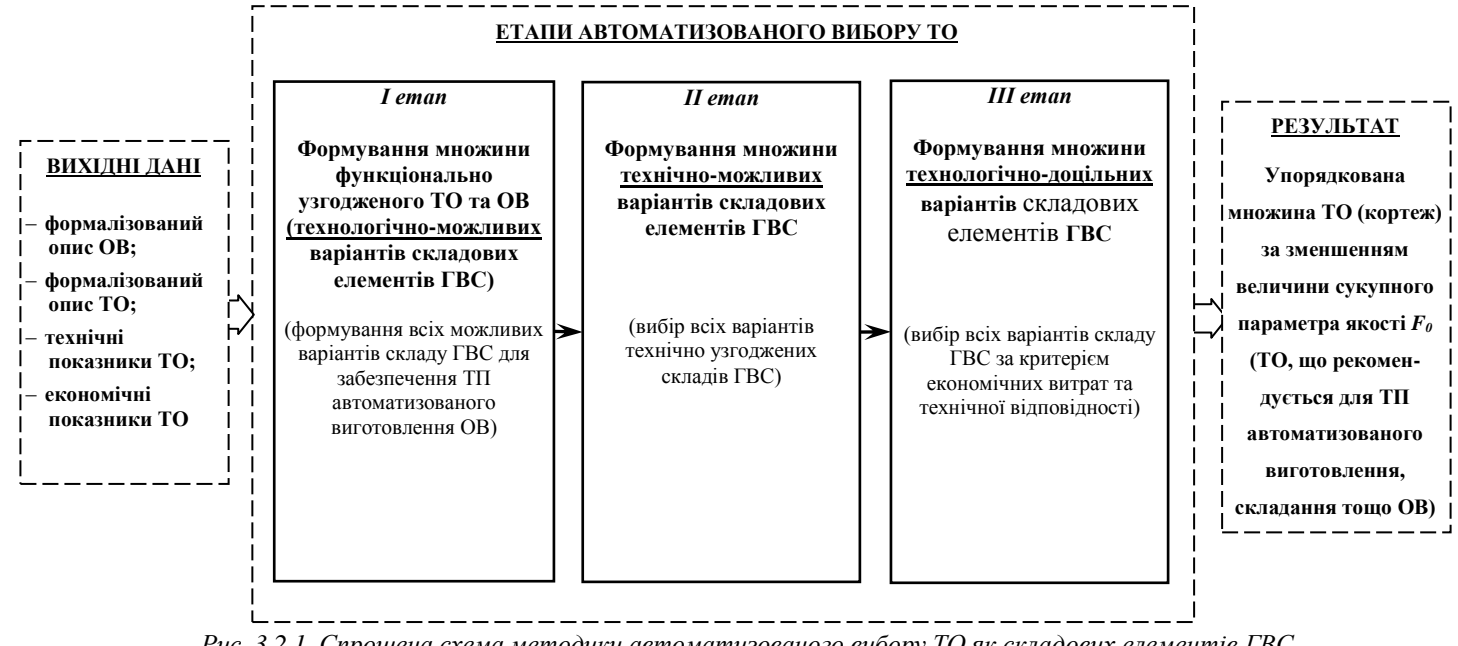

*Рис. 3.2.1. Спрощена схема методики автоматизованого вибору ТО як складових елементів ГВС*

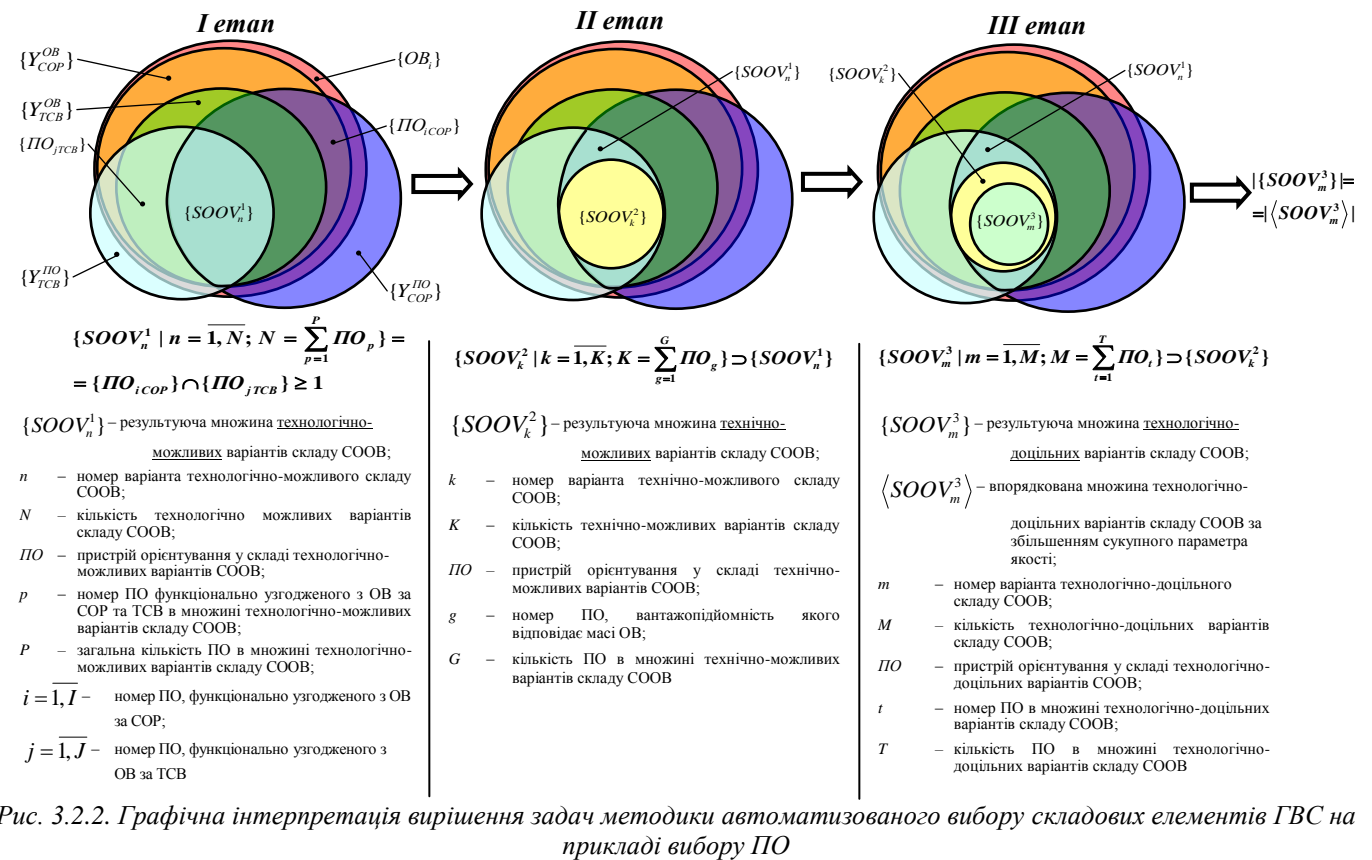

*Рис. 3.2.2. Графічна інтерпретація вирішення задач методики автоматизованого вибору складових елементів ГВС на* 

**ІІІ етап** – вибір технологічно-доцільних варіантів складових елементів ГВС, тобто оптимального складу ТО за пропонованим сукупним параметром якості *F***0**, що враховує технічні та економічні показники ТО.

На цьому етапі здійснюється технічна та економічна оцінка отриманих варіантів складових елементів ГВС, тобто фактично безпосередній вибір ТО із множини сформованої на попередніх двох етапах вибору ТО, що задовольняють економічним вимогам та вимогам технічної відповідності. В такому випадку обирається такий склад елементів ГВС, який дозволить забезпечити ТП автоматизованого виготовлення, складання тощо ОВ із заданою точністю, продуктивністю тощо при найменших економічних витратах.

#### **Багатокрокова послідовність визначення множини технологічнодоцільних варіантів складових елементів ГВС**

**Крок 1.** Визначення відповідних технічних та економічних показників, що можуть впливати на ефективність функціонування ГВС в цілому.

1.1. Технічними показниками при цьому є:

1) *точність* (*орієнтування, позиціювання, різання тощо*) **Δ** (як правило вказується в паспортних даних, ТУ) визначається найчастіше граничним (іноді середнім квадратичним) відхиленням фактичних координат положення ОВ, з яким взаємодіє ТО, від заданих:

$$
\Delta = k - k_0, \tag{3.2.2}
$$

де **Δ** – точність, що забезпечується ТО, мм;

*k* – фактичні координати положення ОВ, що взаємодіє з ТО, мм;

*k<sup>0</sup>* – задані координати положення ОВ, що взаємодіє з ТО, мм;

2) *циклова продуктивність Q* – кількість ОВ, які обробляються за цикл функціонування ГВК або ГВС в цілому.

Циклова продуктивність ТО, що функціонально взаємодіють з ОВ поштучно (транспортують ОВ, орієнтують, або виконують будь-яку іншу операцію ТП), розраховується за формулою:

$$
Q = k \cdot z \cdot n, \tag{3.2.3}
$$

де *Q* – циклова продуктивність ТО, шт./хв.;

*k* – коефіцієнт заповнення захватних органів ТО об'єктами, *k*=0; 1;

*z* – кількість захватних органів ТО;

 $\boldsymbol{n}$  – частота руху захватних органів, хв<sup>-1</sup>.

Циклова продуктивність ТО, що функціонально взаємодіють з ОВ партіями, розраховується за виразом:

$$
Q = k \cdot z \cdot m \cdot n, \tag{3.2.4}
$$

166

де *Q* – циклова продуктивність ТО, шт./хв.;

*k* – коефіцієнт заповнення захватних органів ТО об'єктами, *k*=0,4 ... 0,7;

*z* – кількість захватних органів ТО;

*m* – кількість ОВ в партії, шт.;

 $n$  — частота руху захватних органів, хв<sup>-1</sup>.

Циклова продуктивність ТО, що функціонально взаємодіють з ОВ безперервним потоком, розраховується за наступним виразом:

$$
Q = \frac{k \cdot v}{l},\tag{3.2.5}
$$

де *Q* – циклова продуктивність ТО, шт./хв.;

*k* – коефіцієнт заповнення захватних органів ТО об'єктами, *k*=0,4 ... 0,7;

*v* – середня швидкість руху об'єктів, м/хв.;

*l* – розмір ОВ, виміряний за напрямком його руху, м;

3) *технологічна гнучкість Г* (зазвичай вказується в паспортних даних ТО як опосередкована інформація) – інтервал типорозмірів ОВ, що використовується при виконанні певних операцій ТП на ТО;

4) *надійність* або *працездатність Н* ТО може визначатись коефіцієнтом технічного використання або середнім напрацюванням на відмову, що визначається як середня тривалість безперервної роботи справного ТО, годин. Параметри надійності зазначаються у паспортних даних пристрою.

1.2. Економічних показники:

1) *одноразові витрати E1***,** пов'язані із придбанням та монтажем обладнання, визначаються за формулою:

$$
E_1 = C_{TO} + B_{mp} + B_{\mu}, \qquad (3.2.6)
$$

де  $E_1$  – одноразові витрати на ТУ, тис. грн;

*СТО* – вартість одиниці обладнання, тис. грн;

*Втр* – транспортні витрати, тис. грн.;

*В<sup>м</sup>* – витрати на монтаж одиниці обладнання, тис. грн.;

2) *щомісячні витрати Е2*, пов'язані із утриманням обладнання: витрати на заробітну плату основних робітників (наладчиків та робітників-операторів, що будуть обслуговувати обладнання); витрати на енергоспоживання; витрати на утримання виробничих площ; витрати на амортизацію, знос та утримання (витрати на мастильні матеріали тощо) обладнання; накладні витрати (витрати на заробітну плату інженерно-технічних робітників, обслуговуючого персоналу та допоміжних робітників, витрати по утриманню транспорту тощо). Величину

 $E_2$  визначають за формулою:

$$
E_2 = 3H_{ocn} + 3H_{on} + B_{mp} + B_{en} + B_{u} + A + \Lambda,
$$
 (3.2.7)

де *E<sup>2</sup>* – щомісячні витрати на ТО, тис. грн.;

- *ЗПосн* витрати на заробітну плату основних робітників (наладчиків та робітників-операторів, що будуть обслуговувати обладнання), тис. грн.;
- *ЗПдоп* витрати на заробітну плату інженерно-технічних робітників, обслуговуючого персоналу та допоміжних робітників, тис. грн.;

 $B_{mn}$  – витрати по утриманню транспорту, тис. грн.;

- *Вел* витрати на енергоспоживання, тис. грн.;
- *В<sup>ц</sup>* витрати на утримання виробничих площ, тис. грн.;
- *А* витрати на амортизацію, тис. грн.;
- *Д –* знос та утримання (витрати на мастильні матеріали тощо) обладнання, тис. грн.

**Крок 2**. Визначення впливу показників на якість системи.

Весь комплекс показників, що були попередньо визначені, поділено на два класи.

*Позитивні показники*, що мають позитивний вплив на якість системи, тобто збільшення їх кількісної міри викликає збільшення якості системи. До них можна віднести, наприклад, циклову продуктивність, технологічну гнучкість тощо.

*Негативні показники*, що мають негативний вплив на якість системи при збільшенні їх кількісної міри. До них можна віднести точність орієнтування, величина щомісячних витрат тощо.

Всі показники системи є взаємопов'язаними: збільшення кількісної міри позитивних показників може призвести до збільшення значення негативних показників та навпаки. Наприклад, збільшення точності орієнтування може призвести до збільшення вартості пристрою орієнтування та відповідно величини одноразових витрат.

**Крок 3**. Нормування показників.

Ряд визначених попередньо показників ТО мають різну розмірність і є різними за змістом та значенням. Всі позитивні та негативні показники повинні бути виражені в одній і тій же системі одиниць вимірювання, що досягається нормуванням їх величин за наступним правилом:

1. записується матриця *M* показників *Zij* системи, яка може мати, наприклад, *N* варіантів компонування: *M***=[***Zij***]**, де *Zij* – позитивний або негативний *i*ий показник *j*-го варіанта, що утворюють матрицю. В матриці кожен рядок є вектором з числовими компонентами, які є значеннями відповідних показників.

2. матрицю *M* представляють у вигляді:

$$
M=[Z_{\max},]\times[P_{ij}],
$$

де **Zmax** *<sup>i</sup>* – компоненти з максимальним числовим значенням *i*-го вектора - рядка;

 $[\mathbf{Z}_{\text{max } i}]$  – вектор-рядок з компонентами  $\mathbf{Z}_{\text{max } i}$ ;

**[P***ij***]** – визначник, в якому всі елементи безрозмірні та нормовані

шляхом використання співвідношення *i ij Z Z* **max** , причому,

**ВИКОНУється умова** 
$$
0 ≤ (\frac{Z_{ij}}{Z_{maxi}}) ≤ 1
$$
.

Таким чином, якщо вказані показники пронормувати за вище зазначеним правилом, то всі показники будуть безрозмірними та нормованими і при цьому будуть нести інформацію про своє кількісне значення.

Очевидним є те, що всі показники окрім показника технологічної гнучкості мають кількісну оцінку.

Для переведення якісної оцінки у кількісну використовується бальна оцінка показника. Причому, степінь бальності показника залежить від важливості оцінюваного показника: чим менша важливість показника, тим меншою є степінь його бальності (наприклад, 3...5); чим вища важливість показника, тим більша степінь його бальності (наприклад, 9, ...12, 13...).

Наприклад, для показника технологічної гнучкості, який може вважатись не визначальним при виборі ТО, степінь бальності може бути прийнята рівною 5. При цьому, якщо ТО є наприклад, ПО, що здійснює орієнтування ОВ з широким діапазоном розмірів, форми та розташування конструктивних елементів, то він має високу технологічну гнучкість. Величина балу, яким може бути оцінений цей параметр, становить 5. У випадку часткового обмеження технологічної гнучкості, наприклад, ПО здійснює орієнтування ОВ тільки за деякими різними розмірами, то ПО має середню технологічну гнучкість і величина балу, яким може бути оцінений цей параметр, може дорівнювати 3.

**Крок 4**. Розрахунок сукупного параметра якості системи.

Сукупний параметр якості *F***<sup>0</sup>** – це функція, що виражає оптимальне поєднання комплексу техніко-економічних показників ТО, що кількісно характеризують систему. При цьому передбачається, що сукупний параметр якості *F***<sup>0</sup>** повинен збільшуватись при збільшенні значень позитивних показників і зменшуватись при збільшенні значень негативних показників. Цій умові задовольняє математичний запис:

$$
F_0 = \sum_{i=1}^n a_i X_i + \sum_{j=1}^m b_j Y_j \tag{3.2.8}
$$

169

де *F***<sup>0</sup>** – сукупний параметр якості системи;

- *ai* , *b<sup>j</sup>* вагові коефіцієнти, що виражають кількісну міру важливості позитивних та негативних показників відповідно;
- *Xi* , *Y<sup>j</sup>* кількісна міра позитивних та негативних показників відповідно;

*n*, *m* – кількість позитивних та негативних показників відповідно.

З врахуванням зазначеного сукупний параметр якості *F***<sup>0</sup>** кількісно залежить від технічних та економічних показників та розраховується наступним чином:

$$
F_0 = a_1 \cdot Q + a_2 \cdot T + a_3 \cdot H - (b_1 \cdot \Delta + b_2 \cdot E), \tag{3.2.9}
$$

де *Q* – циклова продуктивність ТО;

- *Г* технологічна гнучкість ТО;
- *Н* надійність роботи ТО;
- **Δ** точність, що забезпечується ТО;
- *Е* величина економічних витрат на ТО: *Е* =  $\lambda_1 E_1 + \lambda_2 E_2$ , де  $E_1$ ,  $E_2$  величина одноразових витрат та величина щомісячних витрат на ТО відповідно; *λ***1**, *λ***<sup>2</sup>** – відповідні вагові коефіцієнти важливості: *λ***1+***λ***2=***b***2**;

*a***1**, *a***2**, *a***3**, *b***1**, *b***<sup>2</sup>** – вагові коефіцієнти важливості відповідних показників.

Визначення вагових коефіцієнтів *a<sup>і</sup>* , *b<sup>j</sup>* випливає із поняття важливості показників, що обумовлюється конкретними виробничими умовами або стратегією розвитку підприємства в цілому. Наприклад, якщо стратегія розвитку підприємства направлена на отримання максимального прибутку при зменшенні собівартості продукції, важливість показників економічних витрат на ТО буде найвищою. В іншому випадку, наприклад, якщо стратегією розвитку підприємства є забезпечення найвищої якості при збільшенні собівартості продукції параметри, та критерію технічної відповідності по відношенню до параметрів критерію економічних витрат є більш важливими.

Вагові коефіцієнти можуть бути визначені методами експертних оцінок, системного аналізу, статистичних (експериментальних) розрахунків, аналітичних розрахунків або комбінованими методами. Для машинобудівних підприємств рекомендуються наступні значення вагових коефіцієнтів: *a***<sup>1</sup> =** *b***2 = 0,3**;  $a_2 = b_1 = 0,15$ ;  $a_3 = 0,1$ .

При цьому на вагові коефіцієнти важливості накладаються обмеження:

$$
\sum_{i=1}^{n} a_i + \sum_{j=1}^{m} b_j = 1.
$$
\n(3.2.10)

На підставі зазначеного задачу вибору ТО можна представити як пошук максимального значення сукупного параметра якості  $F_0$  за виразом (3.2.9) при обмеженнях на коефіцієнти важливості параметрів за виразом (3.2.10) та наступних обмеженнях на нормовані значення параметрів:

$$
\begin{cases}\n0 \le Q \le 1; \\
0 \le I \le 1; \\
0 \le H \le 1; \\
0 \le \Delta \le 1; \\
0 \le E \le 1.\n\end{cases} (3.2.11)
$$

Кінцевим результатом вибору ТО можна вважати впорядковану множину ПО за зменшенням величини сукупного параметра якості *F***0**.

Приведена багатокрокова послідовність визначення множини технологічнодоцільного ТО дає змогу визначити те ТО, яке при найменших економічних витратах забезпечить можливість виконання ТП автоматизованого виготовлення ОВ із заданою точністю, продуктивністю тощо.

Приведена методика автоматизованого вибору складових елементів ГВС може розглядатись як основа системи підтримки прийняття інженерних рішень в ринкових умовах розвитку промисловості на етапі вибору ТО при проектуванні ГВС. В зв'язку з цим отриманий кінцевий результат можна вважати таким, що рекомендується до виконання та є оптимальним в контексті розглядуваної задачі.

Для автоматизованого вирішення на ЕОМ розглянутих вище задач методики автоматизованого вибору складових елементів ГВС в лабораторній роботі використовується комплекс прикладних програм, що дозволяють працювати з електронними таблицями, наприклад, Excel та базами даних, наприклад, Access тощо.

#### **3.2.1.3. Приклад автоматизованого вибору пристроїв орієнтування**

Сформувати оптимальний склад СООВ для автоматичного орієнтування деталі типу конічного валика, виготовленого із сталі, що має різні торці, на одному з яких розташований глухий отвір (рис. 3.2.3). Маса ОВ становить 5,5 кг.

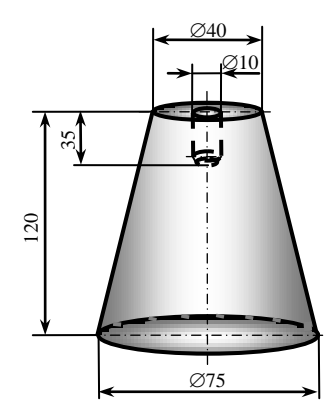

*Рис. 3.2.3. Приклад ОВ*

Параметри автоматичного орієнтування, тобто СОР та ТСВ ОВ були визначені раніше (див. методичні вказівки до лабораторної роботи №1) та наведені в табл. 3.2.1.

*Таблиця 3.2.1*

### **Параметри автоматичного орієнтування ОВ за рис 3.2.3**

#### **СОР, що може бути рекомендований при автоматичному орієнтуванні ОВ**

Суміщення осі обертання з віссю **X** абсолютної системи координат: рух в площині **X,Y**  або **X,Z** Поворот відносно двох осей **X** та **Y** або однієї з вказаних осей абсолютної системи

 $k$   $\alpha$   $\alpha$   $\alpha$   $\alpha$ 

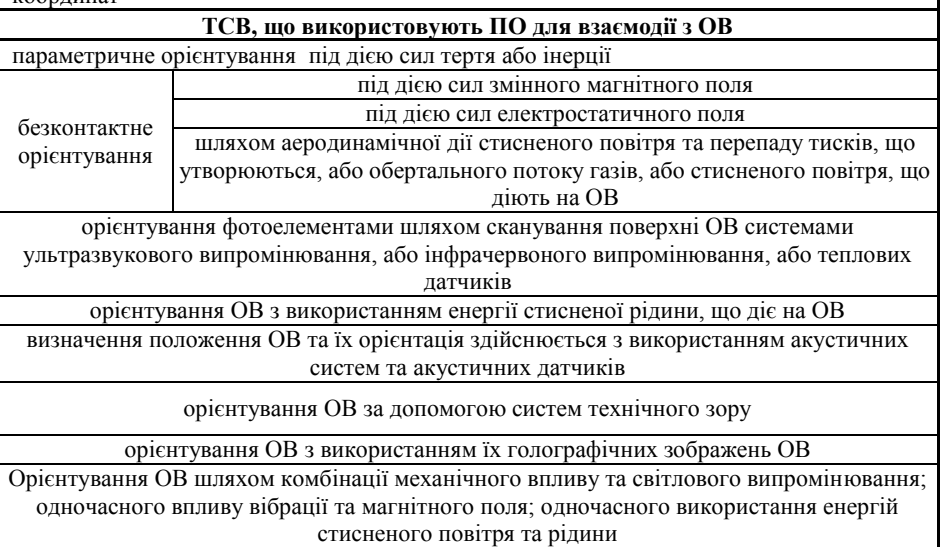

Технічні характеристики ПО, що можуть забезпечити виконання параметрів автоматичного орієнтування ОВ, наведені в табл. 3.2.2.

Формування оптимального складу СООВ для автоматичного орієнтування заданого ОВ проводиться відповідно до вищеподаної методики.

#### **1. Визначення впливу показників на якість системи.**

Весь комплекс попередньо визначених техніко-економічних показників ПО розбивається на дві групи, щоб визначити їх вплив на якість системи в цілому.

До *позитивних показників*, що мають позитивний вплив на якість системи при збільшенні їх кількісної міри, можна віднести циклову продуктивність, надійність та технологічну гнучкість.

До *негативних показників*, що мають негативний вплив на якість системи при збільшенні їх кількісної міри, можна віднести точність орієнтування, величину щомісячних витрат та величину одноразових витрат.

*Таблиця 3.2.2*

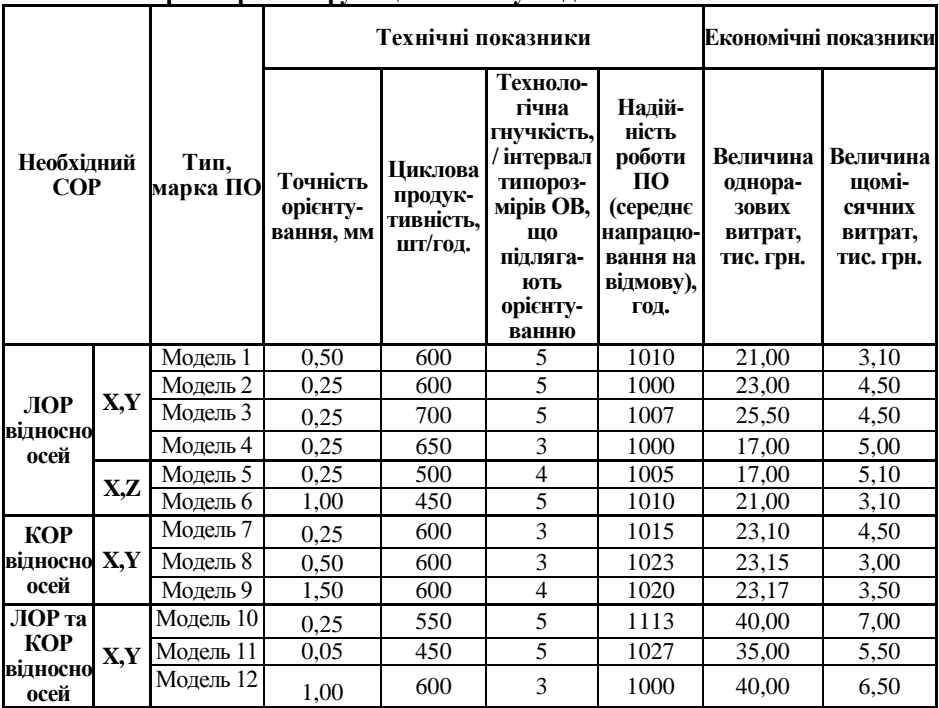

#### **Параметри ПО функціонально узгоджених з ОВ за СОР**

## **2. Нормування показників.**

Визначені попередньо показники ПО мають різну розмірність і є різними за змістом та значенням. Всі позитивні та негативні показники повинні бути виражені в одній і тій же системі одиниць вимірювання, що досягається нормуванням їх величин.

Нормування показників системи здійснюємо за варіантами СОР, відповідно формується множина матриць моделей ПО.

Очевидним є те, що всі показники, окрім показника технологічної гнучкості мають кількісну оцінку. Для переведення якісної оцінки у кількісну використовується бальна оцінка показника. Для показника технологічної гнучкості, який може вважатись не визначальним при виборі ПО, степінь бальності може бути прийнята рівною 5. При цьому, якщо ПО, що здійснює орієнтування ОВ з широким інтервалом розмірів, форми та розташування конструктивних елементів, то він має високу технологічну гнучкість. Величина балу, яким може бути оцінений цей параметр, становить 5. У випадку часткового обмеження технологічної гнучкості, наприклад, ПО здійснює орієнтування ОВ тільки за деякими різними розмірами, то ПО має середню технологічну гнучкість і величина балу, яким може бути оцінений цей параметр, може дорівнювати 3.

Так для нормування показників моделей ПО, що виконують ЛОР, матриця має наступний вид:

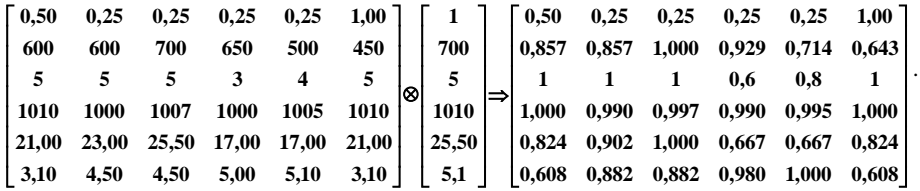

Нормовані значення показників моделей ПО, що виконують ЛОР, подані в табл. 3.2.3.

Аналогічним чином нормуються показники інших ПО, зокрема моделей ПО, що виконують КОР (табл. 3.2.4) та моделей ПО, що виконують КОР та ЛОР (табл. 3.2.5).

#### **3. Розрахунок сукупного параметра якості** *F***<sup>0</sup> системи.**

Сукупний параметр якості *F***<sup>0</sup>** розраховується за виразом (3.2.9) для кожного ПО.

При автоматичному орієнтуванні заданого ОВ для досягнення КОП необхідним є виконання наступного СОР (див. табл. 3.2.1):

- 1. суміщення осі обертання з віссю **X** абсолютної системи координат: рух в площині **X,Y** або **X,Z;**
- 2. поворот відносно двох осей **X** та **Y** або однієї з вказаних осей абсолютної системи координат.

Очевидно, вказане може бути досягнуто шляхом використання наступних комбінацій різних моделей ПО, що виконують відповідні СОР (див. табл. 3.2.2):

- 1. ПО, що виконують ЛОР відносно осей X,Y (Модель 1, або Модель 2, або Модель 3, або Модель 4) та ПО, що виконують КОР відносно осей X,Y (Модель 7, або Модель 8, або Модель 9);
- 2. ПО, що виконують ЛОР відносно осей X,Z (Модель 5 або Модель 6) та ПО, що виконують КОР відносно осей X,Y (Модель 7, або Модель 8, або Модель 9);
- 3. ПО, що виконують ЛОР та КОР відносно осей X,Y (Модель 10, або Модель 11, або Модель 12).

Для визначення оптимального складу СООВ необхідним є порівняння між собою значення сукупного параметра якості *F<sup>0</sup>* ПО. Це Моделі 1–6 ПО, що виконують ЛОР, це Моделі 7–9 ПО, що виконують КОР, це Моделі 10–12 ПО, що виконують ЛОР та КОР. Результати, отримані при цьому приведені в табл. 3.2.3 – табл. 3.2.5.

**Значення сукупного параметра якості** *F<sup>0</sup>* **та техніко-економічних показників моделей ПО, що виконують необхідні ЛОР для автоматичного орієнтування ОВ за рис. 3.2.3**

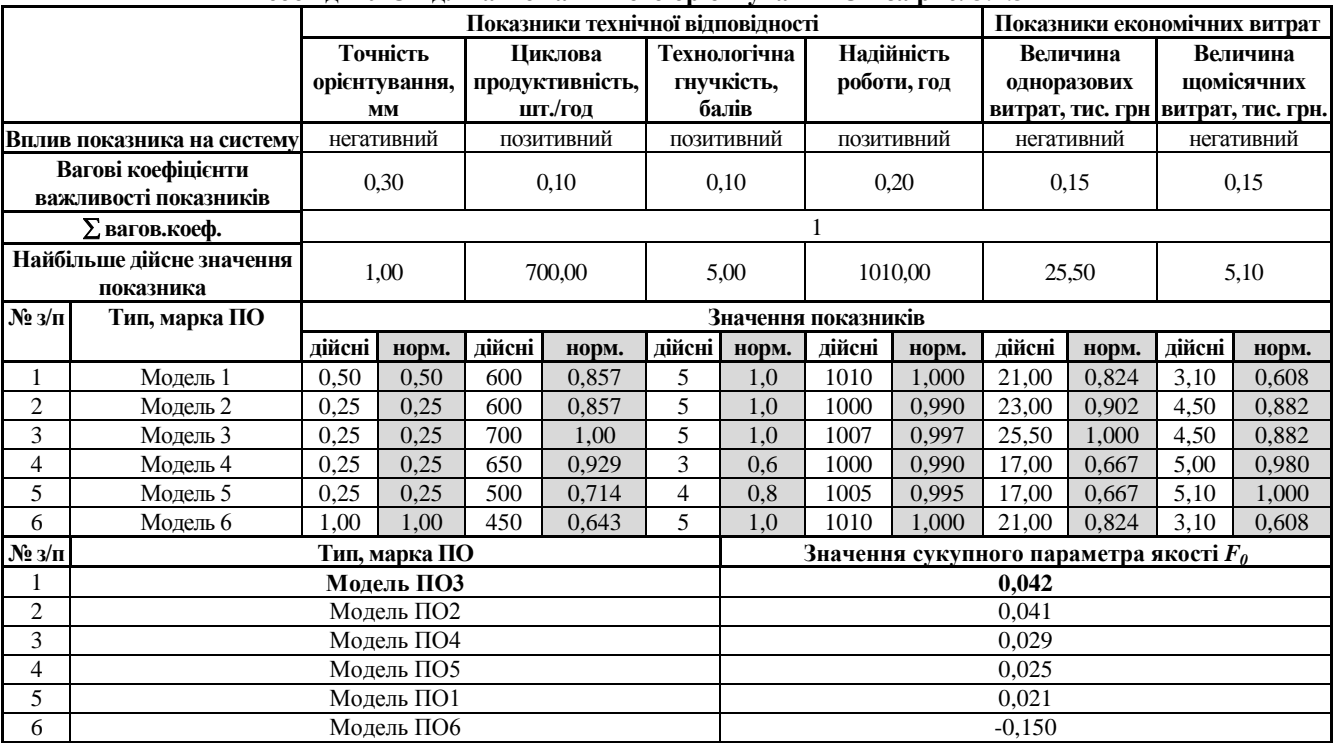

#### *Таблиця 3.2.4*

**Значення сукупного параметра якості** *F<sup>0</sup>* **та техніко-економічних показників моделей ПО, що виконують необхідні КОР для автоматичного орієнтування ОВ за рис. 3.2.3**

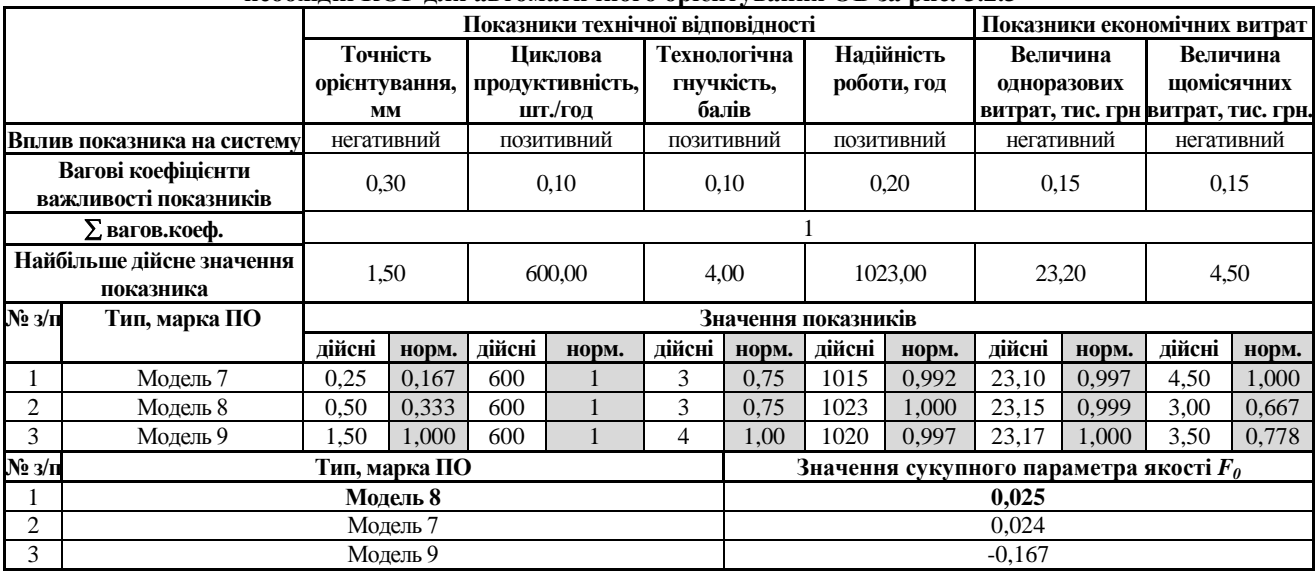

# **Значення сукупного параметра якості** *F<sup>0</sup>* **та техніко-економічних показників моделей ПО, що виконують необхідні ЛОР та КОР для автоматичного орієнтування ОВ за рис. 3.2.3**

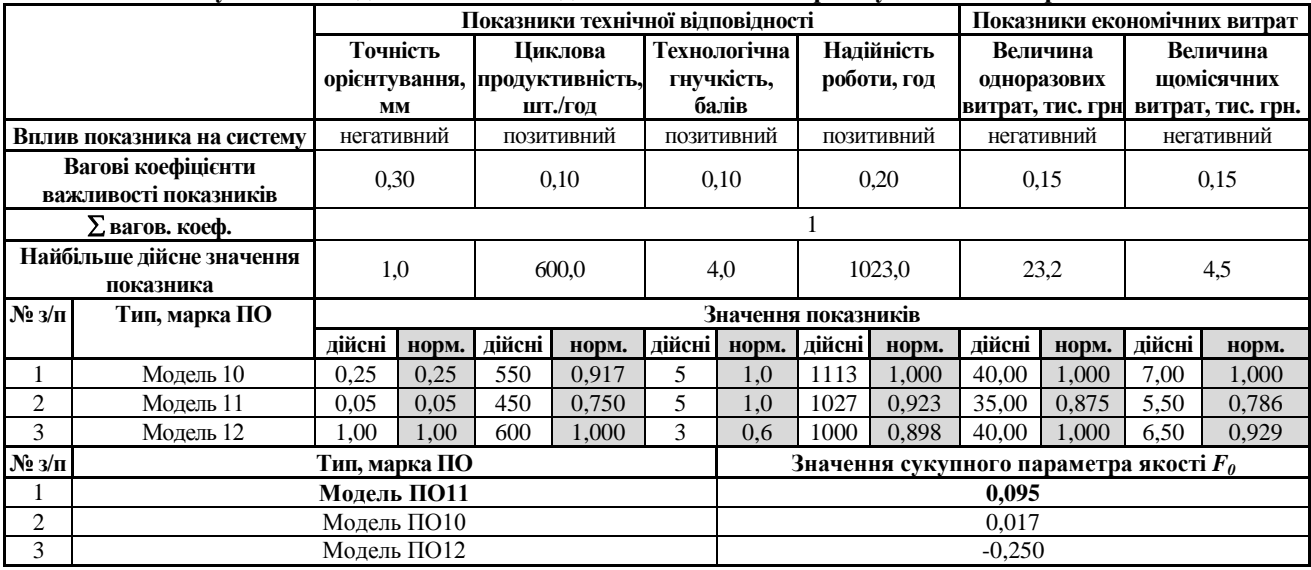

Отримані результати вказують, що для автоматичного орієнтування ОВ за рис. 3.2.3, технологічно-доцільними є два варіанти складу СООВ:

- 1) до складу СООВ входить два ПО: Модель ПО 3 (ПО забезпечує виконання ЛОР відносно осей X, Y, див. табл. 3.2.3) та Модель ПО 8 (ПО забезпечується виконання КОР відносно осей X, Y, див. табл. 3.2.4);
- 2) до складу СООВ входить один ПО: Модель ПО 11 (забезпечується виконання ЛОР та КОР відносно осей X, Y, див. табл. 3.2.5).

Формування СООВ за першим варіантом, що формується із двох одиниць обладнання, а саме ПО Моделі 1 та ПО Моделі 8, передбачає проведення додаткових обчислень техніко-економічних параметрів СООВ з врахуванням технічних та економічних показників кожного ПО наступним чином:

1) *точність орієнтування* **Δ** визначається як середнє квадратичне значення точності орієнтування ПО Моделі 3 та ПО Моделі 8:

$$
\Delta = \sqrt{\Delta_{HO3}^2 + \Delta_{HO8}^2} = \sqrt{1^2 + 0.5^2} = 1.1
$$
 MM;

2) *циклова продуктивність Q* визначається як середнє арифметичне значення продуктивності ПО Моделі 3 та ПО Моделі 8:

$$
Q = \frac{Q_{IIO3} + Q_{IIO8}}{2} = \frac{700 + 600}{2} = 650
$$
 
$$
I = \frac{Q_{IIO3} + Q_{IIO8}}{2} = 650
$$

3) *технологічна гнучкість Г* визначається як середнє арифметичне значення технологічної гнучкості ПО Моделі 3 та ПО Моделі 8 у балах:

$$
\Gamma = \frac{\Gamma_{\text{H03}} + \Gamma_{\text{H08}}}{2} = \frac{5+3}{2} = 4
$$

4) *надійність Н* визначається як середнє арифметичне значення надійності ПО Моделі 3 та ПО Моделі 8:

$$
H = \frac{H_{\text{H03}} + H_{\text{H08}}}{2} = \frac{1007 + 1023}{2} = 1015 \text{ FOL};
$$

5) *одноразові витрати E<sup>1</sup>* визначаються як середнє арифметичне значення одноразових витрат ПО Моделі 3 та ПО Моделі 8:

$$
E_1 = \frac{E_{1103} + E_{1108}}{2} = \frac{25,50 + 23,15}{2} = 24,33
$$
 TNC. FPH.;

6) *щомісячні витрати Е<sup>2</sup>* визначаються як середнє арифметичне значення щомісячних витрат ПО Моделі 3 та ПО Моделі 8:

$$
E_2 = \frac{E_{21003} + E_{21008}}{2} = \frac{4,50 + 3,00}{2} = 3,75
$$

Проведені обчислення дозволяють визначити сукупний параметр якості кожного варіанту системи (табл. 3.2.6).

Отримані результати дають змогу зробити висновок, що оптимальним є перший варіант технологічно-доцільного складу СООВ, сукупний параметр якості ( $F_0$ =0,056) якого більший, ніж другого варіанту технологічно-доцільного складу  $COOB (F<sub>0</sub>=0.129).$ 

Фрагмент прикладу екранної форми для автоматизованого розрахунку

сукупного параметра якості *F***<sup>0</sup>** на етапі вибору технологічного обладнання, зокрема ПО для ГВС при проектуванні ГВК із використанням табличного процесора Excel, наведений на рис. 3.2.4.

# **Значення сукупного параметра якості** *F<sup>0</sup>* **та техніко-економічних показників технологічно-доцільних варіантів складу СООВ**

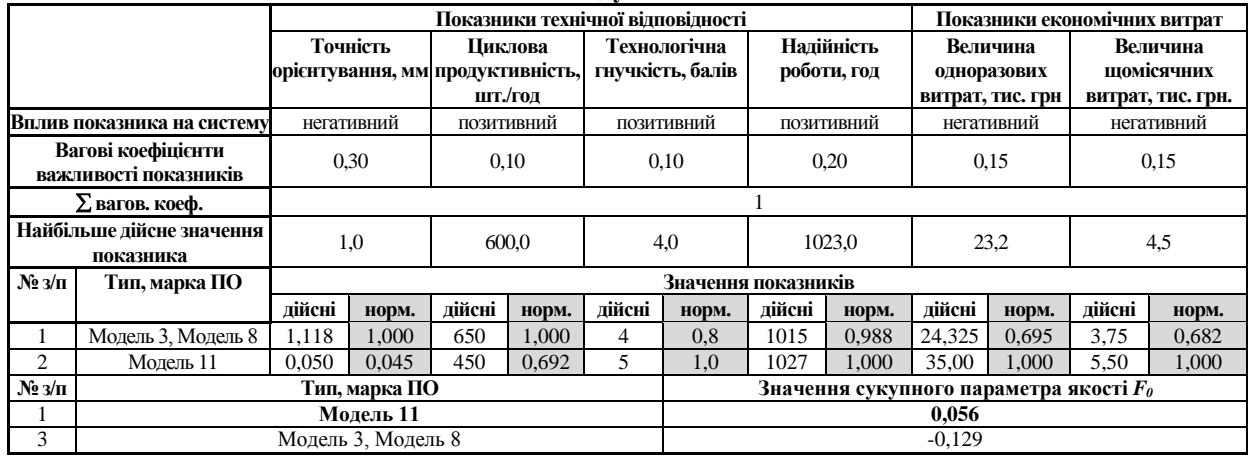
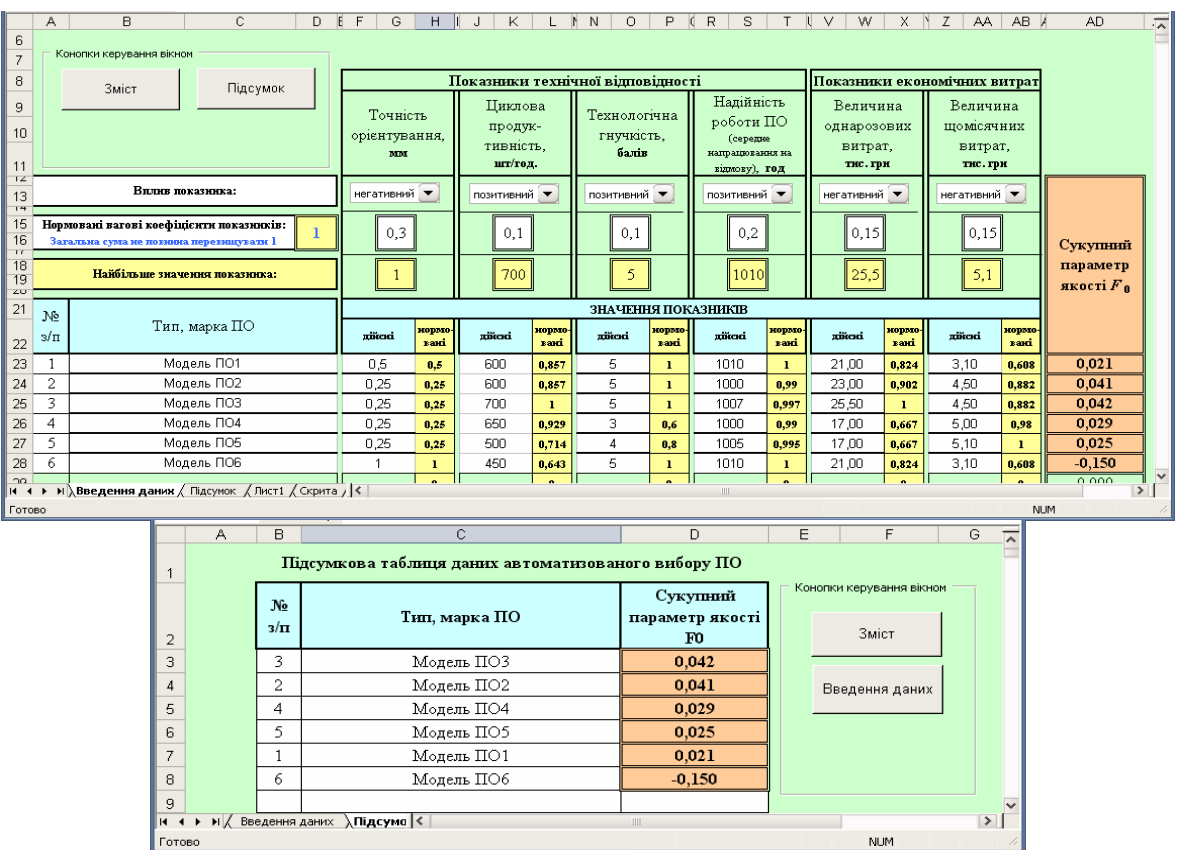

 $P$ ис. 3.2.4. Приклад автоматизованого розрахунку сукупного параметра якості  $F_0$ *на етапі вибору технологічного обладнання, зокрема ПО для ГВС при проектуванні ГВК із використанням Excel*

# **3.2.2. Порядок виконання роботи**

- 1. Вивчити теоретичні відомості.
- 2. Вивчити методику автоматизованого вибору ТО при проектуванні ГВС.
- 3. Ознайомитись з прикладом вибору ПО для автоматичного орієнтування ОВ.
- 4. На основі попередньо проведеного аналізу, формалізованого опису ОВ та визначеного СОР (див. звіт з лабораторної роботи №1) за варіантом індивідуального завдання (див. табл. 3.1.16) сформувати оптимальний склад СООВ для автоматизованого орієнтування вказаного ОВ. Перелік ПО приведений у табл. 3.2.8.
- 5. Використовуючи табличний процесор Excel, підготувати форму для автоматичного розрахунку параметрів системи та формування оптимального складу СООВ. Приклад форми для автоматизованого визначення оптимального складу СООВ приведено на рис. 3.2.5.
- 6. Використовуючи попередньо сформовану форму в Excel, автоматизовано провести аналіз та нормування техніко-економічних показників ПО, визначивши їх вплив на якість системи, розрахувати сукупний параметр якості системи та сформувати оптимальний склад СООВ для автоматичного орієнтування ОВ за варіантом індивідуального завдання.
- 7. Результати проведених розрахунків оптимального складу СООВ представити у вигляді табл. 3.2.7.
- 8. Оформити звіт згідно **загальних вимог до оформлення звітів з лабораторних робіт**, стор. 113.

*Таблиця 3.2.7*

**Результати формування оптимального складу СООВ**

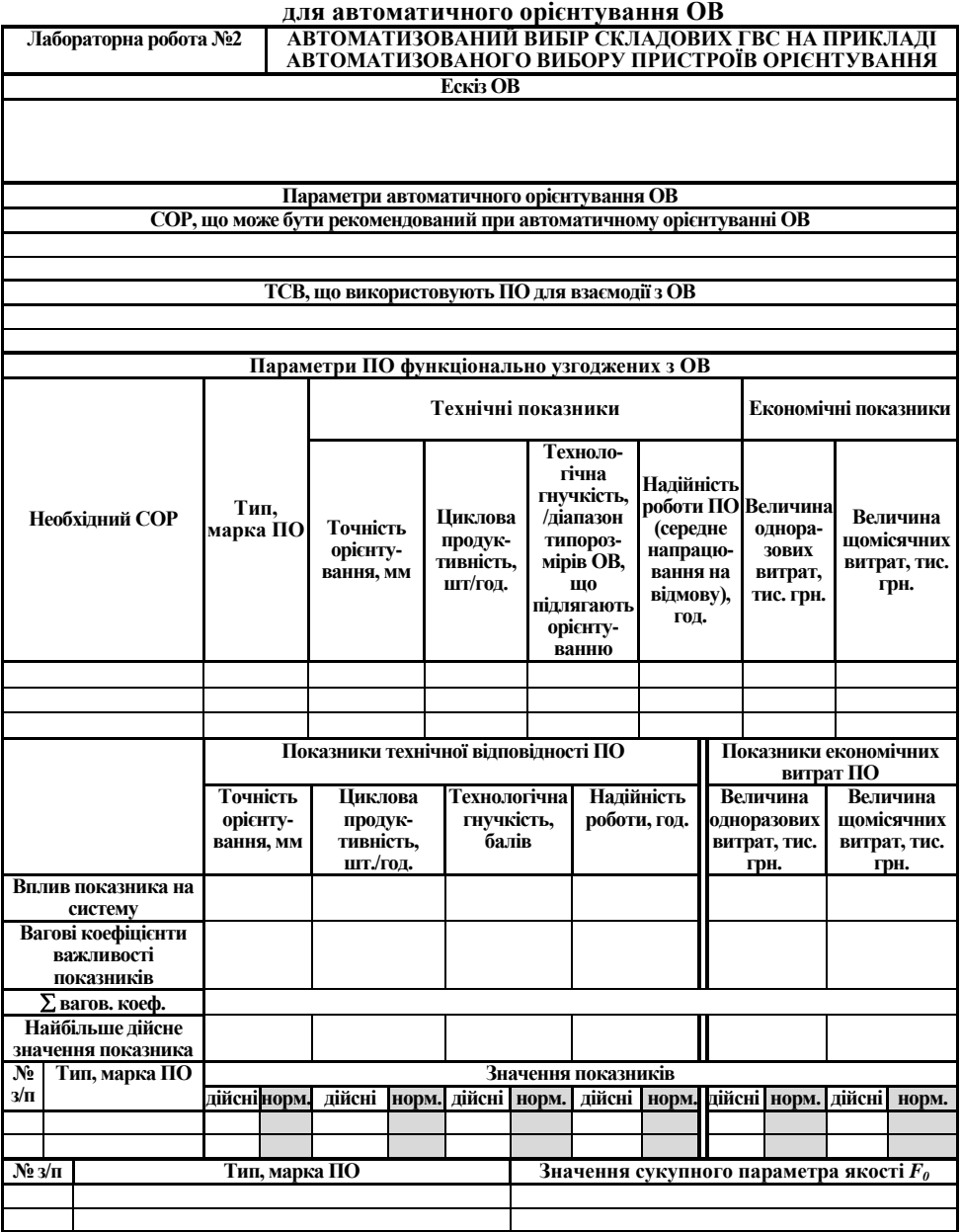

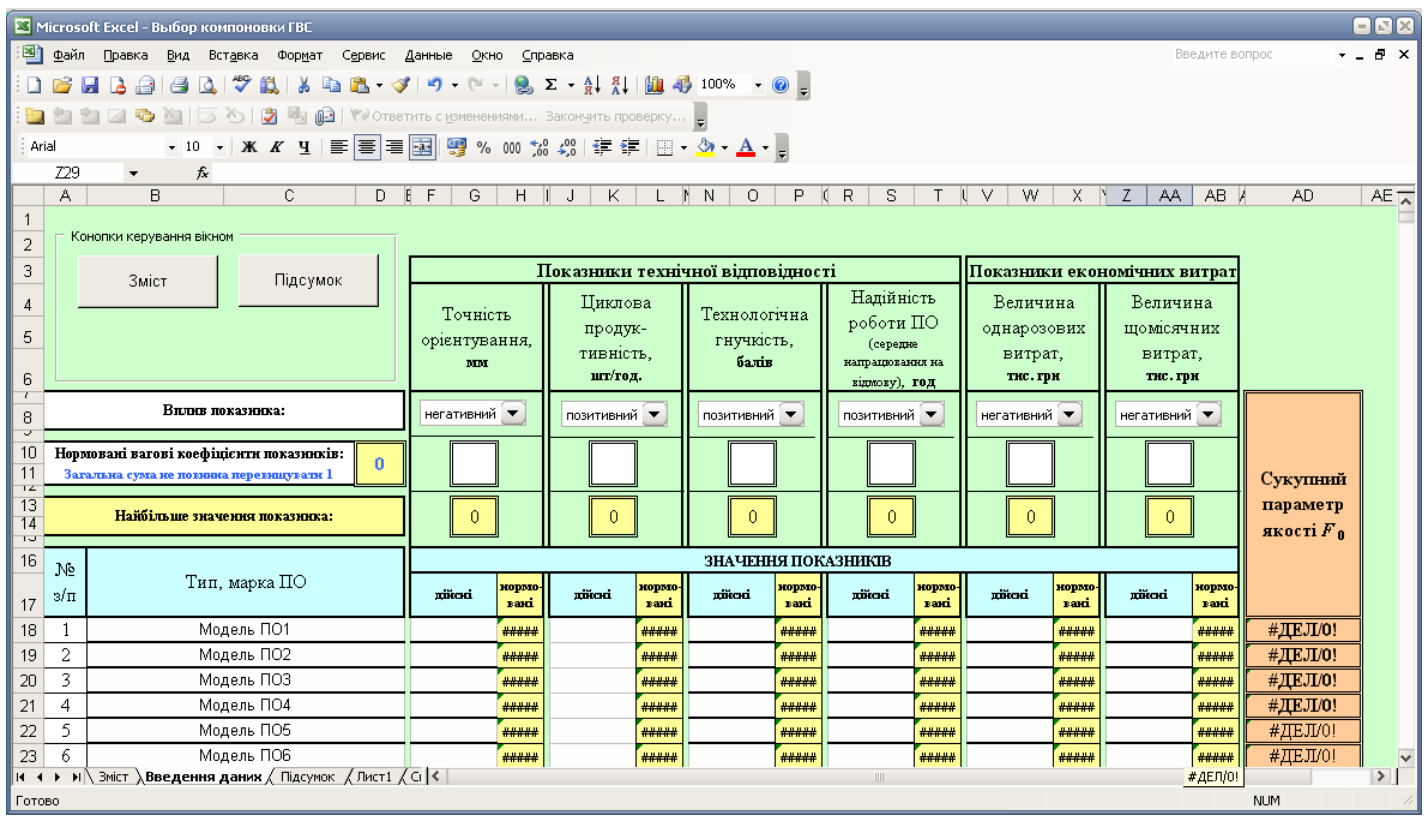

*Рис. 3.2.5. Приклад екранної форми для автоматизованого аналізу і розрахунку показників системи та сукупного параметра якості при автоматизованому формуванні оптимального складу СООВ*

*Таблиця 3.2.8*

**Довідкова таблиця ПО**

| ДОБІДЛОБА ТАОЛИЦ |     |                            |                                 |                                         |                                                                  |                                  |                                |                      |                                                    |
|------------------|-----|----------------------------|---------------------------------|-----------------------------------------|------------------------------------------------------------------|----------------------------------|--------------------------------|----------------------|----------------------------------------------------|
| <b>COP</b>       |     | Умовне<br>позначення<br>ПО | орієнтування,<br>Touriers<br>ŇМ | ність, шт/год.<br>продуктив-<br>Циклова | орієнтуванню<br>гипорозмірів<br>підлягають<br>Інтервал<br>ОВ, що | Надійність<br>роботи ПО,<br>гoд. | підйомність,<br>Вантажо-<br>Kľ | Вартість, тис.<br>Ē. | <b>ЩОМІСЯЧНИХ</b><br>витрат, тис.<br>Величина<br>Ē |
| 1                |     | $\overline{2}$             | $\overline{\mathbf{3}}$         | 4                                       | 5                                                                | 6                                | 7                              | $\overline{\bf 8}$   | 9                                                  |
|                  |     | Модель 1                   | 0,50                            | 600                                     | до 150 мм                                                        | 1010                             | до 10                          | 21,00                | 3,10                                               |
|                  |     | Модель 2                   | 0,25                            | 600                                     | ло 200 мм                                                        | 1000                             | до 50                          | 23,00                | 4,50                                               |
|                  |     | Модель 3                   | 0,25                            | 700                                     | до 500                                                           | 1007                             | до 50                          | 25,50                | 4,50                                               |
|                  |     | Модель 4                   | 0,25                            | 650                                     | до 150 мм                                                        | 1000                             | до 10                          | 17,00                | 5,00                                               |
|                  |     | Модель 5                   | 0,50                            | 100                                     | до 200 мм                                                        | 1005                             | до 10                          | 40,00                | 5,50                                               |
|                  | X,Y | Модель 6                   | 0,75                            | 150                                     | до 500 мм                                                        | 1010                             | до 50                          | 30,00                | 3,10                                               |
|                  |     | Модель 7                   | 0,15                            | 600                                     | до 150 мм                                                        | 1015                             | до 50                          | 25,00                | 4,50                                               |
|                  |     | Модель 8                   | 0,20                            | 300                                     | до 300 мм                                                        | 1023                             | до 20                          | 15,00                | 4,50                                               |
|                  |     | Модель 9                   | 0,10                            | 700                                     | до 500 мм                                                        | 1050                             | до 10                          | 15,00                | 5,00                                               |
|                  |     | Модель 10                  | 0,10                            | 700                                     | до 150 мм                                                        | 1050                             | до 50                          | 20,00                | 5,50                                               |
|                  |     | Модель 11                  | 0,25                            | 500                                     | до 200 мм                                                        | 1005                             | до 50                          | 17,00                | 5,10                                               |
|                  |     | Модель 12                  | 1,00                            | 450                                     | до 500 мм                                                        | 1010                             | до 20                          | 21,00                | 3,10                                               |
|                  |     | Модель 13                  | 0,50                            | 600                                     | до 300 мм                                                        | 1010                             | до 50                          | 21,00                | 3,10                                               |
| ЛОР              |     | Модель 14                  | 0,25                            | 600                                     | до 500 мм                                                        | 1000                             | до 50                          | 23,00                | 4,50                                               |
| відносно<br>осей | X,Z | Модель 15                  | 0,25                            | 700                                     | до 150 мм                                                        | 1007                             | до 20                          | 25,50                | 4,50                                               |
|                  |     | Модель 16                  | 0.25                            | 650                                     | до 150 мм                                                        | 1000                             | до 10                          | 17,00                | 5,00                                               |
|                  |     | Модель 17                  | 0,50                            | 100                                     | до 200 мм                                                        | 1005                             | до 50                          | 40,00                | 5,50                                               |
|                  |     | Модель 18                  | 0,75                            | 150                                     | до 500 мм                                                        | 1010                             | до 50                          | 30,00                | 3,10                                               |
|                  |     | Модель 19                  | 0,15                            | 600                                     | до 150 мм                                                        | 1015                             | до 20                          | 25,00                | 4,50                                               |
|                  |     | Модель 20                  | 0,20                            | 300                                     | до 200 мм                                                        | 1023                             | до 20                          | 30,00                | 3,10                                               |
|                  |     | Модель 21                  | 0,50                            | 600                                     | до 150 мм                                                        | 1010                             | до 10                          | 21,00                | 3,10                                               |
|                  |     | Модель 22                  | 0,25                            | 600                                     | до 200 мм                                                        | 1000                             | до 50                          | 23,00                | 4,50                                               |
|                  |     | Модель 23                  | 0,25                            | 700                                     | до 500 мм                                                        | 1007                             | до 50                          | 25,50                | 4,50                                               |
|                  |     | Модель 24                  | 0,25                            | 650                                     | до 150 мм                                                        | 1000                             | до 10                          | 17,00                | 5,00                                               |
|                  | YZ  | Модель 25<br>Модель 26     | 0,50<br>0,25                    | 100<br>700                              | до 200 мм                                                        | 1005                             | до 10                          | 40,00<br>25,50       | 5,50<br>4,50                                       |
|                  |     | Модель 27                  | 0,25                            | 650                                     | до 150 мм<br>до 150 мм                                           | 1007<br>1000                     | до 20<br>до 10                 | 17,00                | 5,00                                               |
|                  |     | Модель 28                  | 0,50                            | 100                                     | до 200 мм                                                        | 1005                             | до 50                          | 40,00                | 5,50                                               |
|                  |     | Модель 29                  | 0,15                            | 600                                     | до 150 мм                                                        | 1015                             | до 20                          | 25,00                | 4,50                                               |
|                  |     | Модель 30                  | 0.20                            | 300                                     | до 200 мм                                                        | 1023                             | до 20                          | 30,00                | 3,10                                               |
|                  |     | Модель 31                  | 0,10                            | 600                                     | до 150 мм                                                        | 1015                             | до 10                          | 23,10                | 4,50                                               |
|                  |     | Модель 32                  | 0,10                            | 550                                     | до 200 мм                                                        | 1023                             | до 50                          | 23,15                | 3,00                                               |
|                  |     | Модель 33                  | 1,50                            | 600                                     | до 400 мм                                                        | 1020                             | до 50                          | 23,17                | 3,50                                               |
|                  | X,Y | Модель 34                  | 0,10                            | 600                                     | до 150 мм                                                        | 1015                             | до 10                          | 23,10                | 4,50                                               |
| <b>KOP</b>       |     | Модель 35                  | 0,10                            | 400                                     | до 200 мм                                                        | 1023                             | до 50                          | 23,15                | 3,00                                               |
| відносно         |     | Модель 36                  | 1,50                            | 500                                     | до 400 мм                                                        | 1020                             | до 50                          | 23,17                | 3,50                                               |
|                  |     | Модель 37                  | 0,50                            | 100                                     | до 200 мм                                                        | 1005                             | до 10                          | 40,00                | 5,50                                               |
| осей             |     | Модель 38                  | 0,10                            | 600                                     | до 150 мм                                                        | 1015                             | до 10                          | 23,10                | 4,50                                               |
|                  |     | Модель 39                  | 0,50                            | 600                                     | до 150 мм                                                        | 1010                             | до 10                          | 21,00                | 3,10                                               |
|                  | X,Z | Модель 40                  | 0,25                            | 600                                     | до 200 мм                                                        | 1000                             | до 50                          | 23,00                | 4,50                                               |
|                  |     | Модель 41                  | 0,25                            | 500                                     | до 200 мм                                                        | 1005                             | до 50                          | 17.00                | 5,10                                               |
|                  |     | Модель 42                  | 1,00                            | 450                                     | до 500 мм                                                        | 1010                             | до 20                          | 21,00                | 3,10                                               |

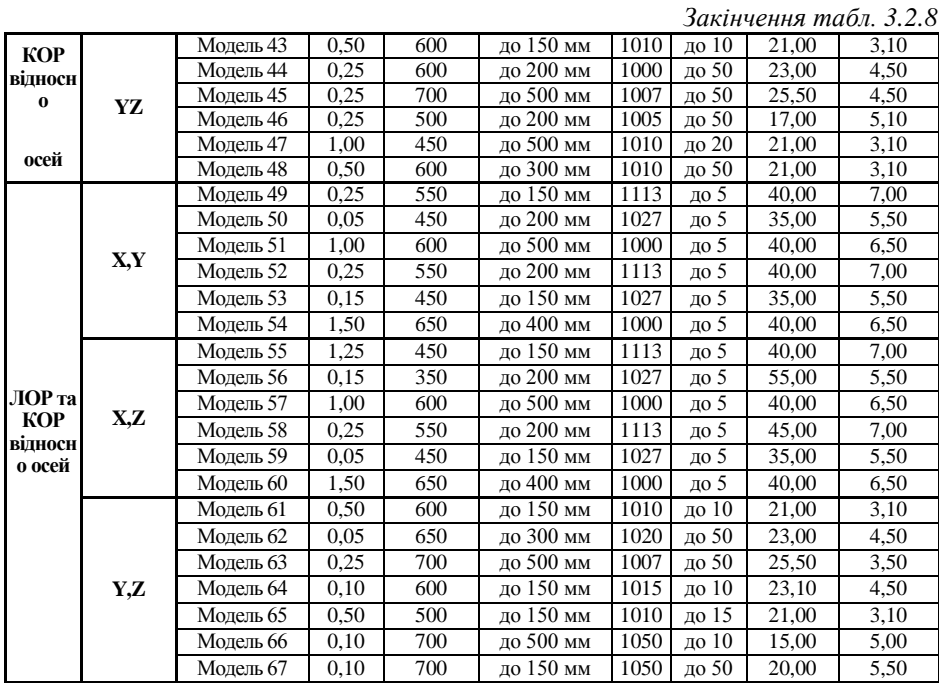

# **3.2.3. Зміст звіту**

- 1. Найменування та мета роботи.
- 2. Порядок виконання роботи.
- 3. Проміжні результати етапів формування оптимального складу СООВ.
- 4. Таблиця результатів формування оптимального складу СООВ
- 5. Висновки по роботі.
- 6. Відповіді на контрольні запитання

# **3.2.4. Контрольні запитання**

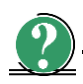

# *Теоретичні питання*

- 1. В чому сутність оптимального вибору складових елементів ГВС?
- 2. Як впливають техніко-економічні показники обладнання на якість ГВС в цілому?
- 3. В чому полягає зміст та сутність сукупного параметра якості?

# **3.3. Лабораторна робота № 3**

# **ВИКОРИСТАННЯ ЕКСПЕРТНИХ ОЦІНОК НА ПРИКЛАДІ ФОРМУВАННЯ ІНТЕГРОВАНОГО ПОКАЗНИКА ЯКОСТІ СКЛАДОВИХ РОБОТИЗОВАНИХ МЕХАНОСКЛАДАЛЬНИХ ТЕХНОЛОГІЙ ПРИ ПЛАНУВАННІ ТА МОДЕЛЮВАННІ ГНУЧКИХ ВИРОБНИЧИХ СИСТЕМ**

*Мета роботи* – набути практичних навичок використання методів експертних оцінок при плануванні виробництва на прикладі формування інтегрованого показника якості при виборі складових ГВС.

# **3.3.1. Теоретичні відомості**

#### **3.3.1.1. Коротка інформація щодо сутності методу експертних оцінок**

Однією із задач, які вирішуються при плануванні, моделюванні та верифікації ГВС, є задачі що пов'язані із проектуванням роботизованих механоскладальних технологій (РМСТ) або вибору складових ГВС в цілому. Під цим можна розуміти вибір різного ТО, ОВ, комплектуючих, оснастки, розробку ТП, формування РМСТ тощо. Вирішення цих задач ускладнюється необхідністю врахування множини різноманітних технічних, економічних показників, що характеризують складові елементи ГВС, які є різними за змістом, кількістю, якістю та мають різний вплив на якість технічних рішень, що приймаються при цьому.

У таких випадках надзвичайної складності, новизни проблеми, недостатності інформації або навпаки її збитковості, складності або взагалі неможливості формалізації процесу вибору складових елементів ГВС при проектуванні, моделюванні та верифікації процесів у ГВС звертаються до методу експертних оцінок, які у таких умовах дають цілком прийнятні результати.

**Метод експертних оцінок** (ЕО) – це вирішення задачі експертами, їх аргументація, формування кількісних оцінок та обробка останніх формальними методами. Методи ЕО дозволяють, опираючись на досвід, знання та вміння спеціалістів в даній галузі, прийняти найбільш доцільне та обґрунтоване рішення.

**Експерти** (від латинського "*expertus*" – досвідчений) – це особи, які володіють на високому професійному рівні знаннями та вміннями із даної галузі та здатні висловити аргументовану думку з досліджуваного явища.

Процедура отримання оцінок від експертів називається **експертизою**.

Методи ЕО – методи організації роботи з фахівцями-експертами і обробки думок експертів. Ці думки зазвичай виражені частково в кількісній, частково в якісній формі. Експертні дослідження проводять з метою підготовки інформації для прийняття рішень особою, яка приймає рішення (ОПР). Для проведення роботи за методом ЕО створюють робочу групу (РГ), яка і організовує за дорученням ОПР діяльність експертів, об'єднаних (формально або по суті) в експертну комісію (ЕК).

Метод ЕО має три складові.

- 1. **Інтуїтивно-логічний аналіз завдання**. Будується на логічному мисленні та інтуїції експертів, заснований на їх знанні і досвіді. Цим пояснюється високий рівень вимог, що пред'являються до експертів.
- 2. **Рішення і видача кількісних або якісних оцінок**. Ця процедура являє собою завершальну частину роботи експерта. Експертом формується рішення по розглянутій проблемі і дається оцінка очікуваних результатів.
- 3. **Обробка результатів рішення**. Отримані від експертів оцінки повинні бути оброблені з метою одержання підсумкової оцінки проблеми. Залежно від поставленого завдання змінюється кількість виконуваних на цьому етапі розрахункових і логічних процедур. Для забезпечення оперативності і мінімізації помилок на даному етапі доцільно використання обчислювальної техніки.

Розрізняють індивідуальні та колективні ЕО. Індивідуальна – оцінка, що винесена одним спеціалістом. Колективна – та, що сформована групою експертів за допомогою визначених метолів.

Існують різні форми проведення експертизи: дискусія, анкетування, інтерв'ювання, мозковий штурм, нарада, ділова гра тощо.

Іноді різні форми використовуються в комплексі.

Однією з найбільш перспективних форм проведення експертного оцінювання вважається *метод Дельфи*. Метод Дельфи – це метод групового анкетування, що проводиться із застосуванням певного набору процедур, які виконуються в певній послідовності з метою формування групової думки про проблему, яка характеризується недостатністю інформації для використання інших методів. Ці процедури характеризуються трьома основними рисами: анонімністю, регульованим зворотнім зв'язком і груповою відповіддю. Зворотній зв'язок здійснюється за рахунок проведення декількох турів опитування, причому результати кожного туру обробляються статистичними методами і повідомляються експертам. У другому і наступних турах експерти аргументують свої відповіді. Таким чином, в наступних турах експерти можуть переглянути свої первинні відповіді. Від туру до туру відповіді експертів носять все більш стійкий характер і, врешті-решт, перестають змінюватися, що служить підставою для припинення опитувань. Практика показує, що зазвичай проводиться три-чотири тури опитувань, так як в подальшому оцінки перестають змінюватися.

Також одним з популярних методів прийняття рішень є *метод сценаріїв*, що застосовується перш за все для експертного прогнозування. Метод сценаріїв – це метод декомпозиції задачі прогнозування, що передбачає виділення набору окремих варіантів розвитку подій (сценаріїв), які в сукупності охоплюють всі можливі варіанти розвитку. При цьому кожен окремий сценарій повинен допускати можливість досить точного прогнозування.

Третім з найпопулярніших методів прийняття рішень є *мозковий штурм*. Організовується він в два етапи. Перший етап організовується як збори експертів, що висловлюють власні міркування, на виступи яких накладено одне, але дуже суттєве обмеження – не можна критикувати пропозиції інших. Другий етап мозкового штурму – аналіз висловлених ідей. Зазвичай третина ідей із 100% заслуговує подальшого опрацювання, з 5-6% дають можливість сформулювати прикладні проекти, а 2-3% в підсумку приносять корисний результат. При цьому інтерпретація ідей є творчим процесом.

# **3.3.1.2. Етапи підготовки і проведення експертного оцінювання (експертизи)**

Якість отриманих ЕО значною мірою залежить від підготовки самої експертизи та методів обробки інформації, одержуваної від експертів.

Технологія проведення експертного оцінювання містить декілька етапів (рис. 3.3.1).

Основні етапи підготовки та проведення експертизи наступні:

**І етап** формулювання мети експертного аналізу;

**ІІ етап** формування експертної групи;

**ІІІ етап** розробка процедур та анкет проведення експертної оцінки;

**ІV етап** отримання ЕО;

**V етап** обробка результатів опитування і аналіз отриманих даних;

**VІ етап** встановлення ступеню досягнення мети експертизи.

Детальніше розглянемо як здійснюється отримання експертних оцінок, обробка результатів опитування і аналіз отриманих даних.

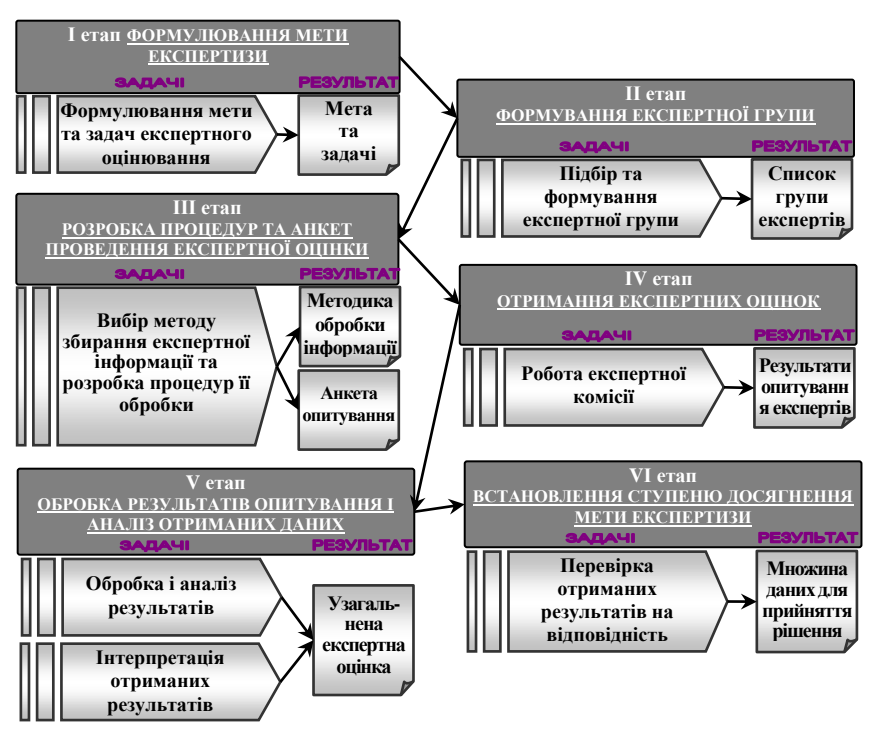

*Рис. 3.3.1. Технологія проведення експертного оцінювання*

# **3.3.1.3. Отримання експертних оцінок**

Будь-який елемент ГВС від одиниць ОВ, ТО тощо до їх об'єднання у різноманітні системи, наприклад СООВ, СЗУС тощо (див. розділ 1 даного посібника) описується множиною параметрів, що є різними за змістом, значенням та якістю. Такими параметрами, наприклад, для ПО (див. лабораторну роботу №2) є:

# **кількісні показники:**

*технічні*: точність орієнтування, мм; циклова продуктивність, шт./хв. тощо; *економічні*: щомісячні витрати, пов'язані із утриманням обладнання, грн. тощо;

**якісні показники**, наприклад, технологічна гнучкість.

При формуванні інтегрального показника якості системи, що містить сукупність всіх показників, які описують систему, вплив кожного показника, може бути визначений методами ЕО. Крім того, всі якісні показники повинні мати кількісну форму. В такому випадку експерти оцінують якісні показники у балах за відповідною шкалою.

**Шкала** – це інструмент (прийнята система правил) оцінки (вимірювання) будь-яких об'єктів або явищ.

Розрізняють чотири типи шкал.

1. **Номінальна шкала**. Реалізує найпростіший тип вимірювання. У цьому випадку проводиться порівняння властивостей об'єкта (явища) з яким-небудь еталоном. Результатом є впорядкування по двоелементній шкалі, де кожному з об'єктів (явищ) присвоюється бал, рівний нулю або одиниці.

Прикладом вимірювання за номінальною шкалою може служити проведення заліку. У цьому випадку експерт-викладач оцінює рівень знань студентів і виносить рішення: наприклад, залік (об'єкту-студенту присвоюється бал, рівний одиниці) або незалік (об'єкту-студенту присвоюється бал, рівний нулю).

2. **Порядкова шкала**. Мета полягає в упорядкуванні об'єктів (явищ), а точніше, у виявленні за допомогою експертів прихованої упорядкованості, яка, за припущенням, властива множині об'єктів. Результатом оцінки є рішення про те, що який-небудь об'єкт (явище) кращий іншого по відношенню до деякого критерію.

Прикладом може служити визначення журі переможців та призерів якогось конкурсу. Тут експерти повинні вирішити, що учасник, який посів перше місце, виявився кращим (з точки зору цілей конкурсу) учасника, що посів друге місце. Учасник, що зайняв друге місце, у свою чергу, визнається кращим по відношенню до третього і т.д.

3. **Інтервальна шкала**. Оцінка за даною шкалою дозволяє не тільки визначити, що один об'єкт (явище) кращий іншого, але також визначити: на скільки кращим. Нульова точка і одиниця виміру вибираються при цьому довільно.

Прикладом оцінювання за інтервальною шкалою є проведення іспиту. Тут експерт-викладач, оцінюючи рівень знань студентів, повинен не тільки вирішити, що один студент знає матеріал краще іншого, але сказати: на скільки краще. Вимірювання фактично проводиться за шкалою з чотирьох балів ("незадовільно", "задовільно", "добре", "відмінно"). При цьому рівень знань, відповідний нульовому балу (нульова точка) не відомий.

Вимірювання за інтервальною шкалою використовується при виставленні експертами-суддями оцінок в таких видах спорту, як фігурне катання, стрибки у воду, художня та спортивна гімнастика тощо.

4. **Шкала відношення**. У даному випадку передбачається, що відомо абсолютне значення властивостей об'єкта, тобто відома істинна нульова точка. Шкала використовується для тих чинників, які можуть бути представлені кількісно.

Наприклад, за допомогою такої шкали експерти можуть оцінити розмір прибутку, який може бути отриманий в результаті реалізації якого-небудь проекту.

В залежності від сутності досліджуваних об'єктів для їх оцінки можуть бути використані різні шкали.

Такі параметри як витрати, прибуток, час можуть бути оцінені по шкалі відношення або за інтервальною шкалою (наприклад, в грошовому еквіваленті, днях, балах).

Для оцінки таких параметрів як термін окупності, порівняльна ефективність, гнучкість може бути використана інтервальна або порядкова шкала.

# **3.3.1.4. Способи вимірювання параметрів об'єктів**

При проведенні експертизи найчастіше використовуються інтервальна або порядкова шкала експертного оцінювання. При оцінці об'єктів за цими шкалами найчастіше використовуються ранжування, парне порівняння, безпосередня оцінка.

1. **Ранжування** – це розташування об'єктів у порядку зростання або зменшення деякої притаманної їм властивості. Ранжування дозволяє вибрати з досліджуваної сукупності факторів або параметрів найбільш суттєвий.

Результатом проведення ранжування є *ранжований ряд*.

Якщо є *n* об'єктів, то в результаті їх ранжування *j*-им експертом кожен об'єкт отримує оцінку *xij* – *ранг*, що приписується *i*-му об'єкту *j*-им експертом.

Значення *xij* знаходяться в інтервалі від **1** до *n*. Ранг найважливішого показника дорівнює одиниці, найменш значимого – числу *n*.

*Ранжуванням j*-го експерта називається послідовність рангів *x***1***<sup>j</sup>* , *x***2***<sup>j</sup>* , ..., *xnj*.

Перевагою методу є його простота, а недоліком – обмежені можливості використання, що обумовлюється складністю його використання при оцінці великої кількості об'єктів. В такому випадку експертам дуже важко будувати ранжований ряд, оскільки доводиться враховувати множину складних зв'язків.

Від цього недоліку вільний наступний метод.

2. **Парне порівняння** – це встановлення переваги об'єктів при порівнянні всіх можливих пар. Тут не потрібно, як при ранжуванні, впорядковувати всі об'єкти, а необхідно в кожній з пар виявити більш значущий об'єкт або встановити їх рівність.

Парне порівняння можна проводити при великій кількості об'єктів, а також у тих випадках, коли відмінність між об'єктами настільки незначна, що практично неможливо провести їх ранжування.

При використанні цього методу найчастіше складається матриця розміром *n n* , де *n* – кількість порівнюваних об'єктів. Загальний вигляд матриці парних порівнянь представлений на рис. 3.3.2.

| Об'єкти  |  | $\cdots$ | $\cdots$ | n |  |
|----------|--|----------|----------|---|--|
|          |  |          |          |   |  |
|          |  |          |          |   |  |
| $\cdots$ |  |          |          |   |  |
|          |  |          |          |   |  |
| $\cdots$ |  |          |          |   |  |
| 14       |  |          |          |   |  |

*Рис. 3.3.2. Загальний вигляд матриці парних порівнянь*

При парному порівнянні об'єктів матриця заповнюється елементами *aij*

наступним чином (може бути запропонована і інша схема заповнення): **2, ' , ' ( ) ;** *якщоо б єктi <sup>є</sup> більшзначущим ніжо б єкт <sup>j</sup> <sup>i</sup> <sup>j</sup>* **0, ' , ' ( ).** *якщоо б єкт <sup>j</sup> <sup>є</sup> більшзначущим ніжо б єктi <sup>i</sup> <sup>j</sup>* **1, ' ( ) ;** *якщоо б єктирівні <sup>i</sup> <sup>j</sup> ai j* (3.3.1)

Сума 
$$
\sum_{j=1}^{n} a_{ij}
$$
 (за *i*-им рядком) в даному випадку дозволяє оцінити відносну

значимість об'єктів. Той об'єкт, для якого сума  $\,\sum\,$ Ξ *n j ij a* **1** буде найбільшою, може

бути визнаний найбільш важливим (значущим).

Додавання можна проводити і за стовпчиками ( $\sum$ = *n i a ji* **1** ), тоді найбільш

значущим буде об'єкт, що набере найменшу кількість балів.

3. **Безпосередня оцінка**. Використовується при необхідності не тільки впорядкування (ранжування об'єктів аналізу), але і визначення, на скільки один об'єкт (фактор, параметр об'єкта) є більш значущим порівняно з іншими.

У цьому випадку інтервал зміни характеристик об'єкта розбивається на окремі інтервали, кожному з яких приписується певна оцінка (бал), наприклад, від 0 до 10.

Саме тому метод безпосередньої оцінки інколи іменують також *бальним методом*.

Сутність методу полягає в тому, що експерт розміщує кожен з аналізованих об'єктів в певному інтервалі (приписує бал). Вимірником при цьому є ступінь володіння об'єктом тією чи іншою властивістю.

Кількість інтервалів, на які розбивається діапазон зміни властивості, може бути різним для різних експертів. Крім того, метод дозволяє давати одну і ту ж оцінку (тобто розміщувати в одному і тому ж інтервалі) різним об'єктам.

Наприклад, метод безпосередньої оцінки використовувався при проведенні оцінювання показника технологічної гнучкості при виборі ПО (див. лабораторну роботу №2). Інтервал, що характеризував рівень гнучкості ПО, умовно був розбитий на 5 інтервалів (див. рис. 3.3.3). Найвища оцінка – 5 балів – надавалась ПО з високою технологічною гнучкістю, тобто ПО, що мали можливість орієнтування ОВ з широким інтервалом розмірів, форми та розташування конструктивних елементів. У випадку часткового обмеження технологічної гнучкості, наприклад, для ПО, що здійснювали орієнтування ОВ тільки за деякими різними розмірами і мали середню технологічну гнучкість, цей параметр оцінювався оцінкою 3.

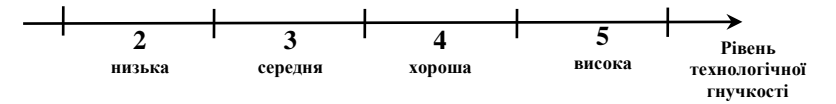

*Рис. 3.3.3. Приклад розбиття діапазону вимірювання характеристик об'єкта на інтервали*

# **3.3.1.5. Обробка результатів експертного опитування**

На базі оцінок експертів отримується узагальнена інформація про досліджуваний об'єкт (явище) і формується рішення, що задається метою експертизи. При обробці індивідуальних оцінок експертів використовують різні кількісні та якісні методи. Вибір того чи іншого методу залежить від складності вирішуваної проблеми, форми, в якій представлені ЕО, мети експертизи.

Найчастіше при обробці результатів опитування використовуються методи математичної статистики.

При обробці ЕО вирішуються такі задачі:

- 1. формування узагальненої ЕО;
- 2. визначення відносних ваг об'єктів;
- 3. встановлення ступеня узгодженості думок експертів та ін.

### **1. Формування узагальненої ЕО**

Якщо група експертів оцінила деякий об'єкт, то *x<sup>j</sup>* – оцінка *j*-го експерта, *j* **1,***m* де *m* – кількість експертів. Для формування узагальненої оцінки групи експертів проводять усереднення відповідей експертів. Для цього найчастіше використовуються середні величини. Як правило використовують метод *середніх арифметичних рангів* та метод *медіан рангів*. Для більшої стійкості узагальненої ЕО доцільно використовувати одночасно обидва методи – і метод середніх арифметичних рангів (балів), і метод медіанних рангів в зв'язку з тим, що загальні висновки залежать від суб'єктивізму ОПР, яка обирає метод обробки вихідних ЕО і тому можуть змінюватись від методу до методу.

**Метод середніх арифметичних рангів** реалізується наступною послідовністю дій:

1) обчислюється середнє арифметичне рангів, що були присвоєні об'єктам:

$$
\overline{x} = \frac{\sum_{j=1}^{m} x_j}{m},
$$
\n(3.3.2)

де *x* – середнє арифметичне оцінок групи експертів;

*x<sup>j</sup>* – оцінка *j*-го експерта, *j* **1,***m* ;

- *m* кількість експертів.
- 2) за середніми рангами будується підсумкова ранжований ряд (тобто упорядкування), виходячи із принципу – чим меншим є середній ранг, тим кращий проект.

**Метод медіан рангів** реалізується наступною послідовністю дій:

- 1) для одного об'єкта із аналізованої множини ранги, присвоєні експертами, розташовуються в порядку зростання із записом всієї кількості значень, що повторюються;
- 2) в якості медіани приймається така оцінка, по відношенню до якої кількість оцінок, що отримали більше значення, дорівнює кількості оцінок, що отримали менше значення, тобто визначається значення рангу, який розташований на центральному місці всієї послідовності рангів;
- 3) за медіанами рангів будується підсумкова ранжований ряд за принципом –чим меншою є медіана рангу, тим кращим є проект.

#### **2. Визначення відносних ваг об'єктів**

Як зазначалось раніше, всі елементи ГВС описуються множиною параметрів, що мають різний вплив на якість системи. При цьому одні із них є найбільш важливими, інші менше. В такому випадку необхідним є визначення важливості того чи іншого фактору (параметру, об'єкту) за відповідним критерієм, тобто необхідним є визначення *ваги* кожного фактора.

Один із методів визначення ваг полягає в наступному. Нехай *xij* – оцінка *i*-го фактора, дана *j*-им експертом, *i* =  $\overline{1,n}$ , *j* =  $\overline{1,m}$ , *n* – кількість об'єктів, що порівнюються; *m* – кількість експертів. Тоді вага *i*-го об'єкта, що розрахована за оцінками всіх експертів (*wi*), дорівнює:

$$
w_i = \frac{\sum_{j=1}^{m} w_{ij}}{m}; \ i = \overline{1, n},
$$
\n(3.3.3)

де *w<sup>i</sup>* – вага *i*-го об'єкта, розрахована за оцінками всіх експертів;

- *wij* вага *i*-го об'єкта, розрахована за оцінками *j*-го експерта відповідно до виразу (3.3.4);
- $i$  порядковий номер об'єкта, що розглядається;
- *m* кількість експертів;
- *n* кількість об'єктів, що порівнюються;

$$
w_{ij} = \frac{x_{ij}}{\sum_{i=1}^{n} x_{ij}}; i = \overline{1, n}; j = \overline{1, m},
$$
\n(3.3.4)

де *wij* – вага *i*-го об'єкта, розрахована за оцінками *j*-го експерта;

*xij* – оцінка фактора *i*, дана *j*-им експертом;

*m* – кількість експертів;

*n* – кількість об'єктів, що порівнюються.

#### **3. Встановлення степені узгодженості ЕО**

У випадку участі в експертизі декількох експертів в їх оцінках будуть розбіжності. Важливе значення має величина цих розбіжностей. Групова ЕО може вважатися достатньо надійною тільки за умови хорошої узгодженості відповідей окремих експертів.

Для аналізу розбіжності та узгодженості ЕО застосовуються статичні характеристики – *міри розкиду*:

*– варіаційний розмах R*:

$$
R = \mathbf{x}_{\text{max}} - \mathbf{x}_{\text{min}},\tag{3.3.5}
$$

де *x***max** – максимальна оцінка об'єкту; *x***min** – мінімальна оцінка об'єкту;

*– середнє квадратичне відхилення σ*:

$$
\sigma = \sqrt{\frac{\sum_{j=1}^{m} (x_j - \bar{x})^2}{m - 1}},
$$
\n(3.3.6)

де *σ* – середнє квадратичне відхилення ЕО;

*x<sup>j</sup>* – оцінка, надана *j*-им експертом;

 $\dot{\overline{x}}$  – середнє арифметичне оцінок групи експертів, розраховується за виразом (3.3.2);

*m* – кількість експертів;

*– коефіцієнт варіації V*, який зазвичай виражається у відсотках:

$$
V = \frac{\sigma}{\bar{x}} \cdot 100\%,\tag{3.3.7}
$$

де *V* – коефіцієнт варіації;

*σ* – середнє квадратичне відхилення ЕО за виразом (3.3.6);

 $\bar{x}$  – середнє арифметичне оцінок групи експертів за виразом (3.3.2).

Якщо параметри об'єкта оцінювались методом ранжування (див. пункт 3.3.1.4), то узгодженість між ранжованими рядами *двох експертів* визначають за допомогою *коефіцієнта рангової кореляції Спірмена ρ*:

$$
\rho = 1 - \frac{6 \sum_{i=1}^{n} (x_{ij} - x_{ik})^2}{n(n^2 - 1)} = 1 - \frac{6 \sum_{i=1}^{n} d_i^2}{n(n^2 - 1)},
$$
\n(3.3.8)

де *ρ* – коефіцієнт рангової кореляції Спірмена: *ρ*= **1; 1**, *ρ* =1 відповідає повному збігу оцінок, *ρ* = –1 відповідає найбільшому розходженні в думках експертів;

*xij* – ранг, присвоєний *i*-му об'єкту *j*-им експертом;

*xik* – ранг, присвоєний *i*-му об'єкту *k*-им експертом;

*n* – кількість об'єктів, що порівнюються;

*d<sup>i</sup>* – різниця між рангами, присвоєними *i*-му об'єкт: *di***=** *xij*.– *xik*.

При визначенні узгодженості в ранжований рядах *великої (більше двох) кількості експертів* розраховується так званий *коефіцієнт конкордації W* – загальний коефіцієнт рангової кореляції для групи, що складається з *m* експертів:

$$
W = \frac{12 \cdot S}{m^2 (n^3 - n)} \tag{3.3.9}
$$

$$
S = \sum_{i=1}^{n} \left[ \sum_{j=1}^{m} x_{ij} - \frac{1}{2} m(n+1) \right]^{2},
$$

### **3.3.1.6. Приклад формування узагальненої експертної оцінки**

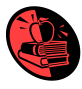

*Таблиця 3.3.1*

| $S = \sum_{i=1}$ $\sum_{j=1} x_{ij} - \frac{1}{2} m(n+1)$ ,                                                                                                    |        |                   |                     |                                |                  |                     |                |                     |  |
|----------------------------------------------------------------------------------------------------|--------|-------------------|---------------------|--------------------------------|------------------|---------------------|----------------|---------------------|--|
| де $m$ – кількість експертів;<br>$n$ – кількість об'єктів, що порівнюються;<br>$x_{ii}$ – ранг, присвоєний <i>i</i> -му об'єкту <i>j</i> -им експертом.<br>Коефіцієнт конкордації W змінюється в інтервалі від 0 до 1. Якщо $W=1$ , то<br>це означає, що всі експерти присвоїли об'єктам однакові ранги. Чим ближче<br>значення коефіцієнта $W$ до нуля, тим менш узгодженими є оцінки експертів.                               |        |                   |                     |                                |                  |                     |                |                     |  |
|                                                                                                    |        |                   |                     |                                |                  |                     |                |                     |  |
| 3.3.1.6. Приклад формування узагальненої експертної оцінки<br>При проектуванні деякого ТП аналізувались вісім моделей ПР:<br>$\Pi$ P1 $\Pi$ P8.<br>Аналіз проводили 12 експертів, які присвоїли відповідні ранги<br>кожному ПР у відповідності із особистим уявленням щодо доцільності<br>використання кожної моделі ПР у ТП.<br>Необхідно сформувати узагальнену ЕО методами середніх арифметичних<br>рангів та медіан рангів. |        |                   |                     |                                |                  |                     |                |                     |  |
| Вихідні дані приведені в табл. 3.3.1.<br>Таблиця 3.3.1                                                                                                    |        |                   |                     |                                |                  |                     |                |                     |  |
| Ранги моделей ПР за їх привабливістю для використання у ТП                                                                                                    |        |                   |                     |                                |                  |                     |                |                     |  |
|                                                                                                    |        |                   |                     |                                |                  |                     |                |                     |  |
| $\overline{\mathbf{N}_{2}}$                                                                                                    |        |                   |                     |                                | Ранги моделей ПР |                     |                |                     |  |
| експерта                                                                                                    | ПР1    | $\Pi P2$          | ПР3                 | ПР4                            | <b>IIP5</b>      | ПР6                 | $\Pi$ P7       | <b>IIP8</b>         |  |
| 1                                                                                                    | 5      | 3                 | 1                   | $\overline{c}$                 | 8                | 4                   | 6              | 7                   |  |
| $\overline{2}$                                                                                                    | 5      | $\overline{4}$    | 3                   | 1                              | 8                | $\overline{c}$      | 6              | 7                   |  |
| 3                                                                                                    | 1      | 7                 | 5                   | $\overline{4}$                 | 8                | 2                   | 3              | 6                   |  |
| $\overline{\bf{4}}$                                                                                                    | 6      | $\overline{4}$    | 2.5                 | 2,5                            | 8                | $\mathbf{1}$        | 7              | 5                   |  |
| 5                                                                                                    | 8      | $\overline{c}$    | $\overline{4}$      | 6                              | 3                | 5                   | 1              | 7                   |  |
| 6                                                                                                    | 5      | 6                 | 4                   | 3                              | $\overline{2}$   | $\mathbf{1}$        | 7              | 8                   |  |
| $\overline{7}$                                                                                                    | 6      | $\mathbf{1}$      | $\overline{2}$      | 3                              | 5                | $\overline{4}$      | 8              | 7                   |  |
| $\overline{\bf 8}$                                                                                                    | 5      | 1                 | 3                   | $\overline{2}$                 | $\overline{7}$   | $\overline{4}$      | 6              | 8                   |  |
| $\overline{9}$                                                                                                    | 6<br>5 | 1                 | 3<br>$\overline{2}$ | $\overline{c}$<br>$\mathbf{1}$ | 5<br>8           | 4<br>$\overline{4}$ | 7<br>6         | 8<br>$\overline{7}$ |  |
| 10                                                                                                    | 7      | 3<br>$\mathbf{1}$ |                     | $\overline{c}$                 | 6                | $\overline{4}$      | 5              | 8                   |  |
| $\overline{11}$<br>12                                                                                                    | 1      | 6                 | $\overline{3}$<br>5 | 3                              | 8                | $\overline{4}$      | $\overline{c}$ | 7                   |  |
| Примітка. Експерт № 4 вважає, что ПРЗ та ПР4 рівноцінні, але поступаються ПР6. Тому<br>ПРЗ та ПР4 повинні бути розміщені на другому та третьому місцях та отримати бали 2 та<br>3. Оскільки вони рівноцінні, то отримують середній бал $(2+3)/2 = 5/2 = 2,5$                                                                                                    |        |                   |                     |                                |                  |                     |                |                     |  |

#### **Метод середніх арифметичних рангів**

сума була розділена на кількість експертів, в результаті був розрахований середній арифметичний ранг за формулою (3.3.2). За середніми рангами будується підсумковий ранжований ряд (тобто проводиться упорядкування), виходячи з принципу – чим менше середній ранг, чим привабливішою є модель ПР щодо її застосування у розроблюваному ТП. Найменший середній ранг, рівний 2,625, у ПР4. Отже, в підсумковій ранжованій послідовності він отримує ранг 1. Наступна за величиною сума, рівна 3,125, у ПР3 – і він отримує підсумковий ранг 2. ПР2 і ПР6 мають однакові суми (рівні 3,25), це вказує на те що, з точки зору експертів вони рівноцінні (при розглянутому способі узагальнення думок експертів), а тому вони повинні були б стояти на 3 і 4 місцях і тому отримують середній бал (3 + 4) / 2 = 3,5. Дані результати наведені в табл. 3.3.2.

*Таблиця 3.3.2*

| № експерта                                                                                                    | Ранги моделей ПР                                                                  |                |                |                             |                |                |                |                |  |  |
|----------------------------------------------------------------------------------------------------|-----------------------------------------------------------------------------------|----------------|----------------|-----------------------------|----------------|----------------|----------------|----------------|--|--|
|                                                                                                    | $\Pi$ P1                                                                          | $\Pi P2$       | $\Pi$ P3       | $\Pi P4$                    | $\Pi P5$       | ПР6            | $\Pi$ P7       | $\Pi P8$       |  |  |
| 1                                                                                                    | 5                                                                                 | 3              | 1              | $\mathcal{D}_{\mathcal{L}}$ | 8              | 4              | 6              | 7              |  |  |
| $\mathbf{2}$                                                                                                    | 5                                                                                 | $\overline{4}$ | 3              | $\mathbf{1}$                | 8              | $\overline{c}$ | 6              | $\overline{7}$ |  |  |
| 3                                                                                                    | $\mathbf{1}$                                                                      | $\overline{7}$ | 5              | $\overline{4}$              | 8              | $\overline{c}$ | 3              | 6              |  |  |
| 4                                                                                                    | 6                                                                                 | 4              | 2,5            | 2,5                         | 8              | 1              | $\overline{7}$ | 5              |  |  |
| 5                                                                                                    | 8                                                                                 | $\overline{c}$ | $\overline{4}$ | 6                           | 3              | 5              | 1              | 7              |  |  |
| 6                                                                                                    | 5                                                                                 | 6              | $\overline{4}$ | 3                           | $\overline{2}$ | 1              | 7              | 8              |  |  |
| 7                                                                                                    | 6                                                                                 | $\mathbf{1}$   | $\overline{2}$ | 3                           | 5              | $\overline{4}$ | 8              | $\tau$         |  |  |
| 8                                                                                                    | 5                                                                                 | 1              | 3              | $\overline{c}$              | 7              | $\overline{4}$ | 6              | 8              |  |  |
| 9                                                                                                    | 6                                                                                 | 1              | 3              | $\overline{c}$              | 5              | $\overline{4}$ | 7              | 8              |  |  |
| 10                                                                                                    | 5                                                                                 | 3              | $\overline{c}$ | 1                           | 8              | $\overline{4}$ | 6              | $\tau$         |  |  |
| 11                                                                                                    | 7                                                                                 | 1              | 3              | $\overline{2}$              | 6              | 4              | 5              | 8              |  |  |
| 12                                                                                                    | 1                                                                                 | 6              | 5              | 3                           | 8              | $\overline{4}$ | $\overline{2}$ | $\tau$         |  |  |
| Сума рангів                                                                                                    | 60                                                                                | 39             | 37,5           | 31,5                        | 76             | 39             | 64             | 85             |  |  |
| Середній<br>арифметичний<br>ранг                                                                                                    | 5                                                                                 | 3,25           | 3,125          | 2,625                       | 6,333          | 3,25           | 5,333          | 7,083          |  |  |
| Підсумковий<br>ранг                                                                                                    | 5                                                                                 | 3,5            | $\mathbf{2}$   | 1                           | 7              | 3,5            | 6              | 8              |  |  |
| Загальний<br><b>ВИГЛЯД</b><br>ранжованого<br>ряду                                                                                                    | $\Pi$ P4< $\Pi$ P3< $\{\Pi$ P2, $\Pi$ P6}< $\Pi$ P1< $\Pi$ P7< $\Pi$ P5< $\Pi$ P8 |                |                |                             |                |                |                |                |  |  |
| Примітка. Запис типу "ПР4 <ПР3" означає, що модель ПР4 передує моделі ПР3 (тобто<br>модель ПР4 краще моделі ПР3). Оскільки моделі ПР2 та ПР6 отримали однакову суму<br>балів, то за даним методом вони еквівалентні, а тому об'єднані в групу фігурними<br>дужками {} |                                                                                   |                |                |                             |                |                |                |                |  |  |

**Результати обчислення узагальненої ЕО методом середніх арифметичних рангів моделей ПР за їх привабливістю для використання у ТП**

# **Метод медіан рангів**

Відповідно до послідовності дій методу (див. п. 3.3.1.5) необхідно взяти відповіді всіх експертів, що стосуються однієї з моделей ПР, наприклад, ПР1. Для цієї моделі ранги становлять 5, 5, 1, 6, 8, 5, 6, 5, 6, 5, 7, 1 (див. табл. 3.3.1). Потім їх треба розташувати в порядку неспадання (простіше було б сказати – "в порядку зростання", але оскільки деякі відповіді збігаються, то доводиться використовувати незвичний термін "неспадання"). Отримаємо послідовність: 1, 1, 5, 5, 5, **5**, **5**, 6, 6, 6, 7, 8. На центральних місцях – шостому і сьомому – стоять 5 і 5 (виділено жирним). Отже, медіана моделі ПР1 дорівнює 5. Медіани сукупностей з 12 рангів, які відповідають певним моделям ПР, наведені в передостанньому рядку підсумкової таблиці (див. табл. 3.3.3). При цьому медіани обчислені за звичайними правилами статистики як середнє арифметичне центральних членів варіаційного ряду)

*Таблиця 3.3.3*

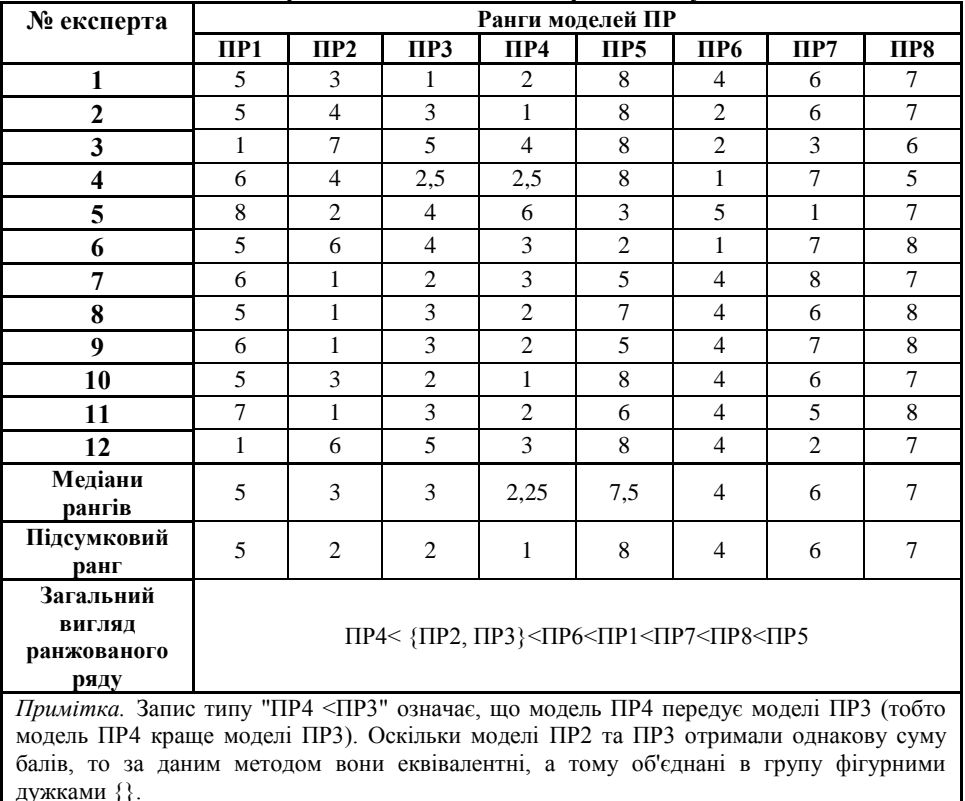

# **Результати обчислення узагальненої ЕО методом медіан рангів моделей ПР за їх привабливістю для використання у ТП**

Аналіз отриманих ранжованих рядів за методами середніх арифметичних рангів та медіан рангів показує їх близькість. Наявна розбіжність вказує на похибки методів. Для покращення результатів може бути проведена додаткова обробка даних, наприклад, встановлення степені узгодженості ЕО за кожним методом (див. п. 3.3.1.5, підпункт 3).

# **3.3.1.7. Приклади встановлення степені узгодженості експертних оцінок**

#### **Приклад 1**

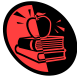

Ефективність роботи ПР при відпрацюванні деякого ТП була описана 12 параметрами, що характеризують роботу як його схвату (Сх) так і самого ПР, оцінка яких проводилась двома експертами методом ранжування. Дані експертного опитування наведено в табл. 3.3.4.

Необхідно визначити узгодженість між ранжованими рядами експертів шляхом розрахунку коефіцієнта рангової кореляції Спірмена.

*Таблиця 3.3.4*

| Параметри Сх ПР                   | Значення рангів, що<br>присвоїли експерти |                | Різниця між<br>рангами    | Квадрат<br>різниці між |
|-----------------------------------|-------------------------------------------|----------------|---------------------------|------------------------|
|                                   | N <sub>2</sub> 1                          | N <sub>2</sub> |                           | рангами                |
|                                   | $(x_{iI})$                                | $(x_{i2})$     | $(d_i = x_{i1} - x_{i2})$ | $d_i^2$                |
| Швидкість переміщень              |                                           | 6              |                           |                        |
| Кількість точок позиціонування    | 8                                         | 4              |                           | 16                     |
| Відстань переміщень               | $\mathfrak{D}$                            |                |                           |                        |
| Надійність роботи                 |                                           | 3              | $-2$                      |                        |
| Точність позиціонування           | 9                                         | 11             | $-2$                      |                        |
| Обсяг робочої зони ПР             | 3                                         | $\mathfrak{D}$ |                           |                        |
| Кількість ступенів рухомості      | 12                                        | 12             |                           |                        |
| Прискорення                       | 11                                        | 10             |                           |                        |
| Продуктивність ПР                 | 4                                         | 5              |                           |                        |
| Maca $\Pi$ P                      | 10                                        | 9              |                           |                        |
| Вантажопідйомність                | 6                                         | 7              | -1                        |                        |
| Величина споживаної потужності ПР | 5                                         | 8              | $-3$                      | 9                      |
|                                   |                                           |                |                           | 40                     |

**Вихідні дані та проміжкові результати розрахунків**

За виразом (3.3.8) обчислюється коефіцієнт рангової кореляції Спірмена:

$$
\frac{6\sum\limits_{i=1}^n(x_{ij}-x_{ik})^2}{n(n^2-1)}=1-\frac{6\sum\limits_{i=1}^n d_i^2}{n(n^2-1)}=1-\frac{6\cdot 40}{12(12^2-1)}\approx 0,86.
$$

Значення коефіцієнта Спірмена 0,86 свідчить про високу узгодженість оцінок експертів.

# **Приклад 2**

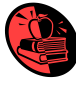

Ефективність роботи ПО при відпрацюванні деякого ТП була описана 7 параметрами, оцінка яких проводилась п'ятьма експертами методом ранжування. Дані експертного опитування наведено в табл. 3.3.5.

Перевірити узгодженість ранжованих рядів, використовуючи коефіцієнт конкордації.

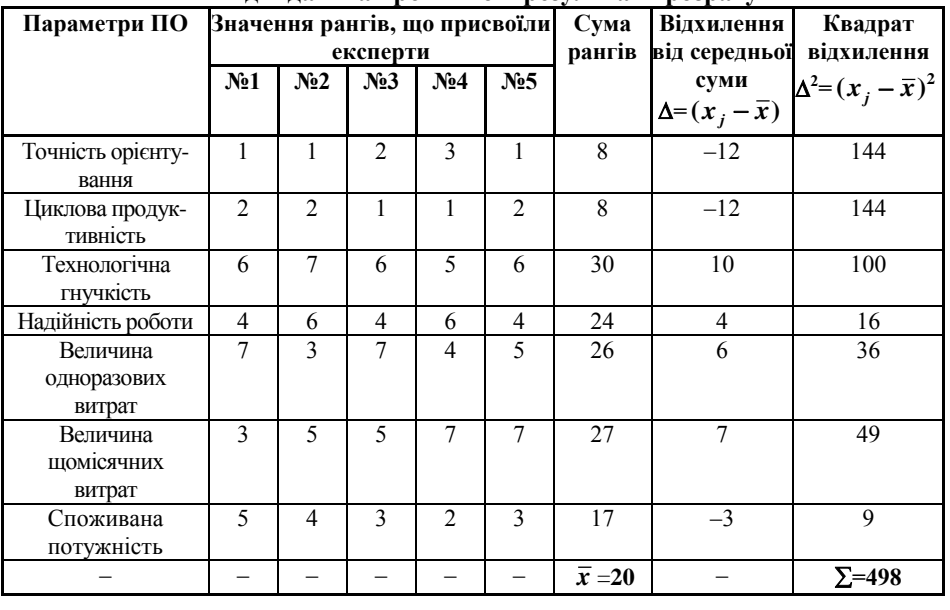

**Вихідні дані та проміжкові результати розрахунків**

За виразом (3.3.9) обчислюється коефіцієнт конкордації:

$$
W = \frac{12 \cdot S}{m^2(n^3 - n)} = \frac{12 \cdot 498}{5^2 \cdot (7^3 - 7)} \approx 0,711.
$$

Значення коефіцієнта конкордації *W* **≈ 0,711** є близьким до 1, що вказує на узгодженість ЕО.

*Таблиця 3.3.5*

# **3.3.1.7. Приклад застосування методів експертних оцінок для вибору промислових роботів при синтезі роботизованих механоскладальних технологій**

# **Коротка інформація щодо сутності роботизованих механоскладальних технологій, вибору ПР та оптимальної траєкторії схвата ПР**

При синтезі роботизованих механоскладальних технологій (РМСТ), що здійснюється в рамках планування, моделювання та верифікації процесів у ГВС, виникає необхідність вибору ПР та формуванні оптимальної траєкторії переміщень його схвата (Сх). Цей процес є багатоетапним та досить трудомістким і очевидно, що ефективність технологічних рішень, які приймаються при виборі ПР та формування оптимальних траєкторій переміщення Сх ПР, суттєво впливає на ефективність функціонування ГВС в цілому. На рис. 3.3.1 показаний зміст та місце задачі вибору ПР та формування оптимальної траєкторії Сх ПР при синтезі РМСТ в рамках проектування, моделювання та верифікації технологічних процесів у ГВС.

РМСТ передбачає впорядковане виконання маніпуляційних рухів Сх ПР з/без ОВ певного технологічного змісту і складу при технологічному обслуговуванні (завантаженні – розвантажені) ОТО і ДТО та міжагрегатному переміщенні Сх з/без ОВ між РП ГВК.

Тобто зовнішнім проявом РМСТ є траєкторія переміщень Сх ПР при виконанні ним (тобто ПР) технологічних операцій міжагрегатного переміщення ОВ між робочими позиціями, що сформовані ОТО та ДТО, та траєкторія технологічного обслуговування ОТО та ДТО.

Траєкторія переміщень Сх ПР – маршрут, який проходить Сх ПР виконуючи переміщення між ОТО та ДТО з/без ОВ у рамках виконуваного ТП. Траєкторія переміщення Сх ПР в ручному режимі встановлюється прокреслюванням із врахуванням вимог забезпечення найкоротшого шляху та мінімізації кількості задіяних при цьому ступенів рухомості ПР і залежить від форми, розмірів та розташування робочих зон обладнання, що обслуговується, кількості робочих позицій та планування гнучких виробничих комірок (ГВК), а також від способу завантаження/розвантаження робочої позиції, розташування при закріпленні ОВ на ній та інших техніко-економічних параметрів, наприклад, кількості точок позиціонування Сх ПР, технологічної надійності ПР, споживаної потужності ПР тощо. Тому визначення оптимальної траєкторії та технікоекономічних показників, що мають вплив на її формування, є необхідною і важливою складовою синтезу РМСТ в рамках планування та моделювання ГВС в цілому.

На формування траєкторії переміщень Сх ПР впливає множина різних за своїм змістом та сутністю параметрів, одночасне кількісне збільшення та зменшення яких по різному відображається на технічних показниках та економічній ефективності функціонування ПР. Це вказує на необхідність визначення множини критеріїв, що впливають на траєкторні переміщення Сх ПР та певних обмежень, а також визначення цільової функції для генерування та вибору оптимальної траєкторії Сх ПР щодо прийнятого критерію оптимізації як інтегрованого показника якості РМСТ.

Процес вибору будь-якого обладнання для реалізації ТП у ГВС, наприклад, ПР, та оптимальної траєкторії Сх ПР при синтезі РМСТ є трудомістким та багатоетапним процесом, послідовність якого схематично представлена на рис. 3.3.2.

На **першому етапі** вибирають один із аналізованих ПР із множини можливих ПР, який задовольнятиме відповідним економічним та технічним вимогам.

На **другому етапі** для вибраного ПР із попередньо сформованої множини траєкторій, які він може відпрацювати в межах робочої зони для забезпечення заданого ТП, визначається деяка оптимальна траєкторія.

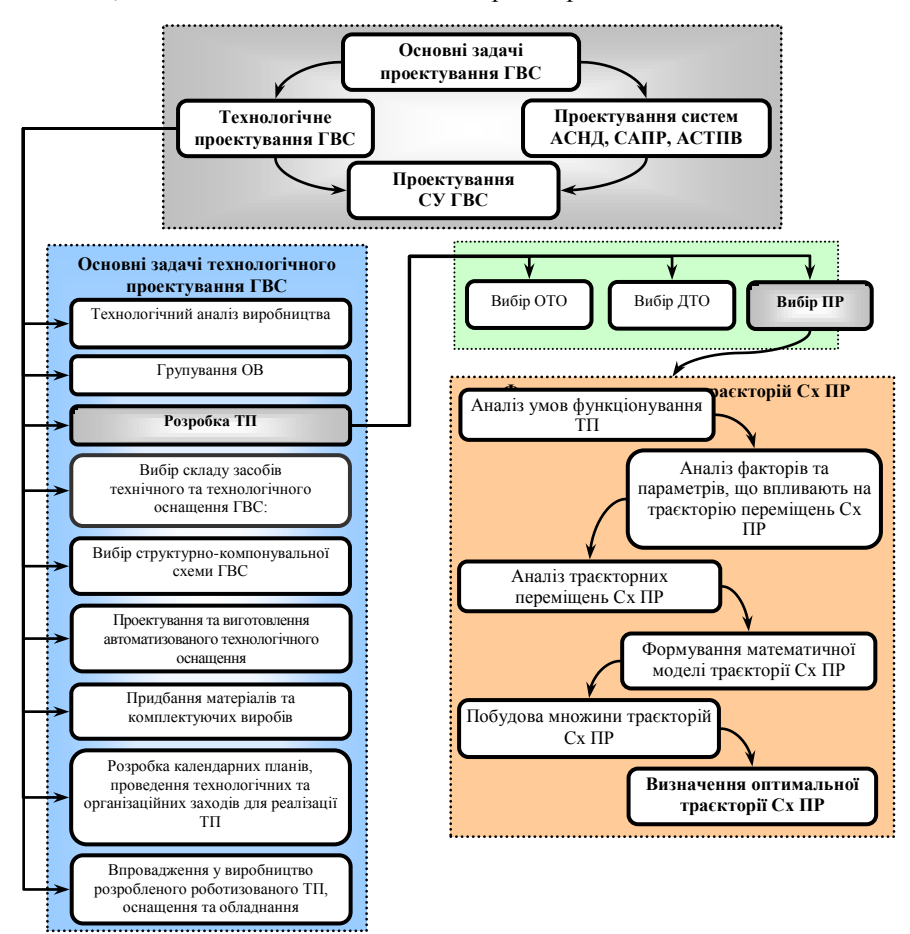

*Рис. 3.3.1. Зміст та місце задачі формування оптимальної траєкторії СхПР та РМСТ при проектуванні ГКІС*

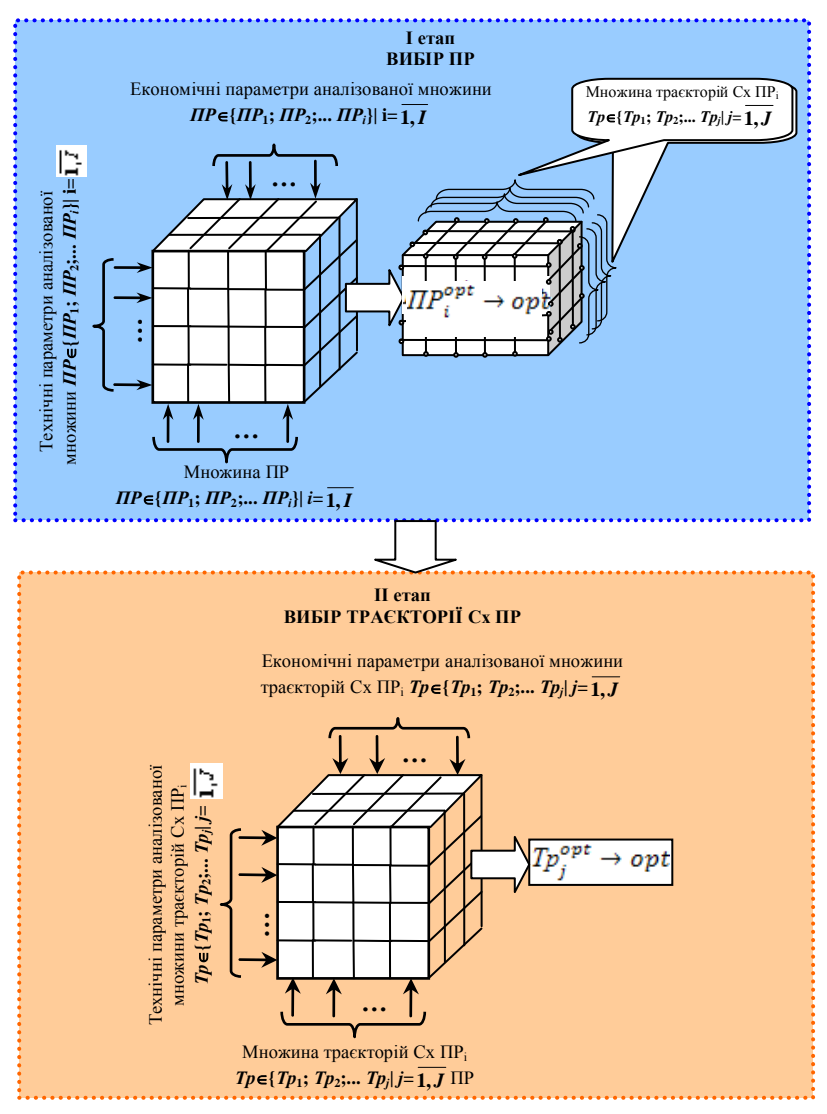

*Рис. 3.3.2. Спрощена схема послідовності вибору ПР та оптимальної траєкторії Сх ПР при синтезі РМСТ*

### **Аналіз параметрів, що впливають на траєкторію Сх ПР, та вибір ПР**

На вибір ПР та траєкторію Сх ПР впливає множина різноманітних параметрів, які в свою чергу можуть бути поділені за своїм змістом та проявом на групи, наприклад, на технічні та економічні. Ці параметри можуть бути виділені з нормативно-технічної документації ПР та іншого ТО, що взаємодіє з ПР у проектованому ТП, а також економічної документації підприємства (калькуляційні статті основних та накладних витрат підприємства) тощо.

Основні технічні показники ПР визначаються можливою областю застосування та умовами виробництва, для яких призначається ПР.

# **Техніко-економічні параметри ПР**

Технологічні можливості та конструкцію ПР можуть описувати такі основні параметри: швидкість переміщень Сх ПР *v* (м/с), кількість точок позиціонування *r* (шт), величини лінійних переміщень *l* (м), надійність *N* (год), похибка позиціонування ∆ (мм), форма робочої зони V (м<sup>3</sup>), кількість ступенів рухомості маніпуляційної системи (МС) ПР *n* (шт.), продуктивність *Q* (шт./год.), прискорення *а* (м/с<sup>2</sup>), вантажопідйомність Сх ПР *g* (кг), маса ПР *m* (кг) тощо.

*Швидкість переміщень Сх ПР v* (м/с) – встановлюють виходячи із вимог продуктивності, які залежать від траєкторії переміщень ОВ, планування ГВС, часових обмежень можливих простоїв обладнання тощо. Дані про швидкість можна отримати з паспортних даних та іншої технічної документації на ПР.

*Кількість точок позиціонування r* (шт.) – кількість проміжних позицій, потрібних для переміщення Сх ПР з початкового місця положення в кінцеве, які залежать від метрики та структури (довжини та кількості ланок) МС ПР. Визначаються експериментально з траєкторних обмежень та ступенів рухомості ПР при формуванні траєкторій з врахуванням обмежень щодо кількості ступенів рухомості та величин переміщень кожної узагальненої координати.

*Величина переміщень Сх ПР l* (м) – відстань між проміжними позиціями ТО. Розраховується експериментально з нормативної документації при плануванні ГВС.

*Надійність ПР N* (год) – тривалість часу напрацювання на відмову. Даний показник можна визначити з паспортних даних та технічної документації на ПР.

*Похибка позиціонування ∆* (мм) – похибка, яка визначається вимогами щодо точності виконання основної технологічної операції або максимально можливим відхиленням деталі від базувальних поверхонь пристрою. Похибку позиціонування Сх ПР можна отримати з паспортних даних та технічної документації на ПР.

 $O$ бсяг робочої зони ПР **V** (м<sup>3</sup>) – визначається метрикою та структурою МС ПР та розраховується за паспортними даними ПР та/або з конструкторської документації планування та проектування ГВС.

*Кількість ступенів рухомості МС ПР n* (шт) – визначається конструкцією

МС ПР, обирається з врахуванням призначення ПР, змістом маніпуляційних дій, розмірами робочої зони і вибраною структурно-кінематичною схемою.

*Продуктивність ПР Q* (шт./год.) – кількість готових виробів, що випускаються за одиницю часу за безпосередньої участі ПР в аналізованій технологічній структурі і залежить від швидкісних показників кожної активної системи рухомої МС ПР. Продуктивність ПР в межах ГВК визначається з виразу:

$$
Q = \frac{n_{OB}}{t},\tag{3.3.10}
$$

де *nОВ* – кількість готових виробів;

*t* – одиниця часу.

 $\Pi$ рискорення Сх ПР **а**  $(M/c^2)$  – зміна швидкості переміщення Сх ПР за одиницю часу. Визначається з виразу:

$$
a = \frac{v}{t},\tag{3.3.11}
$$

де *v* – швидкість руху Сх ПР;

*t –* одиниця часу.

*Маса ПР m* (кг) – маса ПР визначається за паспортними даними.

*Вантажопідйомність Сх ПР g* (кг) – найбільше значення маси об'єктів маніпулювання, включаючи масу робочого органа, які можуть переміщатися "рукою" ПР при заданих умовах. Визначається за паспортними даними.

Наведені параметри можуть складати зміст множини технічного критерію (*ТПР*), за яким проводиться вибір ПР:

$$
T_{\text{HP}} = \{v, r, l, N, \Delta, V, n, a, Q, m, g, \ldots\}.
$$
\n(3.3.12)

Очевидно, що враховуючи інші параметри та задачі ТП, ГВС тощо, зміст технічного критерію *ТПР* може бути змінений.

При плануванні ГВС велику роль відіграють економічні показники ефективності ТП, що в свою чергу визначаються компонуванням ГВК, вартісними показниками окремих складових та вартісними показниками експлуатації технологічної структури для забезпечення виконання цього ТП. Тому, при виборі ПР слід приділяти значну увагу економічним показникам, серед яких можна виділити величину споживаної потужності *P* (кВт/год), собівартість ПР *S* (грн), приведені витрати *F* (грн), витрати, що припадають на одиницю випущеної продукції *D* (грн) тощо.

*Величина споживаної потужності P* (кВт/год.) – кількість енергії, яку споживає ПР при виконанні операцій ТП. Визначається паспортними даними, експлуатаційними показниками функціонування ПР та нормативно-технічною документацією на ПР.

*Собівартість ПР S* (грн.) – вартість ПР та затрати на його амортизацію та модернізацію.

*Приведені витрати F* (грн.) – економічна категорія, яка відображає величину повних витрат на виробництво.

*Витрати, що припадають на одиницю випущеної продукції D* (грн.) – відображають приведені витрати на виготовлення певної кількості продукції.

Приведені вище параметри, в свою чергу, можуть складати зміст множини економічного критерію (*ЕПР*), за яким проводиться вибір ПР:

$$
E_{IP} = \{P, S, F, D, \ldots\},\tag{3.3.13}
$$

де *P* – величина споживаної потужності ПР;

*S* – собівартість ПР;

 $F$  – приведені витрати ПР;

*D* – витрати, що припадають на одиницю випущеної продукції.

Очевидно, що при зміні умов ТП, виробничих задач ГВС, стратегії розвитку підприємства, умов ринку тощо зміст економічного критерію *EПР* може бути доповнений іншими параметрами.

#### **Техніко-економічні параметри, що вливають на траєкторію Сх ПР**

На траєкторію переміщення Сх ПР щодо її технічної ефективності можуть впливати такі основні показники: кількість точок позиціонування *r* (шт.), відстань переміщень *l* (м), час циклу *t<sup>ц</sup>* (с) та технологічна надійність *N<sup>Т</sup>* (год).

*Кількість точок позиціонування r* (шт.) – кількість проміжних позицій, потрібних для переміщення Сх ПР з початкового положення в кінцеве, які залежать від довжини та кількості ланок МС ПР, а також величин переміщень кожної узагальненої координати. Визначається при синтезі траєкторій з врахуванням обмежень щодо конструктивних особливостей ТО, структури та елементів МС ПР.

*Величина переміщень Сх ПР l* (м) – відстань між проміжними позиціями ТО. Розраховується експериментально з нормативної документації при плануванні ГВС.

*Час циклу t<sup>ц</sup>* (с) – час, що витрачається на відпрацювання ПР всіх технологічних операцій з початкової фіксованої точки до кінцевої при виготовленні однієї одиниці виробу.

*Технологічна надійність N<sup>Т</sup>* (год.) – тривалість часу напрацювання на відмову. Даний показник можна отримати з паспортних даних та технічної документації на ПР.

Приведені параметри можуть складати зміст множини технічного критерію (*ТТр*), що впливають на вибір траєкторії Сх ПР:

$$
T_{Tp} = \{r, l, t_u, N_T, \ldots\},\tag{3.3.14}
$$

де *r –* кількість точок позиціонування Сх ПР;

*l –* відстань переміщень Сх ПР;

*t<sup>ц</sup> –* час циклу;

*N<sup>Т</sup> –* технологічна надійність ПР.

Очевидно, що враховуючи інші параметри та задачі ТП, ГВС тощо зміст технічного критерію *ТТ<sup>р</sup>* може бути змінений.

На траєкторію Сх ПР щодо її економічної ефективності впливають і економічні параметри, такі як: приведені витрати *F* (грн.), технологічна собівартість *S<sup>Т</sup>* (грн.) та споживана потужність *P* (кВт/год.).

*Приведені витрати F* (грн.) – економічна категорія, яка відображає величину повних витрат на виробництво.

*Технологічна собівартість S<sup>Т</sup>* (грн.) – це сума витрат на здійснення технологічного процесу виготовлення продукції, за винятком витрат на придбані деталі і вузли.

*Величина споживаної потужності P* (кВт/год.) – кількість енергії, яку споживає ПР при виконанні операцій технологічного циклу між агрегатного транспортування, перевстановлення ОВ в Сх та встановлення / зняття однієї одиниці виробу. Визначається на підставі інформації, що міститься в паспортних даних та нормативно-технічної документації на ПР, а також параметрів аналізованої траєкторії.

Приведені параметри можуть складати зміст множини економічного критерію (*ЕТр*), що впливають на вибір траєкторії Сх ПР:

$$
E_{Tp} = \{P, S_T, F, \ldots\},\tag{3.3.15}
$$

де *P –* споживана потужність ПР;

*S<sup>Т</sup> –* технологічна собівартість ПР;

*F –* приведені затрати.

Очевидно, що при зміні умов ТП, задач ГВС тощо зміст економічного критерію *EТр* може бути доповнений іншими параметрами.

# **Обґрунтування змісту, значення та складу критеріїв вибору ПР методами ЕО**

В прикладі розглядається процедура застосування методів ЕО для аналізу множини техніко-економічних параметрів для вибору ПР.

Аналіз множини техніко-економічних параметрів для вибору траєкторії Сх ПР методами ЕО виноситься на самостійне опрацювання.

Очевидно, що приведена вище множина параметрів, які складають зміст технічного *ТПР* та економічного *EПР* критеріїв вибору ПР, мають різний вплив та вагу на результати технічних рішень. Тому необхідно провести повний аналіз щодо їх змісту та значень для складових технічного *ТПР* та економічного *EПР* критеріїв та визначити доцільність застосування кожного із параметрів. Вказане здійснюється методами ЕО поетапно, відповідно до п. 3.3.1.2 – 3.3.1.5.

# **І етап. Формулювання мети експертного аналізу**

Мета експертного аналізу: визначення впливу та ваги техніко-економічних параметрів ПР та доцільності їх використання у складі технічного *ТПР* та економічного *EПР* критеріїв вибору ПР.

Задачі експертного аналізу.

Для досягнення мети експертизи необхідно провести аналіз, наприклад, 15 техніко-економічних показників ПР та вирішити задачі щодо визначення:

- важливості кожного показника у критеріях вибору ПР, тобто визначити доцільність наявності кожного показника у змісті технічного *ТПР* та економічного *EПР* критеріїв вибору ПР та їх вагу;
- впливу показників на якість технічного *ТПР* та економічного *EПР* критеріїв вибору ПР, тобто визначити які з показників є негативними і які позитивними (див. вище).

# **ІІ етап. Формування експертної групи**

Для проведення експертизи пропонується експертна комісія, наприклад, у складі шести експертів:

Експерт 1; Експерт 2; Експерт 3; Експерт 4; Експерт 5; Експерт 6.

# **ІІІ етап. Розробка процедур та анкет проведення ЕО**

Форма проведення ЕО: мозковий штурм або метод Дельфи.

Процедури ЕО. Вирішення задачі *визначення важливості та ваги кожного показника* у змісті технічного *ТПР* та економічного *EПР* критеріїв вибору ПР проводиться у дві процедури.

# *Процедура 1. Визначення важливості показників.*

Оцінка 15 показників за 15-ранговою *порядковою шкалою* для визначення доцільності показника у змісті технічного *ТПР* та економічного *EПР* критеріїв вибору ПР. Найпривабливішому для експерта показнику надається ранг 1. Показнику, що є менше привабливим для експерта порівняно із попереднім, надається ранг 2 і т.д. 15 ранг надається останньому за привабливістю показнику. Анкета ЕО за процедурою 1 має табличну форму, наприклад таку, як табл. 3.3.6.

# *Процедура 2. Визначення ваг показників.*

Кожен показник економічного *ЕПР* чи технічного *ТПР* критерію формує їх зміст має різну важливість. Тому необхідно кожному показнику призначити

ваговий коефіцієнт, що буде відображати важливість показника. Оцінка показників проводиться за *шкалою відношення*. За цією шкалою показники оцінюються в інтервалі значень від 0 до 1. Найбільше значення вагового коефіцієнта призначається найважливішому показнику, вплив якого на значення технічного *ТПР* або економічного *EПР* критеріїв вибору ПР, на думку експерта, є найсуттєвішим, найменше – найменш важливому. Загальна сума вагових коефіцієнтів кожного показника, що оцінюється одним експертом, не повинна перевищувати 1. Анкета ЕО за процедурою 2 має табличну форму, наприклад таку, як табл. 3.3.7.

Вирішення задачі *визначення впливу показника* на якість критеріїв вибору ПР проводиться за одну процедуру. Кожен показник має позитивний чи негативний впливу на значення технічного *ТПР* та економічного *EПР* критеріїв вибору ПР. ЕО проводиться за двозначною номінальною шкалою, за якою кожний з показників може бути оцінений тільки одним із двох значень: "–" – показник має негативний вплив або "+" – показник має позитивний вплив. Анкета для цих ЕО має табличну форму, наприклад таку, як табл. 3.3.8.

# **ІV етап** та **V етап. Отримання ЕО. Обробка результатів опитування і аналіз отриманих даних**

**Задача 1. ЕО визначення важливості та ваги кожного показника у змісті технічного** *ТПР* **та економічного** *EПР* **критеріїв вибору ПР.**

*Процедура 1. Визначення важливості показників.* ЕО важливості технікоекономічних показників ПР у змісті технічного *ТПР* та економічного *EПР* критеріїв вибору ПР представлені у табл. 3.3.9.

# **Обробка результатів ЕО**

#### **1) Формування узагальненої ЕО**

# **Метод середніх арифметичних рангів**

- 1) За виразом (3.3.2) обчислюється середнє арифметичне рангів, що були присвоєні експертами кожному показнику з множини технікоекономічних показників ПР.
- 2) За середніми рангами будується підсумкова ранжований ряд.

Отримані дані приведені в табл. 3.3.9.

Вигляд ранжованого ряду за даними табл. 3.3.9 наступний:

# *v***<** *l< S< r<* $\Delta$ **<** *n* **<** *V* **<** *F* **<** *g* **<** *N* **<** *Q* **<** *a* **< (***m***,** *P***) <** *D***.**

# **Метод медіан рангів**

- 1) Визначається медіана рангів ЕО присвоєних кожному показнику з аналізованої множини техніко-економічних показників ПР.
- 2) За медіанами рангів будується підсумковий ранжований ряд за принципом – чим меншою є медіана рангу, тим кращим є проект.

Отримані данні приведені в табл. 3.3.9.

# *Таблиця 3.3.6*

**ЕО доцільності техніко-економічних показників у формуванні змісту технічного** *ТПР* **та економічного** *EПР* **критеріїв вибору ПР за 15-ранговою порядковою шкалою**

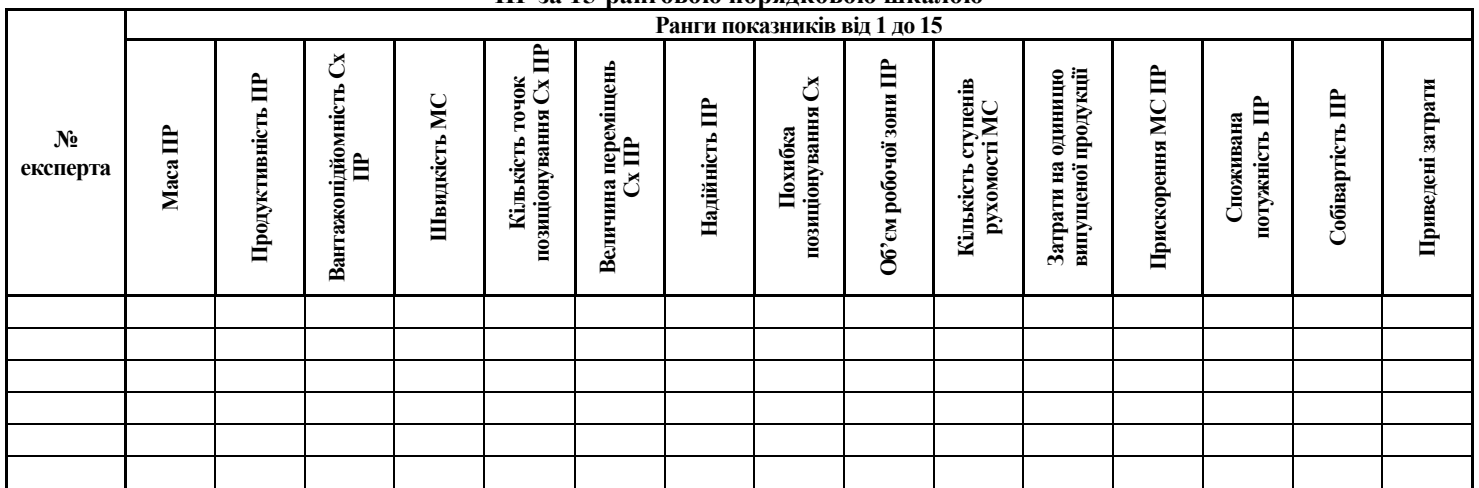

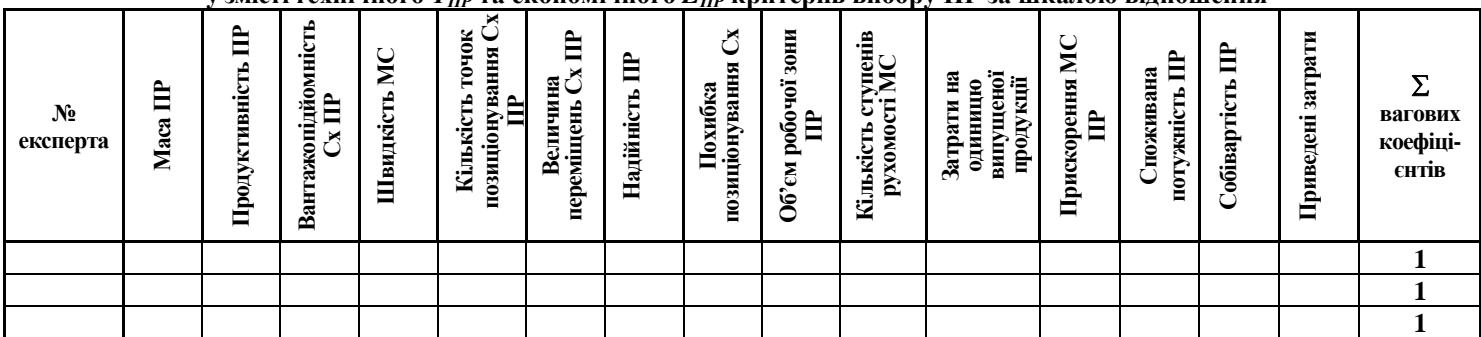

# **ЕО важливості (пріоритетності) техніко-економічних показників у змісті технічного** *ТПР* **та економічного** *EПР* **критеріїв вибору ПР за шкалою відношення**

# *Таблиця 3.3.8*

**ЕО впливу (позитивного та негативного) техніко-економічних показників на значення технічного** *ТПР* **та економічного** 

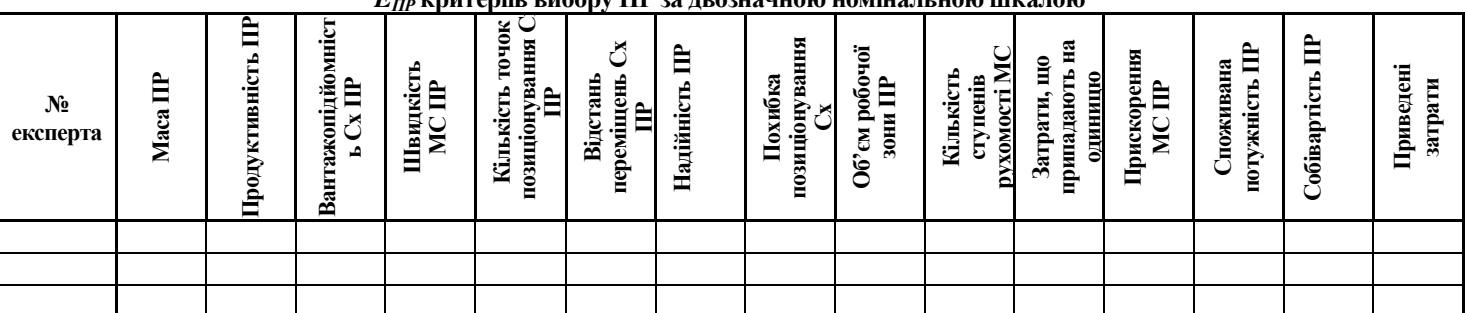

*EПР* **критеріїв вибору ПР за двозначною номінальною шкалою**

Вигляд ранжованого ряду за даними табл. 3.3.9 наступний:

# $(v, l) < S < (r, \Delta) < n < V < F < g < N < O < P < (m, a) < D$ .

Порівняння ранжованих значень показує їх близькість. ЕО показників *v, l, S, r, ∆, n, V, F, g, N, Q* повністю співпадають, лише в деяких місцях ранжованих рядів показники мають однакове значення рангів, це обумовлюється похибкою методу  $E$  $\Omega$ .

Суттєві розбіжності ЕО при визначенні рангів спостерігаються у показників *P, m, a, D,* але ці показники є найменш привабливими для експертів щодо їх важливості у змісті критеріїв вибору ПР. Подібні ситуації можуть характеризуватись тим, що за рішенням ОПР їх (показників) в деяких випадках подальше використання та аналіз може бути недоречним, наприклад, як це зроблено нижче.

# 2) **Встановлення степені узгодженості ЕО**

ЕО техніко-економічних показників ПР проводилось методом ранжування великою кількістю експертів. Тому визначення узгодженості ЕО здійснюється за допомого коефіцієнта конкордації (див. п. 3.3.1.5, 3.3.1.7) за виразом (3.3.9).

Результати обчислення коефіцієнта конкордації приведені в табл. 3.3.10.

Отриманий коефіцієнт конкордації *W* = **0,87 вказує на високу узгодженість ЕО**.

# *Процедура 2. Визначення ваг показників*

# **1) Формування узагальненої ЕО значень вагових коефіцієнтів важливості показників**

ЕО ваги кожного з техніко-економічних показників ПР у змісті технічного *ТПР* та економічного *EПР* критеріїв вибору ПР виставлені експертами у балах за шкалою відношення та представлені у табл. 3.3.11.

За виразами (3.3.3) та (3.3.4) обчислюються вагові коефіцієнти кожного показника, які за результатами ЕО складають зміст технічного *ТПР* та економічного *EПР* критеріїв вибору ПР. Результати обчислень приведені в табл. 3.3.11.

# **3. Встановлення степені узгодженості ЕО**

Для ЕО за техніко-економічними показниками ПР, визначеними на попередніх етапах, використовується ранжування.

Вихідні дані ЕО та результати обчислення узагальненої ЕО за кожною процедурою приведено в підсумкових табл. 3.3.9 – 3.3.11.

# *Таблиця 3.3.9*

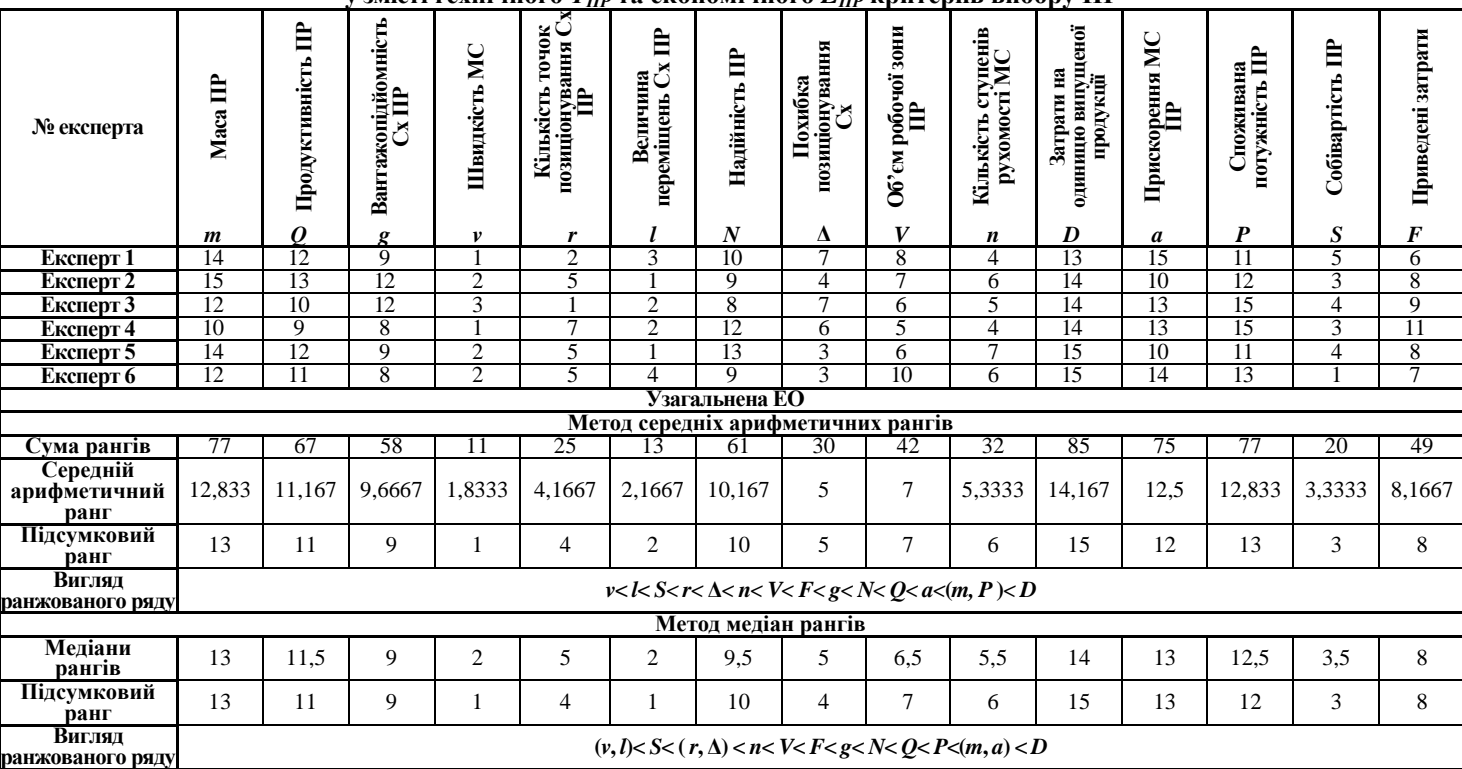

# **Вихідні дані ЕО та узагальнена ЕО важливості техніко-економічних показників у змісті технічного** *ТПР* **та економічного** *EПР* **критеріїв вибору ПР**

# *Таблиця 3.3.10*

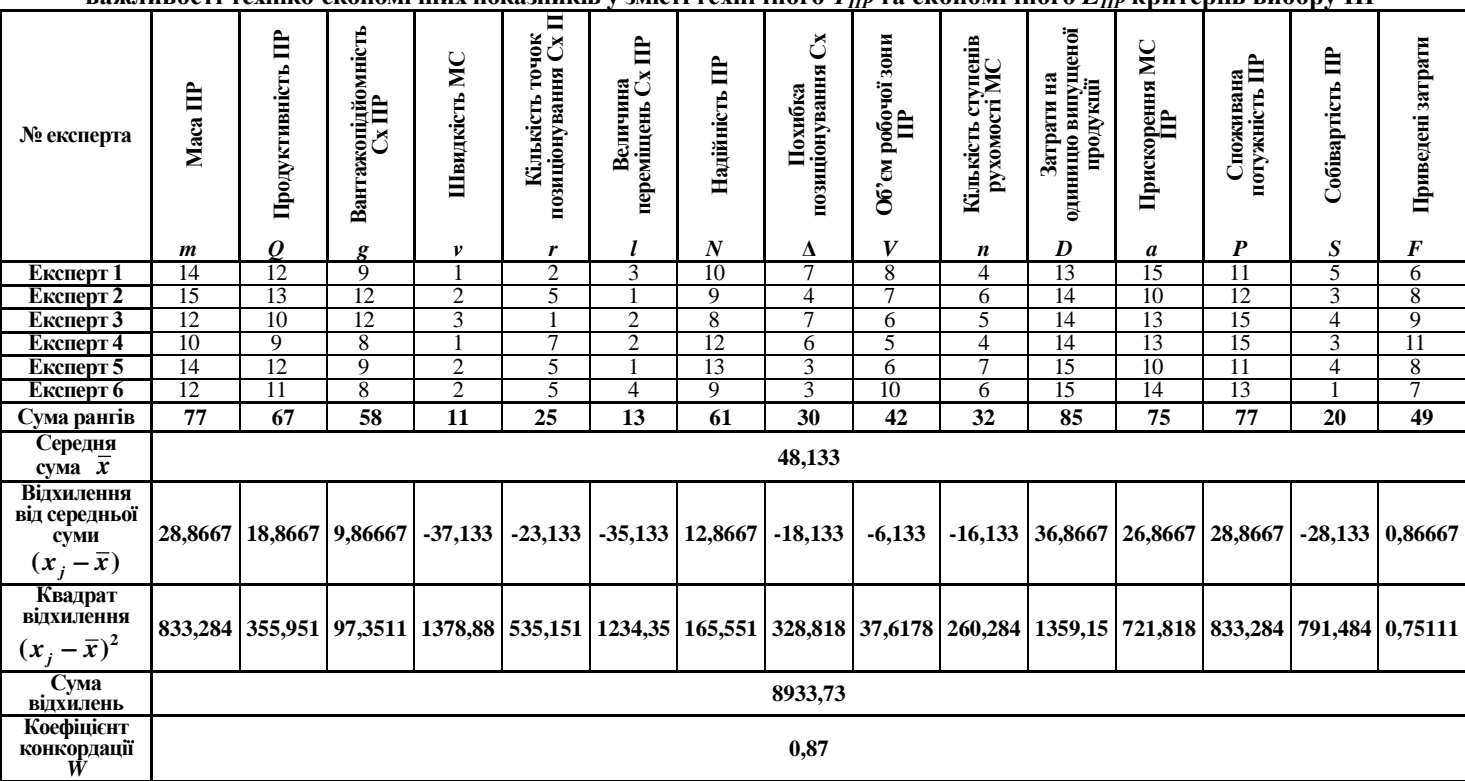

**Вихідні дані ЕО, проміжкові та підсумкові результати обчислення коефіцієнта конкордації ЕО важливості техніко-економічних показників у змісті технічного** *ТПР* **та економічного** *EПР* **критеріїв вибору ПР**
#### **Задача 2. Визначення впливу показника на якість критеріїв вибору**

ЕО позитивного чи негативного впливу кожного показника з множини техніко-економічних показників ПР у змісті технічного *ТПР* та економічного *EПР* критеріїв вибору ПР представлені у табл. 3.3.12.

#### **Формування узагальненої ЕО**

ЕО виставляються експертами за двозначною шкалою у вигляді плюсів та мінусів із відповідними позначеннями: " + " та " – ". Значення " + " надається показнику, який на думку експерта має позитивний вплив на систему, а " – " надається показнику, який на думку експерта має негативний вплив на систему. Загальна ЕО впливу показника формується за кількістю набраних " + " та " – ": яка кількість значень буде більшою, відповідно такий і буде вплив аналізованого показника. Результати приведені в табл. 3.3.12.

#### **VІ етап. Встановлення ступеню досягнення мети експертизи**

Проведений експертний аналіз техніко-економічних показників ПР, що узагальнено поданий в табл. 3.3.11 та 3.3.12, дає можливість остаточно сформувати технічний *ТПР* та економічний *EПР* критерії вибору ПР наступного змісту:

$$
T_{Tp} = (v \cdot a_v; l \cdot b_l; r \cdot b_r; \Delta \cdot b_\Delta; n \cdot a_n; V \cdot a_v; g \cdot a_g; N \cdot a_N; Q \cdot a_l), \qquad (3.3.16)
$$

де *v –* швидкість МС ПР;

- *l –* відстань переміщень Сх ПР;
- *r –* кількість точок позиціонування Сх ПР;
- **Δ** похибка позиціонування Сх ПР;
- *n –* кількість ступенів рухомості МС ПР;
- *V –* об'єм робочої зони ПР;
- *g –* вантажопідйомність Сх ПР;
- $N$  надійність ПР;
- *Q –* продуктивність ПР;
- *аv* ; *аn*; *аV*; *аg*; *аN*; *а<sup>Q</sup>* вагові коефіцієнти важливості технічних показників *а<sup>v</sup>* ; *n*; *V*; *g*; *N*; *Q* відповідно, що мають позитивний вплив відповідно до табл. 3.3.12. Числові значення вагових коефіцієнтів важливості показників приведені в табл. 3.3.11;
- *bl* ; *b<sup>r</sup>* ; *b***<sup>Δ</sup>** вагові коефіцієнти важливості технічних показників *l*; *r*; **Δ** відповідно, що мають негативний вплив відповідно до табл. 3.3.12. Числові значення вагових коефіцієнтів важливості показників приведені в табл. 3.3.11;

$$
E_{Tp} = \{S \cdot b_S; F \cdot b_F\},\tag{3.3.17}
$$

- де *S –* собівартість ПР;
	- *F –* приведені витрати;
	- *bS*; *b<sup>F</sup>* вагові коефіцієнти важливості економічних показників *S*; *F* відповідно, що мають негативний вплив відповідно до табл. 3.3.12. Числові значення вагових коефіцієнтів важливості показників приведені в табл. 3.3.11.

#### *Таблиця 3.3.11*

**Вихідні дані ЕО та узагальнена ЕО вагових коефіцієнтів важливості техніко-економічних показників у змісті технічного** *ТПР* **та економічного** *EПР* **критеріїв вибору ПР за шкалою відношення**

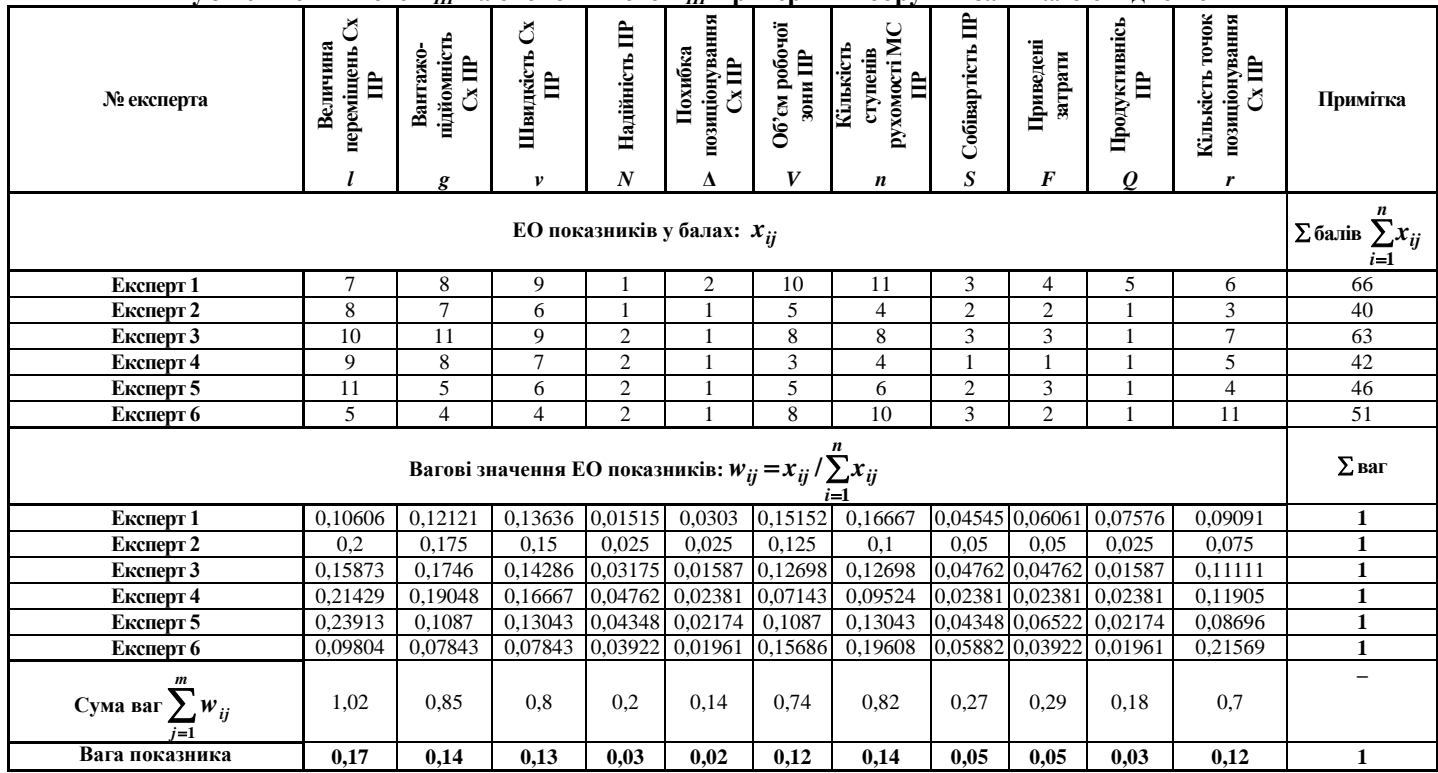

### *Таблиця 3.3.12*

**Вихідні дані ЕО та узагальнена ЕО впливу (позитивного та негативного) техніко-економічних показників на значення технічного** *ТПР* **та економічного** *EПР* **критеріїв вибору ПР за двозначною номінальною шкалою**

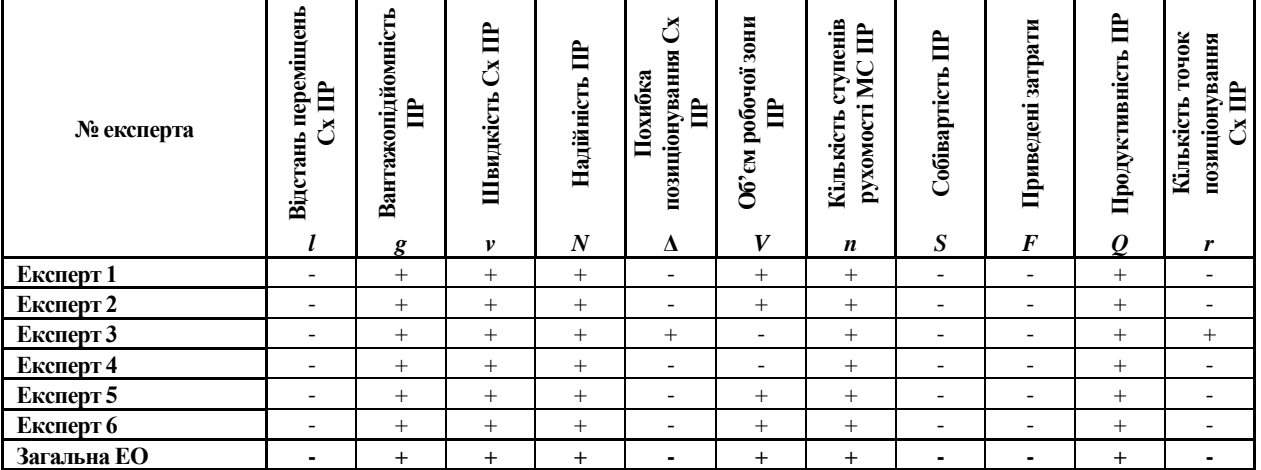

# **3.3.2. Порядок виконання роботи**

- 1. Вивчити теоретичні відомості.
- 2. Ознайомитись з прикладом застосування методів ЕО для вибору ПР при синтезі РМСТ.
- 3. За варіантом індивідуального завдання (див. табл. 3.3.13) провести експертний аналіз показників складових елементів ГВС, для цього:
	- 3.1. визначити мету та задачі експертного аналізу;
	- 3.2. сформувати експертну комісію у складі 4 6 чоловік;
	- 3.2. розробити анкети та процедури проведення ЕО;
	- 3.3. обробити результати опитування і провести аналіз отриманих даних;
	- 3.4. встановити ступінь досягнення мети експертизи.
- 4. Оформити звіт, зміст якого подано в п. 3.3.3.

### **3.3.3 Варіанти індивідуальних завдань**

*Таблиця 3.3.13*

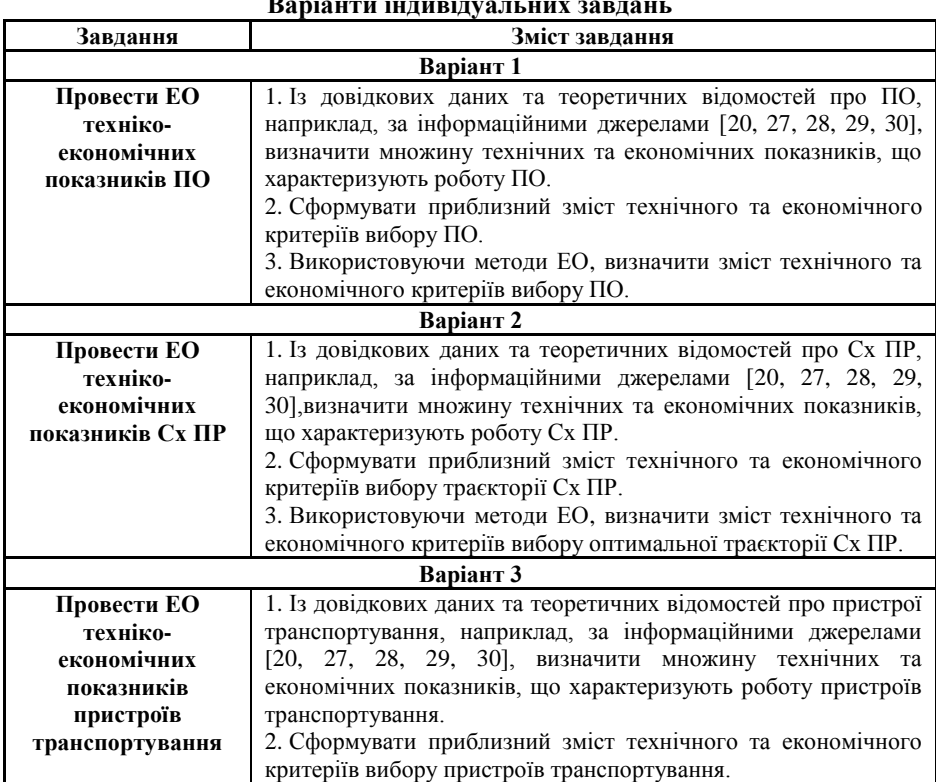

**Варіанти індивідуальних завдань**

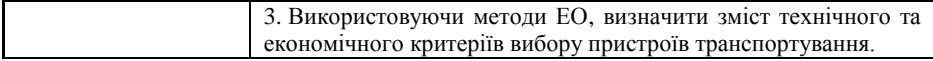

*Продовження табл. 3.3.13*

| Варіант 4          |                                                                                 |  |  |
|--------------------|---------------------------------------------------------------------------------|--|--|
| Провести ЕО        | 1. Із довідкових даних та теоретичних відомостей про пристрої                   |  |  |
| техніко-           | подавання, наприклад, за інформаційними джерелами [20, 27,                      |  |  |
| економічних        | 28, 29, 30], визначити множину технічних та економічних                         |  |  |
| показників         | показників, що характеризують роботу пристроїв подавання                        |  |  |
| пристроїв          | робототехнічних систем.                                                         |  |  |
| подавання          | 2. Сформувати приблизний зміст технічного та економічного                       |  |  |
| робототехнічних    | критеріїв вибору пристроїв подавання робототехнічних систем.                    |  |  |
| систем             | 3. Використовуючи методи ЕО, визначити зміст технічного та                      |  |  |
|                    | економічного<br>критеріїв<br>вибору<br>пристроїв<br>подавання                   |  |  |
|                    | робототехнічних систем.                                                         |  |  |
| Варіант 5          |                                                                                 |  |  |
| Провести ЕО        | 1. Із довідкових даних та теоретичних відомостей про змінні                     |  |  |
| техніко-           | пристрої ПР,<br>наприклад,<br>за інформаційними<br>захватні                     |  |  |
| економічних        | джерелами [20, 27, 28, 29, 30], визначити множину технічних та                  |  |  |
| показників змінних | економічних показників, що характеризують роботу змінних                        |  |  |
| захватних          | захватних пристроїв ПР.                                                         |  |  |
| пристроїв ПР       | 2. Сформувати приблизний зміст технічного та економічного                       |  |  |
|                    | критеріїв вибору змінних захватних пристроїв ПР.                                |  |  |
|                    | 3. Використовуючи методи ЕО, визначити зміст технічного та                      |  |  |
|                    | економічного критеріїв вибору змінних захватних пристроїв ПР.                   |  |  |
| Варіант 6          |                                                                                 |  |  |
| Провести ЕО        | довідкових даних<br>1. I <sub>3</sub><br>та теоретичних відомостей<br>про       |  |  |
| техніко-           | пристрої<br>складально-захватні<br>$\Pi P$ ,<br>наприклад,<br>за                |  |  |
| економічних        | інформаційними джерелами [20, 27, 28, 29, 30], визначити                        |  |  |
| показників         | економічних<br>множину<br>технічних<br>показників,<br>та<br>що                  |  |  |
| складально-        | характеризують роботу складально-захватних пристроїв ПР.                        |  |  |
| захватних          | 2. Сформувати приблизний зміст технічного та економічного                       |  |  |
| пристроїв ПР       | критеріїв вибору складально-захватних пристроїв ПР.                             |  |  |
|                    | 3. Використовуючи методи ЕО, визначити зміст технічного та                      |  |  |
|                    | економічного<br>критеріїв<br>вибору<br>складально-захватних                     |  |  |
|                    | пристроїв ПР.                                                                   |  |  |
| Варіант 7          |                                                                                 |  |  |
| Провести ЕО        | 1. I <sub>3</sub><br>довідкових даних<br>теоретичних<br>відомостей<br>та<br>про |  |  |
| техніко-           | робототехнічних<br>нагромаджувальні<br>пристрої<br>систем,                      |  |  |
| економічних        | наприклад, за інформаційними джерелами [20, 27, 28, 29, 30],                    |  |  |
| показників         | визначити множину технічних та економічних показників, що                       |  |  |
| нагромаджувальних  | характеризують<br>роботу<br>пристроїв<br>нагромаджувальних                      |  |  |
| пристроїв          | робототехнічних систем.                                                         |  |  |
| робототехнічних    | 2. Сформувати приблизний зміст технічного та економічного                       |  |  |
| систем             | критеріїв<br>вибору<br>нагромаджувальних<br>пристроїв                           |  |  |
|                    | робототехнічних систем.                                                         |  |  |
|                    | 3. Використовуючи методи ЕО, визначити зміст технічного та                      |  |  |
|                    | економічного критеріїв вибору нагромаджувальних пристроїв                       |  |  |
|                    | робототехнічних систем.                                                         |  |  |

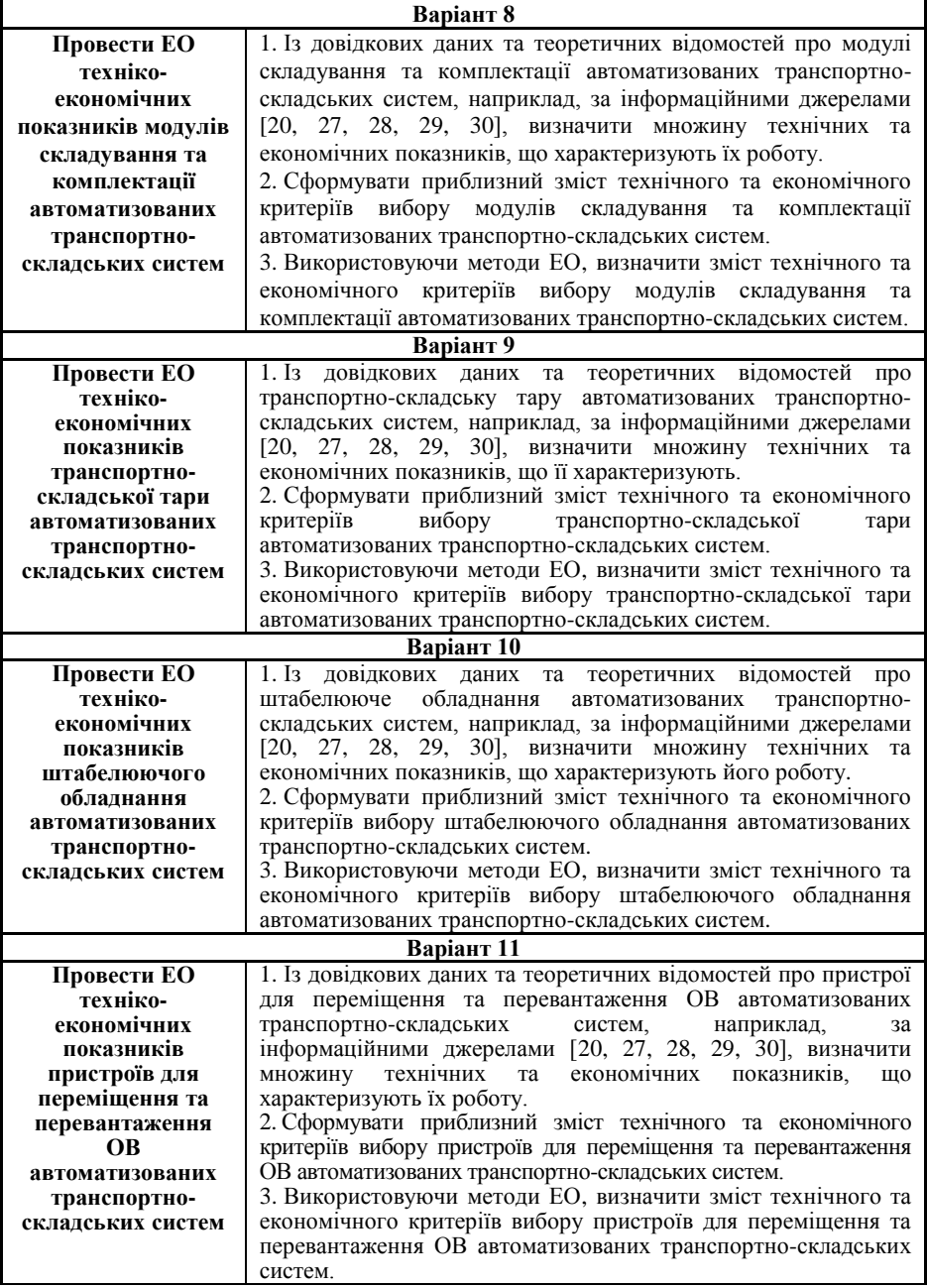

*Закінчення табл. 3.3.13*

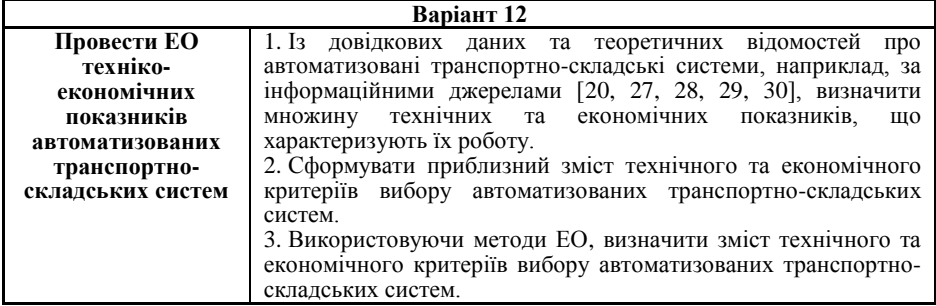

### **3.3.3. Зміст звіту**

- 1. Найменування та мета роботи.
- 2. Порядок виконання роботи.
- 3. Проміжні результати етапів формування змісту критеріїв вибору складових елементів ГВС.
- 4. Список членів експертної комісії з зазначенням ПІБ експертів.
- 5. Анкети ЕО.
- 6. Зміст процедур проведення ЕО.
- 7. Підсумкові таблиці результатів експертного опитування.
- 8. Остаточний зміст критеріїв вибору складових елементів ГВС за наведеним прикладом (див. п. 3.3.1).
- 9. Висновки щодо досягнення мети експертизи.
- 10.Висновки по роботі.
- 11.Відповіді на контрольні питання.

### **3.3.4. Контрольні запитання**

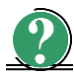

*Теоретичні питання*

- 1. Чим обумовлюється високий рівень вимог, що пред'являються до експертів.
- 2. Що є умовою достатньої надійності групової ЕО.
- 3. Як визначають узгодженість між ранжованими рядами двох експертів.
- 4. Як визначають узгодженість між ранжованими рядами великої кількості експертів.
- 5. На що вказують значення коефіцієнта конкордації, що дорівнюють 1; 0 та 0,75.
- 6. На що вказують значення коефіцієнта рангової кореляції Спірмена, що дорівнюють –1 та 1.

# **3.4. Лабораторна робота № 4 МОДЕЛЮВАННЯ ТОЧНОСТІ ПОЗИЦІОНУВАННЯ СХВАТІВ ПРОМИСЛОВИХ РОБОТІВ**

*Мета роботи* – набути практичних навичок моделювання точнісних характеристик ПР та проведення атестації його робочих зон.

#### **3.4.1. Теоретичні відомості**

#### **3.4.1.1. Загальні відомості про точнісні характеристики промислових роботів**

Однією із найважливіших складових ГВС є промислові роботи (ПР), що у складі із ОТО, ДТО та ЗУС утворюють гнучкі виробничі комірки (ГВК).

Використання ПР в сучасному гнучкому автоматизованому виробництві передбачає їх вибір та верифікацію експлуатаційних можливостей кожного із обраних ПР на етапі проектування ГВК як складової ГВС.

Незалежно від виду, складності та призначення технологічних структур, в яких реалізуються відповідні ТП, включаючи механоскладальні з використанням ПР, точність є одним із необхідних те найважливіших показників, що враховуються при проектуванні ГВК, зокрема автоматизованому синтезі (АС) роботизованих механоскладальних технологій (РМСТ), тому що саме точність ПР значною мірою визначає техніко-економічні показники технологічної дії на ОМ та отримання виробів в цілому щодо їх якості, продуктивності, вартості тощо.

Ефективність застосування ПР значною мірою визначається відповідністю обраного ПР і його точнісних характеристик заданому ТП. В зв'язку з цим необхідним є проведення попереднього аналізу точнісних характеристик ПР для однозначного визначення їх складу та змісту.

Точність ПР є комплексним поняттям, що включає в себе позиційні та траєкторні складові, кожна з яких характеризує особливості конструкції МС ПР, особливості системи керування ПР тощо [\[9,](#page-279-0) [10,](#page-279-1) [17\]](#page-280-1).

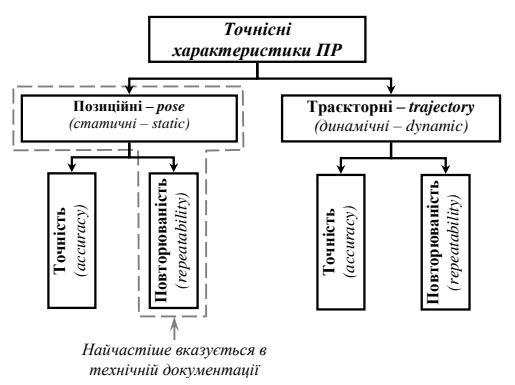

*Рис. 3.4.1. Основні точнісні характеристики сучасних ПР*

*Повторюваність (repeatability)* – це відхилення характеристичної точки робочого органу (РО) ПР в процесі здійснення багаторазових повторюваних рухів в одну і ту ж точку РЗ при однаковій конфігурації ланок МС ПР та послідовності (одночасності) і величини переміщень відповідних ланок [\[9,](#page-279-0) [10\]](#page-279-1).

Характеристичною точкою РО ПР в загальному випадку можна розглядати полюс СхПР ( $P_{Cx}$ ), або будь-яку іншу точку в тому випадку, коли замість СхПР до останньої ланки МС ПР кріпляться технологічні засоби, наприклад, зварювальні кліщі, складальні пристрої тощо, що безпосередньо виконують технологічні операції над ОМ та мають відповідні координати (*X*, *Y*, *X*) в системі координат (СК), а значить в робочій зоні (РЗ) ПР.

*Точність (accuracy) –* зворотна величина *похибки* (*error*), яка характеризується величиною відхилення координати фактичного положення характеристичної точки ПР від ідеального положення, заданого системою керування ПР [\[9,](#page-279-0) [10\]](#page-279-1).

Отже *точність позиціонування* **(***pose accuracy***)** виражає відхилення положення, досягнутого РО ПР, від положення, заданого системою керування.

*Точність позиціонування* (*pose accuracy* або *accuracy pose – AP*) є узагальнюючим поняттям, оскільки включає в себе величини похибок позиціонування та позиційної повторюваності, що в свою чергу породжені великою кількістю як випадкових, так і систематичних впливів (рис. 3.4.2), зокрема похибками, що діють з боку системи керування, механічної та привідної систем ПР [\[9,](#page-279-0) [10,](#page-279-1) [17\]](#page-280-1).

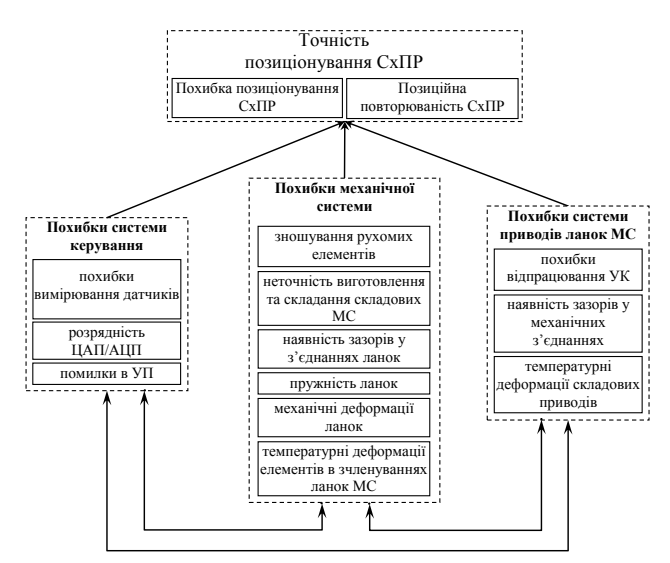

*Рис. 3.4.2. Узагальнена схема формування точності ПР*

Точність позиціонування, графічне представлення якої зображено на рис. 3.4.3, також має назву *статична точність* (*static accuracy*) і визначається як середньоквадратична похибка переміщення робочого органа ПР в задану точку  $P_c(x_c, y_c, z_c)$  та розраховується за виразом (3.4.1):

$$
\Delta_{IP_i} = AP = \sqrt{\overline{(x_i - x_{ic})^2 + (y_i - y_{ic})^2 + (\overline{z_i} - z_{ic})^2}},
$$
\n(3.4.1)

де  $x_{i_c}, y_{i_c}, z_{i_c}$  — координати Р<sub>Сх</sub> в *і*-ій точці РЗ, заданій системою керування ПР;  $\overline{x}_i, \overline{y}_i, \overline{z}_i$  – середні арифметичні значення координат фактичного положення РО ПР при *K* переміщеннях в *i*-ту точку РЗ:

$$
\overline{x}_{i} = \frac{1}{K} \cdot \sum_{k=1}^{K} x_{i_{k}} \; ; \quad \overline{y}_{i} = \frac{1}{K} \cdot \sum_{k=1}^{K} y_{i_{k}} \; ; \quad \overline{z}_{i} = \frac{1}{K} \cdot \sum_{k=1}^{K} z_{i_{k}} \; , \tag{3.4.2}
$$

тут *ki <sup>x</sup>* , *ki y* , *ki z* – координати фактичного положення РО, отримані після *k-*го повторення однакового переміщення РО в *i*-ту точку.

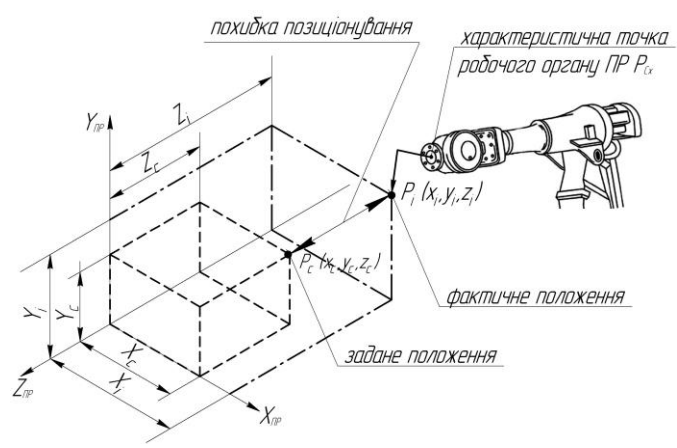

*Рис. 3.4.3. Графічне представлення формування точності позиціонування ПР*

Для визначення точнісних характеристик ПР та верифікації його експлуатаційних можливостей при технологічному обслуговуванні одиниць ОТО та ДТО використовується метод атестації його (ПР) РЗ.

Під *атестацією РЗ ПР* (як процесу) розуміється визначення сумарної похибки позиціонування СхПР як функції узагальнених координат (УК) ПР та точності їх відпрацювання в аналізованих конкретних точках РЗ ПР [\[9,](#page-279-0) [17,](#page-280-1) [18\]](#page-280-2).

На сьогодні відомою є *апаратна точнісна атестація*, що передбачає використання реального технологічного обладнання (ПР, ОТО, ДТО тощо) та засобів вимірювання і контролю положення СхПР. Вказаний метод володіє рядом недоліків:

1. необхідність проведення дорогих і трудомістких натурних експериментів на реальному обладнанні;

2. наявність додаткових апаратних засобів визначення координат положення СхПР;

3. значні енергетичні затрати, особливо при багаторазових дослідженнях точністних параметрів РЗ ПР;

4. затрати часу на налагодження та переналагодження вимірювальних стендів;

5. матеріально-фінансові затрати на технічне обслуговування додаткового вимірювального обладнання;

6. порівняно великі втрати часу на точнісні дослідження в умовах реального обладнання та реальних виробничих умов.

Очевидно, що вказані недоліки накладають суттєві обмеження на область застосування такого методу точнісної атестації.

Для зменшення впливу вказаних недоліків при проектуванні ГВС доцільним є проведення моделювання точнісних характеристик ПР засобами обчислювальної техніки. Моделювання точності позиціонування СхПР виконується із використанням оригінального програмного забезпечення IRWSAES (Industrial Robots' Working Space Accuracy Examination Software).

### **3.4.1.2. Формалізація кінематичних можливостей маніпуляційних систем промислових роботів**

Точність позиціонування ПР нерозривно зв'язана з кінематичної структурою його МС. Необхідною початковою інформацією для проведення моделюванні точності позиціонування ПР є дані щодо функціональних можливостей ланок МС ПР та його Сх, величин переміщень ланок тощо, що враховується на етапі вибору, планування та розміщення обладнання при технологічному проектуванні ГВК.

Зазначена інформація представляється у вигляді формалізованих описів МС

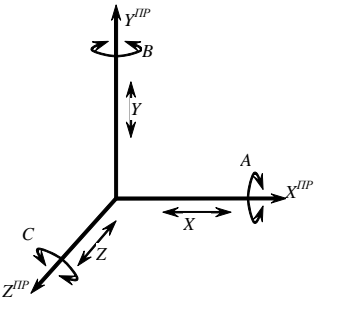

*Рис. 3.4.4. Базова (права) система координат та позначення елементарних рухів, що реалізуються в ній.*

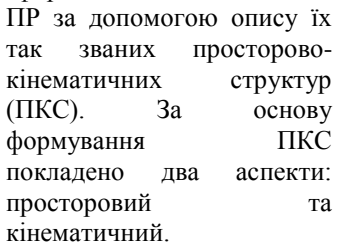

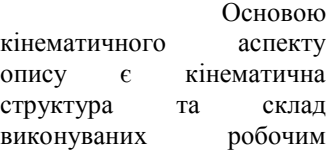

органом ПР елементарних рухів. Ці рухи ідентифіковані векторами координатних напрямків, що виконуються схватом ПР вздовж, та (або) навколо осей прийнятої системи координат (рис. 3.4.4) і називаються операторами координатних напрямків (ОКН) [\[8\]](#page-279-2). В термінах ОКН описуються види рухів кожної ланки МС ПР відносно попередньої, а також відносна рухомість ланок.

В основу просторового аспекту опису покладені такі характеристики ланок як розмір, початкова орієнтація в просторі, величина та координатний напрямок їх переміщення, тобто узагальнені координати (УК).

Таким чином, опис *і*-ої ланки МС ПР представляється у вигляді:

$$
l_{ic}O_i\tau_i(l_{iv}),\tag{3.4.3}
$$

- де *lіс –* розмір *і*-ої ланки, що визначається особливостями її конструкції, так звана міжланкова відстань (постійна частина розміру);
	- *0<sup>і</sup> -* позначення осі, вздовж якої конструктивно розташована *і*-та ланка:  $O_i \in \{X, Y, Z\};$
	- *τ<sup>і</sup>* вид руху *і*-ої ланки (тобто позначення ОКН), причому якщо дана ланка рухається прямолінійно або паралельно осі, вздовж якої вона конструктивна розташована (тобто  $\pi$ *)*  $\theta_i / \tau_i$ , то  $\tau_i$  по замовчуванню не вказується; якщо вказані переміщення відсутні, *τ<sup>і</sup>* = 0:

$$
\tau_i \in \begin{cases} X, Y, Z, A, B, C, O \big| \forall \tau_i || O_i \\ A, B, C, O \big| \forall \tau_i || O_i \end{cases},
$$

*liv* – величина переміщення *і-ої* ланки (змінна, варіативна частина розміру) для лінійних переміщень:

# $l_{iv} \in \{X\}$   $[Y$ ,  $[Z]$ ,  $[A]$ ,  $[B]$ ,  $[C]$

*X, У, Z* – позначення лінійних ОКН, що виконуються вздовж однойменних координатних осей [\[8,](#page-279-2) [16\]](#page-280-3);

*А, В, С -* позначення обертальних ОКН навколо осей *X, У*, Z відповідно [\[8,](#page-279-2) [16\]](#page-280-3);

*[X], [Y], [Z]* – абсолютні величини переміщень при відпрацюванні відповідних однойменних ОКН;

*[А], [В], [С] –* абсолютні величини обертальних переміщень *і-ої* ланки відповідно навколо осей *X*, *Y, Z.*

Таким чином, в загальному випадку ПКС *r*-ої моделі ПР являє собою упорядковану множину (кортеж) послідовно з'єднаних операторами зв'язку *S* в напрямку від стійки до схвату формалізованих описів ланок кінематичного ланцюга МС ПР:

$$
PKS(r) = \langle I_{ic}, O_i, \tau_i, I_{iv}, S_j, K_{O_i} | i = 1, I - 1; \quad I_{ic} \in \{X\} [Y], [Z];
$$
  
\n
$$
O_i \in \{X, Y, Z\} \quad I_{iv} \in \{X\} [Y], [Z], [A], [B], [C];
$$
  
\n
$$
S_j \in \{\vee, \nabla, \wedge\}, j = 1, I - 1;
$$
  
\n
$$
\tau_i \in \begin{cases} X, Y, Z, A, B, C, O | \forall \tau_i || O_i \\ A, B, C, O | \forall \tau_i || O_i \rangle. \end{cases}
$$
\n(3.4.4)

Тут *І –* загальна кількість ланок кінематичного ланцюга *r-*го ПР;

- *,,* знаки диз'юнкції, роздільної диз'юнкції та кон'юнкції що позначають порядок реалізації ОКН (відносну рухливість ланок) і змістовно відповідають однойменним операціям математичної логіки;
- *K0i* умовне позначення кінцевого елемента кінематичного ланцюга ПР – схвата із зазначенням осі, вздовж або паралельно якій можливий підхід схвата до об'єкта маніпулювання (заготовки, деталі), робочої позиції тощо.

З рівняння (3.4.3) та (3.4.4) маємо:

# $PKS(r) = \{l_{1c}O_1\tau_1(l_{1v})S_1 l_{2c}O_2\tau_2(l_{2v})S_2...l_{ic}O_i\tau_i(l_{iv})S_i...l_{ic}O_l\tau_i(l_{1v})S_1\}K_{O_i},$  (3.4.5)

Таким чином, формули (3.4.4) та (3.4.5) є фактично формалізованим описом (ФО) ПКС. Очевидно, що для проведення формалізації ПКС необхідна інформація, що знаходиться в паспортах, керівництвах по експлуатації, довідниках ПР та інших інформаційних джерелах у вигляді технічних характеристик ПР.

Виходячи із вищевказаного, ПКС конкретної моделі ПР формується в наступному порядку:

1. складається схема кінематичного ланцюга МС ПР, що розташовується, як правило, в площині *XOY* (площина креслення) прийнятої за базову правої системи координат. При цьому вісь *ОХ* розташовується горизонтально, a *OY* вертикально. Таким чином, ланки ПР, конструктивно виконані в горизонтальній площині, на схемі зображуються паралельно *ОХ;* ланки, що розташовані вертикально, зображуються паралельно *OY* решта - паралельно *ОZ*, що доповнює прийняту систему координат до правої;

2. схема складається в так званому початковому стані ланок, тобто при "нульових" початкових переміщеннях *liv* = 0 (наприклад, їх "втягнутому" положенні при поступальному переміщенні ланки) з урахуванням конкретних значень *I<sup>k</sup> ≠ 0*. Обертальні ступені рухомості зображуються на схемі з осями, паралельними осям базової системи координат, і орієнтують відповідні ланки паралельно координатним осям (рис. 3.4.4);

- 3. виконується нумерація ланок в напрямку від стійки до схвату;
- 4. на схемі позначаються параметри *τ<sup>і</sup>* , *liс liv*;

5. з використанням наявної довідниково-нормативної літератури та інших інформаційних джерел виконується формалізований опис МС ПР згідно (3.4.3), (3.4.4) та (3.4.5) послідовно розташованих ланок, що з'єднуються за допомогою символів операторів зв'язку *S<sup>j</sup>* .

Як випливає із аналізу поданої таким чином інформації, що дозволяє виконувати її автоматизовану обробку, ПКС містить дані, необхідні для вирішення таких локальних задач технологічного проектування ГВК, як визначення маніпуляційних можливостей роботів, вибір ПР за геометричними характеристиками (формою, об'ємом та площею) робочих зон, а також формування бази даних ПР, що вкрай важливо при створенні автоматизованих систем технологічної підготовки роботизованого механоскладального виробництва.

#### **3.4.1.3. Опис програмного забезпечення для моделювання точнісних характеристик маніпуляційних систем промислових роботів**

Основне вікно графічного інтерфейсу користувача (рис.3.4.5) ПЗ IRWSAES складається із 4-ох блоків.

Для проведення програмної точнісної атестації РЗ ПР необхідним є введення початкових даних про кінематичні особливості МС ПР, що виконується в блоці 1 графічного інтерфейсу користувача [\[18\]](#page-280-2).

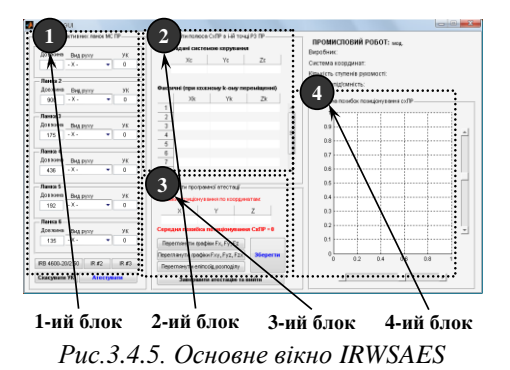

Перший блок – "Узагальнені координати" забезпечує введення даних про кінематичні особливості МС ПР. В блоці задаються значення УК в зчленуваннях активних ланок МС ПР, що реалізують переміщення СхПР в *i*-ту точку РЗ ПР. Натисканням на елемент управління Push Button ("Атестувати") запускається на виконання програмний код. В результаті визначаються координати заданої системою керування ПР *i*-ої точки РЗ ПР та проводиться її атестація. В результаті атестації визначається множина  $i_k = (X^{i_k}, Y^{i_k}, Z^{i_k})$ фактичних координати *i*-ої точки РЗ при багаторазовому  $(i_1, ..., i_k, ..., i_k | K = 1,100)$ позиціонуванні Сх в цій (*i*-ій) точці РЗ ПР.

На базі вхідної інформації, введеної в блок 1 графічного інтерфейсу користувача, однойменним підмодулем модуля атестації РЗ ПР виконується формування кінематичної моделі МС ПР. Проміжні результати функціонування модуля виводяться в другому блоці графічного інтерфейсу користувача.

Другий блок – "Координати полюса СхПР в *i*-ій точці РЗ ПР" забезпечує виведення проміжних результатів програмної точнісної атестації РЗ ПР: координат заданої системою керування *i*-ої точки P3 ПР та множин  $i_k | k = 1, K$ фактичних координат положення СхПР в *i*-ій точці РЗ ПР, що отримана за результатами функціонування підмодуля формування кватерніонної точнісної моделі МС ПР модуля атестації РЗ ПР.

Третій блок – "Результати програмної атестації". Функціонування цього підмодуля аналітичних розрахунків модуля статистичного аналізу атестаційних даних забезпечує виведення результатів програмної точнісної атестації *i*-ої, заданої системою керування, точки РЗ ПР: похибок позиціонування СхПР за координатами *i*-ої точки РЗ ПР *<sup>i</sup> <sup>i</sup> <sup>i</sup> X* **,***Y* **,** *Z* ; середньої похибки позиціонування за всіма координатами. За допомогою об'єктів "Переглянути графіки *Fx***,** *Fy***,** *Fz*", "Переглянути графіки *Fxy*, *Fzy*, *Fzx*", "Переглянути еліпсоїд розподілу", елементами управління яких є Push Button класу Button, реалізована можливість перегляду та збереження графіків щільності функцій розподілу похибок позиціонування СхПР в *i*-ій точці РЗ ПР за кожною координатою: *F***(***x***)**, *F***(***y***)**, *F***(***z***)**; композиції функцій щільності розподілу похибок позиціонування попарно для трьох осей координат: *F***(***xy***)**, *F***(***zy***)**, *F***(***zx***)** та еліпсоїду розподілу *F***(***xyz***)** похибок позиціонування СхПР в *i*-ій точці РЗ ПР. В даному блоці реалізована можливість експорту результатів програмної точнісної атестації в зовнішнє програмне забезпечення, а саме табличний процесор Excel та будь-який сумісний табличний процесор, наприклад, OpenOffice.org Calc та їх збереження у форматі \*.xls. Вказана можливість характеризує гнучкість IRWSAES і дозволяє зручно, без особливих вимог до комп'ютерної кваліфікації користувача проводити точнісний аналіз РЗ ПР та приймати відповідні рішення при проектуванні ГКІС механоскладання [\[18\]](#page-280-2).

Четвертий блок – "Множина похибок позиціонування СхПР" забезпечує візуалізацію отриманих результатів функціонування підмодуля формування кватерніонної точнісної моделі МС ПР модуля атестації РЗ ПР, що виконує програмну точнісну атестацію РЗ на основі сформованої множини *ik*-их координат фактичних точок позиціонування Сх при його багаторазовому переміщенні в задану системою управління *i*-ту точку РЗ. Візуалізація забезпечується елементом керування Axes, що червоним кольором відображає множину точок *i<sup>k</sup>* , а чорним – задану системою керування *i*-ту точку РЗ.

# **3.4.1.4. Робота з програмним забезпеченням IRWSAES**

Для проведення програмної точнісної атестації робочої РЗ ПР з використанням розробленого програмного забезпечення IRWSAES в блоці 1 (рис. 3.4.6) вводяться початкові дані: особливості кінематичної структури МС ПР, а саме лінійні розміри ланок, види рухів активних ланок та величини їх переміщень, що забезпечують переміщення та позиціонування СхПР в *i*-ій точці РЗ. Види рухів, що відпрацьовуються в зчленуваннях ланок МС, є: лінійними УК  $LIN_{L1}^{l} \in (X,Y,Z) \Rightarrow LIN_{L1}^{l} = (X \vee Y \vee Z)$ та кутовими УК  $ROT$ <sup>*l*</sup><sub>*l*</sub></sup> **e**(*A,B,C*)⇒*ROT*<sup>*l*</sup><sub>*l*</sub><sub>1</sub></sub> =(*A*∨*B*∨*C*). Величини УК в зчленуваннях *l*-ої та (*l -1*)-ої ланок вказуються у міліметрах при лінійних рухах в зчленуваннях ланок МС ПР або в градусах при кутових УК.

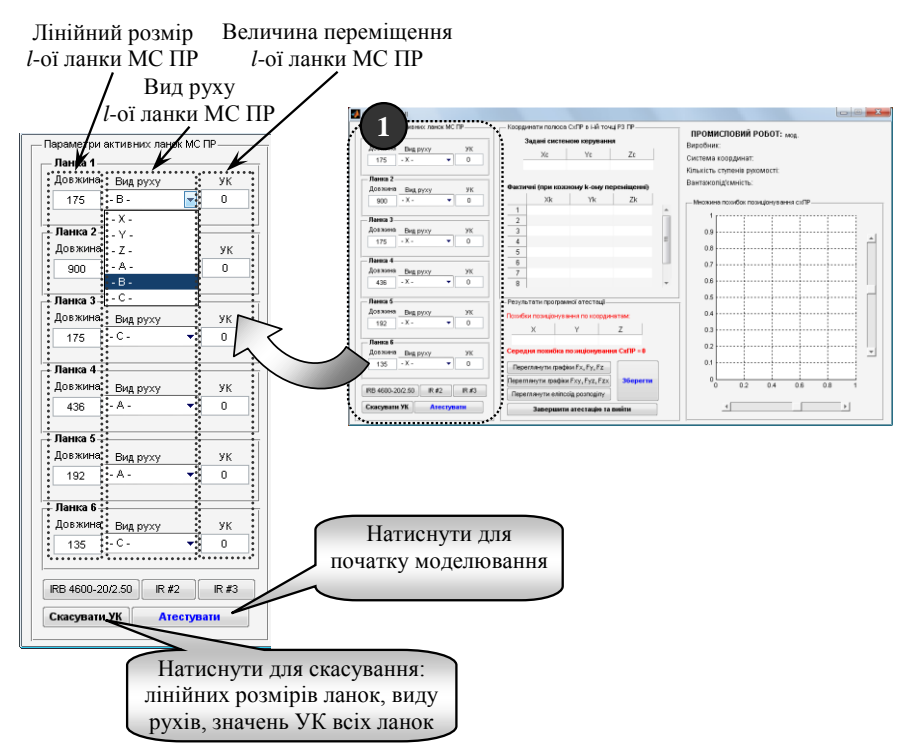

*Рис. 3.4.6. Завдання початкових даних для процесу моделювання*

Натисканням на кнопку "Атестувати" запускається модуль атестації РЗ ПР, що дозволяє визначати координати *<sup>i</sup> <sup>i</sup> <sup>i</sup> X* **,** *Y* **,** *Z* положення *i*-ої, заданої системою керування ПР, точки РЗ та генерує послідовні багаторазові (*K***=100**, де *K* – кількість послідовних переміщень в *i*-ту точку РЗ ПР) переміщення в цю ж саму точку і визначає координати *X ik Y ik Z ik* **, ,** фактичних точок *ik*, що утворені багаторазовим переміщенням СхПР в *i*-ту точку РЗ ПР з врахуванням похибок в зчленуваннях активних ланок МС ПР. Отримані координати *i*-ої та множина координат *ik*-ої точок позиціонування автоматично виводяться в блок 2 (рис. 3.4.7).

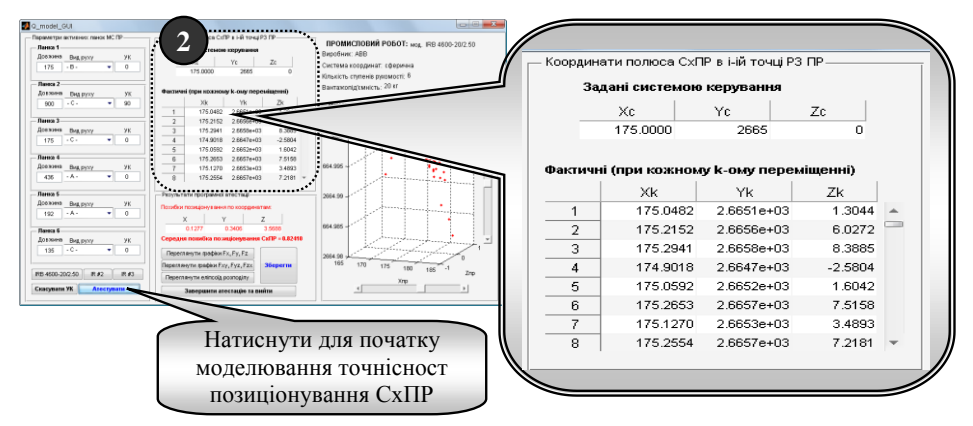

*Рис. 3.4.7. Виведення проміжних результатів моделювання – координат положення i-ої та множини координат ik-ої точок позиціонування СхПР*

Аналіз отриманої множини *i<sup>k</sup>* координат точок позиціонування СхПР при багаторазовому його переміщенні в *i*-ту точку РЗ ПР включає в себе визначення середньої похибки позиціонування за кожною координатою *X*, *Y*, *Z* та загальної похибки позиціонування СхПР в *і*-ій точці РЗ  $\Delta_{\text{mo},i}$ . Визначаються функції щільності розподілу похибок позиціонування СхПР в *i*-ій точці РЗ за кожною координатою: *F***(***x***)**, *F***(***y***)**, *F***(***z***)**; композиції функцій щільності розподілу похибок позиціонування попарно для трьох осей координат *F***(***xy***)**, *F***(***zy***)**, *F***(***zx***)** та еліпсоїду розподілу *F***(***xyz***)** похибок позиціонування СхПР в *i*-ій точці РЗ ПР [\[18\]](#page-280-2).

Візуалізація наведених в 3-му блоці даних включає в себе множини *i<sup>k</sup>* координат точок позиціонування СхПР при багаторазовому його переміщенні в *i*-ту точку РЗ ПР, що наводиться в 4-му блоці (рис. 3.4.9) у вигляді тримірного графіку, де чорним кольором зображена *i*-та точка РЗ, що задана системою керування ПР, а червоним – точки, що є складовими множини *i<sup>k</sup>* . Вказані множини точок зв'язані з СК ПР.

Експорт отриманих результатів моделювання у зовнішнє програмне забезпечення та їх збереження виконується натисканням на кнопку "Зберегти" (рис. 3.4.10), в 3-му блоці. В результаті відкривається діалогове вікно "Save As", де користувачу надана можливість задати ім'я файлу з розширенням \*.xls,<br>причому тип файлу встановлюється автоматично. Збереження файлу причому тип файлу встановлюється автоматично. Збереження файлу

відбувається за замовчуванням у батьківському каталозі (наприклад, C:\Documents and Settings\User\Мои документы\IRWSAES\).

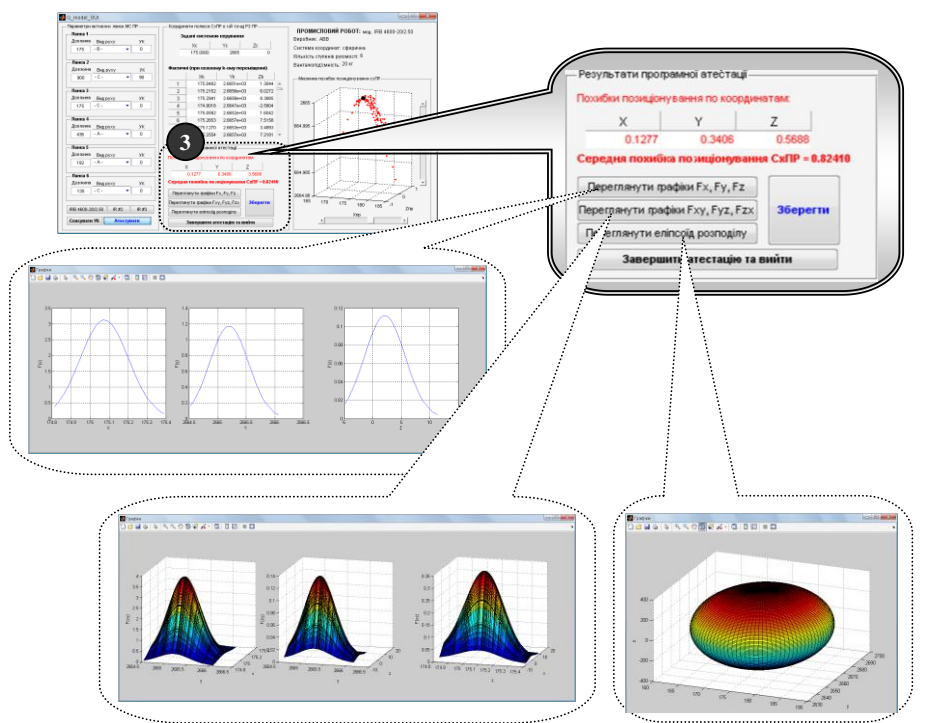

*Рис. 3.4.8. Виведення результатів моделювання точності позиціонування в i-ій точці РЗ ПР*

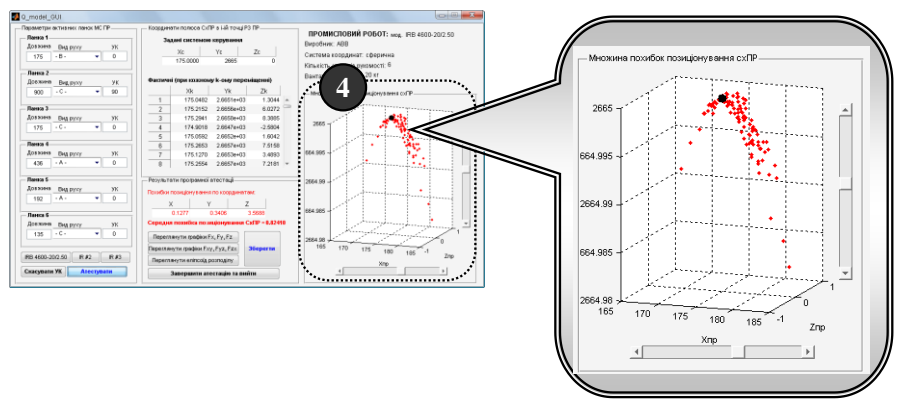

*Рис. 3.4.9. Візуалізація результатів моделювання: множини i<sup>k</sup> координат точок позиціонування СхПР при багаторазовому його переміщенні в i-ту точку РЗ*

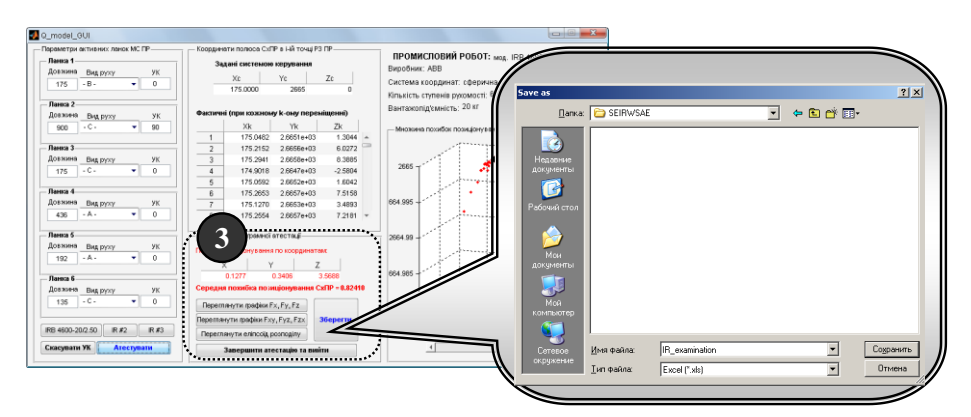

*Рис. 3.4.10. Експорт та збереження результатів моделювання точності позиціонування СхПР*

Очевидно, що умовою розміщення ТО в межах РЗ ПР є залежність:

$$
\Delta_{mod\,i}\leq \Delta_{TOi}.
$$

Результати моделювання представляються у вигляді табл. 3.4.1.

*Таблиця 3.4.1*

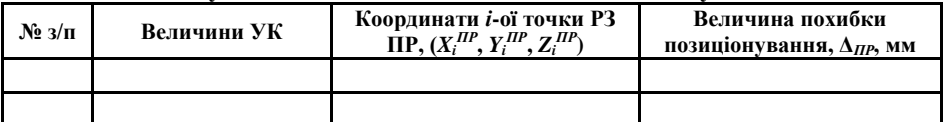

**Результати моделювання точності позиціонування ПР**

Результати роботи програмного забезпечення IRWSAES дають можливість визначити доцільність використання обраного ПР за параметрами точності позиціонування СхПР, враховувати користувачу рекомендації щодо методів та засобів зменшення похибок позиціонування СхПР та в разі потреби коригувати розміщення ТО в РЗ ПР [\[18\]](#page-280-2).

# **3.4.2. Порядок виконання роботи**

- 1. Вивчити теоретичні відомості.
- 2. Вивчити особливості моделювання точності позиціонування СхПР.
- 3. Проаналізувати види та величини рухів ланок МС ПР, заданих згідно варіанту індивідуального завдання (табл. 3.4.2)
- 4. За наведеним в табл. 3.4.2 формалізованим описом ПР згідно варіанта індивідуального завдання зобразити схему заміщення МС ПР та позначити робочу зону ПР.
- 5. Використовуючи ПЗ IRWSAES, провести моделювання точності позиціонування СхПР в *i-*ій точці РЗ за вказаними у формалізованому

описі УК.

- 6. Провести моделювання точності позиціонування по зовнішньому та внутрішньому контуру РЗ ПР, враховуючи вказані у примітці (табл. 3.4.2) межі зміни УК. Величини УК, координати точок, що визначаються величинами УК, вказаними у ФО МС ПР, та отримані дані похибок позиціонування СхПР в кожній точці занести до табл. 3.4.1.
- 7. На схемі заміщення МС ПР позначити координати *i-*ої точки РЗ та вказати величину похибки  $\Delta_{\text{IP}}$  позиціонування в цій точці.
- 8. Зробити висновки щодо можливості розміщення ТО в *i-*ій точці РЗ ПР або зменшення похибок позиціонування СхПР
- 9. Оформити звіт по роботі.

### **3.4.3 Варіанти індивідуальних завдань**

*Таблиця 3.4.2*

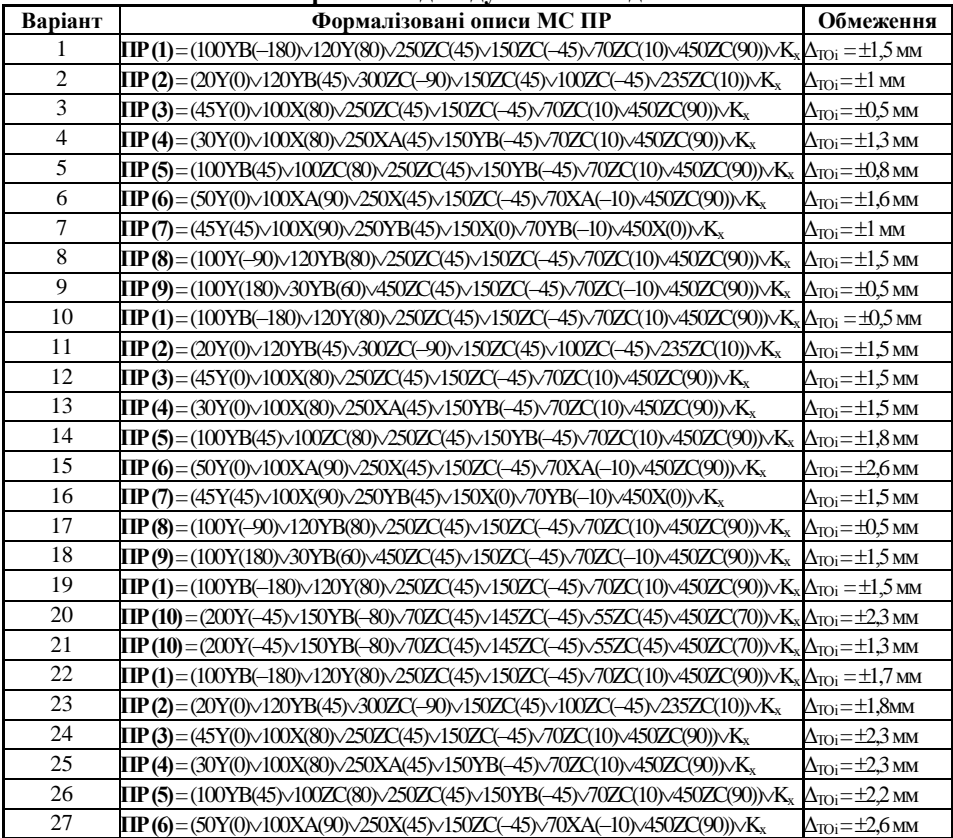

# **Варіанти індивідуальних завдань**

*Закінчення табл. 3.4.2*

| 28                                                                            | $\Pi P(7) = (45Y(45)\sqrt{100X(90)}\sqrt{250YB(45)}\sqrt{150X(0)}\sqrt{70YB(-10)}\sqrt{450X(0)})\sqrt{K_x}$                                                                             | $\Delta_{\text{TOi}} = \pm 1.4 \text{ mm}$ |  |
|-------------------------------------------------------------------------------|----------------------------------------------------------------------------------------------------|--------------------------------------------|--|
| 29                                                                            | $\textbf{TP}(8) = (100 \text{Y}(-90) \times 120 \text{YB}(80) \times 250 \text{ZC}(45) \times 150 \text{ZC}(-45) \times 70 \text{ZC}(10) \times 450 \text{ZC}(90)) \times K_{\text{x}}$ | $\Delta_{\text{TOi}} = \pm 1.7$ MM         |  |
| 30                                                                            | $\textbf{ITP}(9) = (100Y(180)\times 30YB(60)\times 450ZC(45)\times 150ZC(-45)\times 70ZC(-10)\times 450ZC(90))\times K_{x} \Delta_{TOi} = \pm 3.5 \text{ mm}$                           |                                            |  |
| Примітка: Величини зміни УК для всіх варіантів:                               |                                                                                                    |                                            |  |
| обертальні А = (+360;-360); В = (+180;-180); С = (+180;-100);                 |                                                                                                    |                                            |  |
| <i>лінійні</i> : $X = (+100, -100)$ ; $Y = (+100, -100)$ ; $Z = (+100, -100)$ |                                                                                                    |                                            |  |

# **3.4.4. Зміст звіту**

- 1. Найменування та мета роботи.
- 2. Порядок виконання роботи.
- 3. Проміжні результати формування формалізованого опису та схема заміщення РЗ ПР
- 4. Результати моделювання точності позиціонування СхПР у вигляді табл. 3.4.1.
- 5. Висновки по роботі.
- 6. Відповіді на контрольні питання.

# **3.4.5. Контрольні запитання**

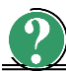

*Теоретичні питання*

- 1. Визначення точності позиціонування ПР.
- 2. Складові точності позиціонування.
- 3. Сутність позиційної повторюваності.
- 4. Фактори, що випливають на точнісні характеристики ПР.

#### **4.1. Загальні методичні вказівки до самостійної роботи студентів**

Самостійна робота студентів є складовою частиною навчального процесу та однією з умов глибокого засвоєння та тривалого закріплення знань з навчальної дисципліни "Планування, моделювання та верифікація процесів у ГВС". В зв'язку з цим самостійна робота має два напрямки відповідно до основних форм навчання студентів:

– для студентів денної форми навчання;

– для студентів заочної форми навчання.

**Для студентів денної форми навчання** самостійна робота складається з:

1) самостійного вивчення за інформаційними джерелами теоретичних питань, рекомендованих викладачем відповідно до робочої навчальної програми;

2) підготовки до виконання лабораторних робіт та оформлення звітів відповідно до вимог розділу 3;

3) підготовки до практичних занять та розв'язок задач за темою заняття і прикладами вирішення задач, наведеними в даному посібнику, та оформлення їх окремим звітом з практичних занять відповідно до вимог, наведених у п. 4.2.

**Для студентів заочної форм навчання** самостійна робота складається з:

1) самостійного вивчення за інформаційними джерелами теоретичних питань лекційного курсу, рекомендованих викладачем відповідно до робочої навчальної програми;

2) підготовки до виконання лабораторних робіт та оформлення звітів відповідно до вимог розділу 3 даного посібника;

3) самостійного розв'язку задач за темами навчального курсу відповідно до робочої навчальної програми і прикладами вирішення задач, наведеними в даному посібнику;

4) підготовки теоретичного матеріалу для складання іспиту відповідно до переліку екзаменаційних питань;

5) виконання контрольної роботи, що відображає якість самостійного вивчення практичного та теоретичного матеріалу, а також вміння правильно вирішувати типові задачі. Вимоги до оформлення контрольної роботи, а також терміни її здачі наведені у п. 4.2 – 4.3.

Графік самостійної роботи складається відповідно до робочої навчальної програми дисципліни і доводиться до відома студентів на початку вивчення предмету. Перевірка самостійної роботи студентів **денної форми** навчання здійснюється регулярно на практичних та лабораторних заняттях, під час проведення контрольних робіт і проміжного тестового контролю. Перевірка самостійної роботи студентів **заочної форми** навчання проводиться шляхом проведення екзаменаційного контролю та перевірки контрольних робіт.

Усі види самостійної роботи студентів оцінюються викладачем і є складовою рейтингової оцінки роботи кожного студента протягом семестру.

### **4.2.Теоретичні питання для самостійного вивчення**

Вивчення теоретичних питань навчального курсу передбачає засвоєння матеріалу викладеного викладачем на лекційних заняттях, а також в інформаційних джерелах [\[20,](#page-280-0) [27,](#page-281-0) [28,](#page-281-1) [29,](#page-281-2) [30\]](#page-281-3) та даному навчальному посібнику.

Навчальна дисципліна "Планування, моделювання та верифікація процесів у гнучких виробничих системах" є дисципліною циклу професійної підготовки спеціаліста та магістра напряму 6.050202 "Автоматизація та комп`ютерноінтегровані технології" за спеціальністю 7.05020201, 8.05020201 "Автоматизоване управління технологічними процесами".

Предметом вивчення навчальної дисципліни є методи та засоби планування, моделювання та верифікації задач управління гнучкими комп`ютерно-інтегрованими виробництвами.

Вивчення дисципліни базується на знанні таких загальноосвітніх та загально-технічних дисциплін як: основи інформатики; комп`ютерні технології та програмування; технічні засоби автоматизації; ідентифікація та моделювання технологічних об'єктів; проектування систем автоматизації; автоматизація технологічних процесів та виробництв; виробничі процеси та обладнання об'єктів автоматизації; автоматичне виробниче обладнання та робототехніка; технологія і автоматизація дискретного виробництва; основи комп`ютерноінтегрованого управління; основи системного аналізу; елементи теорії систем штучного інтелекту; штучний інтелект в плануванні і управлінні технологічними процесами.

Згідно з вимогами освітньо-професійної програми студенти повинні:

*знати :*

- основні поняття та визначення;
- основні складові ГКІС та принципи їх побудови;
- особливості планування ГКІС та ГВС як складових ГКІС;
- особливості моделювання та верифікації ГКІС та ГВС;
- задачі, що виникають при плануванні, моделюванні та верифікації ГКІС та ГВС;
- основні сучасні методи та засоби, що застосовуються для планування, моделювання та верифікації ГКІС та ГВС.

#### *вміти* :

- вирішувати типові задачі, що виникають при плануванні, моделюванні та верифікації процесів у ГВС;
- використовувати сучасні засоби та методи для вирішення задач планування, моделювання та верифікації процесів у ГВС;
- самостійно вибирати оптимальні методи і засоби для вирішення задач планування, моделювання та верифікації процесів у ГВС;
- використовувати ефективні способи побудови програмноматематичного забезпечення організаційно-економічного, організаційно-технічного управління ГКІС та числового програмного управління (ЧПУ);
- проводити аналіз і оцінювати ефективність отриманих результатів планування, моделювання та верифікації процесів у ГВС.

При опрацюванні розділів дисципліни треба звернути увагу на головні моменти, необхідні для розуміння процесів, що відбуваються при функціонуванні а також плануванні, моделюванні та верифікації ГВС.

При вивченні питань щодо **організаційно-технологічних основ побудови ГКІС в інтегрованому виробництві** необхідно звернути особливу увагу на наступне.

1. Напрямки та шляхи розвитку автоматизації виробничих систем.

Інформаційні джерела: [\[29\]](#page-281-2)

- 2. Узагальнену структуру ГКІС в інтегрованому виробництві. Інформаційні джерела : [\[27,](#page-281-0) [28,](#page-281-1) [29,](#page-281-2) [30\]](#page-281-3)
- 3. Організацію управління в інтегрованому виробництві. Інформаційні джерела : [\[29,](#page-281-2) [30\]](#page-281-3)
- 4. Організацію програмно-математичного забезпечення управління інтегрованим виробництвом.

Інформаційні джерела : [\[29,](#page-281-2) [30\]](#page-281-3)

При вивченні питань щодо **організаційно-економічних основ побудови ГКІС в інтегрованому виробництві** необхідно звернути особливу увагу на наступне.

5. Сутність, мету та задачі планування процесів у ГВС.

Інформаційні джерела : [\[30,](#page-281-3) розділ 1 даного посібника]

6. Сутність, мету та задачі моделювання процесів у ГВС.

Інформаційні джерела : [\[30,](#page-281-3) розділ 1 даного посібника]

- 7. Сутність, мету та задачі верифікації процесів у ГВС. Інформаційні джерела : [\[30,](#page-281-3) розділ 1 даного посібника]
- 8. Господарсько-виробничі задачі при плануванні, моделюванні та верифікації процесів у ГВС.

Інформаційні джерела : [\[30,](#page-281-3) розділ 1 даного посібника]

При вивченні питань щодо **алгоритмізації та автоматизованого вирішення задач управління інтегрованим виробництвом** необхідно звернути особливу увагу на наступне.

9. Типові задачі планування в інтегрованому виробництві та методи їх розв'язання.

Інформаційні джерела : [\[30,](#page-281-3) розділ 2 даного посібника]

10.Дослідження задач планування обсягу і номенклатури виготовлення продукції.

Інформаційні джерела : [\[30,](#page-281-3) розділ 2 даного посібника]

- 11.Дослідження задач календарного планування виробничих систем. Інформаційні джерела : [\[30,](#page-281-3) розділ 1, 2 даного посібника]
- 12.Дослідження задач оперативного планування. Інформаційні джерела : [\[30,](#page-281-3) розділ 1, 2 даного посібника]
- 13.Дослідження транспортних задач. Інформаційні джерела : [\[30,](#page-281-3) розділ 2 даного посібника]
- 14.Дослідження задач управління товарно-матеріальними запасами та оптимального розподілення ресурсів. Інформаційні джерела : [\[30,](#page-281-3) розділ 2 даного посібника]

15. Призначення задач та стратегії оперативного корегування у ГВС. Інформаційні джерела: [19[, 30\]](#page-281-3)

16. Організація оперативно-диспетчерського управління ГВС. Інформаційні джерела: [\[30\]](#page-281-3)

При вивченні питань щодо **моделювання та верифікації матеріальноінформаційних процесів ГВС** необхідно звернути особливу увагу на наступне.

17.Специфікацію предметної області інтегрованого виробництва.

Інформаційні джерела : [19[, 30\]](#page-281-3)

- 18. Засоби моделювання ГВС. Інформаційні джерела: [\[30\]](#page-281-3)
- 19. Засоби верифікації ГВС. Інформаційні джерела: [\[30\]](#page-281-3)
- 20. Організація робіт по створенню систем оперативного управління ГВС. Інформаційні джерела: [\[30\]](#page-281-3)
- 21. Організацію програмного управління виконавчим рівнем ГВС. Інформаційні джерела : [\[30\]](#page-281-3)
- 22. Алгоритмізація задач програмного управління в системах виконавчого рівня ГВС.

Інформаційні джерела : [\[30\]](#page-281-3)

23. Проектування програмного управління в системах виконавчого рівня ГВС.

Інформаційні джерела : [\[30\]](#page-281-3)

# **4.3. Загальні вимоги до виконання, оформлення та захисту практичних завдань та контрольної роботи**

Вміння розв'язувати задачі – найкращий критерій оцінки глибини вивчення програмного матеріалу і його засвоєння. Перед початком розв'язання задач, необхідно опрацювати теоретичний матеріал за темою і уважно розібрати приклади, що приведені в даному посібнику. При розв'язанні задач необхідно уважно прочитати умову задачі, намагаючись підмітити усі, навіть на перший погляд незначні деталі. При цьому необхідно знати наступне.

1. Номер варіанта контрольної роботи визначається двома останніми цифрами шифру залікової книжки студента.

2. Контрольна робота виконується українською мовою.

3. Контрольна робота оформлюється відповідно до вимог стандартів (ЄСКД, ЄСТД) на листах формату А4 з рамками та штампами з використанням чорнил чорного кольору або роздруковується на принтері. Порядок оформлення контрольної роботи наступний.

3.1. Розмір сторінки - стандартний А4, тобто 210×297 мм, орієнтація книжкова.

3.2. На кожному аркуші виконується рамка зі штампом: на першому аркуші розміщується зміст і рамка зі штампом на 40 мм, інші аркуші – рамка зі штампом на 15 мм.

3.3. Текст – гарнітура Times New Roman, розмір 14 пунктів, вирівнювання по ширині.

3.4. Інтервали між рядками полуторні.

3.5. Абзац – 3 символи зліва.

3.6. Заголовки та назви розділів виділяються жирним; крім того перед назвою розділу та після нього пропускається 1 рядок.

3.7. Формули набираються за допомогою редактора формул та розміщуються по центру рядка; нумерація формули вказується в крайньому правому положенні відповідно до порядкового номеру задачі та порядкового номеру формули в задачі; перед формулою та після неї пропускається 1 рядок, наприклад:

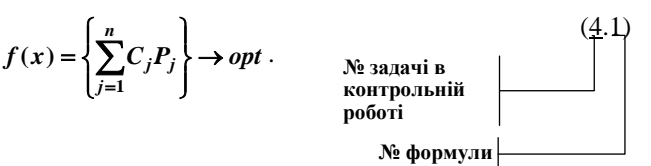

3.8. Таблиці у випадку оформлення контрольної роботи у рукописному вигляді необхідно викреслювати олівцем. Таблиці розміщуються по центру рядка; нумерація таблиці вказується над таблицею праворуч, назва таблиці вказується в наступному під номером рядку по центру; перед таблицею та після неї пропускається 1 рядок; назва таблиці та "шапка" таблиці можуть бути виділені жирним шрифтом. Нумерація таблиці здійснюється аналогічно до нумерації формул, наприклад:

> Таблиня 4 **№ таблиці № задачі в контрольній роботі**

#### **Вихідні дані для вирішення задачі управління збутом продукції**

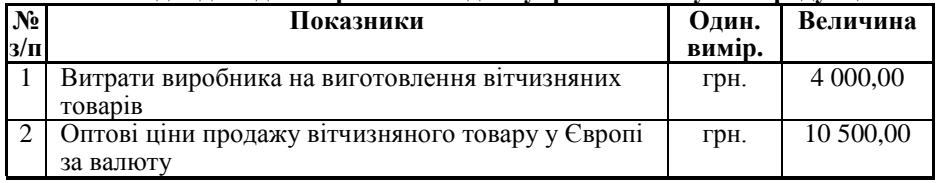

Посилання на таблицю в тексті роботи здійснюються скорочено, наприклад, наступним чином: "…*вихідні дані задачі наведені в табл. 4.2*".

3.9. Рисунки, схеми та графіки у випадку оформлення контрольної роботи у рукописному вигляді необхідно викреслювати олівцем в масштабі з використанням креслярських інструментів. Рисунки, схеми та графіки розміщуються по центру рядка, перед ними та після них пропускається 1 рядок, підписуються так, як наведено нижче.

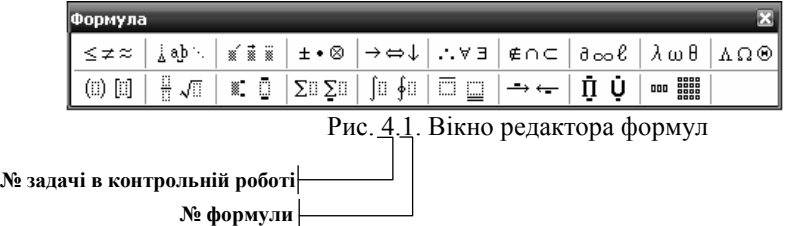

Посилання на рисунок, схему, графік в тексті роботи здійснюються скорочено, наприклад, наступним чином: "*…результат розв'язання задачі приведено на рис. 2.1*".

3.10. Всі сторінки, рисунки, схеми тощо повинні бути пронумеровані.

4. В контрольній роботі за ходом викладення матеріалу повинні виконуватись посилання на конкретні інформаційні джерела із вказуванням номеру сторінки, рисунка, схеми, таблиці тощо або Інтернет-джерела. Посилання на інформаційні джерела виконуються в квадратних дужках, наприклад, наступним чином: "…*як відомо із* [*3, С. 125*] …".

5. Перелік використаних інформаційних джерел розміщується на окремому аркуші контрольної роботи та оформлюється відповідно до вимог, що наведені в Додатку Б, табл. Б.1.

6. Зміст матеріалу, що представляється, має бути максимально точним, ілюстративним та повним і завершуватись висновками щодо викладеного за кожним питанням завдання.

7. При захисті контрольної роботи студент повинен досконало знати весь (!) представлений в роботі матеріал.

8. В кінці представленого матеріалу в алфавітному порядку наводяться інформаційні джерела, що використовувались при підготовці матеріалу контрольної роботи та на які є посилання в тексті.

9. Титульний лист контрольної роботи оформлюється відповідно до вимог (приклад оформлення див. Додаток В). На титульному листі контрольної роботи необхідно вказати:

- повну назву міністерства;
- повну назву навчального закладу;
- повну назву факультету;
- повну назву спеціальності або кафедри;
- $KVDC$ ;
- шифр групи;
- шифр залікової книжки;
- правильну (!) і повну назву дисципліни;
- варіант індивідуального завдання;
- прізвище, ім'я, по батькові студента та керівника роботи.
- 10. Виконану до вище наведених вимог контрольну роботу необхідно здати або вислати до деканату для її реєстрації та подальшої перевірки відповідно до графіка організації навчального процесу, але **не пізніше**, ніж **за два тижні (!) до початку екзаменаційної сесії**.

# **4.4. Загальні вимоги до змісту і структури контрольної роботи**

Контрольна робота повинна відповідати вимогам щодо оформлення, наведеним в п. 4.2.

Структура контрольної роботи визначається змістом теоретичного та практичного матеріалу відповідно до варіанту індивідуального завдання студента. Матеріал в контрольній роботі подається в наступній послідовності.

- 1. Титульний лист (приклад оформлення див. Додаток Б).
- 2. Зміст.
- 3. Завдання на контрольну роботу та інші матеріали, що попередньо отримуються студентом.
- 4. Теоретичні питання та задачі відповідно індивідуального завдання.
- 5. Інформаційні джерела, розміщені в алфавітному порядку (приклад оформлення див. Додаток В).

# **4.5.Варіанти індивідуальних завдань контрольної роботи**

*Варіант 1*

- 1. Дати відповіді на теоретичні питання за п. 4.6 даного посібника: 1, 18, 26, 22.
- 2. Розв'язати задачі за п. 4.6 даного посібника:
- оптимального розподілення ресурсів;
- транспортну задачу;
- оптимізації виробничих та закупівельних витрат підприємства;
- управління товарно-матеріальними запасами (задача "про ранець").

#### *Рекомендована література:*

- 1. Розділи 2, 3 даного посібника.
- 2. [\[11,](#page-279-3) [14,](#page-280-4) [15,](#page-280-5) [25,](#page-281-4) [30\]](#page-281-3).

*Варіант 2*

- 1. Дати відповіді на теоретичні питання за п. 4.6 даного посібника: 2, 1, 28,  $20<sub>2</sub>$
- 2. Розв'язати задачі за п. 4.6 даного посібника:
- оптимального розподілення ресурсів;
- транспортну задачу;
- оптимізації виробничих та закупівельних витрат підприємства;
- управління товарно-матеріальними запасами (задача "про ранець").

### *Рекомендована література*

- 1. Розділи 1, 2, 3 даного посібника.
- 2. [\[11,](#page-279-3) [14,](#page-280-4) [15,](#page-280-5) [25,](#page-281-4) [30\]](#page-281-3).

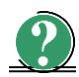

# *Варіант 3*

- 1. Дати відповіді на теоретичні питання за п. 4.6 даного посібника: 4, 6, 9, 10.
- 2. Розв'язати задачі за п. 4.6 даного посібника:
- оптимального розподілення ресурсів;
- транспортну задачу;
- оптимізації виробничих та закупівельних витрат підприємства;
- управління товарно-матеріальними запасами (задача "про ранець").

1. Розділи 1, 2, 3 даного посібника. 2. [\[11,](#page-279-3) [14,](#page-280-4) [15,](#page-280-5) [25,](#page-281-4) [30\]](#page-281-3).

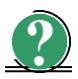

# *Варіант 4*

- 1. Дати відповіді на теоретичні питання за п. 4.6 даного посібника: 3, 11, 15, 31.
- 2. Розв'язати задачі за п. 4.6 даного посібника:
- оптимального розподілення ресурсів;
- транспортну задачу;
- оптимізації виробничих та закупівельних витрат підприємства;
- управління товарно-матеріальними запасами (задача "про ранець").

#### *Рекомендована література*

- 1. Розділи 1, 2, 3 даного посібника.
- 2. [\[11,](#page-279-3) [14,](#page-280-4) [15,](#page-280-5) [25,](#page-281-4) [30\]](#page-281-3).

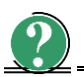

# *Варіант 5*

- 1. Дати відповіді на теоретичні питання за п. 4.6 даного посібника: 5, 12, 29, 30.
- 2. Розв'язати задачі за п. 4.6 даного посібника:
- оптимального розподілення ресурсів;
- транспортну задачу;
- оптимізації виробничих та закупівельних витрат підприємства;
- управління товарно-матеріальними запасами (задача "про ранець").

*Рекомендована література*

- 1. Розділи 1, 2, 3 даного посібника.
- 2. [\[7,](#page-279-4) [9,](#page-279-0) [11,](#page-279-3) [14,](#page-280-4) [15,](#page-280-5) [25,](#page-281-4) [30\]](#page-281-3).

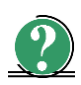

### *Варіант 6*

- 1. Дати відповіді на теоретичні питання за п. 4.6 даного посібника: 7, 13, 14, 21.
- 2. Розв'язати задачі за п. 4.6 даного посібника:
- оптимального розподілення ресурсів;
- транспортну задачу;
- оптимізації виробничих та закупівельних витрат підприємства;

– управління товарно-матеріальними запасами (задача "про ранець").

# *Рекомендована література*

1. Розділи 1, 2, 3 даного посібника.

2. [\[7,](#page-279-4) [9,](#page-279-0) [11,](#page-279-3) [14,](#page-280-4) [15,](#page-280-5) [25,](#page-281-4) [30\]](#page-281-3).

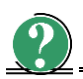

# *Варіант 7*

- 1. Дати відповіді на теоретичні питання за п. 4.6 даного посібника: 8, 16, 32, 33.
- 2. Розв'язати задачі за п. 4.6 даного посібника:
- оптимального розподілення ресурсів;
- транспортну задачу;
- оптимізації виробничих та закупівельних витрат підприємства;
- управління товарно-матеріальними запасами (задача "про ранець").

# *Рекомендована література*

- 1. Розділи 1, 2, 3 даного посібника.
- 2. [\[7,](#page-279-4) [9,](#page-279-0) [11,](#page-279-3) [14,](#page-280-4) [15,](#page-280-5) [25,](#page-281-4) [30\]](#page-281-3).

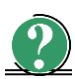

# *Варіант 8*

- 1. Дати відповіді на теоретичні питання за п. 4.6 даного посібника: 17, 19, 23, 24.
- 2. Розв'язати задачі за п. 4.6 даного посібника:
- оптимального розподілення ресурсів;
- транспортну задачу;
- оптимізації виробничих та закупівельних витрат підприємства;
- управління товарно-матеріальними запасами (задача "про ранець").

# *Рекомендована література*

- 1. Розділи 1, 2, 3 даного посібника.
- 2. [\[7,](#page-279-4) [9,](#page-279-0) [11,](#page-279-3) [14,](#page-280-4) [15,](#page-280-5) [25,](#page-281-4) [30\]](#page-281-3).

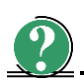

# *Варіант 9*

- 1. Дати відповіді на теоретичні питання за п. 4.6 даного посібника: 27, 34, 35, 36.
- 2. Розв'язати задачі за п. 4.6 даного посібника:
- оптимального розподілення ресурсів;
- транспортну задачу;
- оптимізації виробничих та закупівельних витрат підприємства;
- управління товарно-матеріальними запасами (задача "про ранець").

- 1. Розділи 1, 2, 3 даного посібника.
- 2. [\[7,](#page-279-4) [9,](#page-279-0) [11,](#page-279-3) [14,](#page-280-4) [15,](#page-280-5) [25,](#page-281-4) [30\]](#page-281-3).

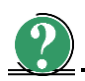

# *Варіант 10*

- 1. Дати відповіді на теоретичні питання за п. 4.6 даного посібника: 37, 38, 39, 40.
- 2. Розв'язати задачі за п. 4.6 даного посібника:
- оптимального розподілення ресурсів;
- транспортну задачу;
- оптимізації виробничих та закупівельних витрат підприємства;
- управління товарно-матеріальними запасами (задача "про ранець").

#### *Рекомендована література*

- 1. Розділи 1, 2, 3 даного посібника.
- 2. [\[7,](#page-279-4) [9,](#page-279-0) [11,](#page-279-3) [14,](#page-280-4) [15,](#page-280-5) [25,](#page-281-4) [30\]](#page-281-3).

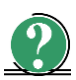

# *Варіант 11*

- 1. Дати відповіді на теоретичні питання за п. 4.6 даного посібника: 41, 42, 43, 44.
- 2. Розв'язати задачі за п. 4.6 даного посібника:
- оптимального розподілення ресурсів;
- транспортну задачу;
- оптимізації виробничих та закупівельних витрат підприємства;
- управління товарно-матеріальними запасами (задача "про ранець").

- 1. Розділи 1, 2, 3 даного посібника.
- 2. [\[7,](#page-279-4) [9,](#page-279-0) [11,](#page-279-3) [14,](#page-280-4) [15,](#page-280-5) [25,](#page-281-4) [30\]](#page-281-3).

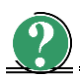

- 1. Дати відповіді на теоретичні питання за п. 4.6 даного посібника: 45, 46, 47, 48.
- 2. Розв'язати задачі за п. 4.6 даного посібника:
- оптимального розподілення ресурсів;
- транспортну задачу;
- оптимізації виробничих та закупівельних витрат підприємства;
- управління товарно-матеріальними запасами (задача "про ранець").

- 1. Розділи 1, 2, 3 даного посібника.
- 2. [\[7,](#page-279-4) [9,](#page-279-0) [11,](#page-279-3) [14,](#page-280-4) [15,](#page-280-5) [25,](#page-281-4) [30\]](#page-281-3).

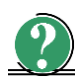

# *Варіант 13*

- 1. Дати відповіді на теоретичні питання за п. 4.6 даного посібника: 49, 50, 51, 52.
- 2. Розв'язати задачі за п. 4.6 даного посібника:
- оптимального розподілення ресурсів;
- транспортну задачу;
- оптимізації виробничих та закупівельних витрат підприємства;
- управління товарно-матеріальними запасами (задача "про ранець").

### *Рекомендована література*

- 1. Розділи 1, 2, 3 даного посібника.
- 2. [\[7,](#page-279-4) [9,](#page-279-0) [11,](#page-279-3) [14,](#page-280-4) [15,](#page-280-5) [25,](#page-281-4) [30\]](#page-281-3).

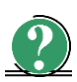

# *Варіант 14*

- 1. Дати відповіді на теоретичні питання за п. 4.6 даного посібника: 53, 54, 55, 56.
- 2. Розв'язати задачі за п. 4.6 даного посібника:
- оптимального розподілення ресурсів;
- транспортну задачу;
- оптимізації виробничих та закупівельних витрат підприємства;
- управління товарно-матеріальними запасами (задача "про ранець").

- 1. Розділи 1, 2, 3 даного посібника.
- 2. [\[7,](#page-279-4) [9,](#page-279-0) [11,](#page-279-3) [14,](#page-280-4) [15,](#page-280-5) [25,](#page-281-4) [30\]](#page-281-3).

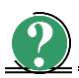

- 1. Дати відповіді на теоретичні питання за п. 4.6 даного посібника: 57, 58, 59, 60.
- 2. Розв'язати задачі за п. 4.6 даного посібника:
- оптимального розподілення ресурсів;
- транспортну задачу;
- оптимізації виробничих та закупівельних витрат підприємства;
- управління товарно-матеріальними запасами (задача "про ранець").

- 1. Розділи 1, 2, 3 даного посібника.
- 2. [\[7,](#page-279-4) [9,](#page-279-0) [11,](#page-279-3) [14,](#page-280-4) [15,](#page-280-5) [25,](#page-281-4) [30\]](#page-281-3).

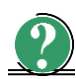

# *Варіант 16*

- 1. Дати відповіді на теоретичні питання за п. 4.6 даного посібника: 61, 62, 63, 64.
- 2. Розв'язати задачі за п. 4.6 даного посібника:
- оптимального розподілення ресурсів;
- транспортну задачу;
- оптимізації виробничих та закупівельних витрат підприємства;
- управління товарно-матеріальними запасами (задача "про ранець").

### *Рекомендована література*

- 1. Розділи 1, 2, 3 даного посібника.
- 2. [\[7,](#page-279-4) [9,](#page-279-0) [11,](#page-279-3) [14,](#page-280-4) [15,](#page-280-5) [25,](#page-281-4) [30\]](#page-281-3).

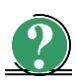

# *Варіант 17*

- 1. Дати відповіді на теоретичні питання за п. 4.6 даного посібника: 65, 66, 67. 68.
- 2. Розв'язати задачі за п. 4.6 даного посібника:
- оптимального розподілення ресурсів;
- транспортну задачу;
- оптимізації виробничих та закупівельних витрат підприємства;
- управління товарно-матеріальними запасами (задача "про ранець").

- 1. Розділи 1, 2, 3 даного посібника.
- 2. [\[7,](#page-279-4) [9,](#page-279-0) [11,](#page-279-3) [14,](#page-280-4) [15,](#page-280-5) [25,](#page-281-4) [30\]](#page-281-3).

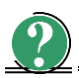

- 1. Дати відповіді на теоретичні питання за п. 4.6 даного посібника: 69, 70, 71, 72.
- 2. Розв'язати задачі за п. 4.6 даного посібника:
- оптимального розподілення ресурсів;
- транспортну задачу;
- оптимізації виробничих та закупівельних витрат підприємства;
- управління товарно-матеріальними запасами (задача "про ранець").

- 1. Розділи 1, 2, 3 даного посібника.
- 2. [\[7,](#page-279-4) [9,](#page-279-0) [11,](#page-279-3) [14,](#page-280-4) [15,](#page-280-5) [25,](#page-281-4) [30\]](#page-281-3).

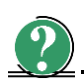

# *Варіант 19*

- 1. Дати відповіді на теоретичні питання за п. 4.6 даного посібника: 73, 74, 75, 76.
- 2. Розв'язати задачі за п. 4.6 даного посібника:
- оптимального розподілення ресурсів;
- транспортну задачу;
- оптимізації виробничих та закупівельних витрат підприємства;
- управління товарно-матеріальними запасами (задача "про ранець").

### *Рекомендована література*

- 1. Розділи 1, 2, 3 даного посібника.
- 2. [\[7,](#page-279-4) [9,](#page-279-0) [11,](#page-279-3) [14,](#page-280-4) [15,](#page-280-5) [25,](#page-281-4) [30\]](#page-281-3).

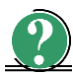

# *Варіант 20*

- 1. Дати відповіді на теоретичні питання за п. 4.6 даного посібника: 77, 1, 2, 3.
- 2. Розв'язати задачі за п. 4.6 даного посібника:
- оптимального розподілення ресурсів;
- транспортну задачу;
- оптимізації виробничих та закупівельних витрат підприємства;
- управління товарно-матеріальними запасами (задача "про ранець").

- 1. Розділи 1, 2, 3 даного посібника.
- 2. [\[7,](#page-279-4) [9,](#page-279-0) [11,](#page-279-3) [14,](#page-280-4) [15,](#page-280-5) [25,](#page-281-4) [30\]](#page-281-3).
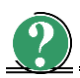

- 1. Дати відповіді на теоретичні питання за п. 4.6 даного посібника: 4, 5, 9, 10.
- 2. Розв'язати задачі за п. 4.6 даного посібника:
- оптимального розподілення ресурсів;
- транспортну задачу;
- оптимізації виробничих та закупівельних витрат підприємства;
- управління товарно-матеріальними запасами (задача "про ранець").

## *Рекомендована література*

- 1. Розділи 1, 2, 3 даного посібника.
- 2. [\[7,](#page-279-0) [9,](#page-279-1) [11,](#page-279-2) [14,](#page-280-0) [15,](#page-280-1) [25,](#page-281-0) [30\]](#page-281-1).

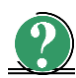

# *Варіант 22*

- 1. Дати відповіді на теоретичні питання за п. 4.6 даного посібника: 6, 11, 12, 13.
- 2. Розв'язати задачі за п. 4.6 даного посібника:
- оптимального розподілення ресурсів;
- транспортну задачу;
- оптимізації виробничих та закупівельних витрат підприємства;
- управління товарно-матеріальними запасами (задача "про ранець").

## *Рекомендована література*

- 1. Розділи 1, 2, 3 даного посібника.
- 2. [\[7,](#page-279-0) [9,](#page-279-1) [11,](#page-279-2) [14,](#page-280-0) [15,](#page-280-1) [25,](#page-281-0) [30\]](#page-281-1).

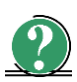

# *Варіант 23*

- 1. Дати відповіді на теоретичні питання за п. 4.6 даного посібника: 7, 14, 15, 16.
- 2. Розв'язати задачі за п. 4.6 даного посібника:
- оптимального розподілення ресурсів;
- транспортну задачу;
- оптимізації виробничих та закупівельних витрат підприємства;
- управління товарно-матеріальними запасами (задача "про ранець").

## *Рекомендована література*

- 1. Розділи 1, 2, 3 даного посібника.
- 2. [\[7,](#page-279-0) [9,](#page-279-1) [11,](#page-279-2) [14,](#page-280-0) [15,](#page-280-1) [25,](#page-281-0) [30\]](#page-281-1).

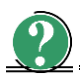

- 1. Дати відповіді на теоретичні питання за п. 4.6 даного посібника: 8, 17, 18, 19.
- 2. Розв'язати задачі за п. 4.6 даного посібника:
- оптимального розподілення ресурсів;
- транспортну задачу;
- оптимізації виробничих та закупівельних витрат підприємства;
- управління товарно-матеріальними запасами (задача "про ранець").

## *Рекомендована література*

- 1. Розділи 1, 2, 3 даного посібника.
- 2. [\[7,](#page-279-0) [9,](#page-279-1) [11,](#page-279-2) [14,](#page-280-0) [15,](#page-280-1) [25,](#page-281-0) [30\]](#page-281-1).

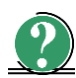

# *Варіант 25*

- 1. Дати відповіді на теоретичні питання за п. 4.6 даного посібника: 20, 21, 22, 23.
- 2. Розв'язати задачі за п. 4.6 даного посібника:
- оптимального розподілення ресурсів;
- транспортну задачу;
- оптимізації виробничих та закупівельних витрат підприємства;
- управління товарно-матеріальними запасами (задача "про ранець").

## *Рекомендована література*

- 1. Розділи 1, 2, 3 даного посібника.
- 2. [\[7,](#page-279-0) [9,](#page-279-1) [11,](#page-279-2) [14,](#page-280-0) [15,](#page-280-1) [25,](#page-281-0) [30\]](#page-281-1).

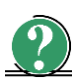

# *Варіант 26*

- 1. Дати відповіді на теоретичні питання за п. 4.6 даного посібника: 24, 25, 26, 27.
- 2. Розв'язати задачі за п. 4.6 даного посібника:
- оптимального розподілення ресурсів;
- транспортну задачу;
- оптимізації виробничих та закупівельних витрат підприємства;
- управління товарно-матеріальними запасами (задача "про ранець").

## *Рекомендована література*

- 1. Розділи 1, 2, 3 даного посібника.
- 2. [\[7,](#page-279-0) [9,](#page-279-1) [11,](#page-279-2) [14,](#page-280-0) [15,](#page-280-1) [25,](#page-281-0) [30\]](#page-281-1).

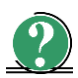

# *Варіант 27*

- 1. Дати відповіді на теоретичні питання за п. 4.6 даного посібника: 28, 29, 30, 31.
- 2. Розв'язати задачі за п. 4.6 даного посібника:
- оптимального розподілення ресурсів;
- транспортну задачу;
- оптимізації виробничих та закупівельних витрат підприємства;
- управління товарно-матеріальними запасами (задача "про ранець").

*Рекомендована література*

- 1. Розділ 1, 2, 3 даного посібника.
- 2. [\[14,](#page-280-0) [15,](#page-280-1) [9,](#page-279-1) [30,](#page-281-1) [25,](#page-281-0) [11\]](#page-279-2)

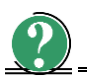

# *Варіант 28*

- 1. Дати відповіді на теоретичні питання за п. 4.6 даного посібника: 32, 33, 34, 35.
- 2. Розв'язати задачі за п. 4.6 даного посібника:
- оптимального розподілення ресурсів;
- транспортну задачу;
- оптимізації виробничих та закупівельних витрат підприємства;
- управління товарно-матеріальними запасами (задача "про ранець").

#### *Рекомендована література*

- 1. Розділи 1, 2, 3 даного посібника.
- 2. [\[7,](#page-279-0) [9,](#page-279-1) [11,](#page-279-2) [14,](#page-280-0) [15,](#page-280-1) [25,](#page-281-0) [30\]](#page-281-1).

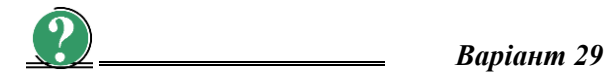

1. Дати відповіді на теоретичні питання за п. 4.6 даного посібника: 36, 37, 38, 39.

- 2. Розв'язати задачі за п. 4.6 даного посібника:
- оптимального розподілення ресурсів;
- транспортну задачу;
- оптимізації виробничих та закупівельних витрат підприємства;
- управління товарно-матеріальними запасами (задача "про ранець").

*Рекомендована література* 1. Розділи 1, 2, 3 даного посібника. 2. [\[7,](#page-279-0) [9,](#page-279-1) [11,](#page-279-2) [14,](#page-280-0) [15,](#page-280-1) [25,](#page-281-0) [30\]](#page-281-1).

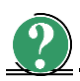

*Варіант 30*

- 1. Дати відповіді на теоретичні питання за п. 4.6 даного посібника: 40, 41, 42, 43.
- 2. Розв'язати задачі за п. 4.6 даного посібника:
- оптимального розподілення ресурсів;
- транспортну задачу;
- оптимізації виробничих та закупівельних витрат підприємства;
- управління товарно-матеріальними запасами (задача "про ранець").

*Рекомендована література*

- 1. Розділи 1, 2, 3 даного посібника.
- 2. [\[7,](#page-279-0) [9,](#page-279-1) [11,](#page-279-2) [14,](#page-280-0) [15,](#page-280-1) [25,](#page-281-0) [30\]](#page-281-1).

# **4.6. Зміст завдань контрольної роботи**

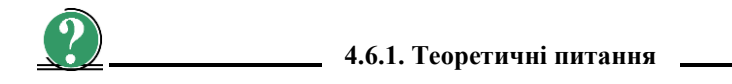

- 1. Дати визначення критерію оптимальності для оптимізаційних задач ЛП.
- 2. Дати визначення цільової функції у задачах ЛП.
- 3. Визначити максимальну і мінімальну можливу сумарну вартість комплектуючих виробів, що знаходяться у контейнері, якщо в контейнер упаковані комплектуючі вироби трьох типів. Вартість і вага одного виробу складають 100 грн. і 12 кг для виробів першого типу, 125 грн. і 16 кг для другого типу, 150 грн. і 15 кг для третього типу. Загальна вага комплектуючих дорівнює 326 кг.
- 4. Дати загальну характеристику задач ЛП.
- 5. Записати математичну модель задачі: На придбання обладнання для нової ділянки цеху виділено 150 000 доларів США. При цьому можна зайняти площу не більше 40 м<sup>2</sup>. Є можливість придбати верстати типу А і верстати типу Б. Вартість верстатів типу А складає 5000 доларів США, вони займають площу 8 м<sup>2</sup> (включаючи необхідні технологічні проходи) і мають продуктивність 5,5 тис. одиниць продукції за зміну. Верстати типу Б коштують 2000 доларів США, займають площу 4 м<sup>2</sup> і мають продуктивність 2,5 тис. одиниць продукції за зміну.
- 6. Записати математичну модель задачі: Підприємство має запаси 4-х видів ресурсів, з яких виробляється 2 види продуктів (ПР1, ПР2). відомі: • норми витрат ресурсів на виробництво одиниці продукції; • запаси ресурсів; • ціни продуктів.
- 7. Записати математичну модель задачі: Пошивна майстерня планує випуск двох видів костюмів: чоловічих та жіночих. На жіночий костюм потрібно 1 м вовни, 2 м лавсану і 1 людино-день трудовитрат. На чоловічий костюм – 3,5 м вовни, 0,5 м лавсану і 1 людино-день трудовитрат. Всього є 350 м вовни, 240 м лавсану, 150 людино-день трудовитрат. Передбачається випуск не менше 110 костюмів, причому необхідно забезпечити прибуток не менше 1400 грн. Визначити оптимальну кількість костюмів кожного виду, якщо прибуток від реалізації жіночого костюма становить 10 грн., а чоловічого – 20 грн.
- 8. Записати математичну модель задачі: Цех може виробляти два види продукції – стільці і столи. На виробництво стільця йде 5 одиниць матеріалу, на виробництво стола – 20 одиниць матеріалу. На виробництво стільця витрачається 10 людино-годин, стола – 15. Є 400 одиниць матеріалу і 450 людино-годин. Прибуток при виробництві стільця становить 45 грошових одиниць, при виробництві столу – 80 грошових одиниць. Скільки треба зробити стільців і столів, щоб отримати максимальний прибуток?
- 9. Визначити місце та задачі АСНУ у ГКІС.
- 10. Визначити місце та задачі АСТПВ у ГКІС.
- 11. Визначити місце та задачі АСУВ у ГКІС.
- 12. Визначити місце та задачі ГВС у ГКІС.
- 13. Визначити місце та задачі САПР у ГКІС.
- 14. Визначити місце та можливості задачі "про ранець".
- 15. Визначити місце та можливості задачі оптимального розподілу ресурсів.
- 16. Визначити місце та можливості задачі управління збутом продукції.
- 17. Визначити місце та можливості транспортної задачі.
- 18. Визначити місце та роль задач ЛП в плануванні, моделюванні та верифікації процесів у ГВС.
- 19. Пояснити необхідність аналізу задач на чутливість.
- 20. Обґрунтовано визначити тип задачі:  $3X_1 + X_2 + 2X_3 + 2X_4 + X_5 + X_6 \rightarrow$ max,  $0,5 X_1 + X_2 + 1,5 X_3 + 2X_4 + 2,5 X_5 + 3X_6 \leq 3; X_k = \{0; 1\}.$
- 21. Визначити основні види загальнозаводського планування.
- 22. Визначити основні ознаки задачі "про ранець".
- 23. Визначити основні ознаки задачі оптимального розподілу ресурсів.
- 24. Визначити основні ознаки задачі управління збутом продукції.
- 25. Визначити основні ознаки транспортної задачі.
- 26. Пояснити зміст та значення оптимального плану у задачах ЛП при плануванні, моделюванні та верифікації процесів у ГВС.
- 27. Проаналізувати математичну постановку завдання: як збільшити вартість усієї продукції, якщо можна залучити додаткові ресурси, а зайві продавати? Визначити оптимальний план виробництва продукції, щоб прибуток від всього обсягу виробленого був максимальним, якщо: прибуток від І одиниці кожної продукції становить 20 грошових одиниць, від ІІ одиниці кожної продукції становить 15 грошових одиниць. На кожну одиницю І продукції витрачається 2 одиниці сировини; 4 одиниці матеріалів і 1 людино-день трудовитрат, ІІ продукції – відповідно, 2 одиниці сировини, 3 одиниці матеріалів і 3 людино-день трудовитрат. Загальні обсяги ресурсів: • фонд робочого часу – 12; • фонд сировини – 16; • фонд матеріалів – 9; • ціна 1 одиниці сировини – 1 грошова одиниця; • ціна матеріалів – 3 грошових одиниці.
- 28. Визначити роль ГКІС у сучасному виробництві.
- 29. Привести структуру та склад ГКІС в інтегрованому виробництві.
- 30. Охарактеризувати задачі, що відносять до транспортних задач відкритого типу.
- 31. Охарактеризувати складові ГКІС.
- 32. Охарактеризувати типові задачі, що виникають при плануванні, моделюванні та верифікації процесів у ГВС.
- 33. Вказати основні фактори і етапи розвитку автоматизації виробничих систем.
- 34. Привести характерні риси класифікації систем управління для застосування в інтегрованому виробництві.
- 35. Визначте ієрархію та задачі рівнів управління ГКІС в інтегрованому виробництві.
- 36. Дати визначення ГКІС.
- 37. Привести структуру та склад ГКІС.
- 38. Розкрити функціональну структуру ГКІС та дати характеристику складових цієї характеристики.
- 39. Дати визначення системи орієнтації об'єктів виробництва (СООВ) та привести її функціональну структуру.
- 40. Дати визначення системи засобі упорядкування середовища (ЗУС) та привести її функціональну структуру.
- 41. Охарактеризувати інформаційні та матеріальні потоки ГКІС.
- 42. Привести класифікацію ГВС.
- 43. Вказати мету роботи та задачі, що вирішує автоматизована система наукових досліджень (АСНУ), та визначити її місце в структурі ГКІС.
- 44. Вказати мету роботи та задачі, що вирішує система автоматизованого проектування (САПР), та визначити її місце в структурі ГКІС.
- 45. Вказати мету роботи та задачі, що вирішує автоматизована система технологічної підготовки виробництва (АСТПВ), та визначити її місце в структурі ГКІС.
- 46. Вказати мету роботи та задачі, що вирішує гнучка виробнича система (ГВС), та визначити її місце в структурі ГКІС.
- 47. Вказати мету роботи та задачі, що вирішує автоматизована система управління виробництвом (АСУВ), та визначити її місце в структурі ГКІС.
- 48. Визначити склад ГВС та призначення її складових.
- 49. Вказати напрямки проектування механоскладальних ГВК.
- 50. Вказати особливості взаємодії ПР та системи підготовки середовища.
- 51. Визначити сутність процесу упорядкування середовища.
- 52. Визначити склад, структуру і функціональні зв'язки СООВ.
- 53. Визначити склад, структуру, функціональні зв'язки і особливості взаємодії компонентів транспортно-складської системи (ТСС)
- 54. Визначити призначення та склад транспортної системи та її місце у АТСС.
- 55. Визначити призначення та склад пристроїв подавання та їх місце у АТСС.
- 56. Дати визначення промислового робота та навести 2 3 кінематичних схеми МС ПР.
- 57. Привести класифікацію промислових роботів.
- 58. Визначити чим визначаються форми та розміри робочої зони ПР. Види робочих зон ПР.
- 59. Перелічити основні технічні показники ПР.
- 60. Визначити в чому полягає сучасна концепція організації виробництва.
- 61. Вказати види гнучкості інтегрованого виробництва.
- 62. Охарактеризувати одиничне виробництво.
- 63. Охарактеризувати серійне виробництво.
- 64. Охарактеризувати масове виробництво.
- 65. Вказати особливості ГВС як об'єкта управління.
- 66. Охарактеризувати входи ГВС як ОУ.
- 67. Охарактеризувати виходи ГВС як ОУ.
- 68. Визначити сутність задач управління ГВС.
- 69. Визначити сутність задач моделювання ГВС.
- 70. Визначити сутність задач проектування ГВС.
- 71. Визначити сутність процесу вибору складових ГВС.
- 72. Перелічити основні етапи вибору складових ГВС.
- 73. Перелічити задачі, що вирішуються при виборі складових ГВС.
- 74. Вказати призначення сукупного параметра якості та його склад при виборі складових ГВС.
- 75. Перелічити типові задачі, що вирішуються при плануванні інтегрованого виробництва.
- 76. Як максимізувати прибуток від виробництва підприємства, що здійснює виготовлення виробів А і В. Для цього використовується токарне, зварювальне та фрезерне обладнання. Витрати часу на обробку одного виробу для кожного з обладнання вказані в табл. 4.6.1, також в ній вказано загальний фонд робочого часу кожного з типів використовуваного обладнання, а також прибуток від реалізації одного виробу кожного виду.

*Таблиця 4.6.1*

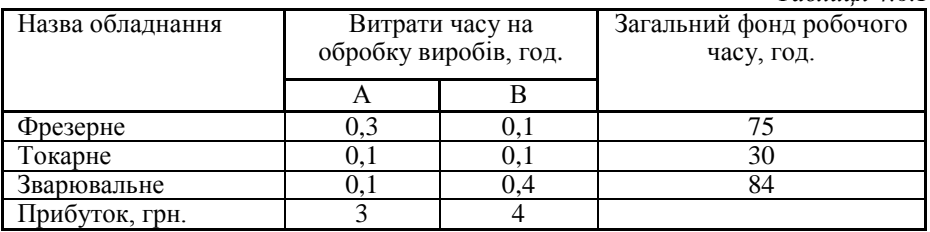

77. Скласти оптимальний план виробництва, який дозволить максимізувати прибуток від реалізації всієї продукції, а також проаналізувати складений оптимальний план щодо збільшення прибутку, якщо виходити з можливості вільно розпоряджатися ресурсами? Дані для розрахунку приведені в табл. 4.6.2.

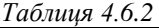

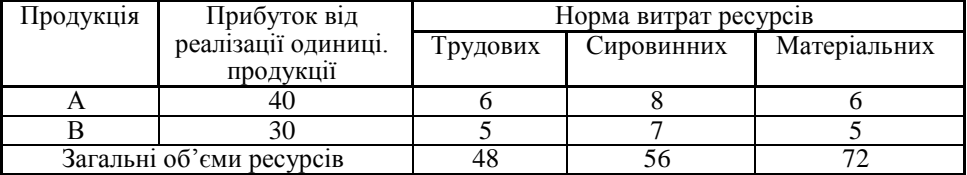

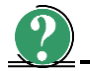

# **4.6.2. Задача оптимального розподілення ресурсів**

Підприємство має запаси *n* видів ресурсів (*Ресурс 1*, *Ресурс 2*, …, *Ресурс n*), з яких виробляється *m* види продуктів (*ПР1*, *ПР2*, …, *ПРm*). Відомі:

- норми витрат ресурсів на виробництво одиниці продукції;
- запаси ресурсів;
- прибуток від виробництва одиниці продукції.

Необхідно:

а) записати економіко-математичну модель та обмеження задачі;

б) використовуючи Пошук рішення MS Excel, знайти оптимальний план виробництва, при якому прибуток від реалізації виробленої продукції буде максимальним. Дані для розрахунку приведені в табл. 4.6.3.

*Таблиця 4.6.3*

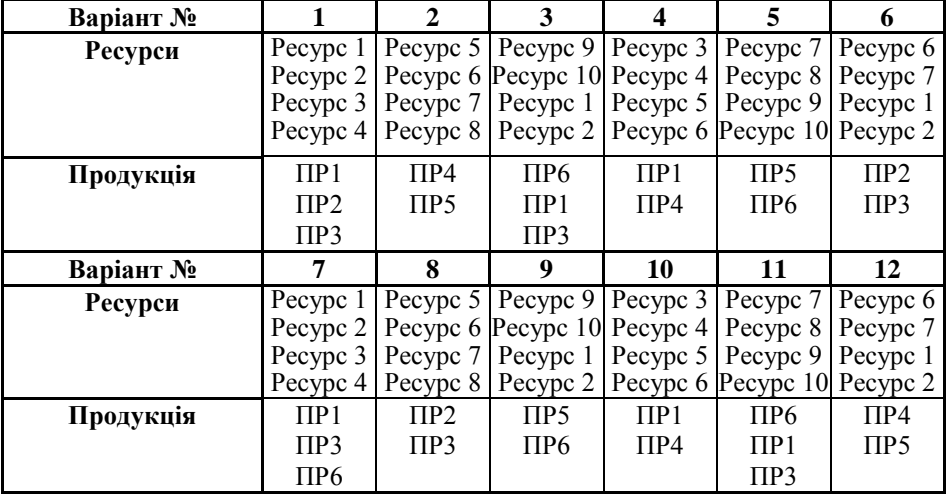

**Дані для розрахунку задачі оптимального розподілення ресурсів**

*Закінчення табл. 4.6.3*

| Варіант №           | 13               | 14                  | 15                 |                |                          | 16             | 17             | 18                  |
|---------------------|------------------|---------------------|--------------------|----------------|--------------------------|----------------|----------------|---------------------|
| Ресурси             | Pecypc 1         | Pecypc 5            | Pecypc 9           |                |                          | Pecypc 3       | Pecypc 7       | Pecypc 6            |
|                     | Pecypc 2         | Pecypc <sub>6</sub> | Pecypc 10 Pecypc 4 |                |                          |                | Pecypc 8       | Pecypc 7            |
|                     | Pecypc 3         | Pecypc 7            | Pecypc 1           |                |                          | Pecypc 5       | Pecypc 9       | Pecypc 1            |
| Продукція           | $\Pi$ P1         | $\Pi P2$            | $\Pi P2$           |                |                          | $\Pi$ P1       | $\Pi P3$       | $\Pi P2$            |
|                     | $\Pi P3$         | $\Pi P4$            | ПР6                |                |                          | $\Pi P3$       | $\Pi P5$       | $\Pi P4$            |
|                     | $\Pi P5$         | $\Pi P6$            |                    |                |                          |                |                |                     |
| Варіант №           | 19               | 20                  | 21                 |                |                          | 22             | 23             | 24                  |
| Ресурси             | Pecypc 1         | Pecypc 5            | Pecypc 9           |                |                          | Pecypc 3       | Pecypc 7       | Pecypc <sub>6</sub> |
|                     | Pecypc 2         | Pecypc <sub>6</sub> | Pecypc 10 Pecypc 4 |                |                          |                | Pecypc 8       | Pecypc 7            |
|                     | Pecypc 3         | Pecypc 7            | Pecypc 1           |                |                          | Pecypc 5       | Pecypc 9       | Pecypc 1            |
|                     |                  |                     |                    |                |                          |                |                |                     |
| Продукція           | $\Pi P2$         | $\Pi P2$            | $\Pi P3$           |                |                          | $\Pi$ P1       | $\Pi P2$       | $\Pi P2$            |
|                     | $\Pi P5$         | $\Pi P4$            | $\Pi P5$           |                |                          | $\Pi P3$       | $\Pi P6$       | $\Pi P4$            |
|                     |                  |                     |                    |                |                          |                |                | $\Pi P6$            |
| Варіант №           | 25               | 26                  | 27                 |                |                          | 28             | 29             | 30                  |
| Ресурси             | Pecypc 3         | Pecypc 3            | Pecypc 3           |                |                          | Pecypc 3       | Pecypc 1       | Pecypc 2            |
|                     | Pecypc 5         | Pecypc 5            | Pecypc 5           |                |                          | Pecypc 5       | Pecypc 5       | Pecypc 7            |
|                     | Pecypc 9         | Pecypc 9            | Pecypc 9           |                |                          | Pecypc 9       | Pecypc 9       | Pecypc 10           |
|                     | Pecypc 2         | Pecypc 2            |                    |                |                          |                |                |                     |
| Продукція           | $\Pi$ P1         | $\Pi$ P1            | $\overline{HP2}$   |                |                          | $\Pi$ P1       | $\Pi P2$       | $\Pi$ P1            |
|                     | $\Pi P3$         | $\Pi P2$            | $\Pi P5$           |                |                          | $\Pi P3$       | $\Pi P5$       | $\Pi P3$            |
|                     | $\Pi P6$         | $\Pi P3$            |                    |                |                          | $\Pi P5$       |                | $\Pi P5$            |
|                     |                  |                     | Продукція т        |                |                          |                |                | Запаси              |
| Ресурси п           | $\Pi$ P1         | $\Pi P2$            | $\Pi P3$           |                | $\Pi P4$                 | $\Pi$ P5       | ПР6            | ресурсів            |
| Pecypc 1            | 0,1              | 0,5                 | 0,3                |                | 0.15                     | 0.16           | 0,17           | $\overline{100}$    |
| Pecypc 2            | 0,2              | 0,6                 | 0,4                |                | 0,18                     | 0,19           | 0,2            | 120                 |
| Pecypc 3            | 0,3              | $\overline{0,7}$    | 0,5                |                | 0,21                     | 0,22           | 0,23           | 130                 |
| Pecypc 4            | 0,4              | 0,8                 | 0,6                | 0,25           |                          | 0,26           | 0,27           | 140                 |
| Pecypc 5            | $\overline{0,1}$ | 0,9                 | 0,7                | 0,31           |                          | 0,32           | 0,33           | 150                 |
| Pecypc 6            | 0,2              | 0,5                 | 0,3                |                | 0,35                     | 0,36           | 0,37           | 100                 |
| Pecypc 7            | 0,3              | 0,6                 | 0,4                |                | 0,45                     | 0,46           | 0,47           | 120                 |
| Pecypc 8            | 0,4              | 0,7                 | 0,5                |                | 0,48                     | 0,49           | 0,55           | 130                 |
| Pecypc 9            | 0,1              | 0,8                 | 0,6                |                | 0,17                     | 0,36           | 0,15           | 140                 |
| Pecypc 10           | 0,2              | 0,9                 | 0,7                |                | $\overline{0,2}$         | 0,46           | 0,18           | 150                 |
| Прибуток від        | 1,10             | 1,50                | 1,35               | 1,45           |                          | 1,25           | 1,32           |                     |
| виробництва одиниці |                  |                     |                    |                |                          |                |                |                     |
| продукції           |                  |                     |                    |                |                          |                |                |                     |
| План                | $\overline{?}$   | $\overline{?}$      | $\overline{?}$     | $\overline{?}$ |                          | $\overline{?}$ | $\overline{?}$ |                     |
| Загальний прибуток  |                  |                     |                    |                | $\overline{\phantom{0}}$ |                |                |                     |

## **4.6.3. Транспортна задача**

Знайти оптимальний план перевезень, тобто маршрут, який визначає, від якого постачальника яким споживачам і в якій кількості необхідно перевозити вантаж, щоб загальні транспортні витрати були мінімальними. Вихідні дані задачі наведені в табл. 4.6.4.

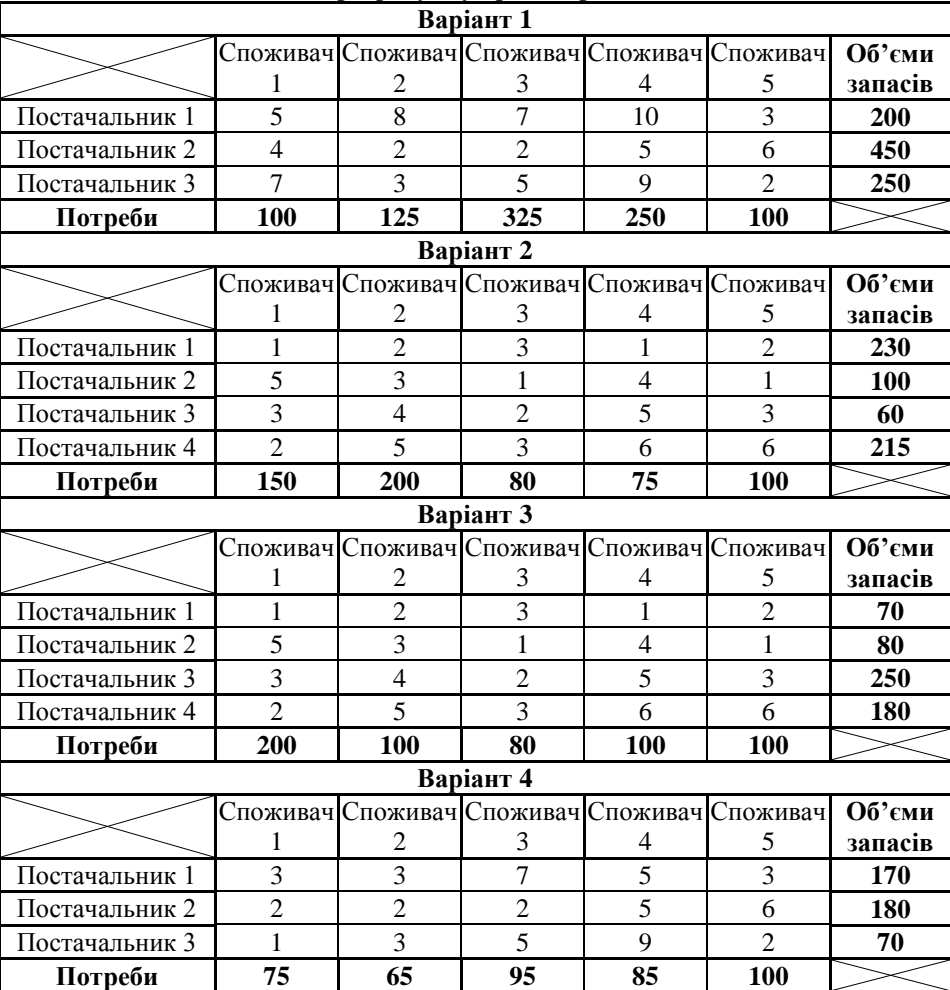

**Дані для розрахунку транспортної задачі**

*Таблиця 4.6.4*

*Продовж. табл. 4.6.4*

|                |                |                | Варіант 5      |                                              |                |         |
|----------------|----------------|----------------|----------------|----------------------------------------------|----------------|---------|
|                |                |                |                | Споживач Споживач Споживач Споживач Споживач |                | Об'єми  |
|                | 1              | 2              | 3              | 4                                            | 5              | запасів |
| Постачальник 1 | $\overline{5}$ | $\overline{4}$ | $\overline{8}$ | $\overline{5}$                               | $\overline{3}$ | 170     |
| Постачальник 2 | $\overline{7}$ | $\overline{2}$ | $\overline{2}$ | $\overline{5}$                               | 6              | 180     |
| Постачальник 3 | 8              | $\overline{7}$ | 10             | 9                                            | $\overline{2}$ | 70      |
| Потреби        | 75             | 65             | 95             | 85                                           | 100            |         |
|                |                |                | Варіант 6      |                                              |                |         |
|                |                |                |                | Споживач Споживач Споживач Споживач Споживач |                | Об'єми  |
|                | 1              | $\overline{2}$ | 3              | $\overline{4}$                               | 5              | запасів |
| Постачальник 1 | $\overline{3}$ | 8              | $\overline{7}$ | 10                                           | 12             | 200     |
| Постачальник 2 | $\overline{4}$ | $\overline{2}$ | $\overline{2}$ | 8                                            | 11             | 450     |
| Постачальник 3 | $\overline{5}$ | $\overline{3}$ | $\overline{5}$ | 10                                           | 10             | 250     |
| Потреби        | 100            | 125            | 325            | 250                                          | 100            |         |
|                |                |                | Варіант 7      |                                              |                |         |
|                |                |                |                | Споживач Споживач Споживач Споживач Споживач |                | Об'єми  |
|                | 1              | 2              | 3              | 4                                            | 5              | запасів |
| Постачальник 1 | 1              | $\overline{4}$ | $\overline{4}$ | $\overline{7}$                               | $\overline{2}$ | 230     |
| Постачальник 2 | $\overline{2}$ | $\overline{3}$ | 5              | 6                                            | $\overline{3}$ | 100     |
| Постачальник 3 | $\overline{3}$ | $\overline{2}$ | 6              | 5                                            | $\overline{4}$ | 60      |
| Постачальник 4 | $\overline{4}$ | 1              | 7              | $\overline{4}$                               | 5              | 215     |
| Потреби        | 150            | 200            | 80             | 75                                           | 100            |         |
|                |                |                | Варіант 8      |                                              |                |         |
|                | Споживач       |                |                | Споживач Споживач Споживач Споживач          |                | Об'єми  |
|                | 1              | 2              | 3              | $\overline{4}$                               | 5              | запасів |
| Постачальник 1 | 10             | 9              | 8              | $\overline{7}$                               | 6              | 70      |
| Постачальник 2 | 6              | $\overline{7}$ | 8              | 9                                            | 10             | 80      |
| Постачальник 3 | 5              | 6              | $\overline{7}$ | 8                                            | 9              | 250     |
| Постачальник 4 | 9              | 8              | $\overline{7}$ | 6                                            | $\overline{5}$ | 180     |
| Потреби        | 200            | 100            | 80             | 100                                          | 100            |         |
|                |                |                | Варіант 9      |                                              |                |         |
|                |                |                |                | Споживач Споживач Споживач Споживач Споживач |                | Об'єми  |
|                | 1              | 2              | 3              | 4                                            | 5              | запасів |
| Постачальник 1 | 10             | 8              | 6              | 8                                            | $\overline{5}$ | 170     |
| Постачальник 2 | 9              | 9              | $\overline{7}$ | $\overline{7}$                               | $\overline{4}$ | 180     |
| Постачальник 3 | 8              | 10             | 8              | 6                                            | 3              | 70      |
| Потреби        | 75             | 65             | 95             | 85                                           | 100            |         |

*Продовж. табл. 4.6.4*

|                | Варіант 10               |                 |                                              |                |                                              |            |  |  |  |  |
|----------------|--------------------------|-----------------|----------------------------------------------|----------------|----------------------------------------------|------------|--|--|--|--|
|                |                          |                 |                                              |                | Споживач Споживач Споживач Споживач Споживач | Об'єми     |  |  |  |  |
|                | 1                        | 2               | 3                                            | 4              | 5                                            | запасів    |  |  |  |  |
| Постачальник 1 | 1                        | $\overline{4}$  | $\overline{7}$                               | 1 <sub>0</sub> | $\overline{7}$                               | 170        |  |  |  |  |
| Постачальник 2 | $\overline{2}$           | 5               | 8                                            | 9              | 6                                            | 180        |  |  |  |  |
| Постачальник 3 | $\overline{3}$           | 6               | 9                                            | 8              | $\overline{5}$                               | 70         |  |  |  |  |
| Потреби        | 75                       | $\overline{65}$ | 95                                           | 85             | 100                                          |            |  |  |  |  |
|                |                          |                 | Варіант 11                                   |                |                                              |            |  |  |  |  |
|                |                          |                 | Споживач Споживач Споживач Споживач Споживач |                |                                              | Об'єми     |  |  |  |  |
|                | 1                        | 2               | 3                                            | 4              | 5                                            | запасів    |  |  |  |  |
| Постачальник 1 | 10                       | $\overline{9}$  | $\overline{8}$                               | $\overline{7}$ | 6                                            | 100        |  |  |  |  |
| Постачальник 2 | 6                        | $\overline{7}$  | 8                                            | 9              | 10                                           | 180        |  |  |  |  |
| Постачальник 3 | $\overline{5}$           | 6               | $\overline{7}$                               | 8              | 9                                            | 70         |  |  |  |  |
| Постачальник 4 | 9                        | 8               | $\overline{7}$                               | 6              | 5                                            | 55         |  |  |  |  |
| Потреби        | 75                       | 65              | 95                                           | 85             | 85                                           |            |  |  |  |  |
|                |                          |                 | Варіант 12                                   |                |                                              |            |  |  |  |  |
|                |                          |                 | Споживач Споживач Споживач Споживач Споживач |                |                                              | Об'єми     |  |  |  |  |
|                | 1                        | 2               | 3                                            | 4              | 5                                            | запасів    |  |  |  |  |
| Постачальник 1 | 10                       | 9               | 8                                            | $\overline{7}$ | 6                                            | 105        |  |  |  |  |
| Постачальник 2 | 6                        | $\overline{7}$  | 8                                            | 9              | 10                                           | 75         |  |  |  |  |
| Постачальник 3 | 5                        | 6               | $\overline{7}$                               | 8              | 9                                            | 120        |  |  |  |  |
| Постачальник 4 | 9                        | 8               | $\overline{7}$                               | 6              | $\overline{5}$                               | 105        |  |  |  |  |
| Потреби        | 75                       | 65              | 95                                           | 85             | 85                                           |            |  |  |  |  |
|                |                          |                 | Варіант 13                                   |                |                                              |            |  |  |  |  |
|                |                          |                 | Споживач Споживач Споживач Споживач Споживач |                |                                              | Об'єми     |  |  |  |  |
|                | 1                        | 2               | 3                                            | 4              | 5                                            | запасів    |  |  |  |  |
| Постачальник 1 | 10                       | 9               | 8                                            | $\overline{7}$ | 6                                            | 105        |  |  |  |  |
| Постачальник 2 | 6                        | $\overline{7}$  | 8                                            | 9              | 10                                           | 75         |  |  |  |  |
| Постачальник 3 | 5                        | 6               | $\overline{7}$                               | 8              | 9                                            | 120        |  |  |  |  |
| Постачальник 4 | 9                        | 8               | $\overline{7}$                               | 6              | $\overline{5}$                               | 105        |  |  |  |  |
| Потреби        | 85                       | 75              | 95                                           | 80             | 70                                           |            |  |  |  |  |
|                |                          |                 | Варіант 14                                   |                |                                              |            |  |  |  |  |
|                |                          |                 | Споживач Споживач Споживач Споживач Споживач |                |                                              | Об'єми     |  |  |  |  |
|                | 1                        | 2               | 3                                            | 4              | 5                                            | запасів    |  |  |  |  |
| Постачальник 1 | 1                        | $\overline{2}$  | $\overline{3}$                               | $\overline{4}$ | $\overline{5}$                               | <b>100</b> |  |  |  |  |
| Постачальник 2 | 6                        | $\overline{7}$  | 8                                            | 9              | 1                                            | 180        |  |  |  |  |
| Постачальник 3 | 9                        | 8               | $\overline{7}$                               | 6              | 5                                            | 70         |  |  |  |  |
| Постачальник 4 | $\overline{\mathcal{L}}$ | $\overline{3}$  | $\overline{2}$                               | 1              | 9                                            | 55         |  |  |  |  |
| Потреби        | 75                       | 65              | 95                                           | 85             | 85                                           |            |  |  |  |  |

*Продовж. табл. 4.6.4*

| Варіант 15     |                |                |                                              |                |                                              |            |  |  |  |
|----------------|----------------|----------------|----------------------------------------------|----------------|----------------------------------------------|------------|--|--|--|
|                |                |                |                                              |                | Споживач Споживач Споживач Споживач Споживач | Об'єми     |  |  |  |
|                | 1              | 2              | 3                                            | 4              | 5                                            | запасів    |  |  |  |
| Постачальник 1 | 1              | 5              | $\overline{8}$                               | $\overline{5}$ | 1                                            | 105        |  |  |  |
| Постачальник 2 | 2              | 6              | 9                                            | 4              | $\overline{c}$                               | 75         |  |  |  |
| Постачальник 3 | 3              | $\overline{7}$ | $\overline{7}$                               | 3              | 3                                            | 120        |  |  |  |
| Постачальник 4 | $\overline{4}$ | 8              | 6                                            | $\overline{c}$ | $\overline{4}$                               | 105        |  |  |  |
| Потреби        | 75             | 65             | 95                                           | 85             | 85                                           |            |  |  |  |
| Варіант 16     |                |                |                                              |                |                                              |            |  |  |  |
|                |                |                | Споживач Споживач Споживач Споживач Споживач |                |                                              | Об'єми     |  |  |  |
|                | 1              | 2              | 3                                            | 4              | 5                                            | запасів    |  |  |  |
| Постачальник 1 | $\overline{2}$ | $\overline{8}$ | 1                                            | $\overline{7}$ | 1                                            | 105        |  |  |  |
| Постачальник 2 | $\overline{4}$ | 6              | 3                                            | 5              | 5                                            | 75         |  |  |  |
| Постачальник 3 | 6              | 4              | 5                                            | 3              | 9                                            | 120        |  |  |  |
| Постачальник 4 | 8              | $\overline{2}$ | $\overline{7}$                               | 1              | $\overline{3}$                               | 105        |  |  |  |
| Потреби        | 85             | 75             | 95                                           | 80             | 70                                           |            |  |  |  |
|                |                |                | Варіант 17                                   |                |                                              |            |  |  |  |
|                |                |                | Споживач Споживач Споживач Споживач Споживач |                |                                              | Об'єми     |  |  |  |
|                | 1              | 2              | 3                                            | 4              | 5                                            | запасів    |  |  |  |
| Постачальник 1 | $\overline{2}$ | 8              | 1                                            | $\overline{7}$ | 1                                            | 270        |  |  |  |
| Постачальник 2 | $\overline{4}$ | 6              | 3                                            | $\overline{5}$ | $\overline{5}$                               | 380        |  |  |  |
| Постачальник 3 | 6              | $\overline{4}$ | $\overline{5}$                               | 3              | 9                                            | 150        |  |  |  |
| Постачальник 4 | 8              | $\overline{2}$ | $\overline{7}$                               | 1              | $\overline{3}$                               | 200        |  |  |  |
| Потреби        | 100            | 150            | 200                                          | 250            | 300                                          |            |  |  |  |
|                |                |                | Варіант 18                                   |                |                                              |            |  |  |  |
|                |                |                | Споживач Споживач Споживач Споживач Споживач |                |                                              | Об'єми     |  |  |  |
|                | 1              | 2              | 3                                            | 4              | 5                                            | запасів    |  |  |  |
| Постачальник 1 | $\overline{2}$ | 8              | $\mathbf{1}$                                 | $\overline{7}$ | 1                                            | 270        |  |  |  |
| Постачальник 2 | 4              | 6              | 3                                            | 5              | 5                                            | 380        |  |  |  |
| Постачальник 3 | 6              | $\overline{4}$ | $\overline{5}$                               | $\overline{3}$ | 9                                            | 350        |  |  |  |
| Потреби        | 100            | 150            | 200                                          | 250            | 300                                          |            |  |  |  |
|                |                |                | Варіант 19                                   |                |                                              |            |  |  |  |
|                |                |                | Споживач Споживач Споживач Споживач Споживач |                |                                              | Об'єми     |  |  |  |
|                | 1              | 2              | 3                                            | 4              | 5                                            | запасів    |  |  |  |
| Постачальник 1 | $\overline{2}$ | 8              | 1                                            | $\overline{7}$ | 1                                            | 200        |  |  |  |
| Постачальник 2 | $\overline{4}$ | 6              | 3                                            | 5              | 5                                            | 270        |  |  |  |
| Постачальник 3 | 6              | 4              | 5                                            | 3              | 9                                            | <b>100</b> |  |  |  |
| Постачальник 4 | 8              | $\overline{2}$ | 7                                            | 1              | 3                                            | 97         |  |  |  |
| Потреби        | 125            | 135            | 145                                          | 125            | 137                                          |            |  |  |  |

*Продовж. табл. 4.6.4*

|                |                                                            |  |                | Варіант 20     |            |                                  |                                                   |                   |
|----------------|------------------------------------------------------------|--|----------------|----------------|------------|----------------------------------|---------------------------------------------------|-------------------|
|                | Споживач 1                                                 |  | Споживач 2     |                |            |                                  | Споживач 3 Споживач 4                             | Об'єми            |
| Постачальник 1 | 1                                                          |  | $\overline{2}$ |                |            | 3                                | 1                                                 | запасів<br>200    |
| Постачальник 2 | 5                                                          |  | $\overline{3}$ |                |            | 1                                | 4                                                 | 100               |
|                | 3                                                          |  | $\overline{4}$ |                |            |                                  | 5                                                 | 130               |
| Постачальник 3 | $\overline{2}$                                             |  | 5              |                |            | $\overline{2}$<br>$\overline{3}$ | 6                                                 | 100               |
| Постачальник 4 |                                                            |  | 135            |                |            |                                  |                                                   |                   |
| Потреби        | 125                                                        |  |                |                |            | 145                              | 125                                               |                   |
|                | Варіант 21<br>Споживач Споживач Споживач Споживач Споживач |  |                |                |            |                                  |                                                   |                   |
|                | 1                                                          |  | $\overline{2}$ | 3              |            | 4                                | 5                                                 | Об'єми<br>запасів |
| Постачальник 1 | 10                                                         |  | 11             | 12             |            | 9                                | 8                                                 | 270               |
| Постачальник 2 | 9                                                          |  | 12             | 11             |            | 10                               | 9                                                 | 380               |
|                | 8                                                          |  | $\overline{7}$ | 9              |            |                                  |                                                   |                   |
| Постачальник 3 |                                                            |  |                |                |            | 10                               | 11                                                | 350               |
| Потреби        | 100                                                        |  | 150            | 200            |            | 250                              | 300                                               |                   |
|                |                                                            |  |                | Варіант 22     |            |                                  |                                                   |                   |
|                | Споживач 1                                                 |  | Споживач 2     |                | Споживач 3 |                                  | Споживач 4                                        | Об'єми            |
|                |                                                            |  |                |                | 5          |                                  |                                                   | запасів           |
| Постачальник 1 | 1<br>$\overline{2}$                                        |  | 3<br>5         |                | 9          |                                  | 7<br>3                                            | <b>200</b><br>165 |
| Постачальник 2 | $\overline{4}$                                             |  | 7              |                |            | $\overline{7}$                   | $\mathbf{1}$                                      |                   |
| Постачальник 3 | 6                                                          |  | 9              |                |            |                                  |                                                   | 130               |
| Постачальник 4 |                                                            |  |                |                | 5          |                                  | 3                                                 | 100               |
| Потреби        | 100                                                        |  | 225            |                |            | 145                              | 125                                               |                   |
|                |                                                            |  |                | Варіант 23     |            |                                  |                                                   |                   |
|                | 1                                                          |  | 2              | 3              |            | 4                                | Споживач Споживач Споживач Споживач Споживач<br>5 | Об'єми            |
|                |                                                            |  |                |                |            |                                  |                                                   | запасів           |
| Постачальник 1 | 1                                                          |  | 5              | 1              |            | 8                                | $\mathbf{1}$                                      | 200               |
| Постачальник 2 | $\overline{2}$                                             |  | 6              | 3              |            | $\overline{4}$                   | 4                                                 | 270               |
| Постачальник 3 | $\overline{3}$                                             |  | $\overline{7}$ | $\overline{5}$ |            | $\overline{2}$                   | 7                                                 | 100               |
| Постачальник 4 | 4                                                          |  | 8              | $\overline{7}$ |            | 6                                | $\overline{5}$                                    | 97                |
| Потреби        | 125                                                        |  | 135            | 145            |            | 125                              | 137                                               |                   |
|                |                                                            |  |                | Варіант 24     |            |                                  |                                                   |                   |
|                | Споживач 1                                                 |  | Споживач 2     |                |            | Споживач 3                       | Споживач 4                                        | Об'єми            |
|                |                                                            |  |                |                |            |                                  |                                                   | запасів           |
| Постачальник 1 | 11                                                         |  | 4              |                |            | 5                                | 6                                                 | <b>200</b>        |
| Постачальник 2 | 3                                                          |  | $\overline{3}$ |                |            | 3                                | 11                                                | 100               |
| Постачальник 3 | 11                                                         |  | 5              |                |            | 5                                | 6                                                 | 130               |
| Постачальник 4 | 3                                                          |  | $\overline{7}$ |                |            | 3                                | 11                                                | <b>100</b>        |
| Потреби        | 125                                                        |  | 135            |                |            | 145                              | 125                                               |                   |

*Продовж. табл. 4.6.4*

| Варіант 25     |                |                  |                |                |                  |                                              |                   |  |  |
|----------------|----------------|------------------|----------------|----------------|------------------|----------------------------------------------|-------------------|--|--|
|                |                |                  |                |                |                  | Споживач Споживач Споживач Споживач Споживач | Об'єми            |  |  |
|                | 1              | 2                | 3              |                | 4                | 5                                            | запасів           |  |  |
| Постачальник 1 | 1              | 8                | $\overline{2}$ |                | 1                | 5                                            | 270               |  |  |
| Постачальник 2 | 3              | $\overline{5}$   | $\overline{3}$ |                | 3                | 6                                            | 380               |  |  |
| Постачальник 3 | $\overline{7}$ | $\overline{3}$   | 1              |                | $\overline{5}$   | $\overline{7}$                               | 350               |  |  |
| Потреби        | 100            | $\overline{150}$ | 200            |                | $\overline{250}$ | 300                                          |                   |  |  |
|                |                |                  | Варіант 26     |                |                  |                                              |                   |  |  |
|                | Споживач 1     | Споживач 2       |                |                | Споживач 3       | Споживач 4                                   | Об'єми<br>запасів |  |  |
| Постачальник 1 | 9              | 5                |                |                | 1                | 5                                            | 200               |  |  |
| Постачальник 2 | 8              | $\overline{4}$   |                |                | $\overline{2}$   | 6                                            | 165               |  |  |
| Постачальник 3 | $\overline{7}$ | $\overline{3}$   |                |                | $\overline{3}$   | $\overline{7}$                               | 130               |  |  |
| Постачальник 4 | 6              | $\overline{2}$   |                |                | 4                | 8                                            | 100               |  |  |
| Потреби        | 100            | 225              |                |                | 145              | 125                                          |                   |  |  |
|                |                |                  | Варіант 27     |                |                  |                                              |                   |  |  |
|                |                |                  |                |                |                  |                                              | Об'єми            |  |  |
|                | Споживач 1     | Споживач 2       |                |                | Споживач 3       | Споживач 4                                   | запасів           |  |  |
| Постачальник 1 | 9              | 5                |                | 1              |                  | 5                                            | 300               |  |  |
| Постачальник 2 | $\overline{8}$ | $\overline{4}$   |                | $\overline{2}$ |                  | 6                                            | 350               |  |  |
| Постачальник 3 | $\overline{7}$ | $\overline{3}$   |                | $\overline{3}$ |                  | $\overline{7}$                               | 420               |  |  |
| Потреби        | 300            | 350              |                | 270            |                  | 150                                          |                   |  |  |
|                |                |                  | Варіант 28     |                |                  |                                              |                   |  |  |
|                | Споживач 1     | Споживач 2       |                | Споживач 3     |                  | Споживач 4                                   | Об'єми<br>запасів |  |  |
| Постачальник 1 | 1              | $\overline{c}$   |                |                | 1                | 6                                            | 500               |  |  |
| Постачальник 2 | $\overline{4}$ | 5                |                |                | $\overline{c}$   | $\overline{7}$                               | 450               |  |  |
| Постачальник 3 | $\overline{7}$ | 8                |                |                | $\overline{3}$   | 8                                            | 300               |  |  |
| Постачальник 4 | 9              | $\overline{2}$   |                |                | $\overline{4}$   | 9                                            | 150               |  |  |
| Постачальник 5 | 1              | 6                |                |                | $\overline{5}$   | 1                                            | 317               |  |  |
| Потреби        | 147            | 700              |                |                | 530              | 190                                          |                   |  |  |
|                |                |                  | Варіант 29     |                |                  |                                              |                   |  |  |
|                |                |                  |                |                |                  | Споживач Споживач Споживач Споживач Споживач | Об'єми            |  |  |
|                | 1              | 2                | 3              |                | 4                | 5                                            | запасів           |  |  |
| Постачальник 1 | 1              | 5                | $\overline{9}$ |                | $\overline{4}$   | $\overline{3}$                               | 500               |  |  |
| Постачальник 2 | $\overline{2}$ | 6                | $\overline{8}$ |                | $\overline{3}$   | $\overline{5}$                               | 750               |  |  |
| Постачальник 3 | $\overline{3}$ | $\overline{7}$   | $\overline{7}$ |                | $\overline{2}$   | $\overline{7}$                               | 830               |  |  |
| Постачальник 4 | $\overline{4}$ | $\overline{8}$   | $\overline{6}$ |                | $\overline{1}$   | $\overline{9}$                               | <b>180</b>        |  |  |
| Постачальник 5 | $\overline{5}$ | $\overline{9}$   | $\overline{5}$ |                | $\overline{3}$   | 7                                            | 107               |  |  |
| Потреби        | 147            | 700              | 530            |                | 190              | 800                                          |                   |  |  |

| <b>Варіант 30</b> |     |  |     |     |                                              |         |  |  |  |  |  |
|-------------------|-----|--|-----|-----|----------------------------------------------|---------|--|--|--|--|--|
|                   |     |  |     |     | Споживач Споживач Споживач Споживач Споживач | Об'єми  |  |  |  |  |  |
|                   |     |  |     |     |                                              | запасів |  |  |  |  |  |
| Постачальник 1    |     |  |     |     |                                              | 500     |  |  |  |  |  |
| Постачальник 2    |     |  |     |     |                                              | 750     |  |  |  |  |  |
| Постачальник 3    |     |  |     |     |                                              | 830     |  |  |  |  |  |
| Постачальник 4    |     |  |     |     |                                              | 180     |  |  |  |  |  |
| Постачальник 5    |     |  |     |     |                                              | 107     |  |  |  |  |  |
| Потреби           | 147 |  | 530 | 190 | 800                                          |         |  |  |  |  |  |

*Закінчення табл. 4.6.4*

# **4.6.4. Задача оптимізації виробничих та закупівельних витрат підприємства**

Завод отримав замовлення *k* на випуск приладів *n* типі., Для їх виробництва є запаси матеріалів *m* типів. Якщо цих запасів буде мало, завод повинен буде купити частину приладів на іншому заводі. Потрібно визначити план виконання замовлення, при якому витрати будуть мінімальні.

У табл. 4.6.5 наведені дані щодо замовлення, запасів, норм витрат матеріалів і витрат на виробництво і купівлю.

*Таблиця 4.6.5*

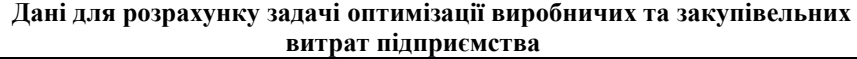

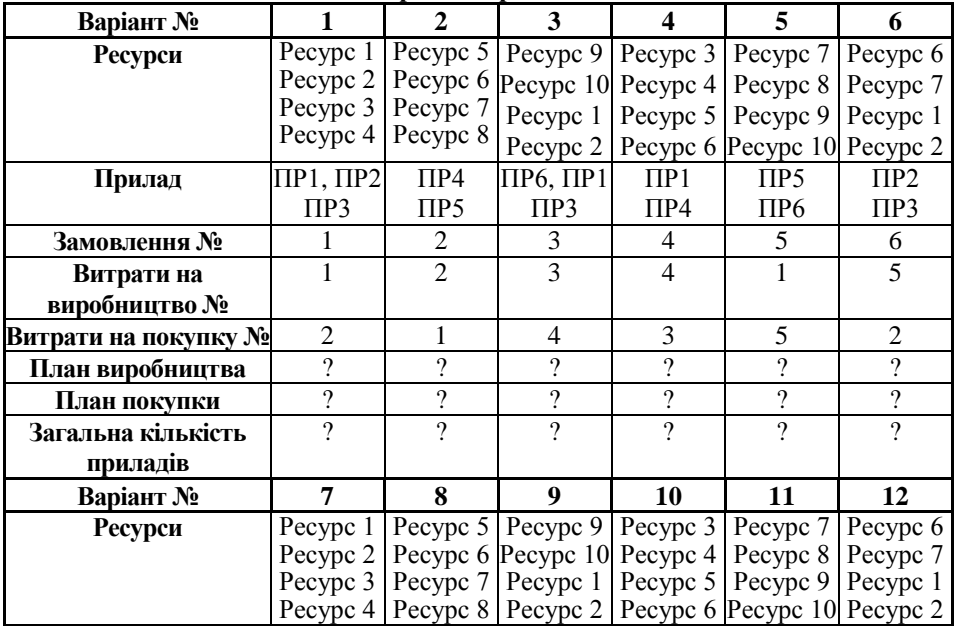

*Продовж. табл. 4.6.5*

| Прилад                         | $\Pi$ P <sub>1</sub> , $\Pi$ P <sub>3</sub> | $\Pi P2$            | $\Pi P5$                 | $\Pi$ P1                 | $\Pi P6, \Pi P1$ | $\Pi P4$       |
|--------------------------------|---------------------------------------------|---------------------|--------------------------|--------------------------|------------------|----------------|
|                                | ПР6                                         | $\Pi P3$            | $\Pi P6$                 | $\Pi P4$                 | $\Pi P3$         | $\Pi P5$       |
| Замовлення №                   | 6                                           | $\overline{4}$      | 3                        | $\overline{2}$           | 1                | 5              |
| Витрати на                     | 5                                           | $\overline{5}$      | $\overline{\mathcal{A}}$ | $\overline{2}$           | $\mathbf{1}$     | $\overline{5}$ |
| виробництво №                  |                                             |                     |                          |                          |                  |                |
| Витрати на покупку             | $\overline{2}$                              | $\overline{2}$      | $\overline{2}$           | 4                        | 3                | 3              |
| План виробництва               | $\overline{?}$                              | $\overline{?}$      | $\overline{?}$           | $\overline{?}$           | $\overline{?}$   | $\overline{?}$ |
| План покупки                   | $\overline{?}$                              | $\overline{?}$      | $\overline{?}$           | $\overline{?}$           | $\overline{?}$   | $\overline{?}$ |
| Загальна кількість             | $\overline{2}$                              | $\overline{?}$      | $\overline{2}$           | $\overline{?}$           | $\overline{2}$   | $\overline{?}$ |
| приладів                       |                                             |                     |                          |                          |                  |                |
| Варіант №                      | 13                                          | 14                  | 15                       | 16                       | 17               | 18             |
| Ресурси                        | Pecypc 1                                    | Pecypc 5            | Pecypc 9                 | Pecypc 3                 | Pecypc 7         | Pecypc 6       |
|                                | Pecypc 2                                    | Pecypc <sub>6</sub> | Pecypc 10 Pecypc 4       |                          | Pecypc 8         | Pecypc 7       |
|                                | Pecypc 3                                    | Pecypc 7            | Pecypc 1                 | Pecypc 5                 | Pecypc 9         | Pecypc 1       |
|                                |                                             |                     |                          |                          |                  |                |
| Прилад                         | $\Pi$ P1, $\Pi$ P3 $\Pi$ P2, $\Pi$ P4       |                     | $\Pi P2$                 | $\Pi$ P1                 | $\Pi P3$         | $\Pi P2$       |
|                                | $\Pi P5$                                    | $\Pi P6$            | $\Pi P6$                 | $\Pi P3$                 | $\Pi P5$         | $\Pi P4$       |
| Замовлення №                   | 1                                           | 3                   | 5                        | 2                        | 4                | 6              |
| Витрати на                     | 1                                           | $\overline{2}$      | $\overline{3}$           | $\overline{4}$           | $\overline{5}$   | 3              |
| виробництво №                  |                                             |                     |                          |                          |                  |                |
|                                |                                             |                     |                          |                          |                  |                |
| Витрати на покупку №           | 1                                           | $\overline{c}$      | 3                        | 4                        | 5                | 4              |
| План виробництва               | $\overline{?}$                              | $\overline{?}$      | $\overline{?}$           | $\overline{?}$           | $\overline{?}$   | $\overline{?}$ |
| План покупки                   | $\overline{?}$                              | $\overline{?}$      | $\overline{?}$           | $\overline{\mathcal{C}}$ | $\overline{?}$   | $\overline{?}$ |
| Загальна кількість             | $\overline{2}$                              | $\overline{?}$      | $\overline{2}$           | $\overline{?}$           | $\overline{2}$   | $\overline{2}$ |
| приладів                       |                                             |                     |                          |                          |                  |                |
| Варіант №                      | $\overline{19}$                             | $\overline{20}$     | $\overline{21}$          | $\overline{22}$          | $\overline{23}$  | 24             |
| Ресурси                        | Pecypc 1                                    | Pecypc <sub>5</sub> | Pecypc 9                 | Pecypc 3                 | Pecypc 7         | Pecypc 6       |
|                                | Pecypc 2                                    | Pecypc <sub>6</sub> | Pecypc 10                | Pecypc 4                 | Pecypc 8         | Pecypc 7       |
|                                | Pecypc 3                                    | Pecypc 7            | Pecypc 1                 | Pecypc 5                 | Pecypc 9         | Pecypc 1       |
|                                |                                             |                     |                          |                          |                  |                |
| Прилад                         | $\Pi P2$                                    | $\Pi P2$            | $\Pi P3$                 | $\Pi$ P1                 | $\Pi P2$         | ПР2, ПР4       |
|                                | $\Pi P5$                                    | $\Pi P4$            | $\Pi P5$                 | $\Pi P3$                 | $\Pi P6$         | $\Pi P6$       |
| Замовлення №                   | 1                                           | 6                   | 5                        | $\overline{2}$           | $\overline{4}$   | 3              |
| Витрати на                     | 1                                           | 3                   | $\mathbf{1}$             | $\overline{2}$           | 3                | $\overline{4}$ |
| виробництво №                  |                                             |                     |                          |                          |                  |                |
| Витрати на покупку №           | $\overline{2}$                              | 4                   | 5                        | 4                        | 3                | $\overline{c}$ |
| План виробництва               | $\overline{?}$                              | $\overline{?}$      | $\overline{?}$           | $\overline{\mathcal{C}}$ | $\overline{?}$   | $\overline{?}$ |
| План покупки                   | $\overline{?}$                              | $\overline{?}$      | $\overline{\mathcal{C}}$ | $\overline{\mathcal{C}}$ | $\overline{?}$   | $\overline{?}$ |
| Загальна кількість<br>приладів | $\overline{2}$                              | $\overline{?}$      | $\overline{2}$           | $\overline{?}$           | $\overline{2}$   | $\overline{2}$ |

*Продовж. табл. 4.6.5*

| Варіант №            | 25                                    | 26               |                 |                  | 27                       |  | 28                                          | 29                | 30                                          |
|----------------------|---------------------------------------|------------------|-----------------|------------------|--------------------------|--|---------------------------------------------|-------------------|---------------------------------------------|
| Ресурси              | Pecypc 3                              | Pecypc 3         |                 |                  | Pecypc 3                 |  | Pecypc 3                                    | Pecypc 1          | Pecypc 2                                    |
|                      | Pecypc 5                              | Pecypc 5         |                 |                  | Pecypc 5                 |  | Pecypc 5                                    | Pecypc 5          | Pecypc 7                                    |
|                      | Pecypc 9                              | Pecypc 9         |                 |                  | Pecypc 9                 |  | Pecypc 9                                    | Pecypc 9          | Pecypc 10                                   |
|                      | Pecypc 2                              | Pecypc 2         |                 |                  |                          |  |                                             |                   |                                             |
| Продукція            | $\Pi$ P1, $\Pi$ P3 $\Pi$ P1, $\Pi$ P2 |                  |                 |                  | $\Pi P2$                 |  | $\Pi$ P <sub>1</sub> , $\Pi$ P <sub>3</sub> | $\Pi P2$          | $\Pi$ P <sub>1</sub> , $\Pi$ P <sub>3</sub> |
|                      | ПР6                                   | $\Pi P3$         |                 | $\Pi P5$         |                          |  | $\Pi P5$                                    | $\Pi P5$          | $\Pi P5$                                    |
| Замовлення №         | 6                                     | $\overline{c}$   |                 |                  | $\mathbf{1}$             |  | 4                                           | $\frac{5}{5}$     | 3                                           |
| Витрати на           | 1                                     | $\overline{2}$   |                 |                  | $\overline{3}$           |  | $\overline{4}$                              |                   | $\mathbf{1}$                                |
| виробництво №        |                                       |                  |                 |                  |                          |  |                                             |                   |                                             |
| Витрати на покупку № | 1                                     | $\overline{c}$   |                 |                  | $\overline{3}$           |  | $\overline{4}$                              | 5                 | 1                                           |
| План виробництва     | $\overline{?}$                        | $\overline{?}$   |                 |                  | $\overline{\mathcal{C}}$ |  | $\overline{\mathcal{C}}$                    | $\overline{?}$    | $\overline{?}$                              |
| План покупки         | $\overline{?}$                        | $\overline{?}$   |                 |                  | $\overline{?}$           |  | $\overline{?}$                              | $\overline{?}$    | $\overline{?}$                              |
| Загальна кількість   | $\overline{2}$                        | $\overline{?}$   |                 |                  | $\overline{2}$           |  | $\overline{?}$                              | $\overline{2}$    | $\overline{2}$                              |
| приладів             |                                       |                  |                 |                  |                          |  |                                             |                   |                                             |
|                      |                                       | Прилад т         |                 |                  |                          |  |                                             | Запаси            |                                             |
| Ресурси п            | $\Pi$ P1                              | $\Pi P2$         |                 | <b>ПРЗ</b>       | ПР4                      |  | $\Pi$ P5                                    | ПР6               | ресурсів                                    |
| Pecypc 1             | 0,1                                   | 0,5              |                 | $\overline{0,3}$ | 0,15                     |  | 0,16                                        | 0,17              | 100                                         |
| Pecypc 2             | $\overline{0,2}$                      | $\overline{0.6}$ |                 | $\overline{0,4}$ | 0,18                     |  | 0,19                                        | 0,2               | 120                                         |
| Pecypc 3             | 0,3                                   | $0,\overline{7}$ |                 | 0,5              | 0,21                     |  | 0,22                                        | 0,23              | 130                                         |
| Pecypc 4             | 0,4                                   | 0,8              |                 | 0,6              | 0,25                     |  | 0,26                                        | 0,27              | 140                                         |
| Pecypc 5             | 0,1                                   | 0,9              |                 | 0,7              | 0,31                     |  | 0,32                                        | 0,33              | 150                                         |
| Pecypc 6             | $\overline{0,2}$                      | $\overline{0.5}$ |                 | 0,3              | 0,35                     |  | 0,36                                        | 0,37              | 100                                         |
| Pecypc 7             | 0,3                                   | 0,6              |                 | $\overline{0,4}$ | 0,45                     |  | 0,46                                        | $\overline{0,}47$ | 120                                         |
| Pecypc 8             | 0,4                                   | $\overline{0,7}$ |                 | 0,5              | 0,48                     |  | 0,49                                        | 0,55              | 130                                         |
| Pecypc 9             | 0,1                                   | 0,8              |                 | 0,6              | 0,17                     |  | 0,36                                        | 0,15              | 140                                         |
| Pecypc 10            | 0,2                                   | 0,9              |                 | 0,7              | $0,\overline{2}$         |  | 0,46                                        | 0,18              | 150                                         |
|                      |                                       | Замовлення №     |                 |                  |                          |  |                                             |                   |                                             |
| Замовлення 1         | 1000                                  |                  | 1500            |                  | 2500                     |  | 2100                                        | 3100              | 3400                                        |
| Замовлення 2         | 2000                                  |                  | 1600            |                  | 2600                     |  | 2200                                        | 3150              | 3450                                        |
| Замовлення З         | 3000                                  |                  | 1700            |                  | 2700                     |  | 2300                                        | 3200              | 3500                                        |
| Замовлення 4         | 4000                                  |                  | 1800            |                  | 2800                     |  | 2400                                        | 3250              | 3550                                        |
| Замовлення 5         | 5000                                  |                  | 1900            |                  | 2900                     |  | 2500                                        | 3300              | 3600                                        |
| Замовлення 6         | 6000                                  | 2000             |                 |                  | 2400                     |  | 2600                                        | 3350              | 3650                                        |
|                      | Витрати на виробництво №              |                  |                 |                  |                          |  |                                             |                   |                                             |
| Витрати на в-во1     | 100                                   |                  | 50              |                  | 15                       |  | 65                                          | 15                | 25                                          |
| Витрати на в-во 2    | 90                                    | 40               |                 |                  | 25                       |  | 75                                          | $\overline{35}$   | 45                                          |
| Витрати на в-во 3    | $\overline{80}$                       |                  | $\overline{30}$ |                  | $\overline{35}$          |  | 85                                          | $\overline{55}$   | $\overline{65}$                             |
| Витрати на в-во 4    | $\overline{70}$                       |                  | $\overline{20}$ |                  | 45                       |  | $\overline{95}$                             | $\overline{75}$   | $\overline{85}$                             |
| Витрати на в-во 5    | 60                                    |                  | $\overline{10}$ |                  | $\overline{55}$          |  | 45                                          | $\overline{35}$   | $\overline{10}$                             |

| Витрати на покупку № |    |    |    |                |  |    |  |  |  |  |  |
|----------------------|----|----|----|----------------|--|----|--|--|--|--|--|
| Витрати на п-ку 1    |    | 50 |    |                |  | 25 |  |  |  |  |  |
| Витрати на п-ку 2    | 90 |    | 25 |                |  | 45 |  |  |  |  |  |
| Витрати на п-ку 3    | 80 | 30 | 35 | O <sub>4</sub> |  | 65 |  |  |  |  |  |
| Витрати на п-ку 4    |    |    |    | $\Omega$       |  | 85 |  |  |  |  |  |
| Витрати на п-ку 5    | 60 |    |    |                |  |    |  |  |  |  |  |

*Закінчення табл. 4.6.5*

## **4.6.5. Задача управління товарно-матеріальними запасами (задача "про ранець")**

Є *n* предметів, кожен з яких характеризується вагою і ціною. Потрібно вибрати з них такі предмети, щоб їх загальна вага не перевищував *m* кг, а сумарна ціна була максимальною. В стовпчику "Наявність предмету" фіксувати наявність (1) або відсутність (0) предмета в наборі. Дані для розв'язання задачі приведені в табл. 4.6.6.

*Таблиця 4.6.6*

**Дані для розрахунку задачі управління товарно-матеріальними запасами (задача "про ранець")**

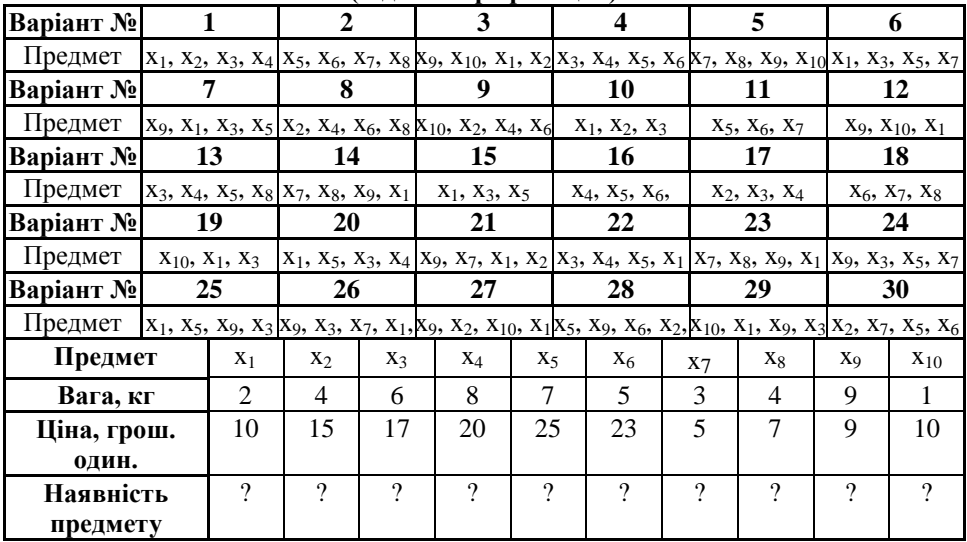

# **ПРЕДМЕТНИЙ ПОКАЖЧИК**

**А**втоматизована система 8, 9

- наукових досліджень 8
- технологічної підготовки виробництва 9
- управління виробництвом 9
- управління технологічним процесом 11

#### **Б**аза 8

– знань 8

## **В**ерифікація 11

#### **Г**нучка

- виробнича система 8, 9
- комп'ютерно-інтегрована система 8

#### **З**адача

- планування ГВС 11, 18
- управління 12, 21, 22, 56
	- ГВС 12
	- збутом 21
	- товарно-матеріальними запасами 22, 56
- верифікації ГВС 15
- господарсько-виробнича 20
- моделювання 17
- оптимального випуску продукції 22
- оптимального розподілення ресурсів 22, 62
- про ранець 56
- транспортна 21, 38

**Л**інійне програмування 23

## **М**аніпулятор 32

#### Метод 24

- вирішення задач лінійного програмування 24
	- графічний 25
	- направленого перебору 27
	- простого перебору 27
	- симплексний 27

Модель 17

- лінійна 37, 71
- математична 18, 23, 39, 40, 43, 63, 65, 66
- символічна 18

#### Моделювання 17

- математичне
	- задачі 42, 50, 58, 67
		- оптимального розподілу ресурсами 67
		- пранспортної 42<br>– управління товат
		- управління товарно-матеріальними запасами 58
		- формування оптимальної виробничо-торгівельної програми 50

#### **О**бладнання

- основне технологічне 11
- допоміжне технологічне 11

#### Обмеження 23

– змінюваних комірок 34

#### Об`єкт

- виробництва 32
- маніпулювання 20
- **П**лан 20, 24
	- оптимальний 21, 24, 74

#### Планування 19

- стратегічне 19
- об'ємно-календарне 19
- оперативне 20

Пошук рішення 32, 34

## Підсистема

- накопичення 24, 30
- орієнтування 24
- подавання 24, 29
- транспортування 27

Промисловий робот 32

# **Ф**ункція 22, 23

– цільова 22, 23

# **Ц**ільова

- функція 22, 23
- комірка 34

## **ДОДАТКИ Додаток А Форма титульного листа звіту з лабораторних робіт**

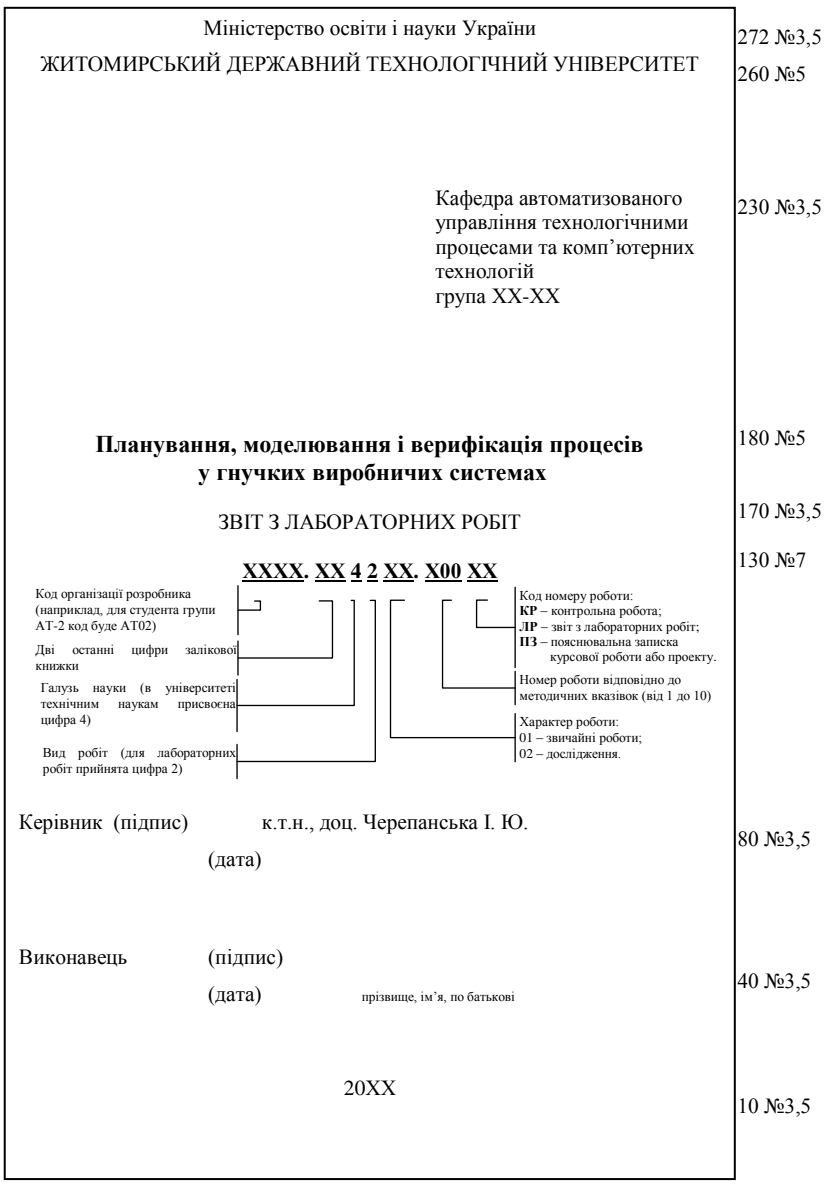

# **Додаток Б Форма титульного листа контрольної роботи**

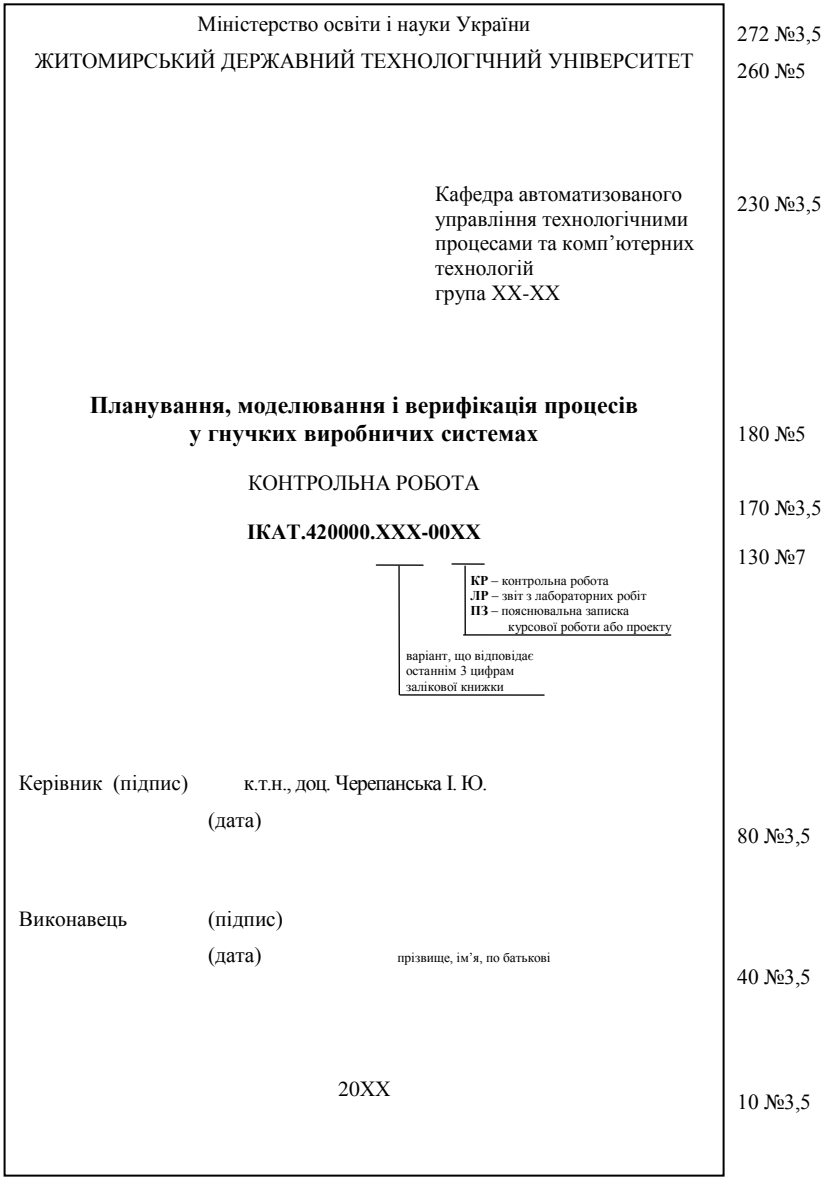

# **Додаток В Вимоги та приклади оформлення інформаційних джерел**

*Таблиця В.1.*

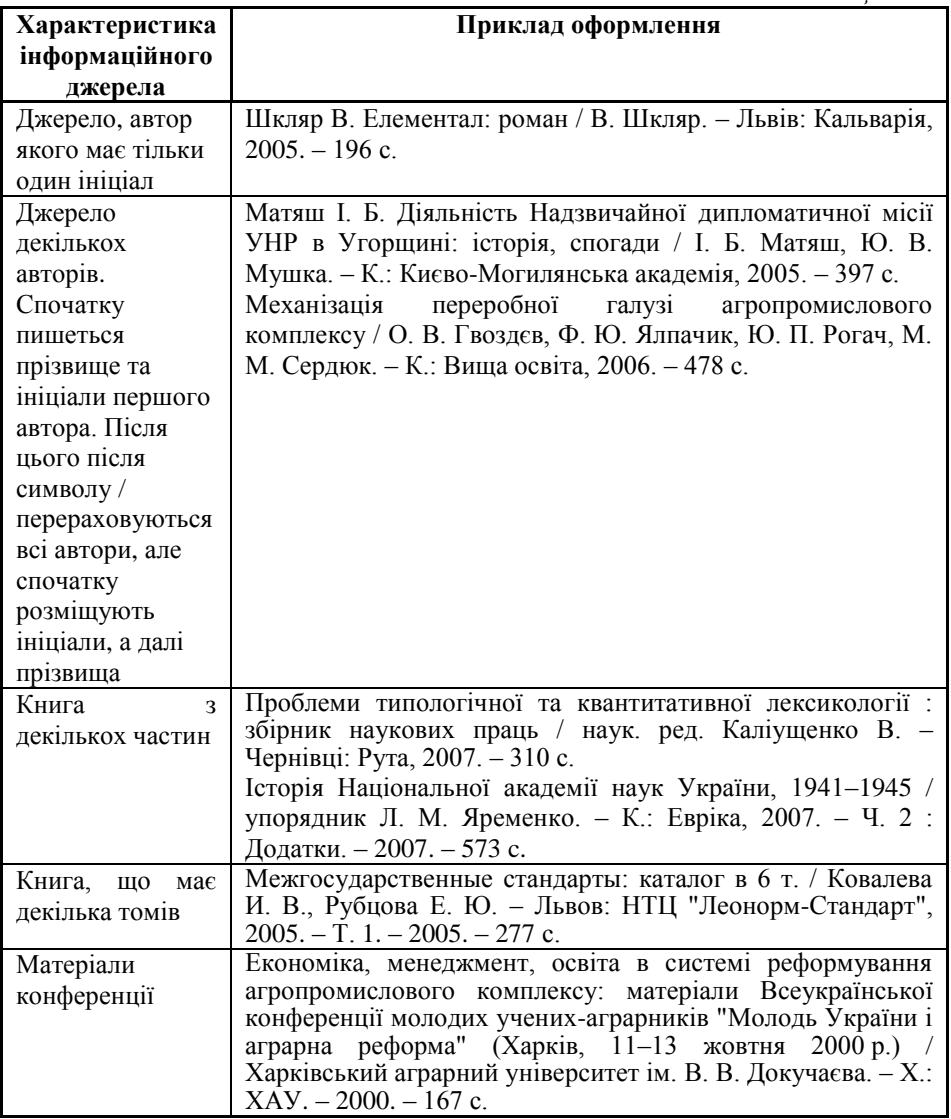

*Закінчення табл. В.1*

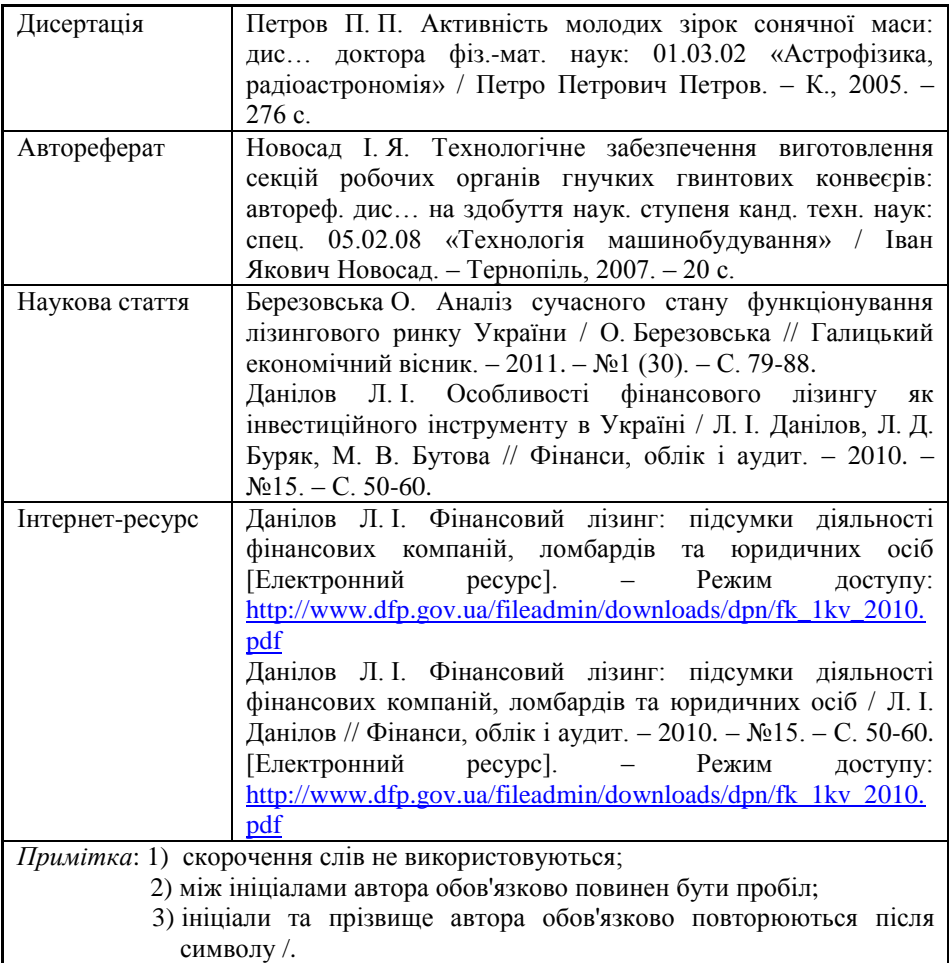

## **ІНФОРМАЦІЙНІ ДЖЕРЕЛА**

1. Алексеев П. И. Гибкие производственные системы сборки / П. И. Алексеев, А. Г. Герасимов, Э. П. Давыденко и др., под ред. А. И. Федотова. – Л.: Машиностроение, 1989. – 349 с.

2. Загидуллин Р. Р. Особенности планирования и управления современном производстве / Равиль Рустэм-бекович Загидуллин, докт. техн. наук, профессор каф. АТП Уфимского Государственного Авиационного Технического Университета. [Електронний ресурс]. – Режим доступу: <http://12news.ru/doc6773.html>

3. Заборская Н. К. Управление потоковыми процессами в экономике: Учебное пособие по курсу "Логистика" / Н. К. Заборская, Л. А. Бескровная, Л. Э. Жуковская – Одесса: ОНАС им. А.С. Попова, 2013г. – 208 с.

4. Иванов А. А. Гибкие производственные системы в приборостроении / А. А. Иванов. – М.: Машиностроение, 1988. – 304 с.

5. Использование метода экспертных оценок при анализе и оценке рисков системы менеджмента. [Електронний ресурс]. – Режим доступу: [http://www.rusregister.ru/upload/iblock/010/part\\_4.pdf](http://www.rusregister.ru/upload/iblock/010/part_4.pdf)

6. Кантор Е. Л. Экономика предприятия / Е. Л. Кантор, А. Г. Маховикова, В. Е. Кантор. – СПб. Питер, 2009. – 224 с.

<span id="page-279-0"></span>7. Кирилович В. А. Інформаційно-методичне забезпечення автоматизованого вибору пристроїв орієнтування для гнучких приладо- та машинобудівних виробництв. Методичні розробки для студентів напрямів підготовки 6.0925 "Автоматизація та комп'ютерно-інтегровані технології" та 6.0902 "Інженерна механіка" / В. А. Кирилович, І. Ю. Черепанська. – Житомир, ЖДТУ, 2008. – 64 с.

8. Кирилович В. А. Методичні вказівки до виконання лабораторних робіт з курсу "Автоматичне виробниче обладнання та робототехніка" для студентів спеціальності 7.092501 "Автоматизоване управління технологічними процесами і виробництвами" / В. А. Кирилович. – Житомир, ЖІТІ, 1998. – 72 с.

<span id="page-279-1"></span>9. Кирилович В.А. Моделювання точності позиціонування схватів промислових роботів / В. А. Кирилович, А. Ю. Сазонов // Автоматизація: проблеми, ідеї, рішення: матеріали міжнародної науково-технічної конференції, 3 – 8 вер., 2012 р. – Севастополь, 2012. – С. 83 – 84.

10.Кирилович В.А. Термінологічний та змістовний аспекти точності промислових роботів / В.А. Кирилович, І.Ю. Черепанська, А.Ю. Сазонов // Процеси механічної обробки в машинобудуванні : збірник наукових праць / Житомирський державний технологічний університет. – Житомир: ЖДТУ. –  $2012 - No12 - C$ . 41 – 57.

<span id="page-279-2"></span>11.Математическое программирование. Линейное программирование. Виды задач линейного программирования. Постановка задач линейного программирования и исследование их структуры. Решение задач линейного программирования симплекс-методом. [Електронний ресурс]. – Режим доступу: <http://www.intuit.ru/department/mathematics/mathprog/3/1.html>

12. Металлорежущие станки: классификация и общие сведения Классификация, технические характеристики и типаж промышленных роботов. [Електронний ресурс]. – Режим доступу: [http://mashmex.ru/metallstanki/98](http://mashmex.ru/metallstanki/98-metalloreguschie-stanki.html?start=38) [metalloreguschie-stanki.html?start=38](http://mashmex.ru/metallstanki/98-metalloreguschie-stanki.html?start=38)

13.Мирошник А. О. Особенности верификации и валидации программнотехнических комплексов второго класса безопасности в составе электрооборудования СУЗ реакторов ВВЭР. [Електронний ресурс]. – Режим доступу:<http://jurnal.vniiem.ru/text/104/6.pdf>

<span id="page-280-0"></span>14. Орлов А. И. Основы теории принятия решений. Учебное пособие. – Москва, 2002.

<span id="page-280-1"></span>15. Орлов А. И. Теория принятия решений. Учебное пособие. – Москва: Март, 2004.

16. Роботы промышленные. Системы координат и направления движений: ГОСТ 30097 – 93. – [чинний від 1994-04-15]. – Минск: Межгосударственный совет по стандартизации, метрологии и сертификации, 1994. – 9 с.

17. Сазонов А.Ю. Дослідження залежності похибки позиціонування схвата промислового робота від векторів підходу в задану точку / А.Ю. Сазонов, В.А. Кирилович // Оптимізація виробничих процесів і технічний контроль у машинобудуванні та приладобудуванні : вісник національного університету "Львівська політехніка". – Львів: НУ "ЛП". – 2012. – №746. – С. 70 – 74.

18.Сазонов А.Ю. Середовище проведення програмної точнісної атестації робочих зон промислових роботів / А.Ю. Сазонов, В.А. Кирилович, І.Ю. Черепанська // Автоматизація: проблеми, ідеї, рішення: матеріали міжнародної науково-технічної конференції, 9 – 13 вер., 2013 р. – Севастополь, 2013. – С. 123 – 125

19.Скляр В. В. Реализация процесса верификации для разработки надежного программного обеспечения / В.В. Скляр, В.С. Харченко. [Електронний ресурс]. – Режим доступу: [http://www.immsp.kiev.ua/publications/articles/2006/2006\\_3/Skljar\\_03\\_2006.pdf](http://www.immsp.kiev.ua/publications/articles/2006/2006_3/Skljar_03_2006.pdf)

20.Технологія автоматизованого виробництва. // О. О. Жолобов, В. А. Кирилович, П. П. Мельничук, В. А. Яновський. – Житомир: ЖДТУ, 2006. – 1014 с.

21.Томашевский В. М. Моделювання систем / В. М. Томашевский. – К.: Видавнича група ВНV, 2005. – 352 с.

22.Туровец О. Г. Организация производства и управление предприятием / О. Г. Туровец, В. Б. Родионов, М. И. Бухалков. – Издательский дом «ИНФРА-М», 2005. – 544 с.

23.Черниенко В.А. Введение в логистику и управление материалопотоками / В.А. Черниенко, А.Н. Судья / – Курс лекций для высших технических учебных заведений. – Киев: «Миллениум», 2009. – 51 с.

24. [Уэйн Л. Винстон.](http://www.ozon.ru/context/detail/id/2331526/#tab_person) Microsoft Excel. Анализ данных и построение бизнесмоделей. – М.: "Русская Редакция", 2003. – 576 с.

<span id="page-281-0"></span>25.Экономико-математические методы. Линейное программирование. [Електронний ресурс]. – Режим доступу:<http://emm.ostu.ru/lect/lect2.html>

26.Экономико-математические методы. Методы экспертных оценок. [Електронний ресурс]. – Режим доступу:<http://emm.ostu.ru/lect/lect7.html>

27.Ямпольский Л. С. Автоматизация проектирования и управления в гибком производстве / Л. С. Ямпольский, З. Банашак. – К.: Тэхника; Варшава: Науч.-техн. изд-во, 1989. – 214 с.

28.Ямпольский Л. С. Автоматизированные системы технологической подготовки робототехнического производства / Л. С. Ямпольский, О. М. Калин, М. М. Ткач. – К.: Вища шк. Головное изд-во, 1987. – 271 с.

29.Ямпольський Л. С. Гнучкі комп'ютеризовані системи: проектування, моделювання і управління: Підручник / Л. С. Ямпольський, П. П. Мельничук, Б. Б. Самотокін та ін. – Житомир: ЖДТУ, 2005. – 680 с.

<span id="page-281-1"></span>30.Ямпольський Л. С. Гнучкі комп'ютерно-інтегровані системи: планування, моделювання, верифікація, управління. / Л. С. Ямпольський, П. П. Мельничук, К. Б. Остапченко, О. І. Лісовиченко та ін. – Житомир: ЖДТУ, 2010.

## **Ірина Юріївна Черепанська Валерій Анатолійович Кирилович Артем Юрійович Сазонов Борис Борисович Самотокін**

## **ПЛАНУВАННЯ, МОДЕЛЮВАННЯ І ВЕРИФІКАЦІЯ ПРОЦЕСІВ У ГНУЧКИХ ВИРОБНИЧИХ СИСТЕМАХ Практикум**

## **Навчально-методичний посібник до виконання практичних, лабораторних і самостійних занять студентів спеціальності 7.05020201, 8.05020201 "Автоматизоване управління технологічними процесами"**

Комп'ютерний набір і верстка *І. Ю. Черепанська*

Редактори *І. Ю. Черепанська В. А. Кирилович*

*А. Ю. Сазонов*

Макетування *А. Ю. Сазонов*

Підписано до друку 12.05.2015 р. Формат  $60 \times 84$  1/16 Папір офс. Гарнітура Times New Roman. Ум. друк. арк. 15,93. Тираж 100 екз. Замовлення № 11

> Житомирський державний технологічний університет 10005, м. Житомир, вул. Черняховського, 103

Свідоцтво про внесення до Державного реєстру суб'єктів видавничої справи Серія ЖТ №08 від 26.03.2004 р.